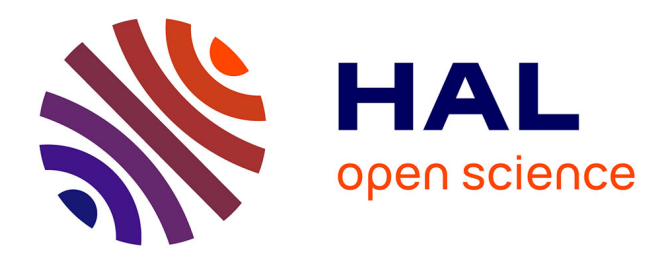

# **Contribution à la modélisation globale d'entreprise : décisions et performances dans les systèmes de production**

Said Miry

### **To cite this version:**

Said Miry. Contribution à la modélisation globale d'entreprise : décisions et performances dans les systèmes de production. Modélisation et simulation. INSA de Lyon, 1993. Français. NNT : 93 ISAL  $0040$ . tel- $00850435$ 

## **HAL Id: tel-00850435 <https://theses.hal.science/tel-00850435>**

Submitted on 6 Aug 2013

**HAL** is a multi-disciplinary open access archive for the deposit and dissemination of scientific research documents, whether they are published or not. The documents may come from teaching and research institutions in France or abroad, or from public or private research centers.

L'archive ouverte pluridisciplinaire **HAL**, est destinée au dépôt et à la diffusion de documents scientifiques de niveau recherche, publiés ou non, émanant des établissements d'enseignement et de recherche français ou étrangers, des laboratoires publics ou privés.

N° d'ordre : 93 ISAL 0040 Année 1993

### **THESE**

#### présentée devant

### L'INSTITUT NATIONAL DES SCIENCES APPLIQUEES DE LYON

#### pour obtenir

### LE GRADE DE DOCTEUR

### SPECIALITE : INFORMATIQUE ET AUTOMATIQUE APPLIQUEES

par

### Saïd MIRY (Ingénieur EUDIL)

### CONTRIBUTION A LA MODELISATION GLOBALE D'ENTREPRISE : DECISIONS ET PERFORMANCES DANS LES SYSTEMES DE PRODUCTION

Soutenue le 14 mai 1993 devant la Commission d'Examen

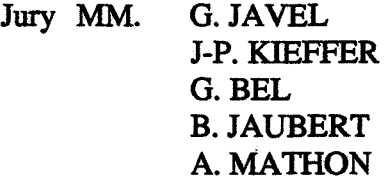

Rapporteur Rapporteur

021017

N° d'ordre : 93 ISAL 0040 Année 1993

### THESE

#### présentée devant

### L'INSTITUT NATIONAL DES SCIENCES APPLIQUEES DE LYON

pour obtenir

LE GRADE DE DOCTEUR

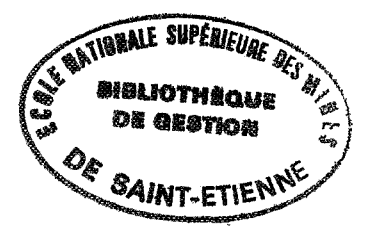

### SPECIALITE: INFORMATIQUE ET AUTOMATIQUE APPLIQUEES

par

Saïd MIRY (Ingénieur EUDIL)

## CONTRIBUTION A LA MODELISATION GLOBALE D'ENTREPRISE : DECISIONS ET PERFORMANCES DANS LES SYSTEMES DE PRODUCTION

Soutenue le 14 mai 1993 devant la Commission d'Examen

Jury MM. G. JAVEL J-P. KIEFFER G.BEL B. JAUBERT A. MATHON Rapporteur Rapporteur

2636PL12

 $\label{eq:2.1} \frac{1}{\sqrt{2}}\int_{0}^{\infty}\frac{1}{\sqrt{2\pi}}\left(\frac{1}{\sqrt{2\pi}}\right)^{2\alpha} \frac{1}{\sqrt{2\pi}}\int_{0}^{\infty}\frac{1}{\sqrt{2\pi}}\left(\frac{1}{\sqrt{2\pi}}\right)^{\alpha} \frac{1}{\sqrt{2\pi}}\frac{1}{\sqrt{2\pi}}\int_{0}^{\infty}\frac{1}{\sqrt{2\pi}}\frac{1}{\sqrt{2\pi}}\frac{1}{\sqrt{2\pi}}\frac{1}{\sqrt{2\pi}}\frac{1}{\sqrt{2\pi}}\frac{1}{\sqrt{2\pi}}$  $\mathcal{L}^{\text{max}}_{\text{max}}$ 

 $\mathcal{A}^{\pm}$ 

 $\label{eq:2.1} \frac{1}{\sqrt{2\pi}}\int_{\mathbb{R}^3}\frac{1}{\sqrt{2\pi}}\left(\frac{1}{\sqrt{2\pi}}\right)^2\frac{1}{\sqrt{2\pi}}\int_{\mathbb{R}^3}\frac{1}{\sqrt{2\pi}}\frac{1}{\sqrt{2\pi}}\frac{1}{\sqrt{2\pi}}\frac{1}{\sqrt{2\pi}}\frac{1}{\sqrt{2\pi}}\frac{1}{\sqrt{2\pi}}\frac{1}{\sqrt{2\pi}}\frac{1}{\sqrt{2\pi}}\frac{1}{\sqrt{2\pi}}\frac{1}{\sqrt{2\pi}}\frac{1}{\sqrt{2\pi}}\frac{$ 

 $\sim$   $\sim$ 

 $\hat{\mathbf{v}}$ 

 $\hat{\mathcal{A}}$ 

# 8149223

Directeur : J.ROCHAT

Professeurs : S.AUDISIO J.C.BABOUX J.BAHUAUD B.BALLAND G.BAYADA C.BERGER {Melle) M.BETEMPS C.BOISSON M.BOIVIN H.BOTTA G.BOULAYE J.BRAU M.BRUNET J.C.BUREAU J.P.CHANTE M.CHEVRETON B. CHOCAT B.CLAUDEL L.CRONENBERGER M.DIOT A.DOUTHEAU B.DUPERRAY H.EMPTOZ C.ESNOUF L.EYRAUD G.FANTOZZI J.FAUCHON J.FAVREL Y.FETIVEAU L.FLAMAND P.FLEISCHMANN A.FLORY R.FOUGERES L.FRECON R.GAUTHIER M.GERY G.GIMENEZ P.GOBIN M.GODET P.GONNARD R.GOUTTE G.GRANGE G.GUENIN G.GUILLOT A.GUINET C.GUITTARD J.L.GUYADER R.HENRY J.JOUBERT J.F.JULLIEN A.JUTARD R.KASTNER H.KLEIMANN J.KOULOUMDJIAN M.LAGARDE M.LALANNE A.LALLEMAND M.LALLEMAND {Mme)

PHYSICOCHIMIE INDUSTRIELLE TRAIT. SIGNAL ULTRASONS MECANIQUE DES SOLIDES PHYSIQUE DE LA MATIERE CENTRE DE MATHEMATIQUES PHYSIQUE INDUSTRIELLE AUTOMATIQUE INDUSTRIELLE VIBRATIONS ACOUSTIQUES MECANIQUE DES SOLIDES GENIE CIVIL ET URBANISME (METHODES) INGENIERIE DES SYSTEMES D'INFORMATION EQUIPEMENT DE L'HABITAT MECANIQUE DES SOLIDES THERMOCHIMIE MINERALE COMPOSANTS DE PUISSANCE ET APPLICATIONS ETUDE DES MATERIAUX METHODES CHIMIE PHYSIQUE APPLIQUEE ET ENVIRONNEMENT CHIMIE BIOLOGIQUE THERMOCHIMIE MINERALE CHIMIE ORGANIQUE CHIMIE BIOLOGIQUE MOD.SYST.ET REC.DES FORMES GEMPPM\* GENIE ELECTRIQUE ET FERROELECTRICITE GEMPPM\* CONCEPTION ET ANALYSE SYSTEMES MECA. INFORMATIQUE DES SYST. DE PROD. INDUS. GENIE ELECTRIQUE ET FERROELECTRICITE MECANIQUE DES CONTACTS GEMPPM\* INGENIERIE DES SYSTEMES D'INFORMATION GEMPPM\* DEVELOP. LANGAGES INFORMAT. AVANCES PHYSIQUE DE LA MATIERE GCU {EQUIPEMENT DE L'HABITAT) TRAITEMENT DU SIGNAL ET ULTRASONS GEMPPM\* MECANIQUE DES CONTACTS GENIE ELECTRIQUE ET FERROELECTRICITE TRAITEMENT DU SIGNAL ET ULTRASONS GENIE ELECTRIQUE GEMPPM\* PHYSIQUE DE LA MATIERE INFORMATIQUE DES SYST.DE PROD.INDUS. DEVELOP.LANGAGES INFORMAT.AVANCES VIBRATIONS-ACOUSTIQUE MECANIQUE DES STRUCTURES GENIE MECANIQUE BETONS ET STRUCTURES AUTOMATIQUE INDUSTRIELLE GEOTECHNIQUE GENIE ELECTRIQUE ET FERROELECTRICITE INGENIERIE DES SYSTEMES D'INFORMATION CHIMIE BIOLOGIQUE MECANIQUE DES STRUCTURES ENERGETIQUE ET AUTOMATIQUE ENERGETIQUE ET AUTOMATIQUE

P.LAREAL A.LAUGIER CH.LAUGIER P.LEJEUNE C.LESUEUR Y.MARTINEZ C.MARTY J. MERLIN H.MAZILLE M.MIRAMOND N.MONGEREAU R.MOREL P.NARDON A.NAVARRO M.OTTERBEIN J.P.PASCAULT J.PERA G.PERACHON M.PERDRIX J.PEREZ P.PINARD D.PLAY P.PREVOT R.REYNAUD J.M.REYNOUARD M.RICHARD E.RIEUTORD J.ROBERT-BAUDOUY (Mme) J.ROBIN D.ROUBY J.F.SACADURA H.SAUTEREAU S.SCAVARDA F.STOEBER M.TROCCAZ J.TUSET R.UNTERREINER

GENIE CIVIL ET URBANISME GEOTECHNIQUE) PHYSIQUE DE LA MATIERE PHYSIOLOGIE ET PHARMACODYNAMIE GENETIQUE MOLECULAIRE DES MICROORGANISMES VIBRATIONS-ACOUSTIQUE INFORMA TIQUE DES SYST. DE PROD. INDUST. CONCEPTION ET ANALYSE SYSTEMES MECA. GEMPPM\* PHYSICOCHIMIE INDUSTRIELLE METHODES GENIE CIVIL (GEOTECHNIQUE) MECANIQUE DES FLUIDES ET THERMIQUES BIOLOGIE CHIMIE PHYSIQUE APPLIQUEE ET ENVIRON. CHIMIE PHYSIQUE APPLIQUEE ET ENVIRON. MATERIAUX MACROMOLECULAIRES SOLIDES ET MATERIAUX MINERAUX THERMOCHIMIE MINERALE TRAITEMENT DU SIGNAL ET ULTRASONS GEMPPM\* PHYSIQUE DE LA MATIERE ET PHYSIQUE INDUSTRIELLE CONCEPTION ET ANALYSE SYSTEMES MECA. INFORMA TIQUE DES SYST. DE PROD. INDUST. ENERGETIQUE ET AUTOMATIQUE BETONS ET STRUCTURES ENERGETIQUE ET AUTOMATIQUE MECANIQUE DES FLUIDES ET THERMIQUE GENETIQUE MOLECULAIRE DES MICROORGANISMES PHYSICOCHIMIE INDUSTRIELLE GEMPPM\* MECANIQUE DES FLUIDES ET THERMIQUE MATERIAUX MACROMOLECULAIRES AUTOMATIQUE INDUSTRIELLE GENETIQUE MOLECULAIRE DES MICROORGANISMES GENIE ELECTRIQUE ET FERROELECTRICITE SOLIDES ET MATERIAUX MINERAUX TRAITEMENT DU SIGNAL ET ULTRASONS CHIMIE PHYSIQUE APPLIQUEE ET ENVIRON. CHIMIE PHYSIQUE APPLIQUEE ET ENVIRON. GEMPPM\* PHYSIQUE DE LA MATIERE

Directeurs de recherche C.N.R.S. :

P.CLAUDY M.MURAT A.NOUAILHAT M.A.MANDRAND (Mme)

P.VERMANDE

J.VERON A. VINCENT P.VUILLERMOZ

> THERMOCHIMIE MINERALE GEMPPM\* PHYSIQUE DE LA MATIERE GENETIQUE MOLECULAIRE DES MICROORGANISMES

Directeurs de recherche I.N.R.A. :

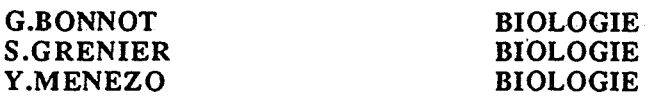

Directeurs de recherche I.N.S.E.R.M. :

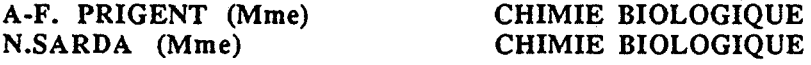

\* GROUPE D'ETUDE METALLURGIE PHYSIQUE ET PHYSIQUE DES MATERIAUX

### **Remerciements**

Les travaux présentés dans ce mémoire ont été réalisés au Département Stratégie du Développement de l'Ecole des Mines de Saint-Etienne.

Je remercie Monsieur Albert MATIION, Directeur du Département, qui m'a accueilli dans son équipe et qui a dirigé cette étude. Qu'il soit également remercié pour la confiance dont il a bien voulu faire preuve à mon égard, sa disponibilité et son aide tant scientifique qu'administrative.

Je remercie vivement tous les membres du jury:

Monsieur Georges JAVEL, Professeur des Universités au Département OGP à l'IUT de Nantes, pour l'intérêt qu'il a manifesté pour cette recherche en acceptant d'en être rapporteur.

Monsieur Jean-Paul KIEFFER, Professeur des Universités à l'Université d'Aix-Marseille, pour l'intérêt qu'il a porté à mon travail et pour ses nombreux conseils.

Monsieur Gérard BEL, Ingénieur de Recherche au CERT/DERA à Toulouse, d'avoir accepté de faire partie du jury.

Monsieur Bernard JAUBERT, Ingénieur à l'ADEPA de Paris, pour les discussions fructueuses que nous avons eues et pour ses nombreux conseils.

Mes remerciements vont aussi à Messieurs Bertrand JULLIEN et Lucien VINCENT, Ingénieurs de recherche au Département Stratégie du Développement de l'Ecole des Mines de Saint-Etienne, pour le soutien qu'il m'ont apporté dans la première partie de mon travail et dans la réalisation informatique.

Enfm, je tiens à remercier tous les autres membres du département pour leur participation de près ou de loin à ce travail.

 $\sim 10^{11}$ 

 $\frac{1}{2}$ 

 $\label{eq:2.1} \frac{1}{\sqrt{2\pi}}\int_{\mathbb{R}^3}\frac{1}{\sqrt{2\pi}}\left(\frac{1}{\sqrt{2\pi}}\right)^2\frac{1}{\sqrt{2\pi}}\frac{1}{\sqrt{2\pi}}\frac{1}{\sqrt{2\pi}}\frac{1}{\sqrt{2\pi}}\frac{1}{\sqrt{2\pi}}\frac{1}{\sqrt{2\pi}}\frac{1}{\sqrt{2\pi}}\frac{1}{\sqrt{2\pi}}\frac{1}{\sqrt{2\pi}}\frac{1}{\sqrt{2\pi}}\frac{1}{\sqrt{2\pi}}\frac{1}{\sqrt{2\pi}}\frac{1}{\sqrt{2\pi}}\frac$ 

Table des matières

 $\mathcal{L}(\mathcal{L})$  and  $\mathcal{L}(\mathcal{L})$  . As  $\mathcal{L}(\mathcal{L})$ 

 $\label{eq:2} \frac{1}{\sqrt{2}}\left(\frac{1}{\sqrt{2}}\right)^2\left(\frac{1}{\sqrt{2}}\right)^2\left(\frac{1}{\sqrt{2}}\right)^2.$ 

 $\label{eq:2.1} \frac{1}{\sqrt{2}}\left(\frac{1}{\sqrt{2}}\right)^{2} \left(\frac{1}{\sqrt{2}}\right)^{2} \left(\frac{1}{\sqrt{2}}\right)^{2} \left(\frac{1}{\sqrt{2}}\right)^{2} \left(\frac{1}{\sqrt{2}}\right)^{2} \left(\frac{1}{\sqrt{2}}\right)^{2} \left(\frac{1}{\sqrt{2}}\right)^{2} \left(\frac{1}{\sqrt{2}}\right)^{2} \left(\frac{1}{\sqrt{2}}\right)^{2} \left(\frac{1}{\sqrt{2}}\right)^{2} \left(\frac{1}{\sqrt{2}}\right)^{2} \left(\$ 

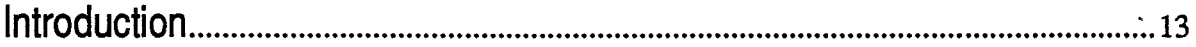

# Chapitre 1: Les systèmes de production et leur gestion

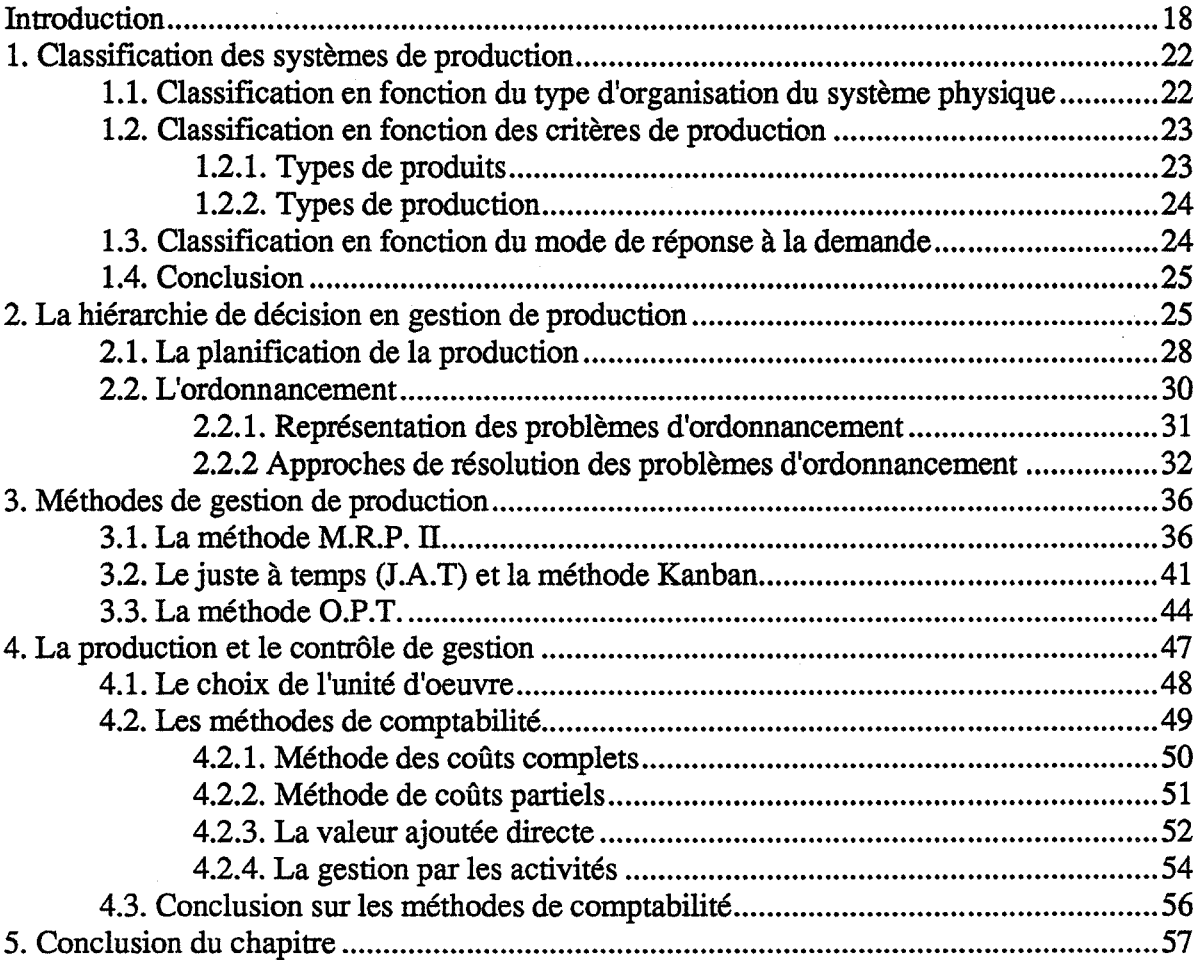

# Chapitre 2: La simulation

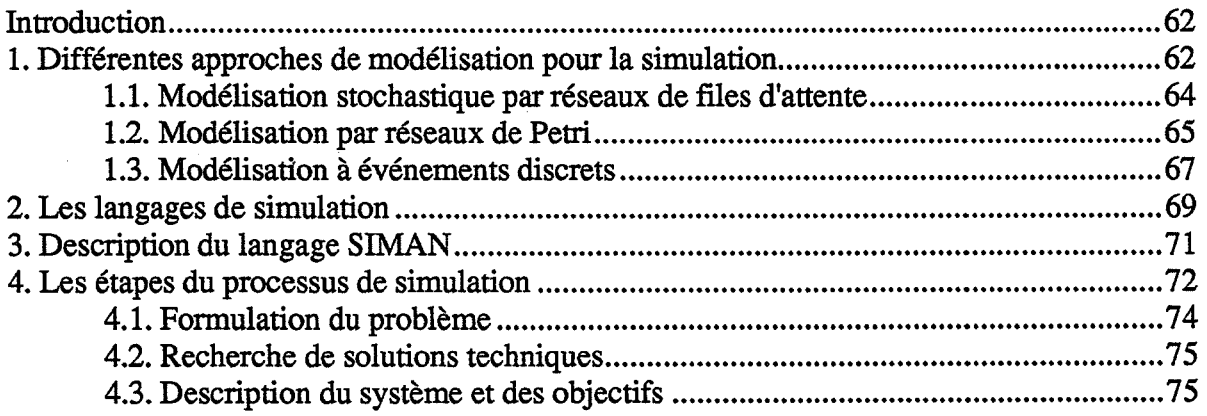

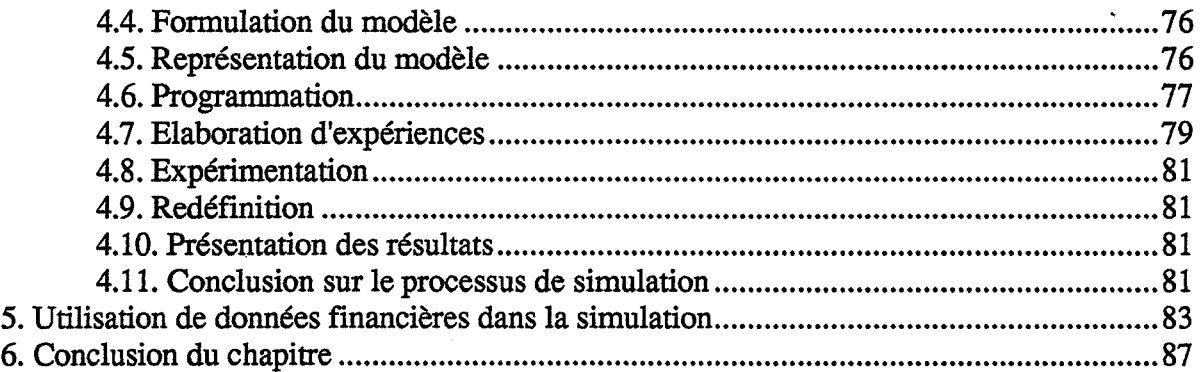

# Chapitre 3: Cahier des charges d'un système d'aide à la décision en entreprises industrielles

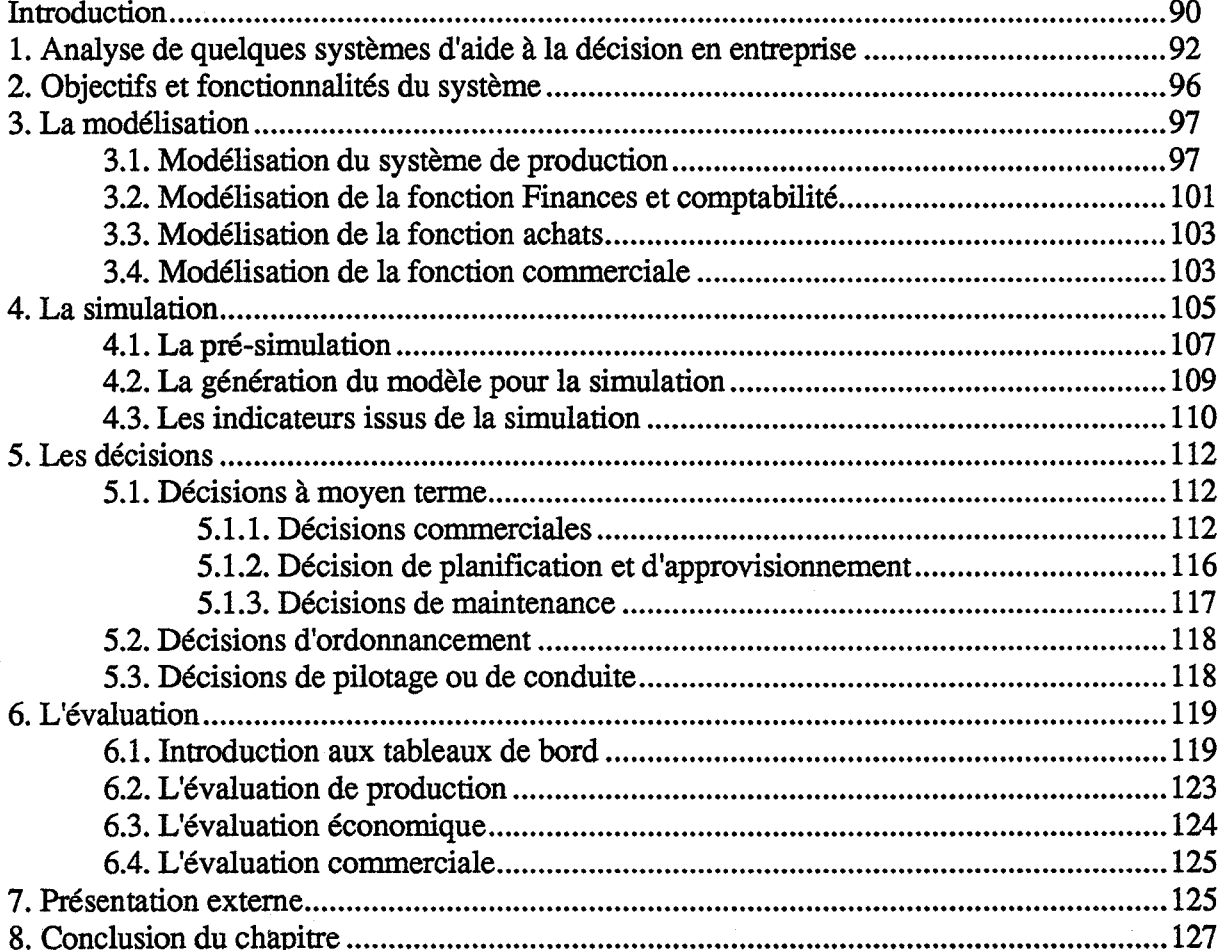

# Chapitre 4: Modèle de Simulation d'Entreprises Industrielles : SIM'1

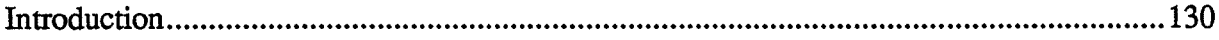

X,

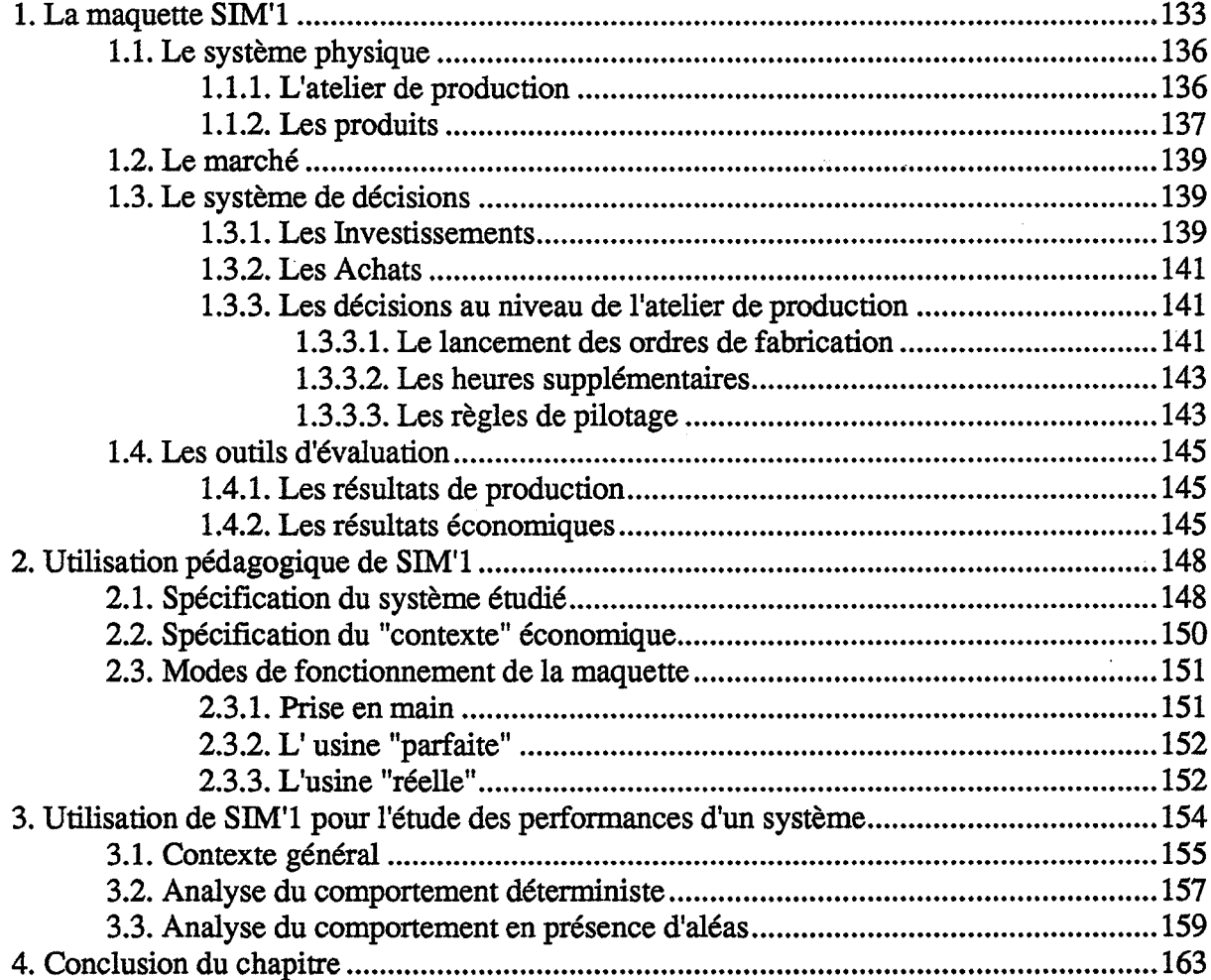

# Chapitre 5: Hiérarchisation des décisions et étude des performances d'une entreprise industrielle

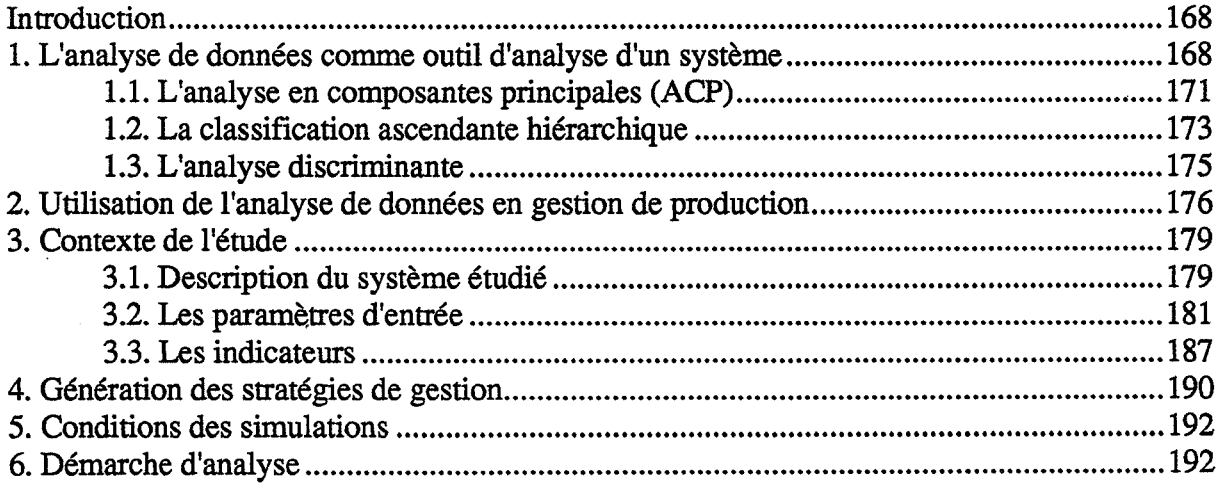

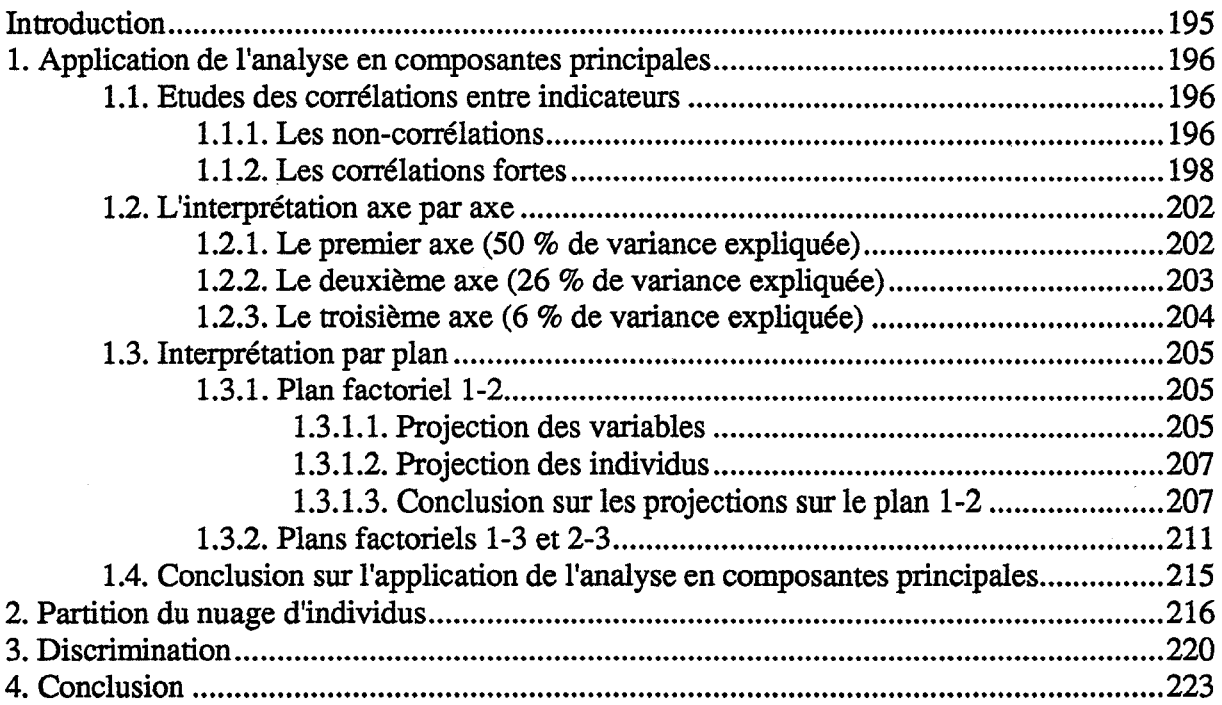

## Etape 2 de l'analyse

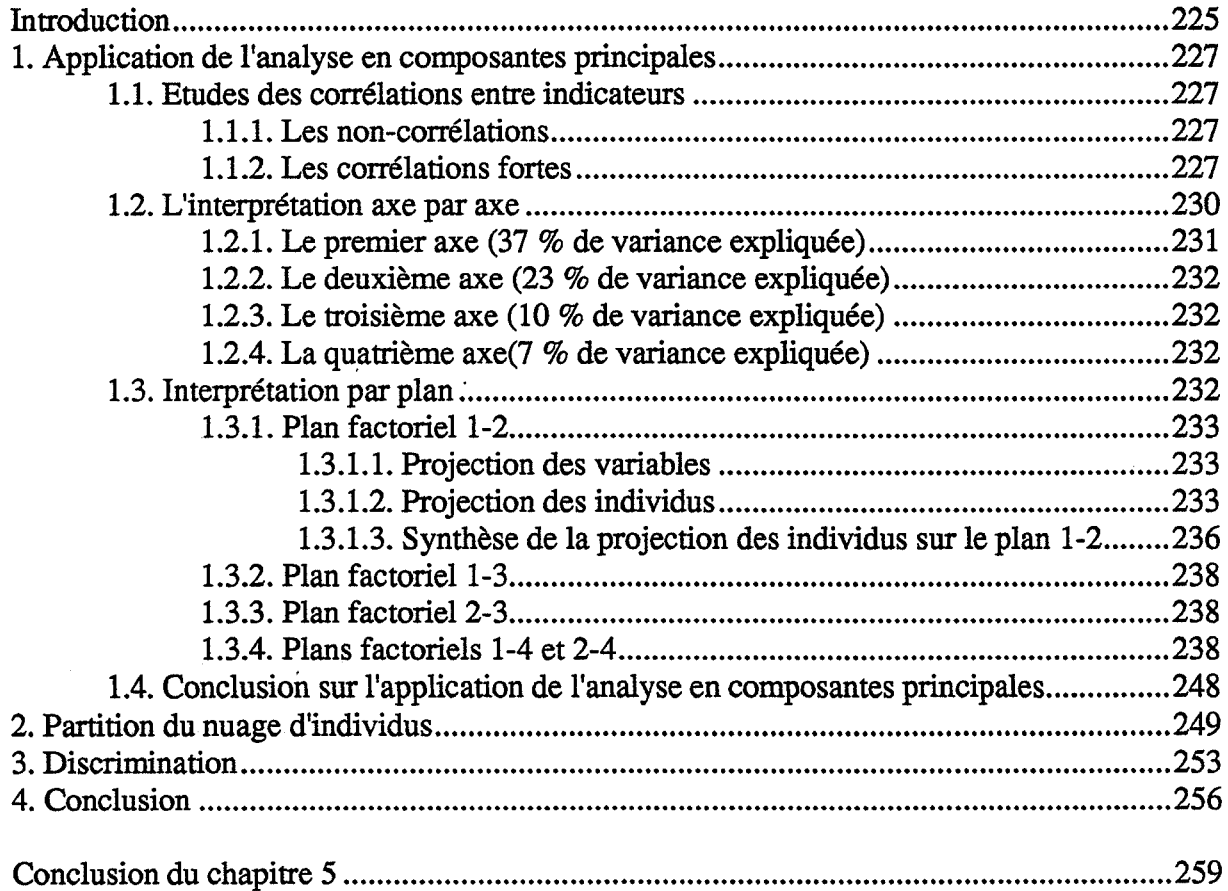

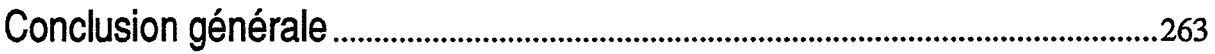

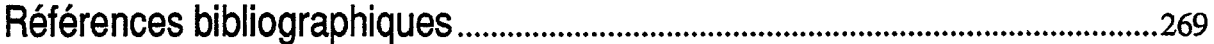

# Annexes

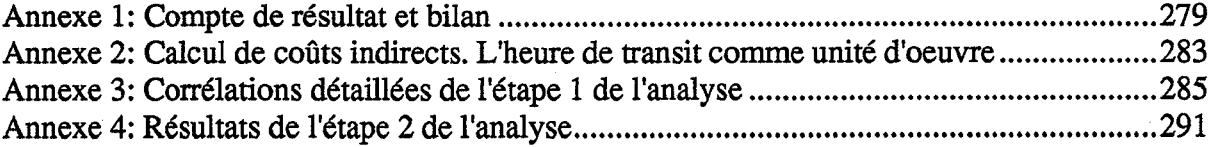

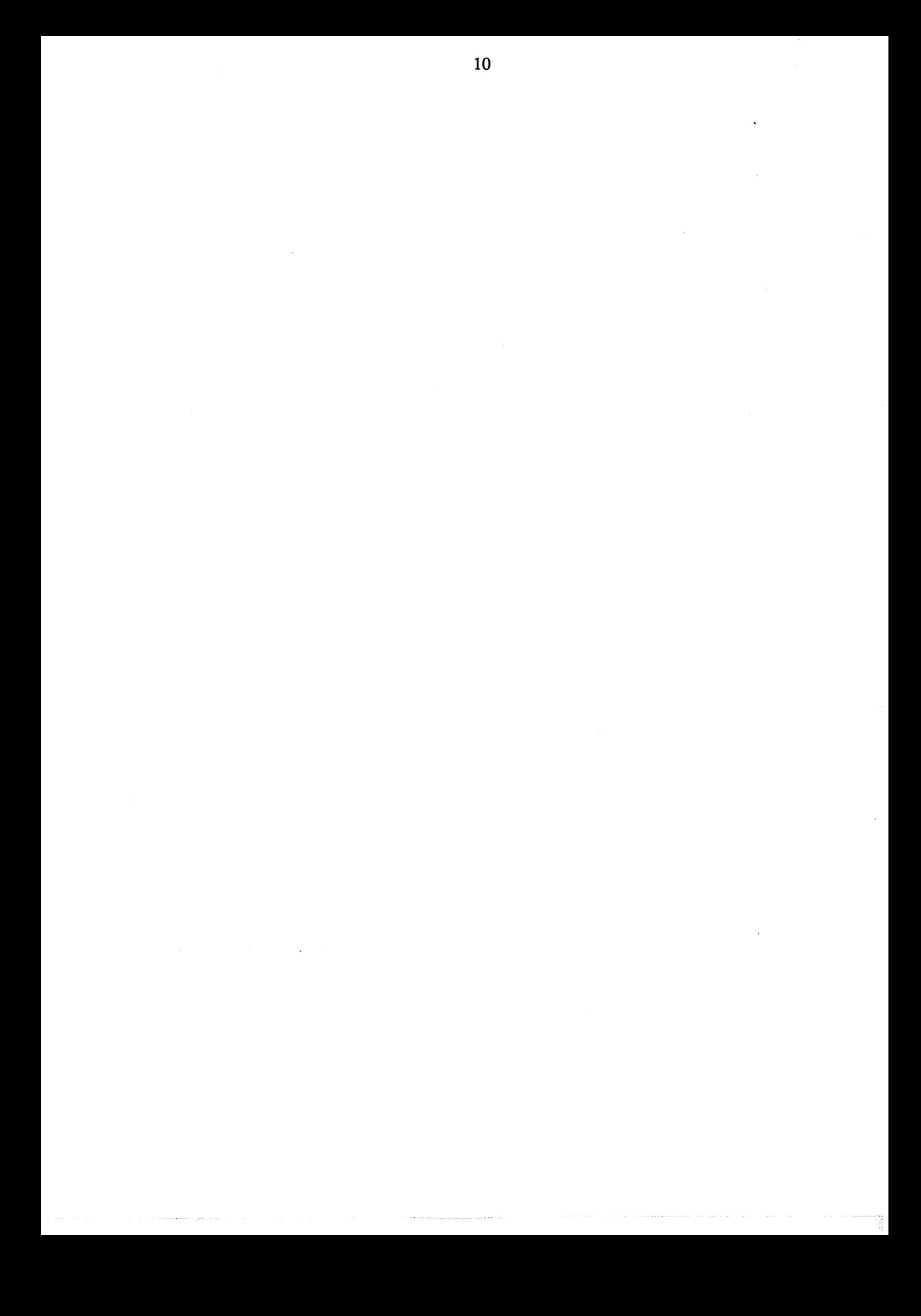

# Liste des figures

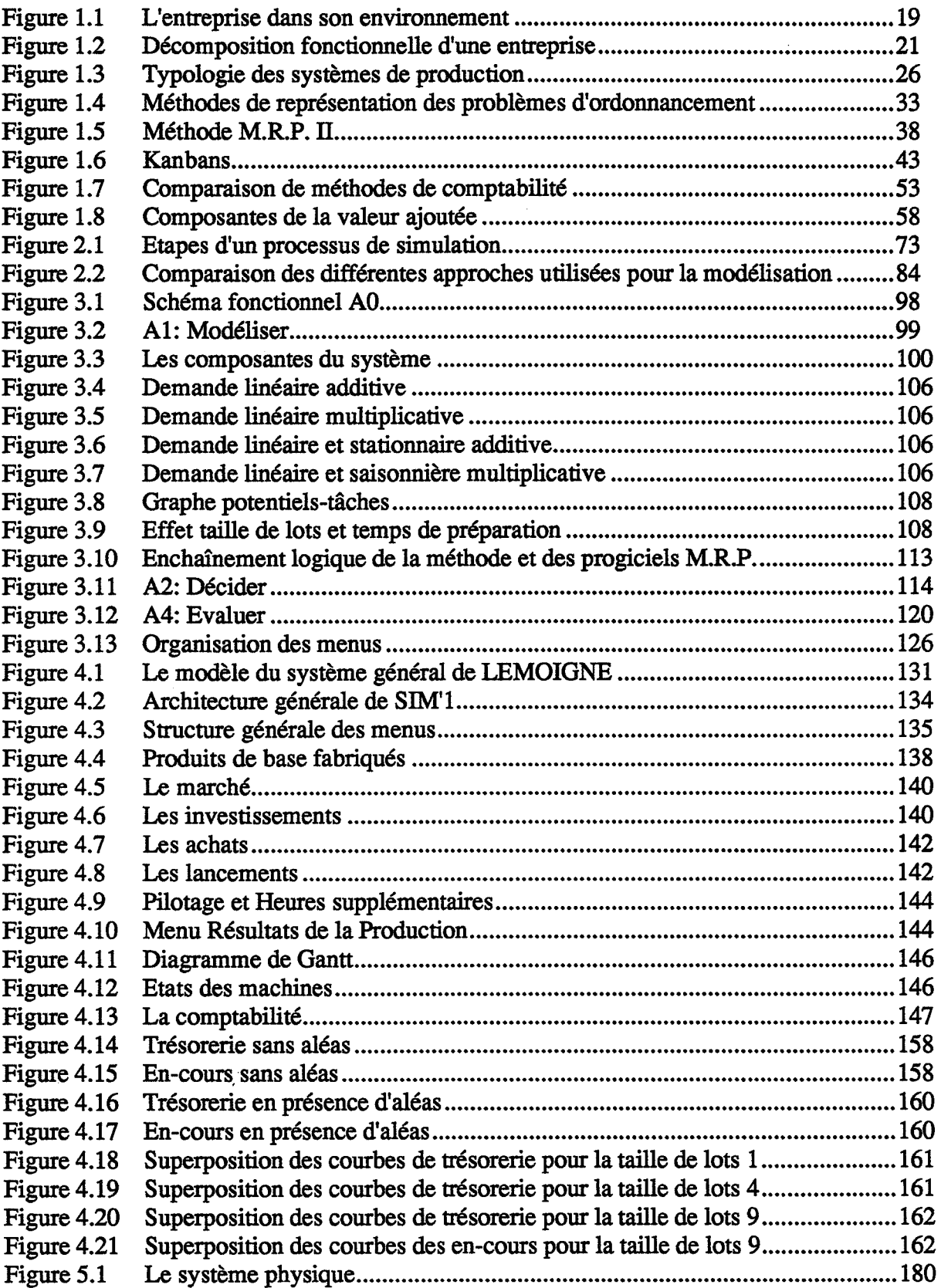

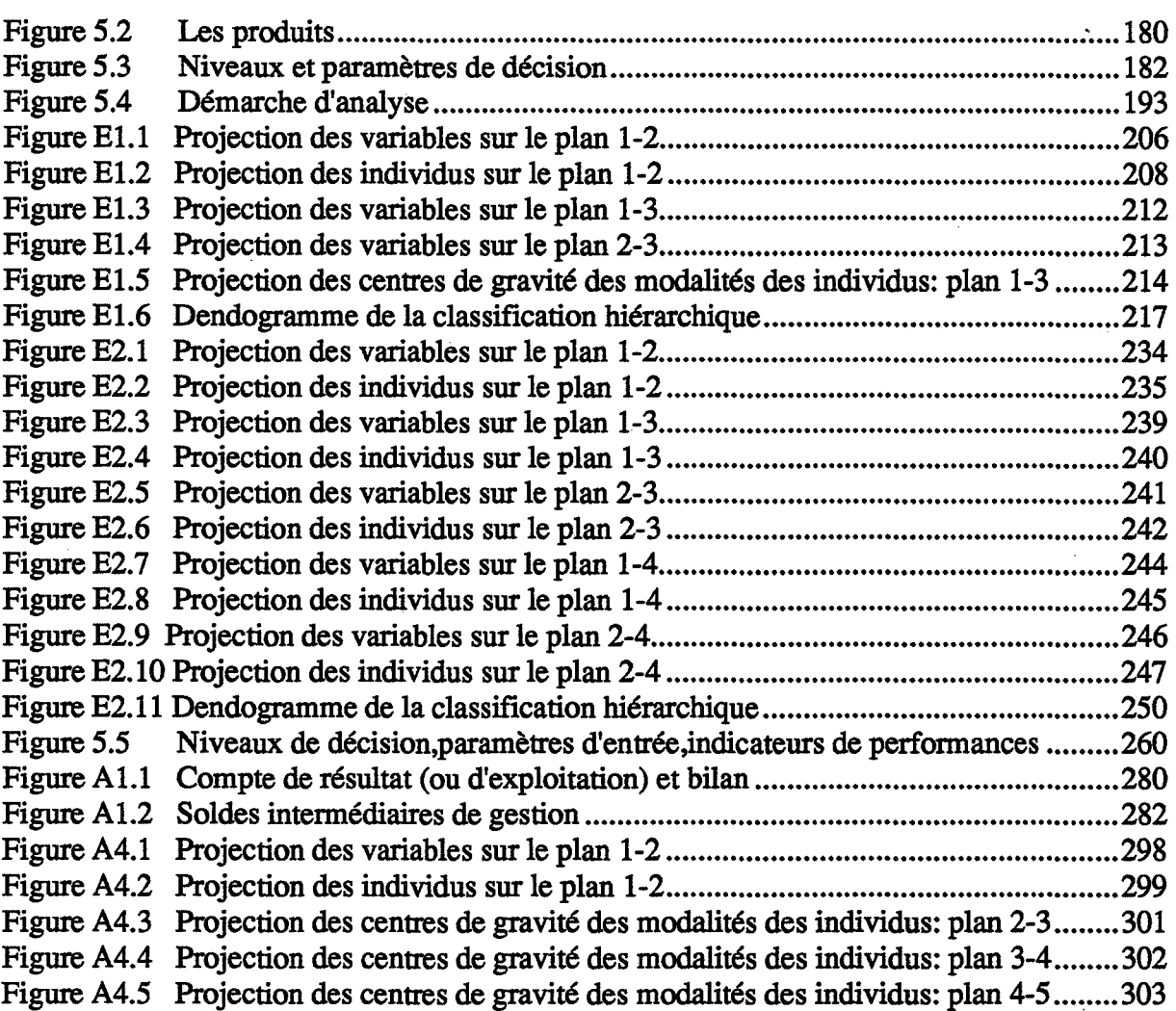

 $\overline{\phantom{a}}$ 

Introduction

 $\sim 40\,$  km  $^{-1}$  $\label{eq:2.1} \frac{1}{\sqrt{2\pi}}\int_{\mathbb{R}^3} \frac{1}{\sqrt{2\pi}}\left(\frac{1}{\sqrt{2\pi}}\right)^2 \frac{1}{\sqrt{2\pi}}\int_{\mathbb{R}^3} \frac{1}{\sqrt{2\pi}}\frac{1}{\sqrt{2\pi}}\frac{1}{\sqrt{2\pi}}\frac{1}{\sqrt{2\pi}}\frac{1}{\sqrt{2\pi}}\frac{1}{\sqrt{2\pi}}\frac{1}{\sqrt{2\pi}}\frac{1}{\sqrt{2\pi}}\frac{1}{\sqrt{2\pi}}\frac{1}{\sqrt{2\pi}}\frac{1}{\sqrt{2\pi}}\$  $\mathcal{A}^{\text{max}}_{\text{max}}$  $\sim$  $\label{eq:2} \frac{1}{\sqrt{2}}\left(\frac{1}{\sqrt{2}}\right)^{2} \left(\frac{1}{\sqrt{2}}\right)^{2} \left(\frac{1}{\sqrt{2}}\right)^{2} \left(\frac{1}{\sqrt{2}}\right)^{2} \left(\frac{1}{\sqrt{2}}\right)^{2} \left(\frac{1}{\sqrt{2}}\right)^{2} \left(\frac{1}{\sqrt{2}}\right)^{2} \left(\frac{1}{\sqrt{2}}\right)^{2} \left(\frac{1}{\sqrt{2}}\right)^{2} \left(\frac{1}{\sqrt{2}}\right)^{2} \left(\frac{1}{\sqrt{2}}\right)^{2} \left(\frac{$ 

Le passage de l'époque taylorienne caractérisée par une demande stable et supérieure à l'offre, à l'époque actuelle caractérisée par une concurrence à l'échelle mondiale et une demande instable et exigeante en tennes de qualité, délai, coûts et variété a conduit les entreprises industrielles à se réorganiser.

Cette réorganisation des entreprises a été effectuée par l'introduction de nouvelles technologies dans le processus de fabrication: ateliers flexibles, robots, etc. Cette révolution technologique des systèmes de production n'a pas conduit (comme on pouvait le croire) à une perte de qualifications, au contraire, l'intervention humaine reste essentielle et de nouveaux besoins de nouvelles qualifications sont apparus.

Parallèlement au développement de nouvelles technologies, et pour faire face aux nouvelles exigences de la demande, de nouvelles méthodes de gestion ont vu le jour. Ces méthodes ont pour but d'adapter la production à la demande pour mieux répondre aux attentes des clients: juste à temps, gestion de la qualité, etc.

Paradoxalement, si les méthodes de gestion de production ont évolué vers des logiques plus aptes à répondre au nouvel environnement économique, la plupart des outils comptables actuellement disponibles ont été mis au point au début du siècle et n'ont pas évolué depuis. Le calcul des coûts des produits, des coûts de production, la comptabilité analytique, etc. ont peu évolué depuis l'époque du taylorisme où les méthodes de travail étaient totalement différentes.

Les travaux présentés dans ce mémoire procèdent d'une vision globale de l'entreprise industrielle. Nous nous intéresserons simultanément à l'aspect production (au sens large: conception, fabrication, livraison, etc.) et à l'aspect fmancier, qui sont pour nous indissociables. Une entreprise industrielle n'est compétitive que si elle offre des produits satisfaisant à diverses exigences qualitatives (qualité, délai de livraison, diversification, etc.) et en même temps à des exigences de coûts: compétitivité "hors prix" et compétitivité-prix [COMM 90].

Nous allons dans le premier chapitre fixer le cadre général de notre travail en examinant les méthodes de gestion de production actuelles et les méthodes de contrôle de gestion généralement utilisées et nous donnerons une comparaison entre ces méthodes ainsi que les raisons de la nécessité d'un changement.

La simulation est un outil généralement utilisé en phase de conception d'un système de production ou pour l'évaluation de différentes alternatives de gestion sur la base d'indicateurs physiques. Les données à caractère financier sont peu ou pas du tout représentées. Nous présentons dans le deuxième chapitre la simulation dans un cadre général et les étapes d'un processus de simulation et nous abordons les problèmes liés à l'introduction de données économiques dans la simulation.

Dans le troisième chapitre, nous établissons le cahier des charges d'un système d'aide à la décision en entreprise. Le but de ce système est de ne pas se limiter à la fonction production d'une entreprise et d'inclure la simulation comme un outil d'aide à la décision. L'un des objectifs de notre travail est de montrer l'intérêt de la prise en compte des données économiques dans la gestion du système de production d'une entreprise, nous examinerons dans ce cahier des charges les problèmes liés à la modélisation du système de production lui même, aux différentes fonctions d'une entreprise (achat, comptabilité, etc.) et de l'environnement (marché, fournisseurs, etc.).

Une maquette de ce système, SIM'l est présentée en chapitre 4. Cette maquette est utilisée actuellement dans le cadre de la formation à la gestion de production dans différents établissements. Nous présenterons les objectifs et les fonctionnalités de la maquette, la démarche pédagogique liée à cette maquette et son utilisation pour l'étude des performances d'une entreprise sous l'angle économique.

14

Toute entreprise est dépendante de son environnement. L'objectif du chapitre 5 est de montrer qu'une bonne gestion d'une entreprise ne se limite pas uniquement à optimiser les performances du système de production (performances physiques: cycles, en-cours, etc.) mais doit prendre en compte les performances économiques (trésorerie, coûts, etc.) qui renseignent sur le degré d'adaptation de l'entreprise à son environnement. Nous étudions un modèle simple d'une entreprise pour hiérarchiser certaines décisions de gestion liées au moyen et au court terme, analyser l'apport des indicateurs économiques pour une gestion efficace de l'entreprise et étudier les liaisons entre les performances physiques et les performances économiques.

La conclusion générale fournit un bilan des travaux que nous avons menés ainsi que les travaux et objectifs futurs au département stratégie du développement de l'école des mines de Saint-Etienne.

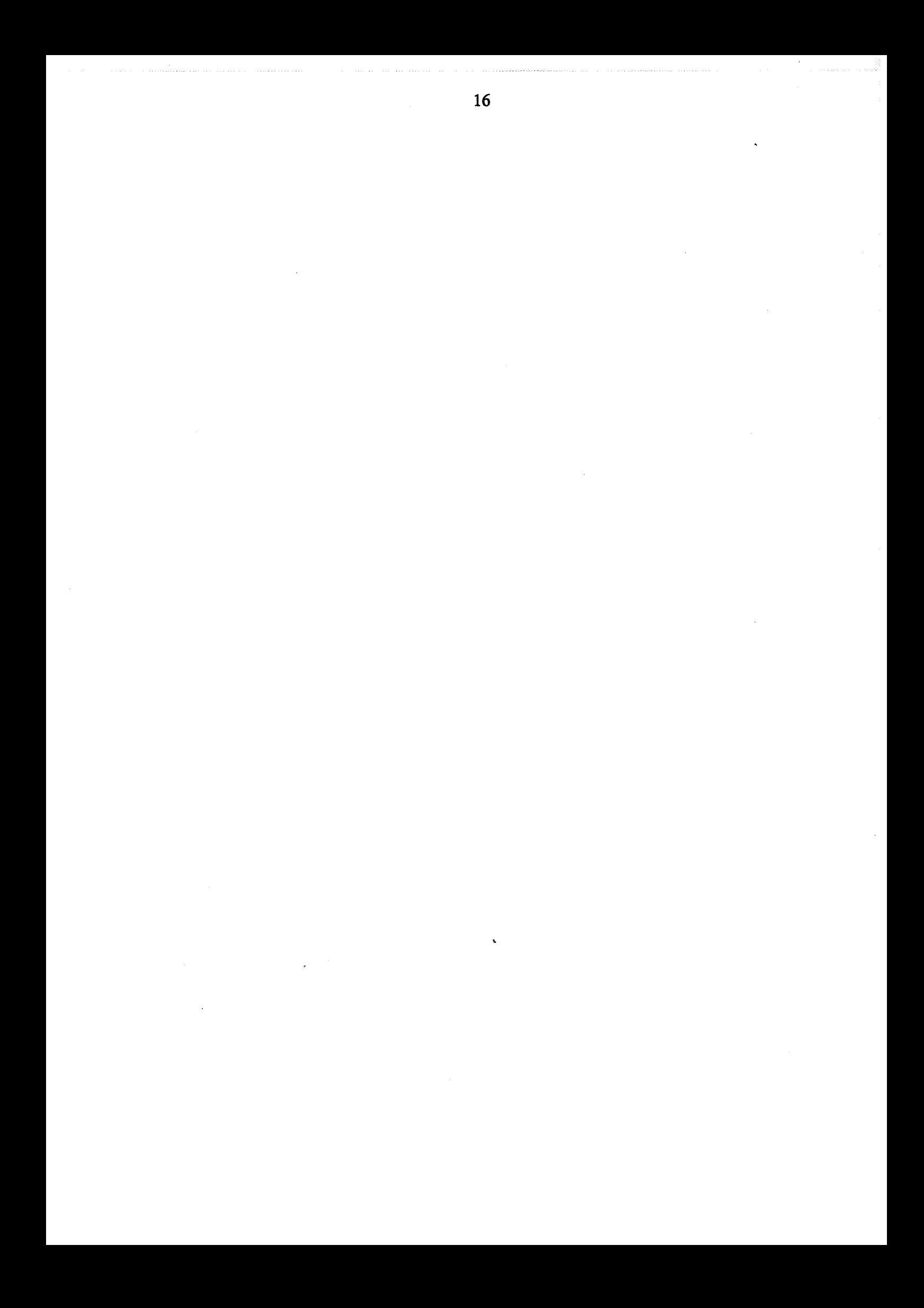

# **Chapitre 1**

## **Les systèmes de production et leur gestion**

Ce chapitre a pour objectif de présenter l'entreprise industrielle et son environnement, une typologie des systèmes de production, la hiérarchie de décision au sein de ces systèmes, les principales méthodes de gestion de production et les principales méthodes de comptabilité. Cette présentation a pour but de fixer le cadre général de notre travail et de décrire les différentes approches ou méthodes que nous serons amenés à utiliser.

#### **Introduction**

L'entreprise combine les facteurs de production en vue d'obtenir un produit qu'elle écoule sur le marché. L'entreprise est une organisation autonome qui assure son existence en commercialisant le produit de ses activités. L'entreprise est une association de quatre éléments fondamentaux: matière première, outil, travail, client. L'entreprise conçoit et fabrique pour sa clientèle des produits [MARTY 91].

A ces définitions globales et qui ne renseignent pas sur les objectifs d'une entreprise, nous préfèrons la définition suivante: une entreprise est une organisation dont le but est de faire du profit en commercialisant des biens ou des services.

Une entreprise dépend étroitement de son environnement économique, social et politique (figure 1.1). Elle doit, en permanence adapter son évolution au changement de cet environnement pour mieux répondre aux besoins du marché et atteindre son objectif. En général, une entreprise est jugée selon trois critères: prix de vente, qualité et délai auxquels vient s'ajouter la notion de service après vente (garantie, pièces de rechange, etc.). Chacun de ces critères a un correspondant à l'intérieur de l'entreprise:

- au critère prix de vente correspond le prix de revient des produits. Ce prix de revient est constitué de coûts directs (matière, main d'oeuvre directe, etc.) et de coûts indirects;

- au critère qualité correspond la qualité des matières, de fabrication, d'emballage, etc.;

- au critère délai correspond le délai des études et de conception, d'approvisionnement, de fabrication, etc.

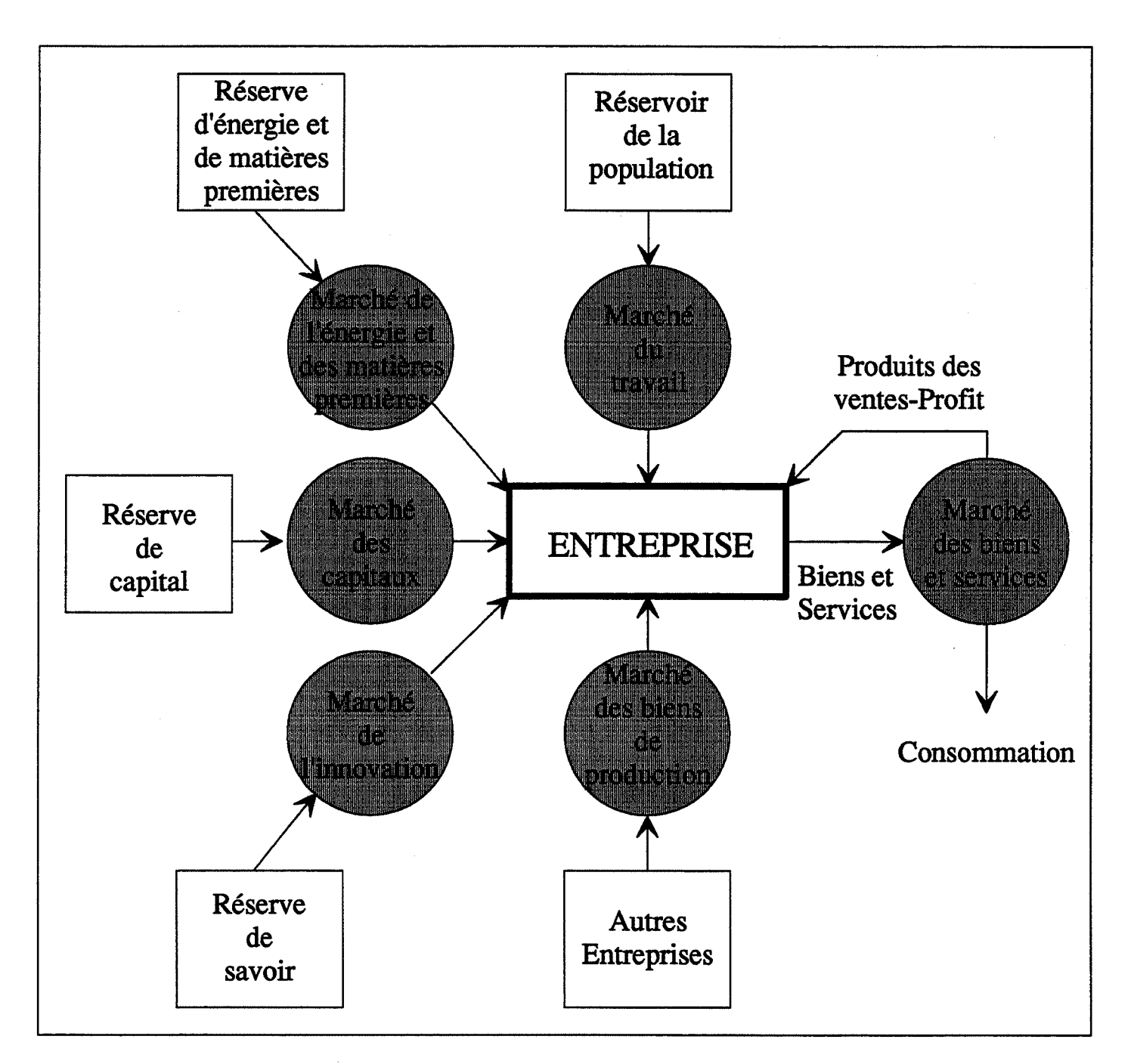

Figure 1.1: L'entreprise dans son environnement

L'organisation interne de la plupart des entreprises découle des activités générées par le processus d'élaboration et de vente des produits. Cette organisation est en général une organisation fonctionnelle comme le montre la figure 1.2 [CUGY 83] (on peut rencontrer des organisations par produits dans lesquelles une entreprise est organisée en fonction des produits qu'elle fabrique). Chaque fonction est définie par son objectif et les moyens mis à sa disposition pour l'atteindre:

- **la fonction Vente** assure la liaison entre l'entreprise et ses clients. Le processus de vente ne correspond plus uniquement à faire écouler sur le marché des produits déjà conçus et fabriqués mais à analyser également les besoins des clients (étude de marché) à partir desquels sera faite la conception d'un produit et sa fabrication;

- **la fonction Technique** comprend la conception et l'établissement des phases d'industrialisation des produits (nomenclatures, gammes, etc.);

- **la fonction Production** met en oeuvre les moyens de production pour obtenir les produits fmis destinés à la vente;

- **la fonction Approvisionnements** assure l'alimentation des ateliers de production en matières premières;

- **la fonction Personnel** gère les ressources humaines de l'entreprise;

- **la fonction Finances et Comptabilité** a pour but de se procurer et de gérer les capitaux nécessaires au fonctionnement de l'entreprise ou à son expansion et d'enregistrer les mouvements de fonds.

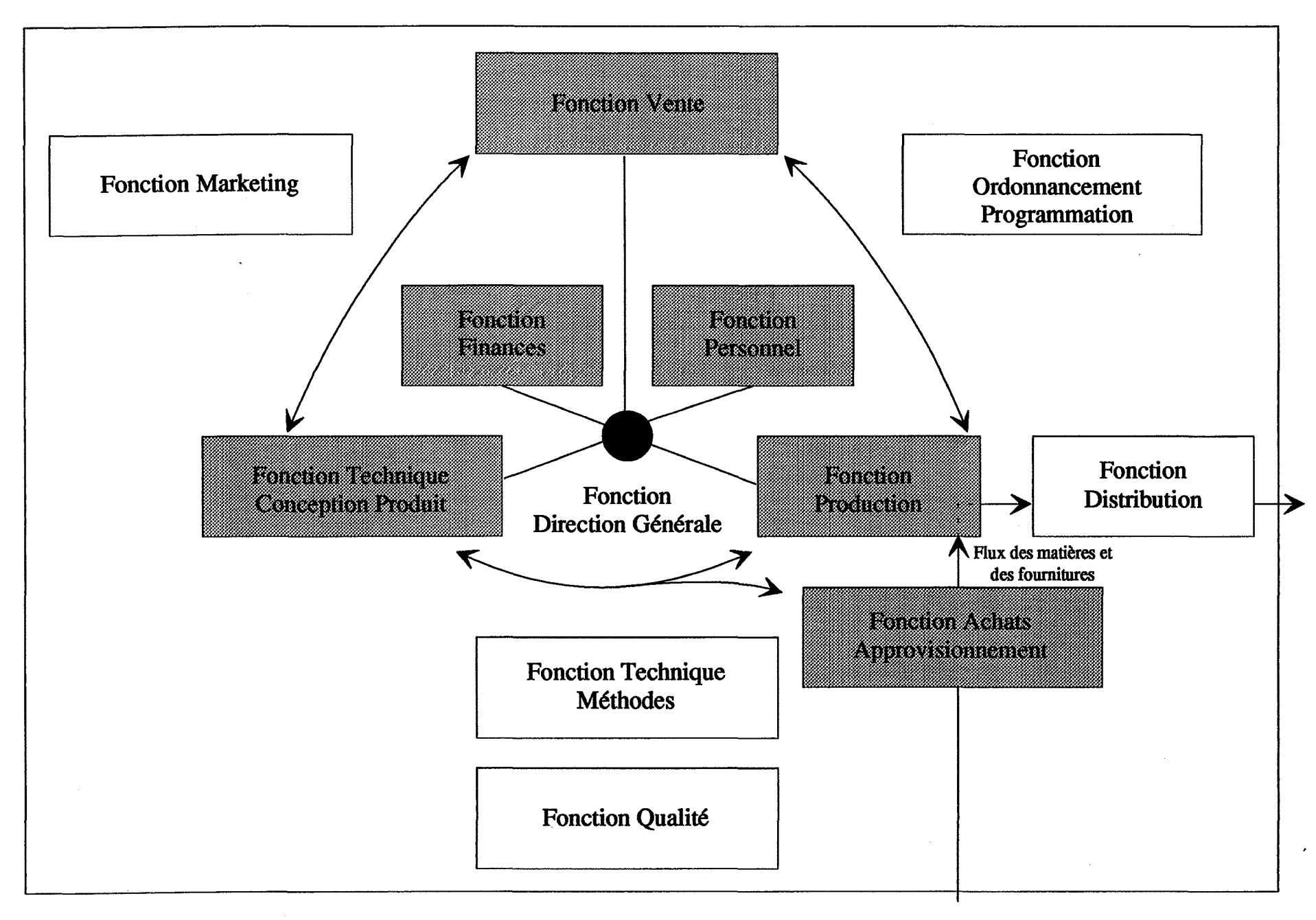

Figure 1.2: Décomposition fonctionnelle d'une entreprise

Nous nous intéresserons dans la suite à la fonction production que nous détaillerons (systèmes de production et gestion de production) et à la fonction finance et comptabilité dont nous aborderons l'aspect calcul des coûts de revient des produits.

#### **1. Classification des systèmes de production**

Nous abordons dans les paragraphes qui suivent une classification des systèmes de production. Le but de cette classification est de situer le cadre global de notre travail et de fixer les objectifs du système dont nous proposons d'établir le cahier des charges dans le . deuxième chapitre.

Cette classification concernera les systèmes de production manufacturière dans lesquels le flux matière est discontinu. Ce flux est composé d'objets physiques.

En opposition, on trouve les systèmes de production continue qui se caractérisent par un flux matière homogène et relativement stable grâce à une demande régulière et importante (industries chimiques, agro-alimentaires, etc.).

#### **1.1. Classification en fonction du type d'organisation du système physique**

Les trois importants types d'organisation sont la ligne de transfert, l'atelier traditionnel et la cellule flexible.

**La ligne de transfért** : elle est généralement constituée de plusieurs postes de travail en cascade reliés par un moyen de transport. Une ligne de transfert est utilisée pour la production en grandes séries. Le plus grand avantage qu'offre une ligne de transfert est sa grande capacité de production, par contre c'est une structure rigide car elle est construite autour d'une seule "famille" de produits. Dans ce cas on parlera d'atelier Flow-Shop.

**L'atelier traditionnel** : c'est un regroupement de moyens de production par types identiques, chaque groupe peut être constitué d'un ou de plusieurs moyens. Dans ce cas on parlera d'atelier Job-Shop. L'avantage de cette organisation est sa flexibilité, on peut traiter plusieurs types de produits, par contre elle a de nombreux inconvénients :

- gestion difficile à cause de la multiplicité des chemins;
- en-cours importants à cause de la disparité des sites;
- ordonnancement complexe vu le nombre de machines.

**La cellule flexible** : au lieu de regrouper des moyens de production par types identiques, on regroupe ici des moyens hétérogènes dans une même cellule. Pour cela, l'ensemble des produits est partitionné en groupes les plus homogènes possibles et l'ensemble des moyens est partitionné en cellules (üots) de façon à ce qu'un groupe de produits soit traité essentiellement par une seule cellule. Dans ce cas on parlera d'atelier Job-Shop.

#### **1.2. Classification en fonction des critères de production**

#### **1.2.1. Types de produits**

La classification des produits a une grande importance pour la génération des gammes et pour la spécification des moyens de production nécessaires. On doit surtout savoir si on a affaire à un produit:

- **standard:** produit parfaitement connu par l'entreprise. La classe de produits standards correspond généralement à une production sur catalogue: peu de produits, bonne connaissance de ces produits et des techniques de production.

23

- spécial: produit dérivant du standard obtenu par certaines modifications et produit généralement en petites et moyennes séries.

- prototype: produit nouveau pour l'entreprise fabriqué en quantité très faible.

### 1.2.2. Types de production

On distingue trois grandes familles de production discontinue: la production en grande série, la production en petite et moyenne série et la production unitaire. La production continue n'est pas prise en compte ici.

Production en grande série: elle concerne généralement les produits standards, les moyens de production sont affectés à la réalisation de ces produits.

Production en petite et moyenne série: elle concerne des produits standards ou non, les moyens de production doivent permettre la réalisation de différents types de produits.

Production unitaire: elle concerne des prototypes ou des produits spéciaux fabriqués en faible quantité. Nous retiendrons comme défmition de ce type de production "toute production mobilisant l'essentiel des ressources pour réaliser un nombre limité de projets de production" [GIARD 88]

#### 1.3. Classification en fonction du mode de réponse à la demande

Généralement, la production est menée de trois façons :

- sur commande: dans le cas d'une commande ferme d'un client, certains produits sont fabriqués en quantité fixée en respectant le délai de livraison.

- sur stock: en fonction des prévisions, certains produits sont fabriqués et stockés, le critère de délai n'est pas prédominant dans ce type de production.

- sur programme: c'est la combinaison des deux précédents modes.

#### 1.4. Conclusion

On peut résumer les différentes classifications et les liens entre elles par la figure 1.3 [BAPTISTE 88].

Les différentes caractéristiques des systèmes de production entrant dans le cadre de notre travail sont:

- -types d'organisation: ligne de transfert, atelier traditionnel, cellule flexible;
- types de produits : standard ou spécial;
- types de production : petite et moyenne série;
- types de réponses à la demande : sur commande et/ou sur stock.

Ces différents types caractérisent les systèmes de production les plus rencontrés actuellement et dans lesquels les problèmes d'organisation et de gestion sont les plus difficiles à résoudre.

#### 2. La hiérarchie de décision en gestion de production

La hiérarchisation des décisions en gestion de production a pour but de décomposer les problèmes de la production en sous-problèmes homogènes et de tailles raisonnables plus simples à aborder.

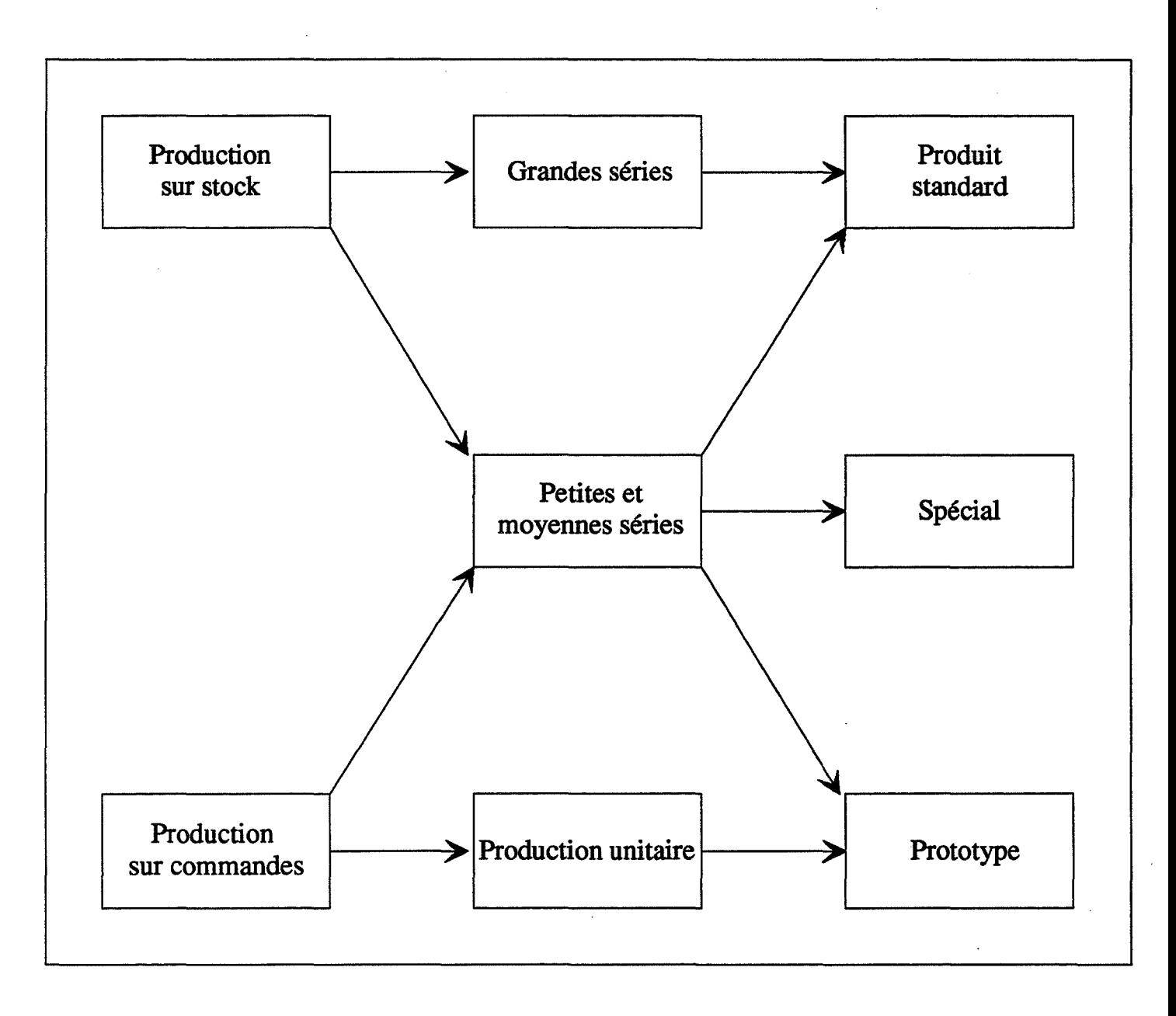

ł.

Figure 1.3: Typologie des systèmes de production

La décomposition la plus classique est une décomposition en trois niveaux. Chaque niveau est caractérisé par l'horizon sur lequel les décisions sont prises.

**Les décisions de planification à long terme ou stratégiques:** l'horizon des décisions de ce niveau varie de 1 à 5 ans ou plus. Les décisions prises concernent la stratégie globale de l'entreprise en fixant:

- le plan directeur de production;
- les charges prévisionnelles des différentes unités;
- les besoins en investissement;
- la conception et le lancement en fabrication de nouveaux produits;
- -l'arrêt de fabrication de certains produits;
- l'organisation générale de la production;
- -etc.

Les décisions d'affectation à moyen terme ou tactiques: les données utilisées à ce niveau sont celles fixées au niveau stratégique. A partir de ces données, les décisions de ce niveau ont pour but d'établir un plan de production à partir du carnet de commande ferme des clients et de la prévision des demandes et en fonction de la capacité du système. L'horizon des décisions de ce niveau varie de 2 mois à 1 an.

**Les décisions opérationnelles:** ont pour but l'exécution du plan de production établi au niveau tactique. Ces décisions assurent l'ordonnancement des opérations sur les postes de travail, l'affectation des opérateurs aux postes, le contrôle du déroulement du processus de fabrication, etc.

La cohérence des décisions entre ces trois niveaux n'est pas garantie en absence de retour d'informations des niveaux bas vers les niveaux hauts. En effet, une coordination efficace
entre les niveaux décisionnels est nécessaire pour garantir la cohérence globale des décisions [MERCE 87].

Nous allons détailler dans la suite les niveaux tactique et opérationnel.

## **2.1. La planification de la production**

La planification de la production, qui fait partie des décisions tactiques, peut être abordée d'une façon globale ou hiérarchisée.

### **Approche globale**

Elle consiste à formaliser de manière détaillée le problème de planification dans son ensemble. Elle conduit à un modèle monolithique généralement de grande dimension. Le résultat obtenu fournit un ensemble de décisions détaillées sur l'horizon complet de la planification.

Cette approche peut être basée sur la programmation linéaire. Dans ces modèles, la demande (obtenue en utilisant des prévisions en plus de la demande réelle) et les approvisionnements sont considérés comme déterministes [GERSHWIN 86]. Les effets des horizons de planification ont été étudiés par [McCLAIN 77]. L'utilisation de cette approche conduit à des programmes de grandes tailles et des temps de calcul exponentiels.

### **Approche hiérarchisée**

L'approche hiérarchisée a été abordée par plusieurs auteurs (voir par exemple [GIARD 88], [LIBOSVAR 88], [MERCE 87]).

Cette approche décompose le problème de planification en sous-problèmes. Chaque sousproblème est lié à un niveau dans une hiérarchie. A chaque niveau, les entités sont des agrégats des entités du niveau immédiatement inférieur. L'horizon de la planification décroît en parcourant la hiérarchie vers le bas. Les décisions correspondantes à ces agrégats sont désagrégées au niveau immédiatement inférieur.

Les travaux de Hax. et Meal [GIARD 88] ont conduit à l'élaboration d'une planification en trois étapes basée sur une agrégation des produits en références (produits finis), familles (groupes de produits ayant le même processus de fabrication) et types (groupes de familles ayant le même type de demande et le même taux de production):

- la première étape détermine un plan de production des types de produits et peut utiliser un modèle linéaire, qui prend en compte la capacité du système, les stocks et le coût de fabrication, pour minimiser un coût de gestion et satisfaire la demande de chaque type de produits sur la période considérée.

- la deuxième étape correspond à une désagrégation de la programmation par types de produits en une programmation par familles de produits. La désagrégation n'est faite que sur la première période de l'horizon. Pour la période suivante, la programmation sera faite en tenant compte des résultats réels du déroulement de la première période afm que des ajustements puissent être effectués.

- la troisième étape est une désagrégation de la programmation par familles de références en programmation par référence.

Cette approche hiérarchisée présente l'avantage de ne comporter qu'un type de prévision, celui de la demande et de tenir compte du déroulement du processus de fabrication en appliquant une programmation période par période.

## **2.2. L'ordonnancement**

Un problème d'ordonnancement est, par définition, un problème qui satisfait trois conditions [ROY 70]:

- l'objet du problème est de guider l'étude ou l'exécution d'une certaine réalisation;

- la réalisation est décomposable en n tâches dont les caractéristiques suffisent à définir n'importe quel ordonnancement;

- les exigences auxquelles doit satisfaire un ordonnancement pour être réalisable sont susceptibles d'une formulation mathématique ne faisant intervenir la réalisation qu'au travers des caractéristiques des n tâches.

Ordonnancer c'est donc programmer l'exécution d'une réalisation en attribuant des ressources aux tâches et en fiXant leurs dates d'exécution. Cette programmation se fait en décomposant une réalisation en plusieurs opérations et en attribuant des ressources à ces opérations. L'attribution des ressources doit fixer en particulier les dates de début d'exécution des tâches et respecter certaines contraintes.

Un ordonnancement doit respecter deux types de contraintes: les contraintes internes et les contraintes externes.

Les contraintes externes: ce sont en général les règles imposées par le niveau moyen terme, parmi elles:

- les contraintes de dates de début au plus tôt: chaque projet ne peut être lancé avant une date de début au plus tôt fixée;

- les contraintes de date de fin au plus tard: chaque projet doit être fini avant une date de fin au plus tard flXée;

- les contraintes d'utilisation des moyens: elles expriment les besoins en moyens et les conditions d'utilisation;

- les contraintes cumulatives: la capacité d'utilisation de chaque moyen pour l'exécution des tâches est limitée à chaque instant.

Les contraintes internes: ce sont les contraintes qui découlent des relations entre les opérations, parmi elles:

- les contraintes séquentielles: une opération ne peut être exécutée avant la fin de l'exécution de l'opération qui la précède dans la même gamme;

- les contraintes disjonctives: deux opérations nécessitant pour leur exécution le même moyen ne peuvent être exécutées en même temps.

### 2.2.1. Représentation des problèmes d'ordonnancement

La représentation graphique des solutions des problèmes d'ordonnancement est faite en général par:

- un diagramme de Gantt permettant la représentation d'une seule solution, elle est très facile à appliquer et à lire. C'est une méthode de représentation et non une méthode de résolution;

-un **graphe P.E.R.T,** on associe à un problème un graphe valué pour lequel on cherche les chemins de valeurs maximales. Les sommets du graphe représentent des événements identifiés au début ou à la fin des tâches, les arcs représentent soit des tâches réelles, soit des tâches fictives permettant de représenter certaines contraintes potentielles;

- ou **un graphe potentiel-tâches,** dans lequel on associe également à un problème un graphe valué. Dans cette représentation les sommets représentent des tâches et les arcs les contraintes potentielles. Deux sommets fictifs sont ajoutés au début et à la fin du graphe, l'une représente la racine et l'autre l'antiracine du graphe. Ces deux sommets fictifs permettent d'introduire la notion de chemin critique: le chemin critique est le chemin de plus grande longueur pour aller de la racine à l'antiracine du graphe. Un graphe peut avoir un ou plusieurs chemins critiques;

Ces trois types de représentation sont illustrés dans la figure 1.4 [CARLIER 82]. ll s'agit, dans cette figure, d'ordonnancer sept tâches numérotées de 2 à 8, de durées respectives 3, 7, 4, 6, *5,* 3 et 2. La tâche 2 précède les tâches 4 et 5, la tâche 3 précède la tâche 5, la tâche 4 précède les tâches 6 et 7, la tâche *5* précède la tâche 7 et la tâche 7 précède la tâche 8.

### **2.2.2. Approches de résolution des problèmes d'ordonnancement**

Parmi les nombreux travaux concernant la résolution des problèmes d'ordonnancement par une **approche globale,** nous retenons ceux menés, dans le cas d'ateliers de type job-shop, par [DEMMOU 77], [ERSCHLER 80], [TIIOMAS 80] et [ROUBELLAT 88]. Ces travaux ont conduit à la réalisation du logiciel d'ordonnancement ORDO. Dans cette approche, un ordonnancement est défini par le choix sur chaque machine d'une permutation Pi de tâches utilisant la même machine Si et de sa position dans le temps. L'ensemble  $P = \{P_j/i = 1, ..., M\}$ , (M étant le nombre de machines utilisées dans l'atelier), constitue une solution séquentielle du problème.

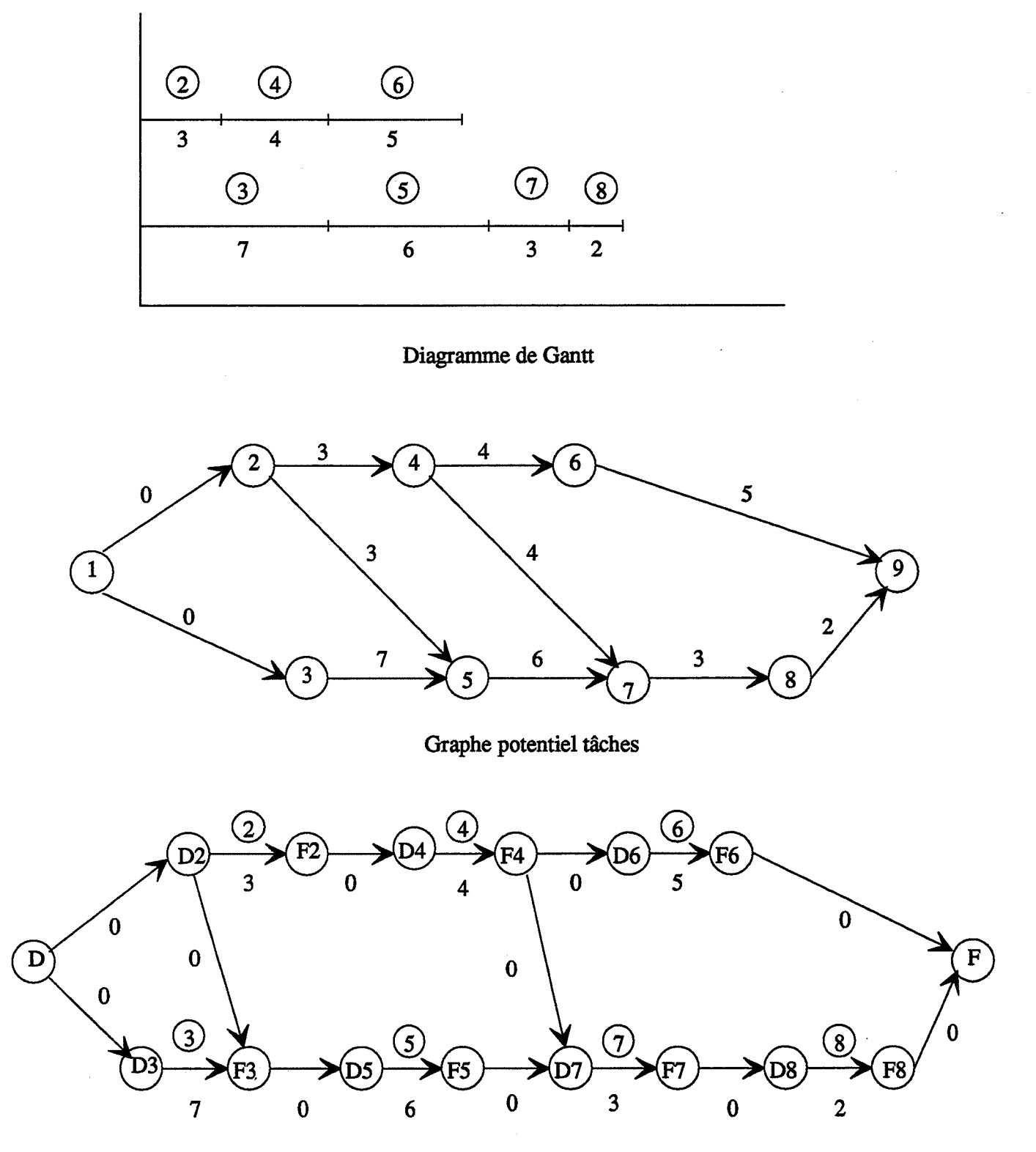

Graphe P.E.R.T

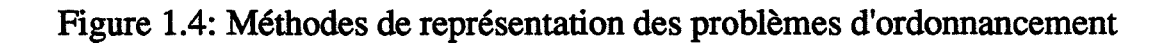

A cet ensemble P correspond donc un ensemble d'ordonnancements résultant du choix arbitraire des dates de début des tâches rangées sur chaque machine dans l'ordre des permutations Pi. Si au moins un des ordonnancements est admissible, la solution séquentielle à laquelle il est associé est dite admissible.

Ceci permet de définir une séquence de groupes comme l'ensemble des ordonnancements issus de la défmition sur chaque machine d'une suite de groupes de tâches totalement ordonnés, les tâches d'un même groupe étant totalement permutables. Chaque ordonnancement est obtenu par le choix arbitraire d'une permutation des tâches qui constituent chaque groupe et de sa position dans le temps. Une séquence de groupes met donc en évidence des degrés de liberté de nature séquentielle particulièrement simple à exploiter, puisque l'ordre d'exécution des tâches de chaque groupe est indépendant de celui des tâches des autres groupes.

Une telle séquence de groupes sera dite **réalisable** si elle satisfait l'ensemble des contraintes du modèle, sauf les contraintes de dates limites. Elle sera dite **admissible** si elle satisfait l'ensemble des contraintes du modèle y compris les contraintes de dates limites.

Un processus de scission (concernant les groupes se situant sur le ou les chemins critiques) et de regroupement permet d'arriver à une séquence de groupes admissible dominante à partir d'une séquence de groupes initiale réalisable. La séquence de groupes initiale est prise au hasard.

Cette méthode ne fournit donc pas une seule solution au problème d'ordonnancement, mais une famille de solutions. Les degrés de liberté ainsi introduits permettent d'absorber les faibles aléas comme les manques de matières, les pannes de courtes durées, les variations faibles des durées opératoires, etc.

[PELLET 85] a amélioré cette méthode par le choix de la séquence de groupes initiale qui est telle que chaque groupe est constitué d'une seule tâche. Cette séquence est nécessairement admissible.

A l'opposé des approches globales dans lesquelles toutes les contraintes sont prises en compte, **les approches hiérarchisées** décomposent le problème d'ordonnancement en niveaux de décisions.

Les travaux de [KIMEMIA 83], [AKELLA 84], [GERSHWIN 85] et [GERSHWIN 86] ont conduit à une approche hiérarchisée basée sur les principes suivants:

1- Les systèmes de production sont très complexes. lls sont composés de nombreuses ressources sur lesquelles de nombreux types de produits sont fabriqués. De nombreux événements apparaissent au cours de la fabrication. Les événements sont contrôlables ou non-contrôlables. L'ordonnancement consiste à organiser l'exécution des événements contrôlables en temps réel pour pouvoir réagir aux événements aléatoires. Le problème d'ordonnancement n'est abordable que s'il est décomposé en sous-problèmes de tailles plus petites.

2- Les événements peuvent être regroupés en fonction de leur fréquence. Les groupes d'événements forment des bandes de fréquence bien séparées.

3- L'ordonnancement n'est applicable que si la capacité du système est respectée en permanence. La capacité est dépassée si un ordonnancement consiste à occuper une ressource à plus de 100% du temps.

4- Une hiérarchie est établie d'après les trois principes précédents. Le nombre de niveaux hiérarchiques est choisi de façon à être égal au nombre de groupes

d'événements. Chaque groupe d'événements est associé à un niveau de la hiérarchie dans l'ordre croissant des fréquences.

5- On trouve à chaque niveau un modèle qui décrit de façon détaillée ses propres événements et un modèle agrégé qui décrit les événements des niveaux supérieurs. Le contrôle à un niveau consiste à ordonnancer les événements contrôlables du niveau considéré en respectant les fréquences des événements des niveaux supérieurs.

L'approche hiérarchisée des problèmes d'ordonnancement présente l'avantage d'être basée sur des données réelles et non des prévisions et d'être appliquée en temps réel afin de tenir compte des aléas de la production.

### **3. Méthodes de gestion de production**

### **3.1. La méthode M.R.P. Il**

La méthode de gestion de production M.R.P. II (Manufacturing Resource Planning ou Material Requirement Planning) est traditionnellement associée à la logique de gestion par planification. Elle trouve son origine sur la base des deux analyses suivantes :

1- Les produits appartenant au flux matière circulant dans l'entreprise, sont l'objet de deux types de besoins (principe de J. Orlicky). Les besoins indépendants (ou externes) sont les besoins des clients. De type aléatoire, ils ne peuvent donc qu'être exprimés (commandes fermes) ou prévus (demande et commandes prévisionnelles). Les besoins dépendants (ou internes) sont les besoins induits par les besoins indépendants. lis sont calculés grâce aux nomenclatures de fabrication, décrivant la dépendance structurelle de fabrication des produits.

2- La planification de tous ces besoins est nécessaire. Une planification a pour but de décrire, pour une échelle temporelle dérmie par un horizon de planification (i.e. une limite de validité) et une période de réactualisation, un plan de production. Un plan de production répond entre autres aux questions :

- que produire ?
- quand produire ?
- quelle quantité produire ?

Un plan de production est une "photographie" de la production pour un horizon déterminé, et regroupe de ce fait des informations de nature à expliquer l'évolution de la production. On trouve donc parfois dans un plan de production des infonnations sur les ventes, les stocks et les activités de production.

La planification vise à dégager une capacité d'adaptation accrue de l'entreprise : répondre aux besoins des clients en temps voulu est en effet obtenu ici par anticipation. Pour cette raison, la méthode M.R.P. II propose le schéma de gestion de la figure 1.5.

La logique de gestion par planification apparaît dans la méthode M.R.P. II, au travers de l'enchaînement de plans de production, où figurent des informations cohérentes d'un niveau à un autre. Nous proposons d'expliquer cet enchaînement pour comprendre ce qu'est un système de planification.

### Le Plan Stratégique et Industriel de Production:

On se base sur une analyse de l'historique du passé: on cherche à définir le modèle des commandes passées le plus proche de la réalité. Ce modèle va nous servir pour faire des prévisions sur les demandes futures. Ce plan confronté aux capacités de production, aux capacités de financement et aux capacités techniques permet de déterminer, en raisonnant sur

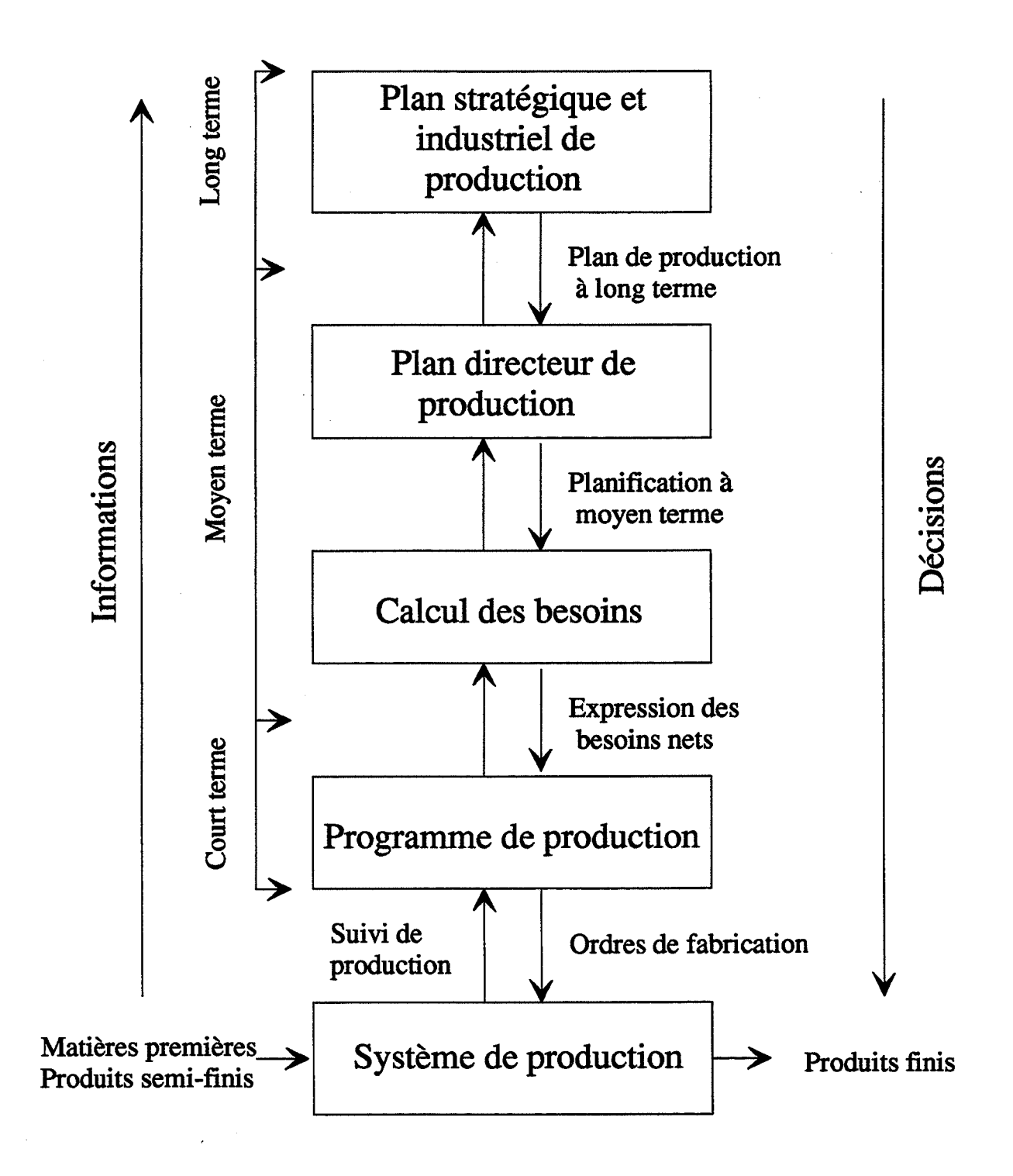

Figure 1.5: Méthode MRPII

les familles de produits, le niveau de production mensuel acceptable ftxant l'objectif stratégique de l'entreprise. Son horizon de planification est généralement l'année et est découpé par périodes de réactualisation d'un mois.

### Le Plan Directeur de Production:

A partir des prévisions de tendances du marché et de comportement du système de production et de la stratégie à suivre, le plan directeur de production évalue des états prévisionnels des paramètres globaux de la production: ventes, production et stocks. Ces paramètres sont détaillés pour chaque produit et ne sont plus relatifs à des familles de produits comme c'était le cas pour le plan industriel de production. Son horizon de planification est en général de quelques mois et est découpé par périodes de réactualisation d'une semaine. Notons que cet horizon de planification est dépendant des types de produits fabriqués par l'entreprise. On préfère ainsi fixer cet horizon en fonction du cycle moyen de production.

### Calcul des besoins:

Le but est de déterminer, pour une période donnée, les besoins en produits à fabriquer (composants ou produits finis) ou d'approvisionnement. Ces besoins sont exprimés en quantité et date.

### Calcul des besoins bruts:

Le calcul des besoins bruts est fait à partir des nomenclatures des produits. Une nomenclature donne les produits dont on doit disposer en stock et les composants dont il faut disposer (achetés ou fabriqués).

## Calcul des besoins nets:

Les dates des besoins exprimées par le calcul des besoins bruts sont comparées aux stocks prévisionnels. Ceci permet de déduire des ordres de fabrication de composants ou des ordres d'achat.

#### Le programme de production:

Le résultat du calcul des besoins nets est un ensemble d'ordres de fabrication. Chaque ordre est caractérisé par une quantité et une date. Ces ordres de fabrication (prévisionnels) ont été élaborés sans tenir compte de la capacité réelle du système de production. On parle alors d'ordonnancement à capacité infinie.

Le programme de production a pour but d'ajuster les capacités aux charges. La capacité d'un moyen de production mesure la production maximale en unités de produits par unités de temps. La charge d'un moyen de production mesure elle l'utilisation sur une période d'un nombre d'unités de capacité. En outre, l'ajustement a pour but d'assurer que :

- la charge est inférieure à la capacité. C'est une contrainte matérielle évidente.

- la charge tend vers la capacité. C'est une contrainte économique importante, car elle permet de rentabiliser l'usage des moyens de production, c'est-à-dire assurer leur plein emploi.

Le résultat du prograinme de production est appelé ordonnancement à capacité fmie.

## Conclusion sur la méthode M.R.P. II

La méthode M.R.P. ll peut être qualifiée de méthode de planification. En effet, elle ne traite que les niveaux long et moyen terme et ignore la gestion du court terme, alors qu'il est difficile d'appliquer des stratégies de gestion, même très élaborées, à un système si on n'étudie pas l'application de ces stratégies et les reactions du système dans le court terme. Ceci ne veut pas dire que M.R.P. est à abandonner, d'autant plus que la majorité des logiciels de gestion de production actuels sont basés sur cette méthode, mais à compléter pour couvrir efficacement le court terme.

## 3.2. **Le juste à temps (J.A.T) et la méthode Kanban**

Le juste à temps est une logique de production. Utiliser le juste à temps c'est acheter ou produire juste ce qu'il faut à la date exacte du besoin. Le but principal du juste à temps est la reduction des coûts et non pas l'optimisation de l'utilisation des moyens de production. La reduction des coûts est obtenue par la reduction des stocks elle même resultat d'une bonne synchronisation entre la demande et la production. En effet, la production d'un produit ou d'un composant est déclenchée par la demande (production à flux tirés) et non plus à partir de prévisions (production à flux poussés) comme c'était le cas pour la méthode M.R.P.

La méthode Kanban (Kanban veut dire étiquette en japonais) est généralement confondue avec la logique juste à temps. Le juste à temps concerne tous les échelons de l'entreprise, c'est une chasse au gaspillage [BERANGER 87] alors que le Kanban est une méthode de gestion des flux uniquement issue de la logique juste à temps.

Un Kanban est un ordre de fabrication implicite correspondant à:

- une opération défmie du processus de fabrication, pour une référence précise du produit;

- effectuée sur un poste de travail déterminé;

- pour une quantité de pièces fixe, contenue généralement dans un container.

Outre les Kanbans de fabrication qui circulent entre les centres de fabrication et l'aire de stockage situé en aval de ce centre, les Kanbans de transfert sont des étiquettes qui circulent entre l'aire de stockage et les centres demandeurs (figure 1.6).

La méthode Kanban a pour effet d'assurer une circulation de l'information de l'aval vers l'amont. Les mises de fabrication en amont se trouvent pilotées par les fabrications réelles de l'aval. Le flux de production se trouve plus ou moins tendu suivant le nombre de Kanbans présents dans le système. En effet, puisqu'aucun container ne peut être produit en l'absence de Kanban, le nombre de containers d'une référence en attente à un poste ne peut dépasser le nombre de Kanbans. Le volume du flux est donc réglé par le nombre de Kanbans. En diminuant le nombre de Kanbans, on diminue automatiquement le niveau des en-cours de la référence.

### Conclusion sur la méthode Kanban

Les avantages de la méthode Kanban peuvent être résumés comme suit:

- réduction des en-cours;

-circulation simplifiée du flux physique;

- circulation rapide entre les postes de travail de l'information relative aux produits fabriqués et aux incidents de fabrication;

# KANBAN monocarte

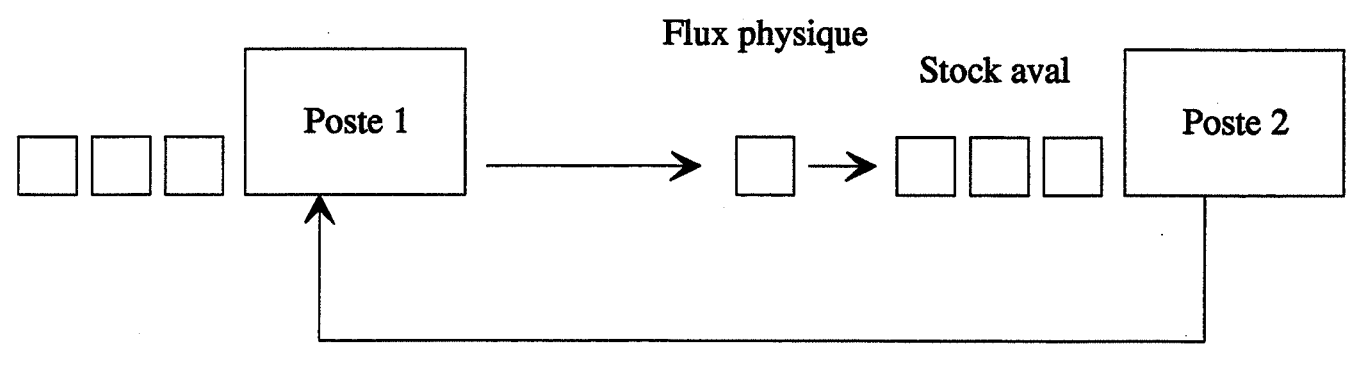

KANBAN de fabrication

# KANBAN double fiches

Aire de stockage

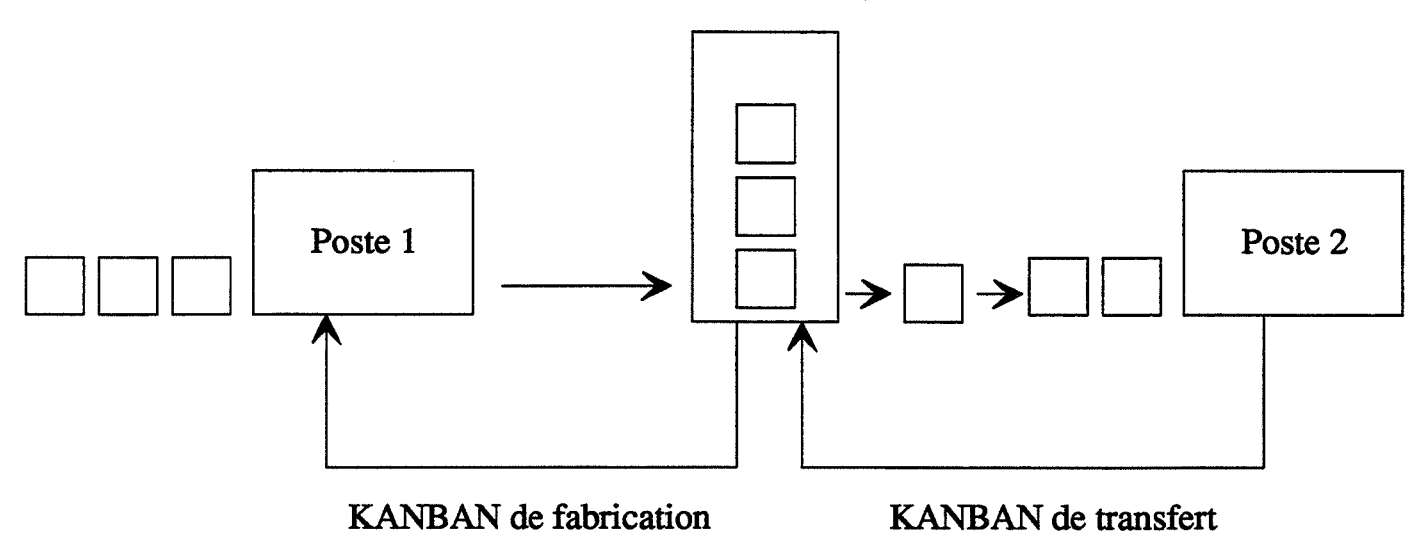

Figure 1.6: Kanbans

- adaptation de la production à la demande puisque la production est pilotée par la demande et non pas par programme;

- réduction de l'inertie du système par simplification de la circulation du flux matière.

Les conditions d'utilisation de cette méthode font qu'elle ne peut être appliquée à tous les systèmes de production. En effet, une bonne circulation du flux nécessite une organisation du système par lignes de produits et une demande suffisamment régulière. En effet, La méthode déclenche la fabrication sur la base de consommations passées (historiques). Cela implique une consommation régulière et connue. Sinon, la constitution ou l'accroissement de stocks de sécurité serait nécessaire, d'où une perte de l'intérêt de la méthode [W ALDNER 90].

### 3.3. La **méthode O.P.T.**

La méthode O.P.T. (Optimized Production Technology) est due à la société CREATIVE OUTPUT fondée principalement par E. GOLDRATT. Les principes de cette méthode relativement récente (énoncés en 1979) sont résumés dans le tableau 1.1. Ces règles ont été très bien décrites dans [GOLDRATT 86]. Les principes d'O.P.T sont fondés sur la distinction entre les ressources goulots et les ressources non-goulots. Une ressource est goulot ou nongoulot suivant que sa capacité est inférieure ou supérieure à la demande à laquelle elle doit répondre.

Les règles 1 et 2 sont parmi les règles qui allaient à l'encontre de l'idée qui était généralement admise et qui consistait à considérer que la maximisation des taux d'utilisation de toutes les ressources est un objectif en soi. O.P.T différencie nettement les ressources goulots des ressources non-goulots et suggère de maximiser le taux d'utilisation des ressources goulots seulement. Optimiser les ressources non-goulots conduirait à une surproduction et donc à des stocks inutiles.

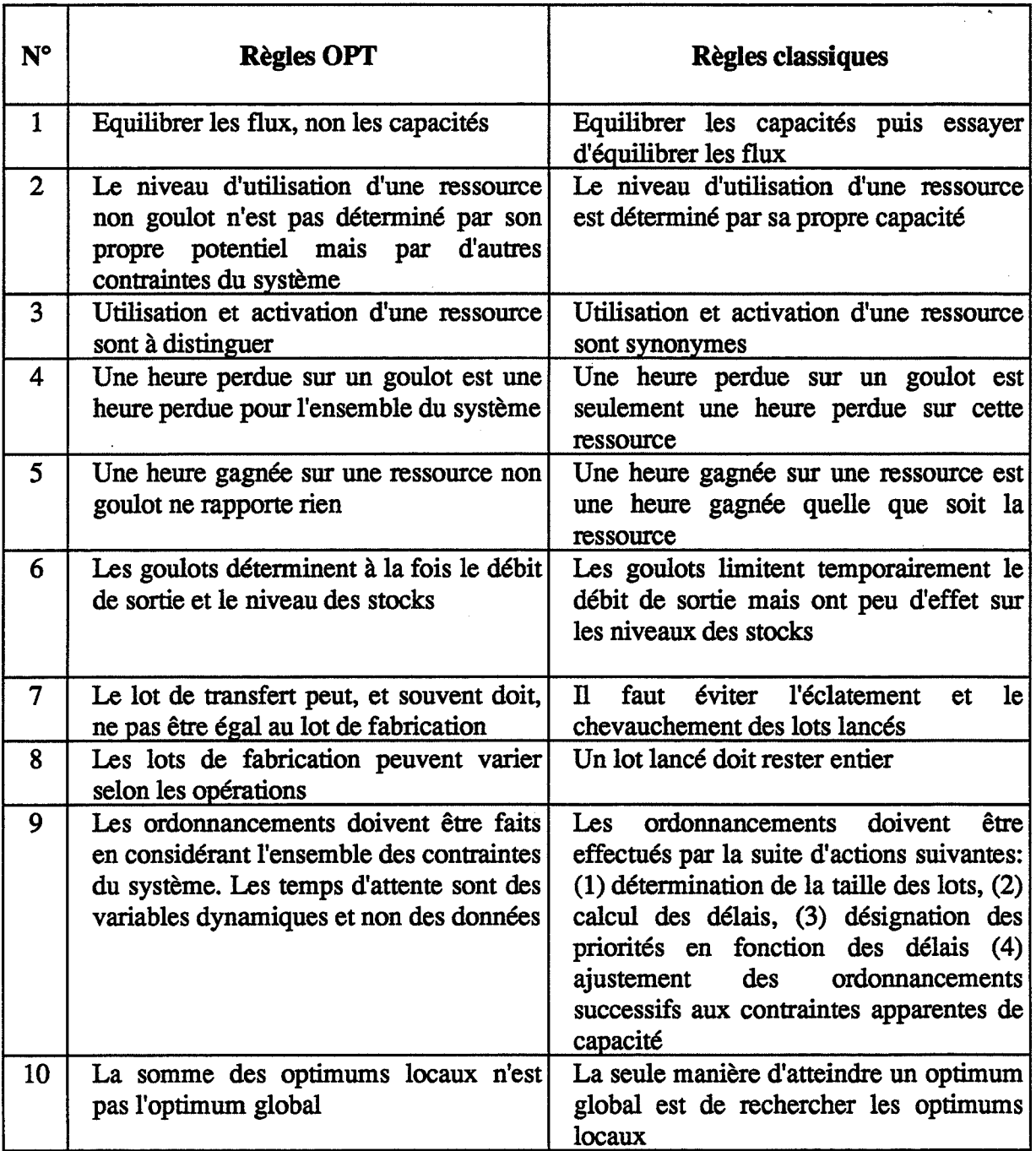

Tableau 1.1: Règles de la méthode O.P.T

Les règles 4, 5 et 6 signifient que la productivité du système est déterminée par les ressources goulots et non pas par toutes les ressources prises indépendamment.

Les règles 7 et 8 remettent en cause le principe de quantité économique qui fixe la même taille pour les lots à fabriquer et à transférer. Le transfert de quantités plus faibles que celles des lots de fabrication permet d'accélérer la mise à disposition des produits devant les moyens de production goulots, alors que la taille des lots de fabrication est plus grande pour les moyens de production goulots afin de diminuer les réglages, les changements d'outillages, etc. de ces moyens. Cela n'est pas nécessaire pour un moyen de production non goulot, car par nature, son niveau d'utilisation lui assure une certaine disponibilité. Son plein emploi n'est donc pas un objectif majeur, et son utilisation peut s'accommoder d'une taille de lots de fabrication plus petite.

### **Conclusion sur la méthode O.P.T.**

Les règles d'O.P.T paraissent à première vue évidentes, pourtant c'est bien souvent le contraire qui est mis en pratique et même enseigné.

La méthode O.P.T. dépasse le cadre d'une méthode de gestion de production classique puisqu'elle fournit une technique de représentation du système de production. Cette technique, malheureusement mal connue, permet de décrire un réseau en y intégrant des contraintes de toute nature. L'issue de cette représentation est de dissocier les moyens de production goulots des non-goulots en vue de l'application des règles de la méthode.

Le secret qui entoure l'algorithme d'ordonnancement ne permet pas une comparaison directe avec les autres méthodes. Quant à son utilisation en France, elle reste très limitée. En 1989, on ne dénombrait, d'après [BEN ASSY 90], qu'un seul utilisateur et qui en satisfait d'ailleurs.

### **4. La production et le contrôle de gestion**

A l'heure actuelle, l'évaluation économique en gestion de production est en pleine mutation. En effet, si les méthodes de gestion de production ont évolué vers des logiques plus aptes à :répondre au nouvel environnement économique, elles n'ont peu ou pas changé d'indicateurs économiques. La plupart des outils comptables actuellement disponibles ont été mis au point avant 1925 à des fins de planification et de contrôle dans de grandes entreprises américaines [GIARD 87]. Le calcul des coûts des produits, des coûts de production et la comptabilité analytique n'ont ainsi pas évolué depuis l'époque du taylorisme où les méthodes de travail étaient totalement différentes.

[KAPLAN 88] spécialiste en comptabilité affmne que les méthodes actuelles de comptabilité ont contribué au déclin de l'industrie américaine et donne les raisons de la nécessité d'un nouveau système:

- la prise de décision est passée d'une forme centralisée "one best way" à une forme tenant compte des jugements faits au niveau opérationnel;

- l'introduction de nouvelles stratégies de gestion comme la qualité totale ou le juste à temps a accéléré le déclin des méthodes de comptabilité;

- les technologies d'information actuelles permettent d'avoir des informations plus précises et plus complètes. La comptabilité n'a plus besoin de rester liée à une gestion mensuelle ou annuelle.

[LORINO 91] résume les raisons de la nécessité du changement du contrôle de gestion traditionnel. Celui-ci était relatif à un modèle économique basé sur les principes suivants:

J

- les mécanismes de performances sont stables dans le temps;

- les mécanismes de performances sont parfaitement connus par les dirigeants;

- la productivité s'identifie à la minimisation des coûts;

- le coût global est équivalent au coût d'un facteur de production dominant (main d'oeuvre par exemple).

Nous décrivons dans la suite les principales raisons de ces critiques en examinant les méthodes de calcul des coûts que nous serons amenés à utiliser dans notre travail.

## **4.1. Le choix de l'unité d'oeuvre**

L'unité d'oeuvre est un instrument de mesure et d'imputation des charges. C'est dans un but d'imputation des charges que l'unité d'oeuvre est généralement utilisée. [CIBERT 68] a défini les critères guidant le choix de l'unité d'oeuvre d'un centre d'activité:

- elle doit fournir l'expression quantitative de la fourniture des prestations assumées par le centre;

- elle doit avoir deux utilités:

\* permettre d'observer l'activité du centre;

\* servir d'instrument de transfert de coûts entre le centre et les commandes;

- elle doit en conséquence:

\*être caractéristique de l'activité du centre;

\*avoir une signification concrète qui en fasse un instrument valable de communication entre responsables à différents niveaux;

\* être simple et de constatation commode;

\* pouvoir être utilisée dans les gammes d'opérations des commandes;

- enfin, le lien qu'elle exprime entre des coûts et prestations doit correspondre à une productivité opérationnelle moyenne.

Le choix des unités d'oeuvre doit obéir à des impératifs pratiques (disponibilité des données, simplicité globale du système). Il peut se faire selon une logique analytique (refléter les processus) ou selon une logique stratégique (traduire les priorités stratégiques, au détriment de la précision descriptive) [LORINO 91].

Pour [BELLUT 90], l'unité d'oeuvre la plus pertinente est celle qui présente la meilleure corrélation entre la variation des coûts et la variation de l'activité "produits".

Les unités d'oeuvre les plus fréquemment utilisées sont: l'heure de main d'oeuvre directe dans les ateliers mécanisés, l'heure machine, temps de cycle, etc.

On trouvera une large description et une critique du choix des unités d'oeuvre dans [CffiERT 68], [BURLAUD 81], [COLLOMB 88], [MARTY 91] et [LORINO 91].

ll n'existe aucune méthode d'analyse et de choix des unités d'oeuvre pertinentes pour un système donné. L'application des principes énoncés ci-dessus constitue une aide certaine mais seule une étude détaillée du système de production( système de production lui même, mode de production, nature des produits, objectifs, etc.) peut conduire à un choix judicieux.

### **4.2. Les méthodes de comptabilité**

Dans le choix et la mise en oeuvre des ressources nécessaires à une production, dans la détermination du programme de production ou dans la proposition d'un devis à un client, les acteurs de l'entreprise ont besoin d'éléments justifiant leur décision. Un instrument privilégié va (ou devrait) leur fournir ces éléments: la comptabilité analytique [MATHON 90].

La comptabilité analytique répond à quatre objectifs principaux [MATHON 90]:

- aider à la justification des investissements, c'est à dire prouver que la décision d'investir rendra l'entreprise plus efficace dans le futur. L'achat d'un équipement "performant" sur le plan technique améliore-t-il les performances d'ensemble, donc économiques, de l'entreprise?

- valoriser les actifs, plus particulièrement les stocks. Cette valorisation est surtout intéressante pour valoriser l'argent immobilisé dans les produits pas encore vendus et donc valoriser l'enjeu économique d'une réduction des stocks;

- déterminer les coûts de revient des produits. Cette détermination peut être entreprise a priori (par exemple pour un devis) ou a posteriori (pour dégager le résultat par comparaison avec la vente);

- mesurer des performances, c'est à dire les contributions de chaque produit, de chaque unité de production à l'objectif collectif.

Nous examinons en détail le troisième point concernant le calcul des coûts de revient des produits à travers les méthodes de calcul les plus utilisées.

### **4.2.1. Méthode des coûts complets**

La méthode des coûts complets est basée sur la distinction entre les coûts directement affectables aux produits (coûts directs) et les coûts affectables aux produits par l'intermédiaire d'une clé de répartition (coûts indirects).

Les coûts directement affectables aux produits: ce sont les charges que l'on peut affecter, sans calcul préalable aux produits. Elles concernent essentiellement les matières directes, la main d'oeuvre directe et les frais directs.

Les coûts indirects: ce sont des charges qui non pas de lien direct avec les produits. Ces coûts sont affectés aux produits par le biais de clés de répartition ou unités d'oeuvre.

L'équation du coût de revient complet est alors:

 $\text{cofit}$  de revient =  $\text{cofts}$  directs +  $\text{cofts}$  indirects.

Le caractère arbitraire de la ventilation des charges indirectes sur les produits peut conduire à des décisions erronées.

## **4.2.2. Méthode de coOts partiels**

Afm de réduire les erreurs d'analyse qui découlent de l'affectation plus ou moins arbitraire des coûts indirects, la méthode de coûts partiels (direct costing) ne fait pas la distinction entre coûts directs et indirects mais entre coûts variables et coûts fixes. Les coûts variables varient en fonction du volume de la production (essentiellement les coûts matières et les coûts de main d'oeuvre) alors que les coûts flXes en sont indépendants.

Le coût de revient de Q produits est alors la somme des coûts fixes et des coûts variables. Le coût de revient unitaire (correspondant à un volume de production Q) est alors calculé par l'équation:

Coût de revient unitaire= (Coût variable unitaire  $* Q + \text{Coûts fixes}$ )/ Q.

L'une des difficultés majeures d'application de cette méthode est le flou dans la distinction entre coûts flXes et coûts variables. On peut considérer, par exemple, la main d'oeuvre comme étant un coût variable ou comme un coût flXe et arriver à des coûts de revient totalement différents suivant l'une ou l'autre des hypothèses.

### **4.2.3. La valeur ajoutée directe**

La méthode de la valeur ajoutée directe (V.A.D.) est relativement récente. La valeur ajoutée directe d'un produit se défmit comme la différence entre son prix de vente unitaire et son coût matière [BRODIER 88] (la figure 1.7 donne une comparaison entre la V.A.D et les méthodes de coûts complets et de coûts partiels). Cette différence represente les recettes dont l'entreprise dispose pour couvrir les charges liées à son activité et rémunérer l'ensemble des facteurs de production. Pour créer cette valeur ajoutée, l'entreprise a mis en oeuvre des moyens humains et matériels durant une période donnée. Le rapport de la V.A.D. et la période considéree constitue un indicateur de l'efficacité de la production.

L'une des notions fondamentales de la méthode est l'heure pondérée (HP). Pour chaque poste, on évalue son coût normal (dépenses nécessaires au fonctionnement du poste) et sa capacité de production normale (temps effectif pendant lequel le poste peut produire). On déduit alors le coût horaire normal du poste comme le rapport entre son coût normal et sa capacité. Ce coût horaire normal va nous servir à déterminer pour chaque poste un coefficient de pondération nécessaire au calcul de la V.A.D par heure pondérée de chaque produit. Ce coefficient de pondération d'un poste est obtenu par le rapport entre son coût horaire normal et le coût horaire moyen de tous les postes.

En multipliant le temps réel que passe un produit sur un poste donné par le coefficient de pondération de ce poste, on obtient le temps pondéré du produit sur ce poste. En faisant la somme des temps pondérés sur tous les postes on obtient le temps de realisation d'un produit en heure pondérée.

La V.A.D par heure pondérée (V.A.D./HP) de chaque produit est alors:

 $V.A.D/HP = (pix de vente - coût matière) / THP.$ 

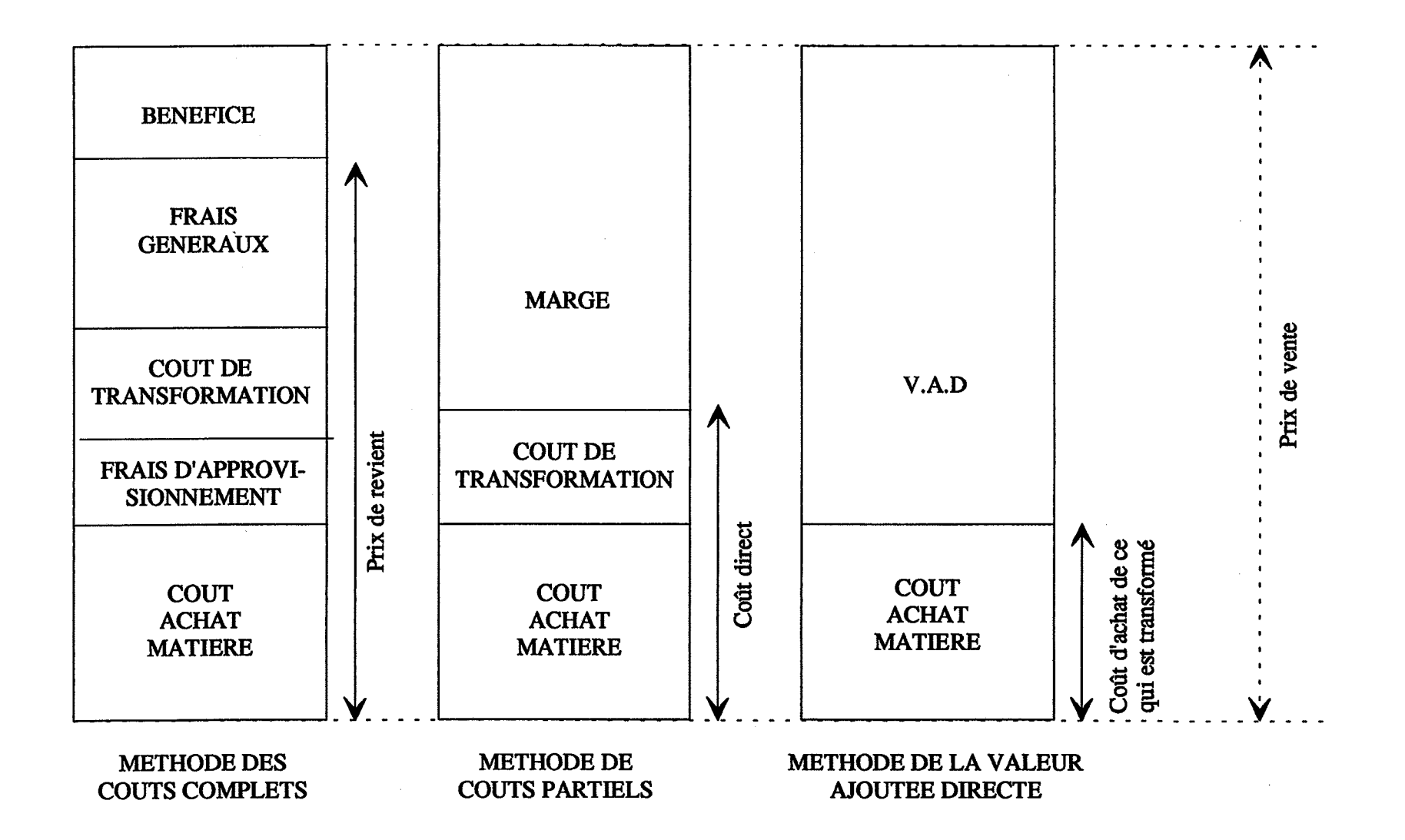

Figure 1.7: Comparaison de méthodes de comptabilité

Au niveau global de l'entreprise, on peut calculer la V.A.D générée par l'équation:

 $V.A.D = V.A.D./HP * Active$ 

et déduire de façon fort simple le revenu de l'entreprise:

Revenu= V.A.D.- Charges à couvrir.

**Exemple de calcul** [MARTY 91]:

Soient 3 postes dont les coûts annuels normaux sont de 180 kF, 450 kF et 320 kF et dont la capacité annuelle normale de production est respectivement de 1200 h, 1500 h et 1600 h. On peut calculer:

- le coût horaire normal de chaque poste:

$$
Cp1 = 180000/1200 = 150
$$
 F/h;  $Cp2 = 300$  F/H;  $Cp3 = 200$  F/h

- le coût horaire normal moyen:

 $Cm = (180000+450000+320000)/(1200+1500+1600) = 221$  F/h

-Les coefficients de pondération respectifs:

 $Kp1 = Cp1 / Cm = 0.6787; Kp2 = 1.357; Kp3 = 0.905$ 

Si la réalisation d'un produit nécessite 0.5 heure sur le poste Pl, 1.6 heure sur le poste P2 et 1 heure sur le poste P3, son temps de réalisation en heure pondérée sera:

THP =  $(0.5 * 0.6787) + (1.6 * 1.357) + (1 * 0.905) = 3.415$  HP.

## **4.2.4. La gestion par les activités**

Les paragraphes qui suivent introduisent la gestion par les activités et l'aspect calcul des coûts par cette approche. Ces paragraphes sont tirés de l'ouvrage de Lorino [LORINO 91] qui décrit cette approche, la compare aux méthodes traditionnelles et présente des applications intéressantes dans différentes entreprises.

La gestion par les activités est une nouvelle philosophie de gestion, propre à renouveler le regard porté sur la perfonnance et à reconstruire les techniques de gestion. L'activité est un ensemble de tâches élémentaires réalisées par un individu ou un groupe pennettant de fournir un output à partir d'un panier d'inputs, et homogènes du point de vue de leurs comportements de performance. Les activités s'enchaînent en ensemble d'activités ayant une finalité commune: le processus.

La structuration par les activités ne coïncide généralement pas avec la structuration par les responsabilités décrites par l'organigramme de l'entreprise. Elle est particulièrement pertinente pour le diagnostic (comprendre la genèse de la perfonnance à partir des conditions de réalisation des activités de l'entreprise), le pilotage (orienter l'exécution des activités en fonction des objectifs globaux, c'est à dire déployer la stratégie dans les activités), la gestion des compétences (les savoir-faire se mettent en oeuvre dans des faire, donc dans des activités). L'activité est le support "naturel" de la mesure de coût et de perfonnance, dans les fonctions "indirectes" comme dans les fonctions de production. Enfin, la structuration par les activités est robuste face aux changements d'organisation.

Une activité est décrite par:

-son nom;

- une définition sommaire;

- sa position dans l'organisation;

- son output principal;

- ses inputs et leurs caractéristiques (ressources permanentes ou consommables, unité de mesure, capacité, ... );

-l'unité de mesure du niveau de l'activité (unité d'oeuvre);

-la capacité (output maximal);

- les paramètres descriptifs de ses principales caractéristiques de perfonnances (coût, qualité, délai, ... );

- éventuellement, les modes opératoires, les compétences requises.

ll faut, pour chaque activité, détenniner quelle est l'unité la plus pertinente pour mesurer son niveau de réalisation. C'est cette unité qui pennettra de calculer la productivité globale de l'activité, de calculer son coût unitaire et de procéder à des allocations de coûts. Le langage des unités d'oeuvre des activités constitue le langage de description des process de l'entreprise. Le choix des unités d'oeuvre doit obéir à des impératifs pratiques (disponibilité des données, simplicité globale du système). ll peut se faire selon une logique analytique (refléter les processus) ou selon une logique stratégique (traduire les priorités stratégiques, au détriment de la précision descriptive).

Dans une comptabilité par activités, la majeure partie des coûts, y compris les coûts indirects, sont analysés et leurs facteurs de variabilité sont identifiés. Les activités consomment les coûts et les produits consomment les activités. A chaque produit est attachée une nomenclature d'activités, qui décrit la manière dont le produit consomme les activités et sert de base au calcul du coût de revient du produit. Les coûts de revient qui en résultent sont beaucoup plus fiables pour l'analyse stratégique. Pour calculer les coûts de revient des produits à des fins stratégiques, des outils légers d'analyse extracomptable, d'utilisation relativement espacée suffisent.

#### **4.3. Conclusion sur les méthodes de comptabilité**

L'utilisation des méthodes des coûts complets et des coûts partiels (mises au point dans les années quarante) sont les méthodes généralement appliquées. Ces méthodes estiment la rentabilité d'une entreprise en comparant les prix de vente des produits aux coûts de

fabrication. Les coûts étant estimés essentiellement sur la base de leurs coûts de fabrication, réduire les coûts revient le plus souvent à réduire ces coûts de fabrication. Or, le passage à une économie de marché a entraîné une mutation des modes de fabrication avec une augmentation des coûts fixes (figure 1.8, [LA VERTY 90]) qui peuvent atteindre 80% dans certains cas (conception, étude de marché, etc.). La ventilation aléatoire de ces coûts sur les produits n'est plus adéquate.

La méthode V.A.D. présente par contre l'avantage de ne comparer que le prix de vente et les coûts matières et ne comporte donc pas de répartition aléatoire des coûts fixes sur les produits.

La gestion par activités, quant à elle, permet aux dirigeants d'accéder à des chiffres précis par produit via les activités, si bien qu'ils peuvent juger de l'opportunité en termes de rentabilité à continuer la production d'un produit particulier. Opération très difficile à faire par l'intermédiaire de la comptabilité des coûts classiques [SUTTON 92].

Nous pensons que les changements dans les modes de production nécessitent un nouveau système de contrôle de gestion basé non plus sur des calculs faits à partir de données relevées à la fm du cycle de production, mais sur des calculs faits au fur et à mesure du déroulement du cycle de vie des produits (conception, fabrication, etc.) d'autant plus que les technologies d'information actuelles permettent d'avoir des informations plus précises et plus complètes.

#### **5. Conclusion du chapitre**

Ce chapitre a eu pour objectif de présenter l'entreprise industrielle et son environnement, une typologie des systèmes de production, la hiérarchie de décision au sein de ces systèmes, les principales méthodes de gestion de production et les principales méthodes de comptabilité.

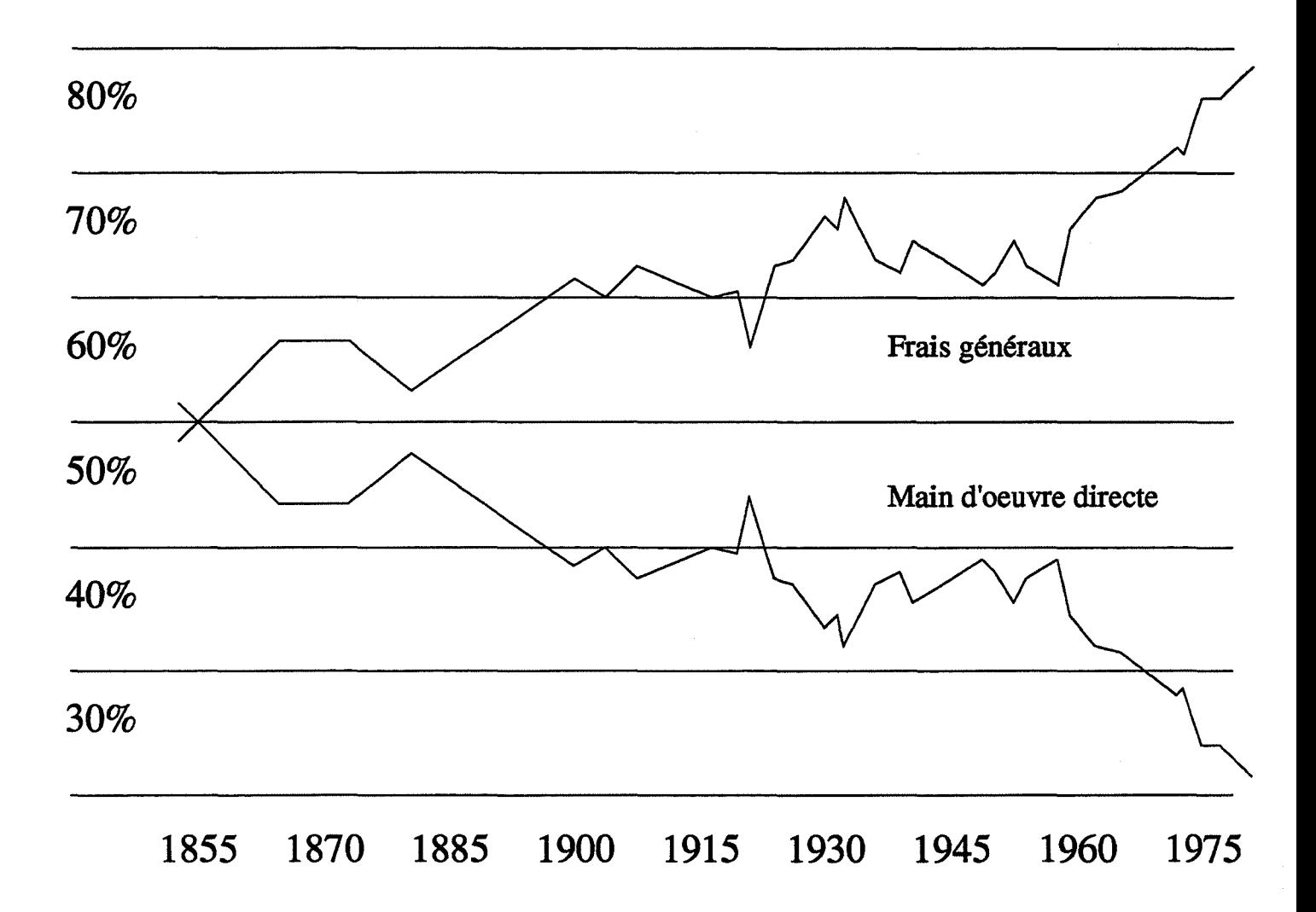

Figure 1.8: Composantes de la valeur ajoutée

La présentation de ces différents points a pour but de fixer le cadre général de notre travail et de décrire les différentes approches ou méthodes que nous serons amenés à utiliser.

Actuellement, plusieurs auteurs mettent l'accent sur le concept **d'intégration ou d'entreprise communicante et intégrée** (voir par exemple [COMM 90], [LISS 88], [OMALLEY 88], [WALDNER 90]).

L'intégration aboutit au concept d'entreprise globale. Dans cette entreprise, toutes les fonctions sont couplées et interconnectées sur un même système de communication; elle réagit en temps réel (sans délai, sans inertie); elle gère de l'information et les processus de décision tendent à l'optimiser comme un système global et non comme une juxtaposition de fonctions autonomes [COMM 90].

Le concept d'entreprise intégrée a pour but de procurer à l'ensemble des acteurs de l'entreprise une vision pertinente du système dans lequel ils évoluent: une vision synthétique et globale pour les dirigeants; une vision spécialisée et détaillée pour le personnel opérationnel.

Les travaux qui seront présentés dans la suite s'inscrivent dans le cadre de cette démarche. Nous présentons dans les chapitres qui suivent un cahier des charges d'un système d'aide à la décision en entreprise et une maquette de ce système orientée vers la formation. L'objectif visé est d'intégrer dans un même système les différentes fonctions d'une entreprise, les différents niveaux de décisions et de permettre l'évaluation des conséquences des décisions sur les performances globales de l'entreprise. Dans le dernier chapitre, nous montrons l'intérêt d'une démarche globale pour l'analyse d'une entreprise industrielle.

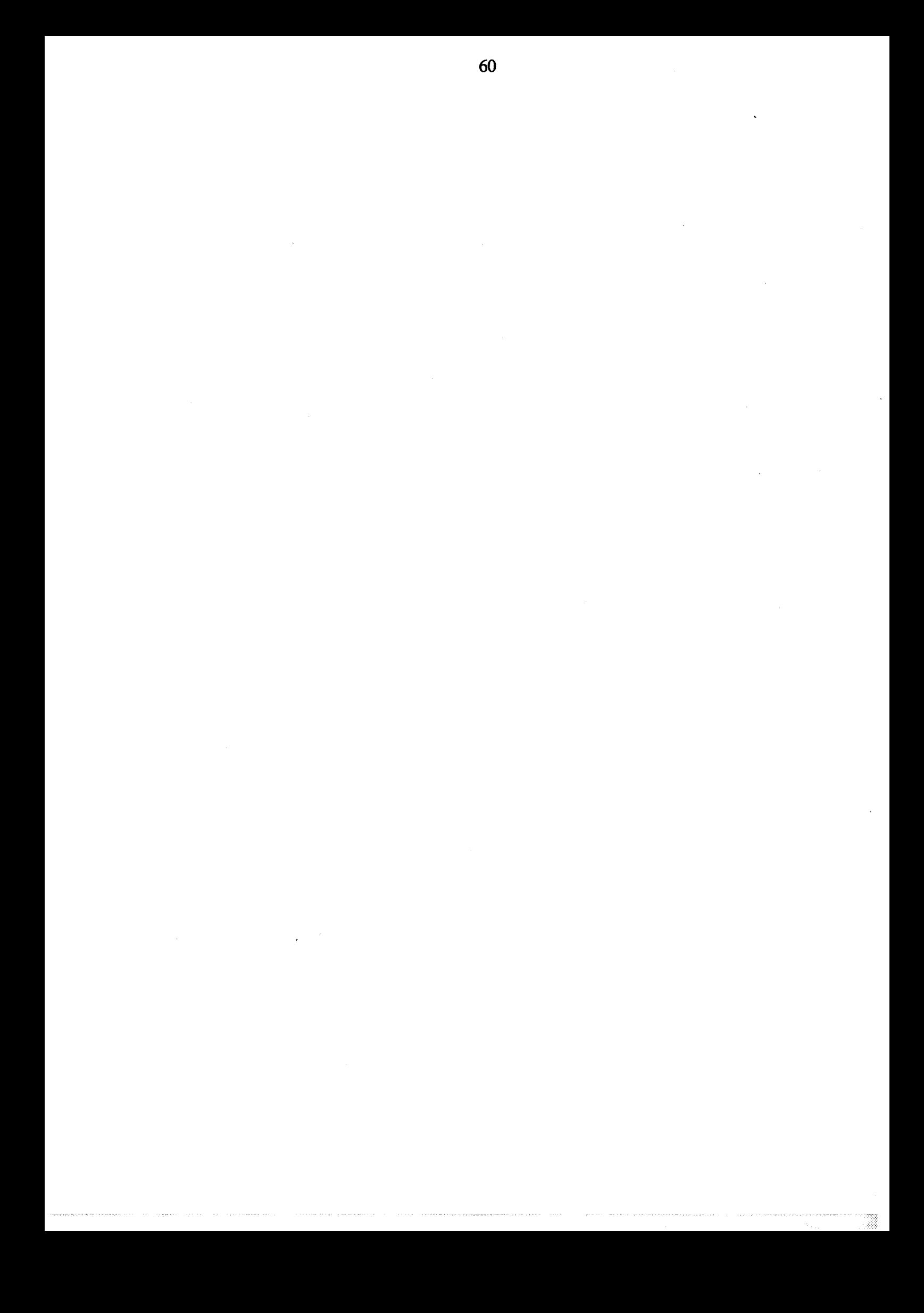

# **Chapitre 2**

# **La simulation**

L'ensemble de notre travail est basé sur la simulation. Nous présentons dans ce chapitre les différentes approches de modélisation et de simulation ainsi que les différentes phases du processus de simulation. Nous nous intéressons à l'aspect production et à l'aspect financier d'une entreprise industrielle, nous abordons donc, dans la dernière partie de ce chapitre, le problème de la modélisation des données économiques pour la simulation.

## **Introduction**

La modélisation consiste à construire un modèle du comportement dynamique du système réel [ZEIGLER 76]. L'étude se fera alors non plus sur le système réel mais sur le modèle ainsi construit. Un modèle est donc conçu pour aider à mieux comprendre le système réel et aider à atteindre certains objectifs.

La simulation consiste à reproduire l'évolution et le comportement du modèle d'un système dans le temps.

Dans le cas des systèmes de production, la simulation est généralement utilisée pour:

- l'aide à la conception de systèmes: le but est de tester plusieurs configurations d'un modèle en fonction de certains paramètres (programme de production, mode de gestion, aléas; etc.) en les simulant pour prévoir le comportement du système;

- l'aide à la gestion: la simulation est généralement utilisée dans ce cas pour la planification et surtout pour l'ordonnancement. Le but est de déterminer le meilleur ensemble de décisions conduisant à de bons résultats (charge du système, taille de lots optimale, règles de gestion des files d'attente, etc.).

### **1. Différentes approches de modélisation pour la simulation**

Les principales approches de modélisation des systèmes de production sont:

- la modélisation stochastique par réseaux de files d'attente;

- la modélisation par l'algèbre des dioïdes (ensemble de règles de changement d'état associé à un graphe potentiel-tâches orienté et cyclique représentant le fonctionnement du système);

- la modélisation par réseaux de Petri;

- la modélisation par événements discrets;

Ces différentes approches peuvent être classées suivant les mécanismes de changement d'état [BEL 85]:

- une partie de ces mécanismes est dictée par des contraintes technologiques (gammes d'usinage par exemple) et ne peut être modifiée dans le modèle. On parlera alors de règles opératoires;

- les autres, qui ne sont pas connues a priori, sont les règles de gestion et de pilotage dont le choix va déterminer les performances du système grâce à un meilleur contrôle du flux des produits.

Le tableau 2.1 donne pour chaque type de changement d'état les principaux modèles correspondants.

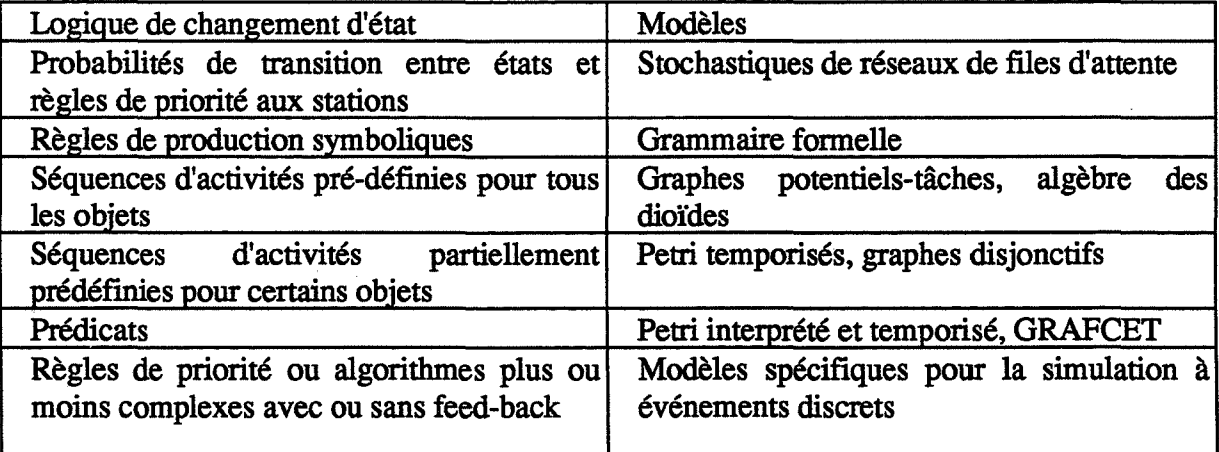

Tableau 2.1: Logiques de changement d'état et modèles
## **1.1. Modélisation stochastique par réseaux de files d'attente**

Un réseau de files d'attente est un ensemble de stations, chaque station étant constituée d'une file d'attente et d'un ou plusieurs serveurs, à travers lesquels circulent des clients.

Les clients sont définis par des caractéristiques décrivant leur cheminement dans le réseau et leurs temps de service aux stations. Si tous les clients sont identiques, le réseau sera dit monoclasse; sinon il sera dit multiclasse.

Une autre caractéristique du réseau est d'être ouvert ou fermé. Dans un réseau ouvert, les clients entrent dans le système, cheminent dans le réseau et quittent le système. Dans un réseau fermé, il n'y a ni entrées ni sorties de clients, c'est-à-dire qu'il y a un nombre constant de clients qui circulent indéfiniment dans le réseau.

L'état instantané est décrit par le nombre de clients en service ou en attente devant chaque serveur. La logique de changement d'état se traduit par l'affectation de probabilités de transition à chaque événement possible. On suppose que ces événements ne peuvent se produire simultanément. Les probabilités sont calculées à partir des durées moyennes des activités, des règles opératoires et des règles de gestion.

Les résultats que l'on peut attendre de la théorie des files d'attente sont essentiellement des valeurs moyennes de paramètres de fonctionnement en régime permanent [CAVAILLE 88].

Les réseaux de files d'attente dont l'étude est simple sont les réseaux à forme produit. C'est à dire, si on note  $n_i$  le nombre de clients à la station i et M le nombre de stations, les probabilités d'état  $P(n_1...n_M)$  peuvent alors se décomposer sous la forme [BEL 85]:

 $P(n_1...n_M) = KP_1(n_1)...P_M(n_M)$ 

64

où  $P_i(n_i)$  est la probabilité d'avoir n<sub>i</sub> clients à la station i et K un coefficient multiplicateur.

L'utilisation de cette approche reste limitée pour les raisons suivantes:

- restrictions au niveau de la modélisation: les durées opératoires doivent être exponentielles et indépendantes du type de pièces considéré. Les règles de gestion des files d'attente doivent être en FIFO ce qui laisse peu de degré de liberté pour le choix des règles de gestion. La production doit être stable sur une longue période afm que la notion de taux de production moyen soit pertinente;

- non prise en compte de certains aspects importants de la production: les temps de préparation des machines, les pannes et les situations de blocage dues à des zones de stockage de dimension limitée ne sont pas modélisables.

Cette approche reste utile pour la comparaison de divers projets d'ateliers aux premiers stades d'un processus de conception.

# **1.2. Modélisation par réseaux de Petri**

Un réseau de Petri (RDP) R est défini par [TIMOULALI 81]:

 $R = (P, T, \Sigma, S, F)$ 

où  $P = \{p1, p2, ..., pn\}$  est un ensemble fini de places;

 $T = \{t1, t2, ..., tm\}$  est un ensemble fini de transitions;

 $\Sigma$ : est un ensemble fini de symboles ou labels;

S : est un élément de P, est la place de début;

F : est un sous ensemble de P, ensemble de places de fin.

Les RDP sont représentés par des graphes bipartis orientés définis par le quadruplet: {P, T, A, MO} où P et T ont la même signification que précédemment et représentés respectivement par des cercles et des barres. A est un ensemble d'arcs qui assure la liaison d'une place vers une transition et d'une transition vers une place. MO est le marquage initial du graphe précisé par la présence à l'intérieur des places (cercles), d'un nombre nul ou fini de marqueurs (ietons).

Cette représentation a été étendue aux RDP interprétés et aux RDP colorés. Pour les RDP interprétés, on affecte à chaque transition des conditions supplémentaires extérieures au graphe qui autorise le tirage de cette transition. Dans les RDP colorés, on attribue à chaque jeton une couleur et à chaque transition des ensembles de couleurs.

L'utilisation des RDP pour la modélisation des systèmes de production est faite à partir des conventions suivantes:

- les activités sont représentées par des transitions. La durée entre le début et la fm de l'activation de la transition correspond à la durée de l'activité. L'ensemble des transitions caractérise l'ensemble des événements susceptibles de faire évoluer le système;

- les places du réseau représentent les états du système. Elles décrivent les conditions permettant à une activité de démarrer;

- les jetons représentent les objets;

- les arcs représentent les liaisons logiques entre les places et les transitions;

- la valuation des arcs par des entiers positifs, appelés poids, traduit le nombre de jetons nécessaires à l'activité.

L'efficacité des RDP pour la modélisation des systèmes de production n'est plus à démontrer. Les modèles ainsi construits possèdent des propriétés mathématiques qui pennettent de détecter d'éventuelles situations bloquantes du système, de calculer la borne du modèle (si elle existe) en tennes de jetons, de vérifier l'accessibilité aux places.

Par contre, les RDP deviennent illisibles dans le cas où le nombre d'états (places) est important. D'autre part, ils posent des difficultés pour la représentation de règles de décision (ordonnancement ou pilotage) fondées sur l'état du système et sont mal adaptés à la prise en compte de l'évolution dynamique du système ou à celle des phénomènes aléatoires.

# **1.3. Modélisation à événements discrets**

Face aux limites des méthodes analytiques, la simulation à événements discrets présente l'avantage d'une grande souplesse dans la description des changements d'états qui peut être faite par des algorithmes ou procédures aussi complexes que nécessaire.

De manière classique, on distingue trois façons de décrire la logique de changement d'états [CERNAULT 88]:

- par événements;
- par processus;
- par activités.

# Approche par événements:

Dans cette approche, on commence par répertorier tous les événements ou changements d'états susceptibles d'être rencontrés au cours de l'évolution du système. Puis on modélise la logique des changements d'états sous forme d'algorithmes en défmissant, pour chaque type d'événement, les conditions sur l'état conduisant à l'occurrence de l'événement ainsi que les changements d'états correspondants.

La simulation du système est obtenue par l'exécution des logiques de changement d'état associée à chaque événement à la date à laquelle celui-ci se produit.

## **Approche par activités:**

Au lieu de répertorier des événements, dans cette approche on répertorie les types d'activités. La logique de changement d'état se fait alors en précisant les conditions nécessaires au début et à la fin d'une activité.

Le déroulement de la simulation se fait à l'aide d'une horloge. A chaque pas, on teste, pour chaque activité, si les conditions nécessaires à son début ou à sa fin sont remplies.

L'approche par activités est particulièrement adaptée aux problèmes dans lesquels les durées des activités ne sont pas prédéfmies et sont déterminées par l'état du système. Par contre, l'examen de toutes les activités à chaque pas de temps est très pénalisant en temps de calcul par rapport à l'approche précédente. De plus, l'ordre dans lequel les activités sont testées peut influencer l'évolution du système.

#### **Approche par processus:**

Dans cette approche, la logique de changement d'état est relative à une séquence d'événements prédéterminés ou processus. On choisira comme processus des séquences d'événements parfaitement déterministes pour lesquels la logique de changement d'état sera toujours la même. Un exemple de processus est la séquence d'événements correspondant à l'arrivée en file d'attente, le début de service et la fin de service.

La modélisation d'un système nécessite donc:

- la défmition des différents processus composant le système, et pour chacun d'eux, la logique de changement d'état décrivant le cheminement , événement par événement, de l'entrée à la sortie du processus;

- la connexion des différents processus et la spécification de leurs interactions. Ceci conduit à la description complète du système.

Cette approche combine la simplicité de la description de l'approche par activités et l'efficacité de l'approche par événements. La plupart des langages de simulation, SLAM [PRITSKER 86], QNAP2 [SIMULOG 83], SIMAN [PEGDEN 90] etc. proposent des processus pré-programmés sous forme de primitives standards facilitant la modélisation.

Par contre, la modélisation par cette approche est limitée par la définition de processus préprogrammés en nombre limité. On aura, dans tous les cas, recours à la programmation, dans des langages comme FORTRAN ou C, de sous programmes pour modéliser des règles de gestion ou de fonctionnement particulières.

Pour notre travail, nous utiliserons la simulation à événements discrets avec une approche par processus. C'est l'approche la plus courante dans les langages de simulation les plus utilisés actuellement en gestion de production.

# **2. Les langages de simulation**

Pour simuler, on peut utiliser soit des langages évolués, des langages dédiés ou des langages généraux.

L'utilisation d'un langage évolué (FORTRAN, PASCAL, C, etc.) présente l'avantage d'une grande souplesse. On programme notre modèle à notre façon, avec des entrées sorties interactives, etc. Mais les inconvénients de l'utilisation de tels langages font que l'emploi de cette approche est impossible: programmation nécessitant une analyse très fine, temps de programmation et surtout de validation important et impossibilité de réutilisation d'un programme conçu pour un problème donné.

Les langages dédiés sont conçus pour un domaine d'application particulier; par exemple, l'usinage (MAP/1), le convoyage (SAME/AGVS), l'ordonnancement (PARSIFAL), les cellules flexibles (SIMULFLEX). Ces langages permettent de décrire la structure d'un système de façon interactive sans avoir à connaître le langage de programmation. Les éléments de base d'un langage dédié sont très marqués sémantiquement (poste de montage, d'usinage, convoyeur, navette, etc). L'utilisation de tels langages n'est pas très répandue pour des raisons de non portabilité des modèles et des limites de la modélisation dues à la nature et au nombre des éléments de base contenus dans la bibliothèque d'un langage donné.

Les langages généraux de simulation ont un vocabulaire plus abstrait que les langages dédiés (file d'attente, ressource, etc), de façon à ne pas dépendre d'un domaine d'application. Ceci conduit à une grande souplesse de modélisation et de modification des modèles. Par contre, la phase d'apprentissage de tels langages peut être longue et la modélisation de règles de gestion complexes n'est modélisable qu'à travers l'utilisation de procédures écrites dans un langage évolué.

# **3. Description du langage SI MAN**

Le langage de simulation que nous allons utiliser est le langage SIMAN. C'est un des langages les répandus à l'heure actuelle. D'autres langages comme SLAM ou QNAP2 pouvaient bien sûr être utilisés et répondre parfaitement aux besoins de notre travail.

SIMAN est un produit SYSTEMS MODELING CORPORATION. Ce langage de simulation est apparu en 1982 et s'appuie, entre autres, sur les travaux de [ZEIGLER 76]. On trouvera une description détaillée de ce langage dans [PEGDEN 90].

SIMAN est un langage de simulation général, pouvant modéliser des systèmes discrets, continus ou des systèmes combinés, utilisant une approche par processus. Un modèle SIMAN est constitué de deux parties indépendantes:

- le modèle qui décrit les éléments physiques du système (machines, pièces, transport, etc.) et les relations logiques entre ces éléments. Un modèle peut être complété par des composants discrets orientés événements ou par des composants continus à l'aide de routines écrites en FORTRAN ou C décrivant les changements d'états.

- le cadre expérimental (ou instance) spécifie les conditions qui vont guider la simulation du modèle (conditions initiales, types de statistiques à enregistrer, longueur de la simulation, etc.).

A partir d'un modèle et d'une instance, SIMAN produit un modèle instancié. C'est sur ce modèle instancié que porte la simulation.

Le modèle d'un système est constitué de blocs connectés entre eux. Ces blocs sont les éléments de base du modèle SIMAN. Un bloc reçoit en entrée une ou plusieurs entités

(pièces, ressources, informations, etc.); chacune de ces entités est caractérisée par des attributs. En sortie, le bloc délivre des entités transformées par sa fonction caractéristique qui est paramétrable.

La modélisation par SIMAN offre la possibilité d'utiliser des **variables globales**  indépendantes des entités. Ces variables décrivent les caractéristiques globales du système. Panni ces variables, on distingue celles qui sont gérées par l'utilisateur et celles qui sont gérées par le système.

# **4. Les étapes du processus de simulation**

On distingue classiquement plusieurs étapes dans la démarche de simulation.

La démarche proposée par plusieurs auteurs, et notamment par [DUFFAU 84] et [CERN AULT 88], est en quatre phases:

- analyse du problème et collecte des données ;
- modélisation, programmation, vérification, validation ;
- définition des expériences, exécution du modèle ;
- exploitation des résultats.

L'application de ces étapes ne se déroule pas selon un processus strictement séquentiel. La démarche est au contraire de caractère très itératif.

La démarche proposée par [BALCI 90a] est composée de dix étapes (figure 2.1):

- formulation du problème;
- recherche de solutions techniques;

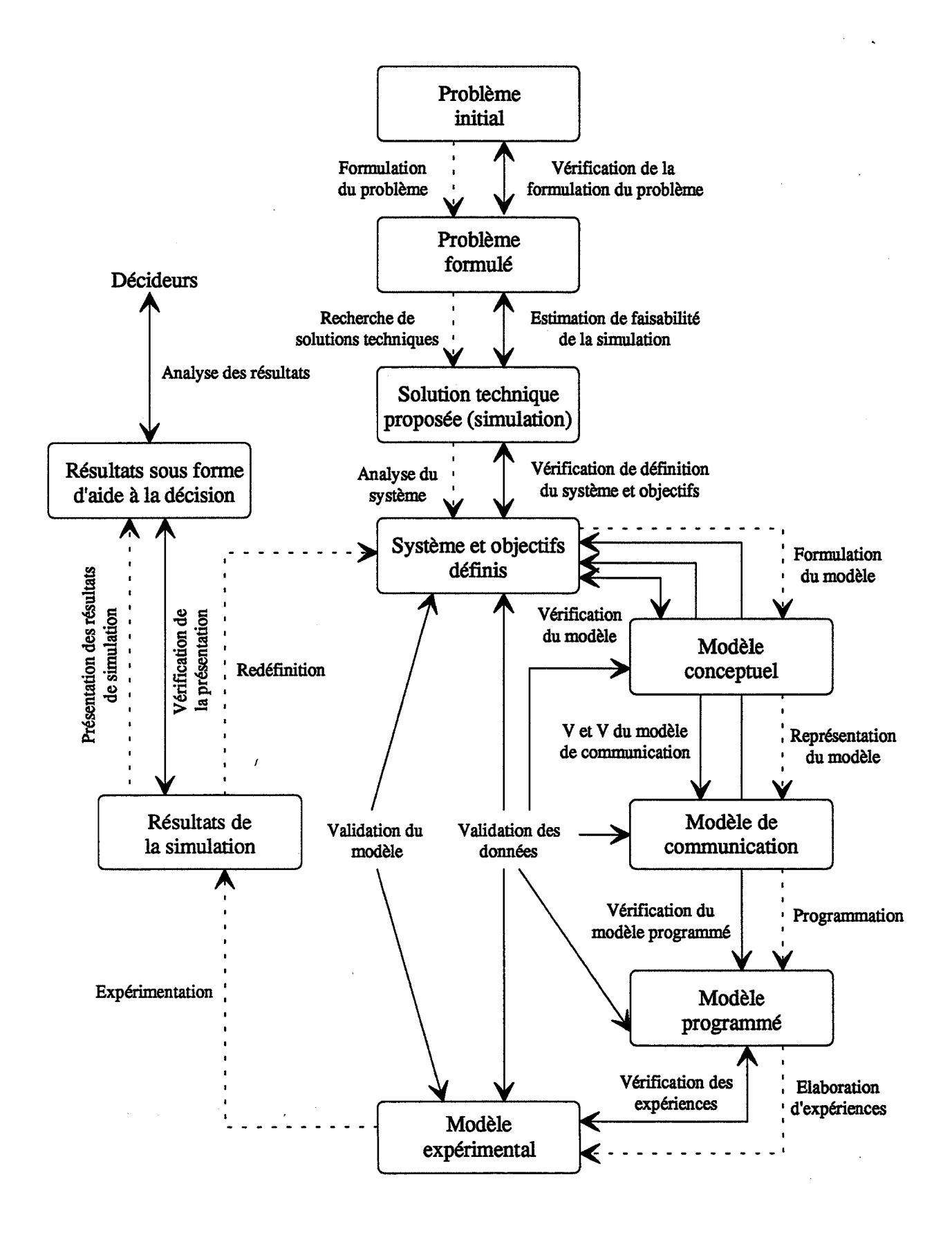

Figure 2.1: Etapes d'un processus de simulation

- description du système;
- formulation du modèle;
- représentation du modèle;
- programmation;
- -élaboration d'expériences;
- expérimentation;
- redéfinition;
- présentation des résultats;

A chacune de ces étapes est associée une procédure de vérification et/ou de validation. La vérification consiste à examiner si le modèle de simulation est bien construit. La validation consiste à tester si on a construit le bon modèle de simulation.

Cette démarche nous semble plus détaillée, nous utiliserons son schéma de base pour décrire les différentes étapes d'un processus de simulation.

#### **4.1. Formulation du problème**

Un problème soumis à un analyste en vue d'une simulation est rarement bien défini. L'étape de formulation est un processus qui va transcrire la présentation initiale du problème en un problème bien formulé et bien défini permettant de bien mener l'étude.

La vérification de la formulation du modèle consiste à s'assurer que cette formulation décrit le problème en entier et qu'elle est bien structurée [BALCI 85].

#### **4.2. Recherche de solutions techniques**

Toutes les solutions techniques qui peuvent être utilisées dans la résolution du problème formulé doivent être identifiées. Une technique jugée trop coûteuse ou ne correspondant pas aux objectifs de l'étude doit être écartée.

Dans certains cas, la formulation du problème est faite sous l'influence de la solution technique qu'utilise l'analyste. Dans d'autres, la simulation est utilisée sans examen d'autres techniques de résolution.

Nous supposerons dans la suite que la simulation est la solution la plus appropriée.

La vérification à cette étape est de s'assurer que la simulation est bien la solution adéquate et que l'adoption de cette solution ne conduira pas à un dépassement de la durée totale du projet.

# **4.3. Description du système et des objectifs**

La description du système sera faite selon certaines caractéristiques. TI s'agit principalement d'identifier l'ensemble des variables d'entrée qui peuvent influencer l'état d'un système, de vérifier si le système comporte certains phénomènes de dégradation des performances dûs à la détérioration de certains composants (machines par exemple), de détecter des comportements particuliers du système, etc.

La vérification a pour but de tester si les frontières du système sont bien délimitées et le niveau de détail est précisé ainsi que les données nécessaires.

75

# **4.4. Formulation du modèle**

A cette étape, un modèle conceptuel du système est élaboré.

L'ensemble des flux d'informations, c'est-à-dire l'ensemble des données nécessaires au modèle, est répertorié (données techniques, temps opératoires, prévisions de demande, taux de panne des machines...). Ces données peuvent être des données standards ou des données relevées sur le terrain.

Les données issues de mesures ne sont cependant pas exploitables sous leur forme brute ; on cherchera alors une représentation stochastique de ces données, si cela est possible. ll s'agit alors d'ajuster les données collectées par une distribution de probabilité théorique. C'est une procédure qui demande une certaine rigueur et expérience dans le domaine, qualités qui sont parfois mises en défaut dans la pratique de la simulation.

Vérifier la bonne formulation du modèle c'est tester si les hypothèses et les abstractions faites lors de la conceptualisation du modèle sont appropriées et que le modèle conceptuel offre une bonne représentation du système étudié.

#### **4.5. Représentation du modèle**

C'est la traduction du modèle conceptuel sous forme d'un modèle de communication comportant des graphes, diagrammes, organigrammes, etc. pour être compris par des non spécialistes de la simulation et ainsi comparé au système réel.

Plusieurs types de modèles de communication peuvent être élaborés. Des modèles directement écrits en langage naturel pour des non techniciens, des modèles sous forme d'organigrammes pour des programmeurs, etc.

La vérification et la validation à cette étape est le test du degré d'adéquation du modèle de communication avec le système étudié.

#### **4.6. Programmation**

C'est le passage du modèle de communication à la programmation proprement dite dans un langage de simulation ou dans un langage évolué. On adopte alors le formalisme de description du langage de simulation. Cette phase est donc en partie dépendante du simulateur utilisé.

La vérification consiste à tester si le programme est conforme au modèle. Les fonctionnalités qu'offrent les logiciels pour la mise au point des programmes sont les suivantes :

- une vérification syntaxique, assurée par le compilateur du langage;

- la trace (SLAM, SIMAN) : c'est la liste du déroulement, date par date, de tous les événements. On suit ainsi pas à pas l'exécution du programme;

- le debugger (SIMAN), qui donne la possibilité d'intervenir sur le modèle en cours de simulation, et notamment de visualiser certaines variables ou de placer des points d'arrêt lorsqu'une variable donnée atteint une valeur particulière. D est aussi possible de modifier, en cours de simulation, la valeur des variables d'état ou des paramètres des fonctions;

- le rapport statistique (Summary Report de SLAM et SIMAN, par exemple) sur le comportement dynamique des variables d'état (longueur de file d'attente, nombre d'unités de ressources occupées, ... ). D fournit, outre la moyenne, les valeurs minimales et maximales atteintes, ce qui permet de détecter certaines erreurs de programmation ; d'autre part, l'écart-type, également calculé, mesure la dispersion des valeurs autour de la moyenne;

-l'animation graphique; elle est comprise dans TESS, l'environnement de simulation de SLAM ; elle existe aussi pour SIMAN, avec CINEMA. Le comportement dynamique du modèle est visualisé à l'écran à l'aide d'un ensemble d'icônes représentant les entités, les ressources, etc. On peut ainsi rapidement repérer les erreurs logiques de programmation;

Un modèle comporte deux types de données:

-des paramètres internes, ou facteurs non contrôlés, c'est-à-dire des valeurs admises mais imprécises, susceptibles de variations faibles. Ex : les durées opératoires;

-des paramètres d'entrée, ou facteurs contrôlés, qui peuvent prendre un certain nombre de modalités dont on veut tester les conséquences : ce sont les entrées du modèle.

La validation du modèle consiste à s'assurer que le modèle donne des résultats cohérents pour des valeurs de facteurs contrôlés et des valeurs de facteurs non contrôlés autres que celles qui ont servi à sa construction. On teste sa stabilité, sa sensibilité face à ces deux types de variations.

On va mesurer la variabilité des réponses du système afin de tester sa stabilité face à de petites variations sur les facteurs non contrôlés (aléas sur les durées, sur les dates de lancement, état initial du système). On vérifie que ceux-ci n'altèrent pas les sorties. Dans cet objectif, on peut donc procéder à plusieurs simulations consécutives, sans remise à zéro de l'état initial du système, puis apprécier la variabilité des réponses à l'aide de tests appropriés (analyse de la variance, par exemple).

Un degré trop élevé de variabilité rend difficile l'interprétation des résultats car cela signifie que ces derniers sont très dépendants de facteurs non contrôlés. On y remédie en transformant, si on le peut, ces paramètres en facteurs contrôlés (donc en entrées du système).

On testera ensuite la résistance du modèle face à des cas "extrêmes". Cela consiste à s'assurer que le modèle donne des résultats cohérents pour des valeurs de facteurs contrôlés autres que celles qui ont servi à sa construction. Si les résultats fournis par le fonctionnement "aux limites" du modèle ne sont pas aberrants, alors celui-ci est robuste. Balci suggère de faire fonctionner le modèle avec des ensembles d'entrées ne faisant pas partie du domaine [BALCI 85]:

- toutes les valeurs maxima;
- toutes les valeurs minima;
- un mélange des deux;
- un tirage au hasard parmi les entrées.

## **4. 7. Elaboration d'expériences**

Cette phase consiste à la définition du cadre d'exploitation du modèle élaboré à l'étape précédente. On défmit alors le plan du déroulement des simulations et on fixe le domaine de validité des résultats.

L'exécution des simulations va se dérouler conformément à un plan d'expériences. Une expérience est un jeu particulier de paramètres d'entrée dont on veut observer l'effet sur les indicateurs de sortie (ou réponses) du système.

79

Construire un plan d'expériences (ou de simulations), c'est générer des changements sur les entrées du modèle (chaque paramètre prend un certain nombre de niveaux, quantitatifs ou qualitatifs), de façon à apprendre le plus possible sur les réactions des sorties.

La phase d'expérimentation, de mise au point des combinaisons de paramètres, dépend donc fortement de l'exploitation finale des résultats.

On peut s'inspirer, pour l'élaboration de ce plan, des méthodes de construction de plans d'expériences qui sont utilisées depuis longtemps, notamment en contrôle de qualité.

Une expérience est complètement caractérisée par les trois éléments qui la composent [ZEIGLER 76]:

- -l'objet expérimental (le modèle du système);
- le cadre expérimental;
- les données générées.

La vérification des résultats consiste à tester la conformité des sorties mesurées à des résultats connus lorsque ces derniers existent.

Du fait de l'utilisation de processus aléatoires dans le modèle, les résultats sont eux-mêmes des réalisations de variables aléatoires et doivent être traités comme telles. Il s'agit d'estimer si les résultats mesurés (moyenne, écart-type, minimum, maximum) sont bien représentatifs du phénomène à observer ; ils pourraient être faussés par les conditions de simulation ou d'observation statistique (état transitoire, échantillonnage).

La vérification consiste alors à relever, à l'issue d'une simulation, des valeurs de variables aléatoires dont la loi est mal connue. Afm d'appréhender au mieux ces paramètres inconnus, on construit des intervalles de confiance autour des valeurs observées.

# **4.8. Expérimentation**

L'expérimentation, c'est-à-dire, l'exécution de simulations peut être conduite pour différentes raisons:

- comparaison de politiques de gestion;
- évaluation des performances d'un système;
- étude du comportement d'un système;
- étude de la capacité d'un système;
- -etc.

# **4.9. Redéfinition**

La redéfmition du modèle peut être une simple modification, une modification du plan d'expériences, une redéfmition du modèle entier, etc. suivant des objectifs bien défmis.

## **4.1 o. Présentation des résultats**

A cette étape, les résultats des simulations sont interprétés et présentés selon les objectifs visés par l'étude sous forme facile à lire et à analyser par les décideurs.

## **4.11. Conclusion sur le processus de simulation**

L'application des étapes du processus de simulation demande la résolution de différents problèmes pour lesquels on ne dispose pas ou peu d'outils d'aide. Les principaux problèmes se situent au niveau de la modélisation, de la validation statistique et de l'interprétation des résultats.

**La modélisation:** 

La construction d'un modèle nécessite des efforts d'acquisition de données et de programmation. Certains logiciels permettent une programmation simple grâce à:

- des interfaces graphiques, parmi eux INSIGHT [ROBERTS 90], SIMNET II [TAHA 90], SIMFACTORY II.5 [GOBLE 90], SIMMSEK [BORGEN 90], etc.;

- des programmes de génération de modèles, citons SIMSTARER [SURI 90] qui convertit un modèle analytique d'un système en modèle SIMAN ou SLAM et SIMAN-PROCESSOR [ENDESFELDER 87] qui génère un modèle SIMAN à partir d'une description simple d'un système.

- une modélisation générique à l'aide de modèles généraux déjà programmés comme c'est le cas dans le logiciel MASCOT [MACKULAK 90] par exemple;

#### **La validation et l'interprétation:**

Les principaux problèmes à ce niveau concernent:

- la validation statistique du modèle;
- -la construction de plan d'expériences ou de simulations;
- l'analyse et l'interprétation des résultats fournis.

La tendance est à une intégration plus complète des outils afin de constituer un environnement propre à la conduite de projets incorporant la simulation. Citons comme exemples d'environnement intégré de simulation:

- XMAS [WICHMANN 86] qui offre une modélisation graphique, un module de vérification et de validation de modèles et un module d'aide à l'interprétation;

- SIMPLEX TI [SCHMIDT 88] qui permet une modélisation conceptuelle simple et un module de validation;

-le projet SMDE (Simulation Model Development Environments) [BALCI 90b] qui est à un stade avancé de développement et qui offre un module de modélisation graphique et des modules d'aides à la vérification et à la validation de modèles.

La figure 2.2 donne une comparaison entre les différentes approches utilisées pour la simulation [CARVALHO 92].

# **s. Utilisation de données financières dans la simulation**

Les simulations traditionnelles utilisent surtout des quantités physiques (taux d'utilisation des ressources, cycles de production, quantités, etc.) et n'abordent que peu ou pas du tout le calcul des coûts alors que ces données financières font partie des données d'un système de production.

Ainsi, les utilisateurs de la simulation utilisent en général des indicateurs physiques pour comparer des stratégies de gestion ou des projets de conception de nouveaux systèmes. Ce qui est ignoré dans cette approche, c'est l'impact des différentes alternatives en ce qui concerne les coûts. Si une analyse financière est effectuée, elle est toujours faite après le choix d'une solution. Dans ce cas, l'impact financier des alternatives non choisies n'est que rarement analysé [PATTON 84].

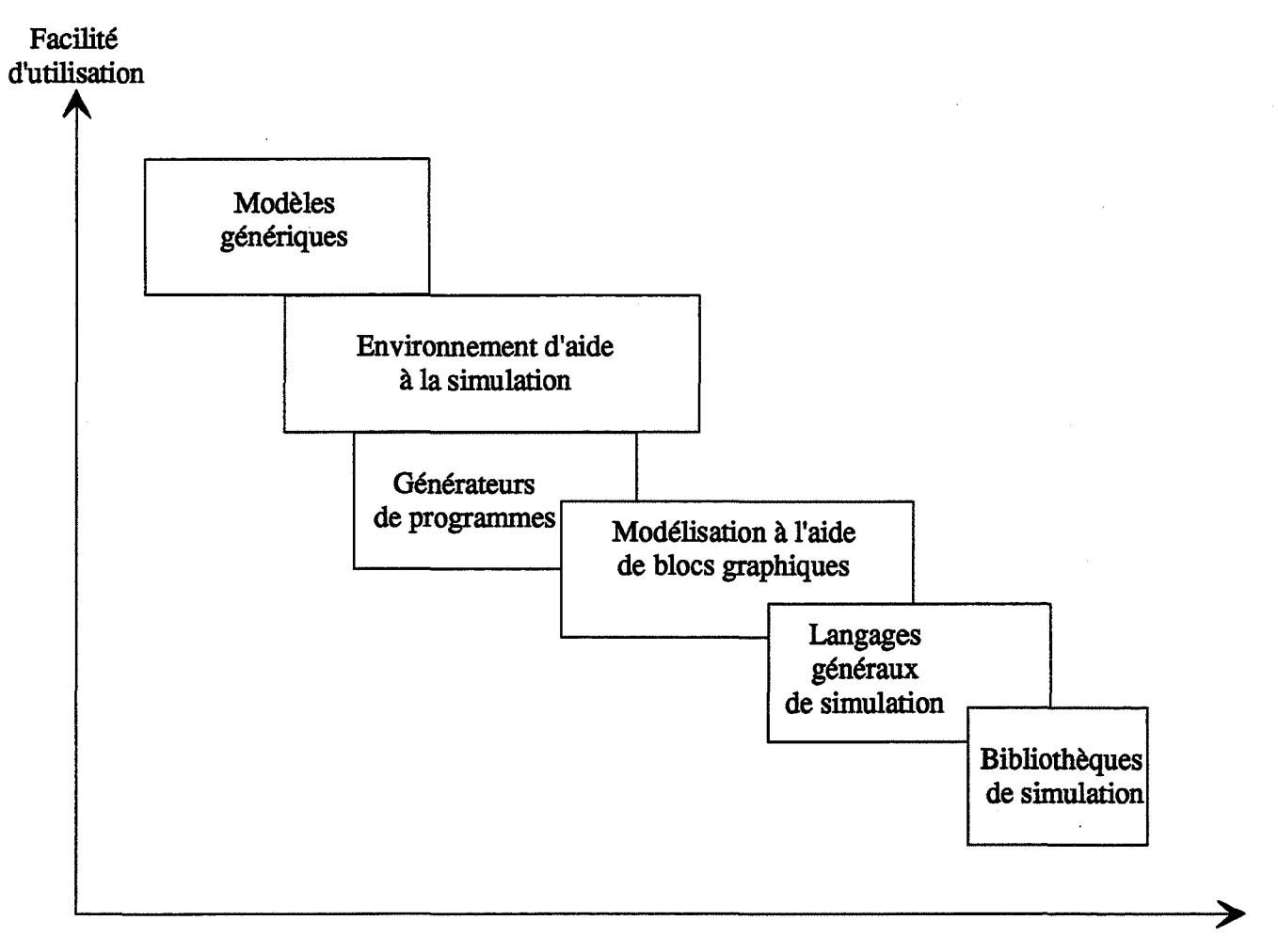

Niveau de généralité (Temps de développement)

Figure 2.2: Comparaison des différentes approches utilisées pour la modélisation

Peu de langages ou logiciels de simulation permettent de prendre en compte des paramètres de coûts ou d'investissements. Certains comme SIMMSEK [BORGEN 90], GEMS ll, XCELL+ et MIC-SIM [LAN AHAN 90] offrent la possibilité d'une modélisation très limitée de certains coûts . Les langages généraux comme SIMAN permettent un certain nombre d'alternatives pour représenter des informations de coûts:

- calcul à partir des résultats de la simulation: une façon simple de faire serait de calculer des coûts à partir de résultats de la simulation.

- modélisation des coûts à partir des éléments du langage: des informations de coûts peuvent aussi être représentées comme des attributs d'entités et modifiées chaque fois que nécessaire. A la fin de la simulation, ces attributs servent à calculer des coûts agrégés. D'autre part, des données d'investissement peuvent être modélisées à l'aide de variables globales (variables décrivant les caractéristiques globales du système et qui ne sont pas liées à telle ou telle entité). La possibilité de faire appel à des procédures écrites dans un langage de programmation évolué permet de faire des calculs complexes de ventilation de coûts indirects par exemple.

Ces deux alternatives posent deux problèmes principaux:

- un travail de programmation non négligeable;

-et surtout une non portabilité des modèles et des procédures écrites. Une procédure de calcul de coûts, par exemple, écrite pour une configuration donnée du système de production est difficile à modifier lors d'un changement de configuration.

[LANAHAN 90] a résumé les fonctionnalités que doit inclure un langage de simulation pour représenter des données financières. Un langage de simulation doit donner la possibilité de:

- générer et accumuler des coûts unitaires de produits au fur et à mesure que les produits traversent le système;

- séparer des coûts de deux ou plusieurs produits ou lignes de production;

- utiliser plusieurs bases de collection et d'allocation de charges;

- suivre le plus près possible tous les coûts pour pouvoir les allouer et faire des comparaisons.

n propose une méthodologie basée sur la séparation entre les flux d'information et les flux de production:

- le modèle de traitement d'informations comptables est séparé du modèle du système physique. Des nouvelles entités, appelées entités information, sont créées dans ce modèle et portent des informations de comptabilité;

- ces entités d'information permettent le calcul de résultats comptables en temps réel. Ces résultats peuvent être consultés à la fin de la simulation ou au fur et à mesure du déroulement de celle-ci;

- le calcul de coûts se fait à partir des attributs des entités d'information et d'attributs financiers assignés aux différentes ressources du modèle de production.

Cette méthodologie simple procure une grande souplesse dans la modélisation du calcul de coûts. Par contre, dans le cas de systèmes de production complexes, la génération d'entités d'information va sérieusement limiter le nombre d'objets utilisés pour représenter le système de production lui même (ressources, entités, etc.) en réduisant la mémoire disponible sur un ordinateur.

# **6. Conclusion du chapitre**

Le processus de simulation comporte encore des "zones d'ombre". Les principales lacunes se situent au niveau de la validation statistique du modèle, de la construction de scénarios de simulations, et enfm essentiellement de l'analyse et de l'interprétation des résultats fournis [CERNAULT 88]. Les lacunes concernent soit la théorie (construction de scénarios, exploitation de résultats), soit l'utilisation de méthodes existantes (statistiques pour la validation, par exemple).

D'autre part, les compétences mises en oeuvre (analyse du système, modélisation, programmation, validation, etc.) sont dispersées dans une multitude de logiciels. La tendance est à une intégration plus complète des outils afin de constituer un environnement propre à la conduite de projets incorporant la simulation [KIRAN 89].

En ce qui concerne l'utilisation de données financières dans la simulation, peu de langages ou logiciels de simulation permettent de prendre en compte ce type de données. Nous utiliserons, dans la suite, des attributs d'entités pour représenter des coûts de produits et des variables globales pour modéliser des données financières globales comme la valeur des stocks, les ventes, les coûts de fonctionnement, etc.

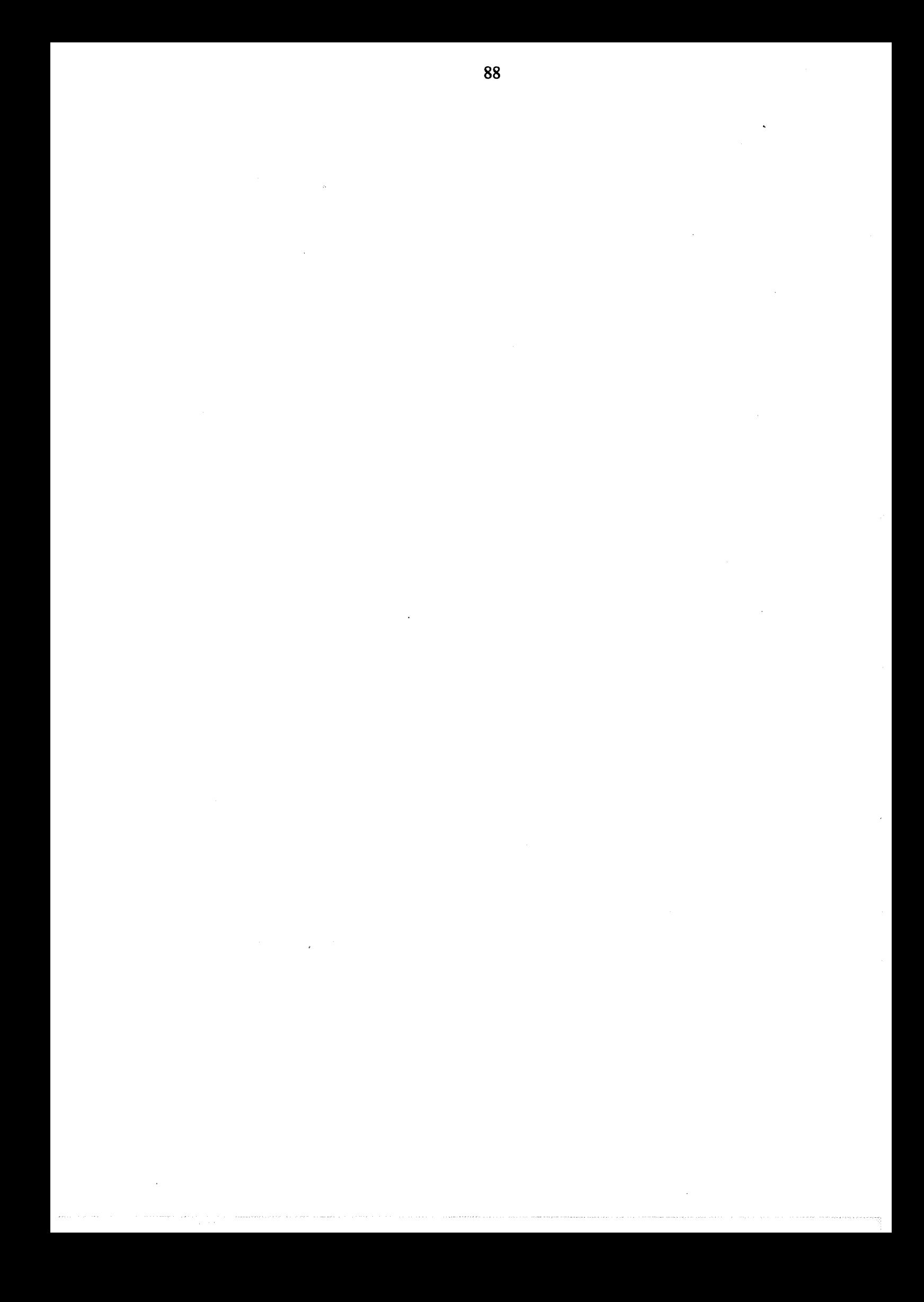

# **Chapitre 3**

# **Cahier des charges d'un système d'aide à la décision en entreprises industrielles**

Dans ce chapitre, nous établissons le cahier des charges d'un système d'aide à la décision en entreprise incluant la simulation comme un outil d'aide et de validation des décisions. Nous examinons dans ce cahier des charges les problèmes liés à la modélisation du système de production lui même, des différentes fonctions d'une entreprise (achats, comptabilité, etc.) et de l'environnement (marché, fournisseurs, etc.).

## Introduction

Levine, [LEVINE 89], définit un système d'aide à la décision comme étant un système de résolution de problèmes qui pratique une recherche heuristique. Un système d'aide à la décision est interactif et ne prend pas la décision; c'est l'utilisateur qui a la charge de contrôler tout ou partie de la recherche heuristique.

Les principaux modules constitutifs d'un tel système peuvent être résumés en quatre parties:

1- Une interface de dialogue qui permet d'assurer les fonctions de représentation et de manipulation des représentations: par son intermédiaire, l'utilisateur acquiert une information structurée et, selon le type de représentation, il sera invité à réagir sur du texte, des tableaux, des graphiques, etc. On peut considérer que ce module est très important puisque c'est le lieu géométrique de l'interactivité et du contrôle.

2- Une base de données assurant la fonction mémoire: son rôle est de stocker les informations qui vont être traitées par le système et de mettre à disposition les données nécessaires à la prise de décision.

3- Une base de modèles assurant les fonctions de traitement: le rôle de ces modèles est d'effectuer des opérations sur les représentations: organiser l'information, réduire l'incertitude, conduire à des recommandations et/ou des choix d'actions.

4- Un module de contrôle qui supervise les trois fonctions précédentes.

Un système d'aide à la décision comprend très souvent plusieurs modèles qui interviennent à différents moments du traitement dans les problèmes d'aide à la décision complexes. Les idées de ces modèles sont fondées sur:

- les mathématiques: statistique, probabilité, analyse de données, théorie des jeux, etc.;

- la recherche opérationnelle: programmation linéaire, optimisation, théorie des graphes, etc.;

- ou d'autres domaines: sociologie, psychologie, économie, etc.

Généralement un système d'aide à la décision accomplit des tâches:

- d'analyse statistique en faisant appel à des méthodes d'analyse de données;

- de prévision en se basant sur des modèles économétriques et des outils statistiques;

- de simulation en s'appuyant notamment sur les modèles économétriques et les méthodes de Monte-Carlo;

- de choix d'actions en utilisant des programmes de choix multicritère;

- d'optimisation en faisant appel à la recherche opérationnelle, etc.

ll y a quelques années, les modèles des mathématiques et de la recherche opérationnelle représentaient la base de la majorité des systèmes d'aide à la décision. Toutefois, même en faisant appel à des modèles sophistiqués, le processus de décision global est rarement complètement déterminé. ll nécessite le plus souvent le jugement, l'expérience, le savoir-faire du gestionnaire. Les systèmes d'aide à la décision ont donc cherché à bénéficier de l'apparition des techniques de l'lA. Pour améliorer leurs performances et étendre leur domaine d'intervention à des tâches moins structurées, ceux-ci ont de plus en plus recours aux outils de l'lA et incorporent plus ou moins des modules de systèmes experts [ABDALI 92].

Dans le domaine de la gestion de production, en plus des techniques d'lA, les systèmes d'aide à la décision ont intégré des modules de simulation. Face aux difficultés et au caractère restrictif de l'utilisation des méthodes analytiques, la simulation s'avère un outil plus souple d'emploi et plus adéquat aux problèmes de la production. La simulation reproduit, en effet, pas à pas, événement par événement, l'évolution dans le temps de l'état du système.

91

La plupart des modèles utilisant un module de simulation n'ont concerné que quelques fonctions d'une entreprise et se limitent principalement à la fonction production.

Dans la suite, nous analyserons quelques systèmes d'aide à la décision, dans le domaine de la gestion d'entreprise, comportant un module de simulation et nous établirons le cahier des charges d'un nouveau système.

## **1. Analyse de quelques systèmes d'aide à la décision en entreprise**

Parmi les travaux qui ont eu pour but de modéliser différentes fonctions d'une entreprise, ceux présentés par [KARMARKAR 88] à travers le système MASS (MAnufacturing System Simulator) qui ne modélisait que la fonction production et la fonction gestion des stocks.

[ENGELKE 85] a développé un système intégré de modélisation appelé IMMS (Integrated Manufacturing Modeling System). L'utilisateur modélise son système de production, à l'aide d'interfaces graphiques, sans avoir à programmer. Malgré la souplesse de la modélisation, IMMS reste limité à la fonction production.

[CROOKALL 86] a présenté un système intégré de modélisation et d'aide à la décision combinant des techniques de simulation et de base de données. Mais ce système est resté limité aux aspects production en modélisant seulement des ressources de travail et des stocks de matière et de produits fmis.

Dans la suite nous présentons, avec plus de détails, quelques travaux pour bien situer le but de notre système.

92

#### MOSES:

MOSES (Manufacturing Organisation Simulation and Evaluation System) [PRUETT 90] permet de modéliser toutes les fonctions d'une organisation industrielle (production, marketing, etc.). MOSES n'a pas pour but de résoudre les problèmes de gestion mais offre la possibilité aux utilisateurs de modéliser et de gérer leur entreprise avec les approches qu'ils proposent même s'il inclut certains algorithmes d'optimisation.

MOSES regarde une organisation comme un système contrôlé par les managers avec des interactions avec des fournisseurs et des sous-traitants.

Un utilisateur de MOSES doit d'abord construire son modèle en remplissant simplement des champs dans des écrans interactifs. Les fonctions d'une organisation sont catégorisées en quatre sections. L'utilisateur peut alors lancer la simulation qu'il peut arrêter à tout moment pour changer des paramètres de structure du système. ou des paramètres d'environnement, ou prendre des décisions de gestion.

Une des limites du système est l'absence de simulation détaillée de la production. La simulation reste grossière et ne prend pas en compte tous les événements qui peuvent influencer le déroulement de la production et ainsi les performances du système (transport, temps de changement d'outils, etc.).

#### SBDSS:

SBDSS (Simulation Based Decision Support System), [SHAHRARY 90], est un système centré uniquement sur la résolution des problèmes d'ordonnancement, qui utilise des règles de séquencement des ordres de fabrication et qui comporte un module de modélisation et de simulation intégré.

Le module de modélisation est intégré et se limite à l'outil de production. L'utilisateur construit son modèle à l'aide de l'outil MANUPLAN qui est un outil de modélisation analytique. L'outil SIMSTARTER convertit ensuite ce modèle analytique en modèle SIMAN directement exploitable. Le module de séquencement fournit le meilleur séquencement possible des ordres de fabrication en fonction de règles de gestion prédéfinies. Le module MCDM (Multiple Criteria Decision Making) offre la possibilité d'utilisation par plusieurs utilisateurs pouvant avoir des objectifs différents et même contradictoires.

#### **SIPA** plus:

SIPA [SIPA 89] est un logiciel d'ordonnancement fournissant un ordonnancement d'ordres de fabrication sur différentes ressources.

L'utilisateur commence par modéliser son système de production en entrant des données techniques. L'ordre de saisie est (1) Ressources (1) Opérateurs (2) Relations Ressources/Opérateurs (2) Gammes (3) Articles (4) Ordres de fabrication. Les calendriers permettent de spécifier les périodes de travail pendant lesquelles SIPA va exécuter son ordonnancement. Trois calendriers sont à définir: un calendrier annuel, un calendrier des ressources et un calendrier des opérateurs.

Un module d'ordonnancement permet à l'utilisateur de fixer des règles de gestion des conflits et de réaliser un ordonnancement. Cet ordonnancement est présenté sur un diagramme de GANTT.

Cet ordonnancement est obtenu par des algorithmes propres à SIPA. Ceci peut conduire à des solutions ne satisfaisant pas les objectifs que peut viser un utilisateur. L'absence de la modélisation et de la simulation détaillées du système ne permet pas de valider la solution retenue.

STS:

STS (Short Term Scheduler) [NIWINSKY 91] est un système d'ordonnancement dynamique et de contrôle des activités de production. STS utilise pour la modélisation et la simulation le langage Simul\_R qui est un langage (écrit en C) ouvert et flexible. STS permet à l'utilisateur de connecter un module de planification et d'autres modules contenant des données ou des applications. STS n'a pas pour but de résoudre les problèmes d'ordonnancement mais simplement de montrer les résultats des décisions prises par les utilisateurs en répondant à des questions du type What if?.

Les atouts de STS sont la modélisation et la simulation rapides ainsi que l'ouverture vers d'autres modules. Comme la plupart des systèmes présentés, STS se limite uniquement à l'ordonnancement.

## **Conclusion**

Ces travaux ont eu pour but de développer des systèmes intégrés de modélisation, simulation et d'aide à la décision en entreprise. La plupart d'entre eux sont restés limités à certains secteurs de l'entreprise. L'aide à la décision dans ces systèmes est restée limitée à des algorithmes propres pouvant arriver à des solutions qui ne correspondent pas forcément aux objectifs des utilisateurs.

Nous nous proposons d'étudier et d'établir le cahier des charges d'un système d'aide à la décision en entreprise. L'objectif visé est d'intégrer dans un même système les différentes fonctions d'une entreprise, les différents niveaux de décisions et de permettre l'évaluation des conséquences de ces décisions.

Pour l'analyse du système, nous utiliserons la méthode SADT. Nous n'utiliserons pas toutes les notions de la méthode SADT et nous ne présenterons des modèles que pour quelques fonctions du système (voir [JAULENT 92] ou [PIERREVAL 90b] pour une description détaillée de la méthode SADT).

## **2. Objectifs et fonctionnalités du système**

Les fonctionnalités visées par le système sont de permettre:

- la modélisation des différentes fonctions d'une entreprise;
- la modélisation de l'environnement (marché, fournisseurs, etc.);
- -la modélisation détaillée de l'outil de production;
- la simulation détaillée;
- la modélisation de la hiérarchie de décision;
- l'aide à la décision dans les différents niveaux de la hiérarchie de décision;
- l'évaluation des conséquences des décisions.

Ce système a deux objectifs principaux:

- aide à la formation concernant la gestion d'entreprise à l'aide d'une bibliothèque de modèles (exemples). L'utilisation d'un modèle ou d'un autre sera fonction des objectifs de la formation;

- amélioration de la connaissance du fonctionnement de l'entreprise industrielle en permettant de faire des tests de différentes configurations ou de stratégies de gestion.

L'objectif à long terme de ce système est l'aide à la gestion de petites entreprises grâce aux outils d'aide à la décision et l'outil de modélisation que comprendra le système.

Pour satisfaire les fonctionnalités décrites ci-dessus et répondre aux objectifs qu'on s'est fixé, nous proposons un système constitué de quatre modules principaux:

- un module **de modélisation** et de génération de modèles;

- un module de pré-simulation et de **simulation;** 

- et un module **de décisions** et d'aide à la décision;

- un module **d'évaluation** des décisions et des résultats des simulations.

Le diagramme SADT de l'ensemble des modules est donné dans la figure 3.1.

# **3. La modélisation**

La modélisation que nous allons adopter est une modélisation fonctionnelle de l'entreprise. Dans cette modélisation, une entreprise est décomposée en un ensemble de fonctions formant un réseau dont les éléments de liaison sont des flux matières, d'informations, de décisions ou de finances. Les principales fonctions retenues sont la fonction Finances et Comptabilité, La fonction Commerciale, la fonction Achats et la fonction Production.

Le diagramme SADT du module de modélisation est donné dans la figure 3.2.

# **3.1. Modélisation du système de production**

La modélisation du système de production suivra la structure donnée dans la figure 3.3. Cette structure résume les différentes composantes d'un système de production. Ces composantes

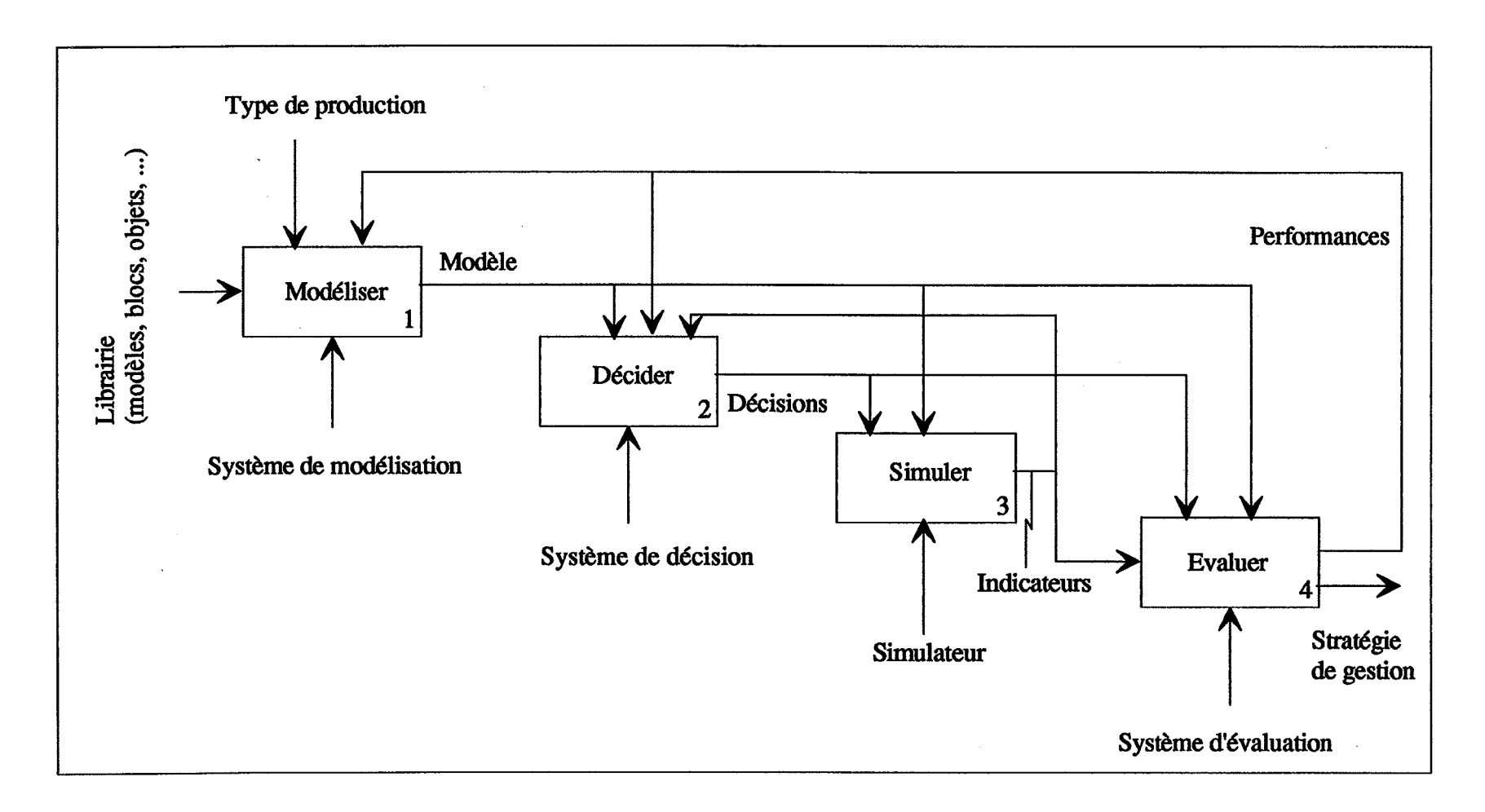

 $\sim$ 

 $\frac{1}{2}$ 

Figure 3.1: Schéma fonctionnel AO

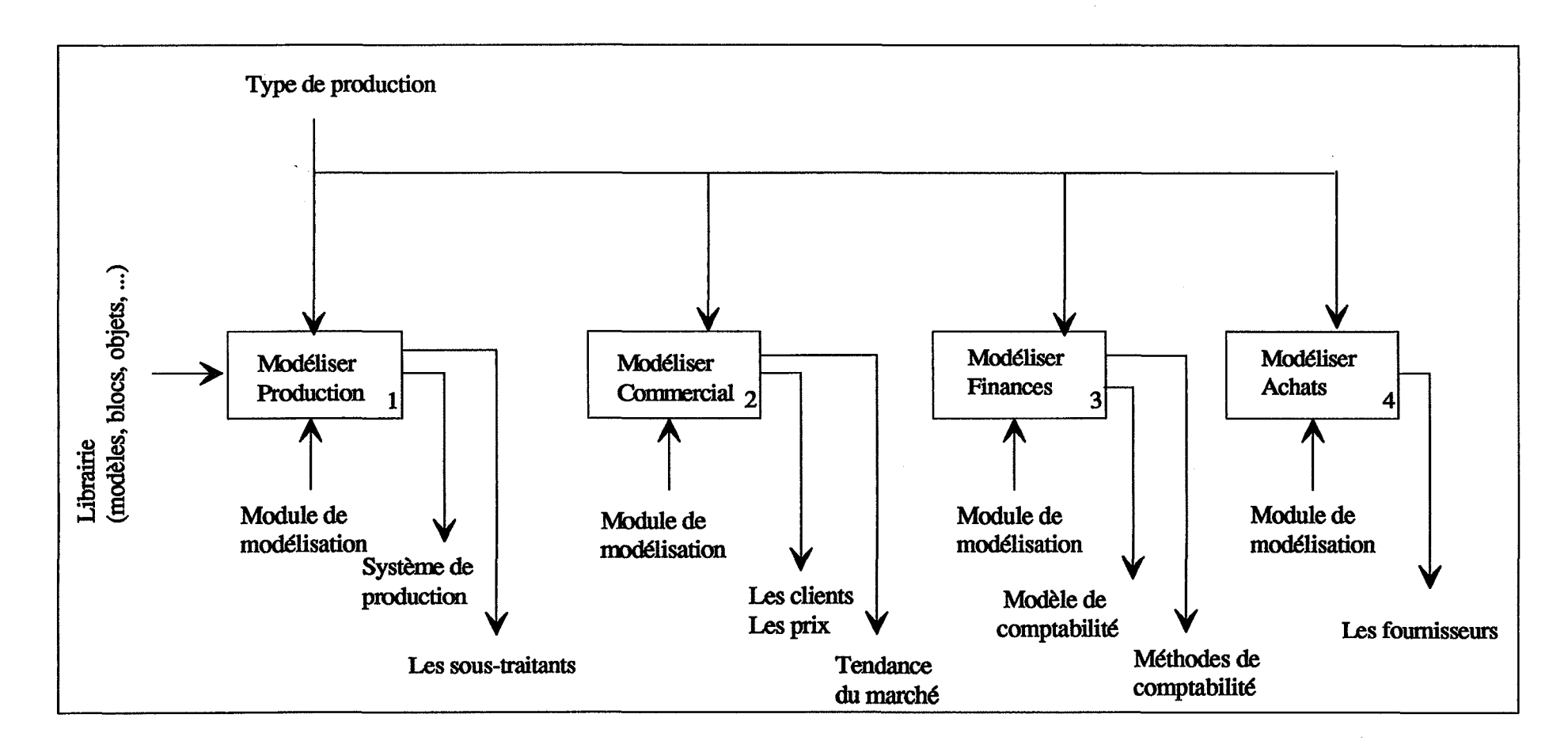

Figure 3.2: Al: Modéliser
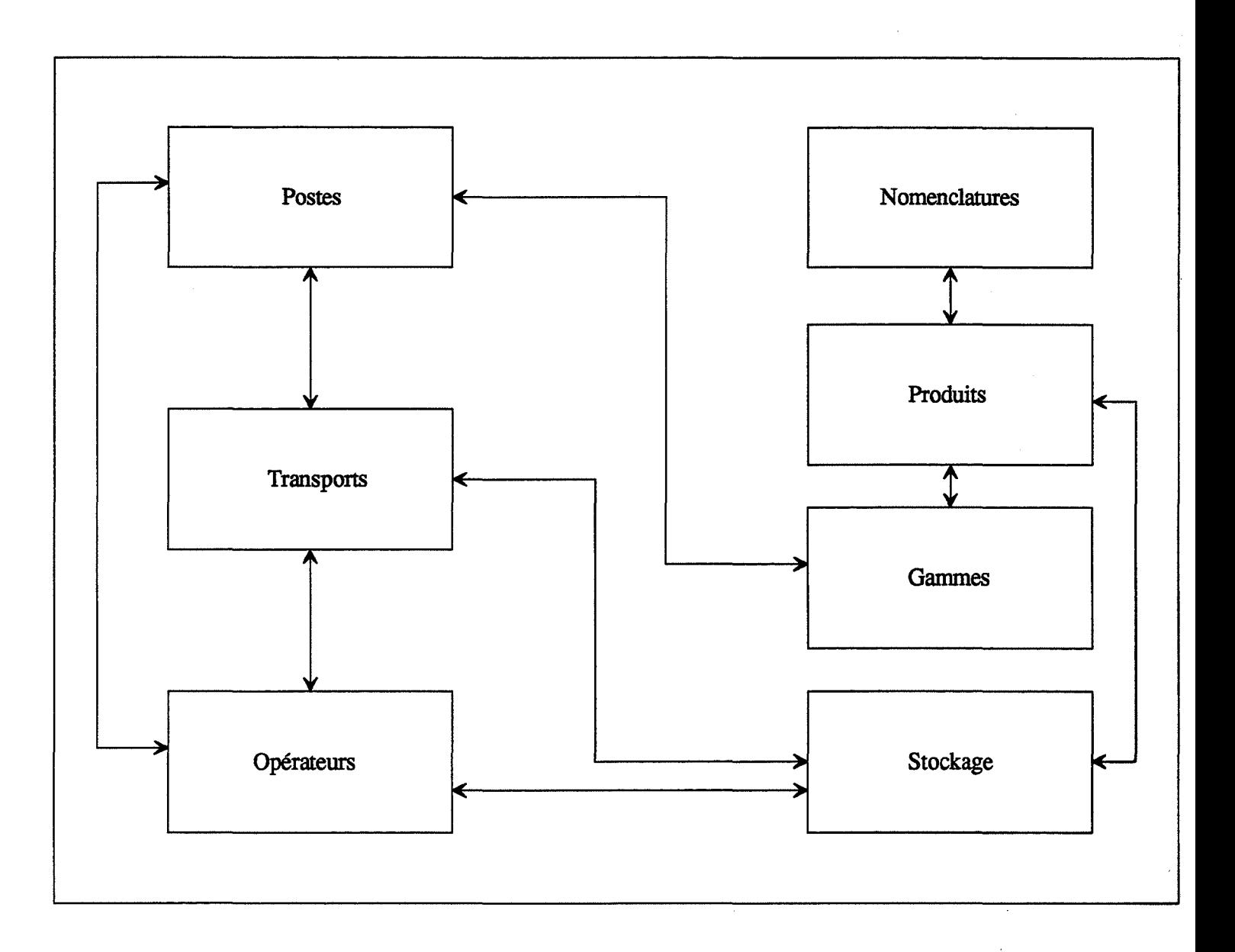

Figure 3.3: Les composantes du système physique

38

doivent représenter les différents types des systèmes de production à traiter. Nous donnons dans le tableau 3.1 les différents paramètres que nous avons retenu pour chaque composante.

La modélisation des **sous-traitants** peut faire partie de la modélisation du système de production. En effet, sous-traiter des opérations, des composants ou des produits finis fait partie du processus de fabrication. D'autre part, les sous-traitants peuvent être modélisés par des machines fictives. Pour cette modélisation, nous proposons le modèle suivant:

- identificateur ;

- liste des opérations, composants ou produits sous-traités ;

- délai de livraison (par opération, composant ou produit);

-coûts.

La modélisation ne se limite pas à donner des attributs à des composantes du système physique. La modélisation c'est aussi une sorte de conception et surtout une **organisation** du système de production qui conditionnera les performances de ce système (nombre de ressources, organisation des machines en îlots ou en lignes, etc.).

# **3.2. Modélisation de la fonction Finances et Comptabilité**

Cette fonction comprend:

- un modèle de **comptabilité,** comportant un compte de résultat, une balance de trésorerie et un bilan (voir annexe 1);

- un **tableau de bord:** comportant des indicateurs à caractère financier (fonds de roulement: Capitaux permanents-actifs immobilisés, rentabilité nette d'exploitation: Résultat d'exploitation/chiffre d'affaire hors taxe, taux d'efficacité économique [BRODIER 88]: Revenu à répartir/Besoin en revenu, etc.}.

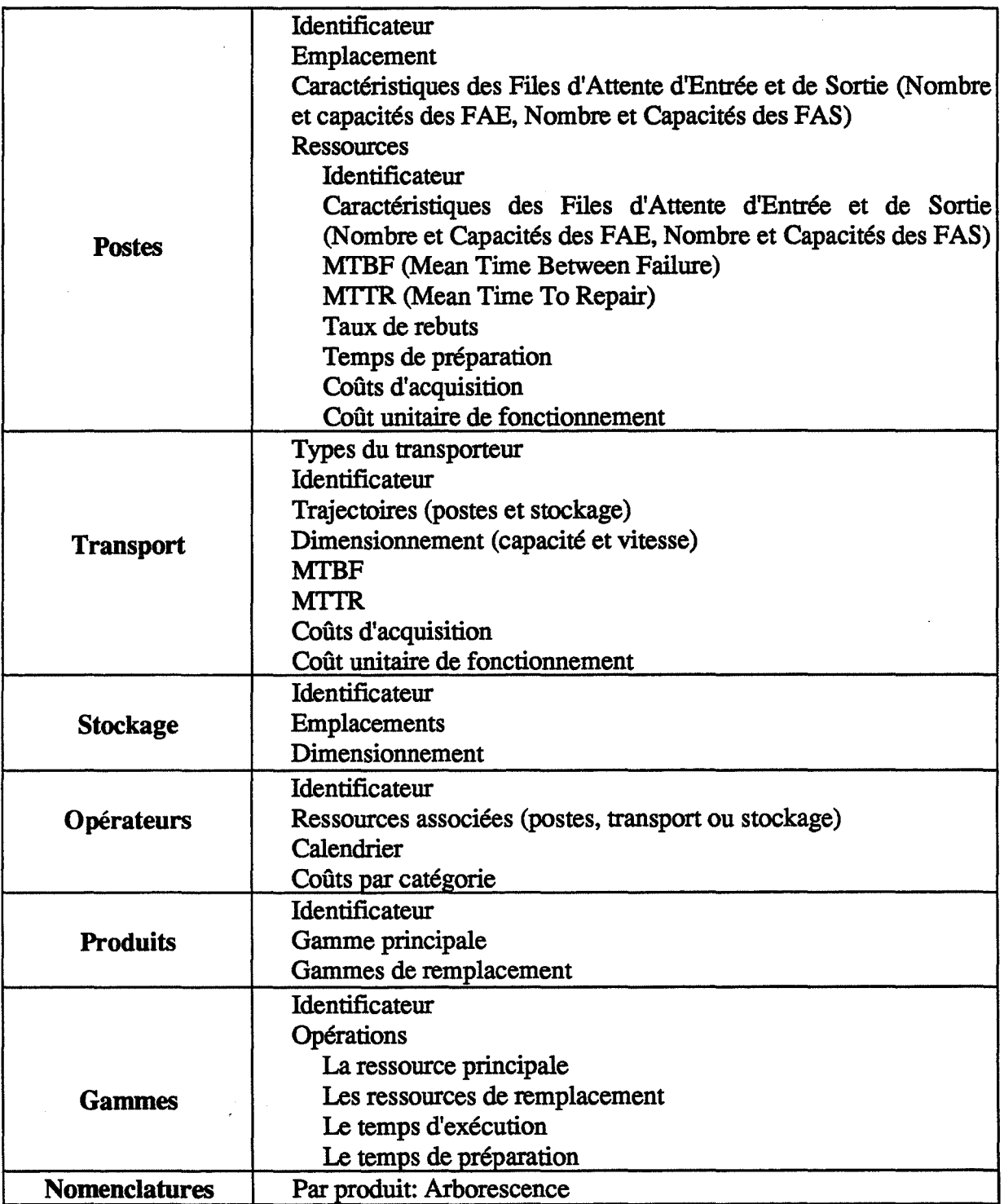

Tableau 3.1: Paramètres des composantes du système physique

Ce tableau de bord doit intégrer des indicateurs de coûts. Le système doit offrir à l'utilisateur la possibilité de modéliser et de choisir parmi plusieurs méthodes de calcul de coûts (coûts directs, V.A.D, etc.) et d'utiliser plusieurs unités d'oeuvres.

#### **3.3. Modélisation de la fonction achats**

La modélisation de la fonction achats est réalisée à travers la modélisation des fournisseurs. Le modèle utilise la liste des paramètres suivants:

- identificateur ;
- liste des matières fournis;
- -délai de livraison (par matière);
- -coûts (par matière).

#### **3.4. Modélisation de la fonction commerciale**

La modélisation de la fonction commerciale consiste à modéliser la demande du marché.

Nous examinons les différents types de demandes les plus rencontrées. On trouvera une description plus détaillée sur les types de demandes et les méthodes de prévision dans [LEWIS 78], [GIARD 88], [TERSINE 88], [MAKRIDAKIS 83] et [VEDRINE 85].

En général, la demande est stationnaire ou non. Une demande est dite stationnaire lorsque sa variation d'une période à l'autre est faible et oscille autour d'une moyenne. Elle est non stationnaire lorsque sa variation n'est pas stable et varie en fonction du temps. Dans la suite, on ne considérera que les demandes non stationnaires.

Une demande est caractérisée par deux types de paramètres, son caractère et son type:

Caractère d'une demande:

a- tendance linéaire: la demande varie d'un taux flxe d'une période à l'autre. Ceci est le cas par exemple du lancement d'un nouveau produit ou d'une augmentation rapide de la demande.

b- tendance saisonnière: la demande varie cycliquement. Un exemple de cette demande est le marché de l'habillement.

c- tendance linéaire et saisonnière: la demande varie linéairement et cycliquement. La diminution des ventes pendant un hiver doux des vêtements chauds est un exemple.

Type d'une demande:

a- tendance additive: une valeur (constante ou variable) est ajoutée ou soustraite à chaque période.

b- tendance multiplicative: la demande varie selon une fonction du type:  $T_i = T_{i-1} * K$  où K est un facteur multiplicateur constant ou variable.

c- tendance additive et multiplicative: c'est la combinaison des deux précédents types

Les tendances les plus courantes et pour lesquelles des techniques de prévisions ont été élaborées sont:

a- la tendance linéaire additive (flgure 3.4)

b-la tendance linéaire multiplicative (figure 3.5)

e-la tendance linéaire et saisonnière additive (figure 3.6)

d-la tendance linéaire et saisonnière multiplicative (figure 3.7).

Dans notre système, l'utilisateur devra pouvoir modéliser la demande qui correspond le plus à son cas.

Dans le cas d'utilisation du système pour la formation, un type de demande sera attaché à chaque modèle de la bibliothèque de modèles. La demande sera fonction du type de produit fabriqué; son évolution sera fonction des délais de livraison, de la qualité des produits et des prix de vente.

Le but de la modélisation de la tendance du marché est de contribuer à générer une liste de commandes pour une période donnée. Chaque commande est caractérisée par les paramètres suivants:

- liste des produits commandés;
- pour chaque produit (si la commande porte sur plusieurs produits):
	- -date de livraison;
	- -prix;
	- -quantité.

#### **4. La simulation**

Nous nous intéressons ici à la description d'une étape de pré-simulation, à la description d'un générateur de modèles pour la simulation et à l'énumération des différents indicateurs que doit générer le simulateur.

Figure 3.4: Demande linéaire additive

Figure 3.5: Demande linéaire multiplicative<br>Angelin<sup>gen Angeling</sup>en Bernard Maria Philippe de Care de La Constant<br>Angelin<sup>gen Angelingen Philippe de Care de La Constant Philippe de La Constant Philippe de La Constant Phili</sup>

Figure 3.6: Demande linéaire et saisonnière additive

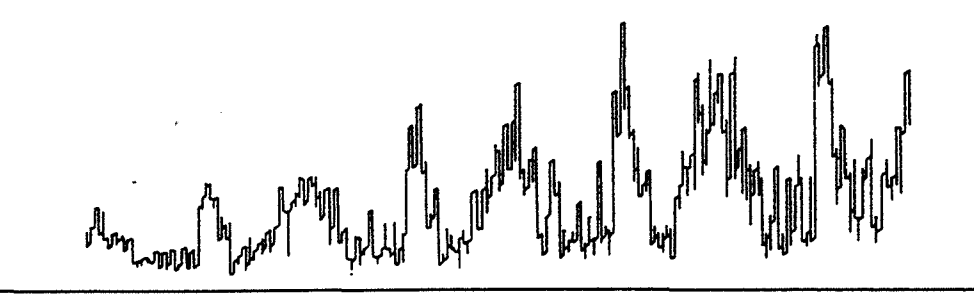

Figure 3.7: Demande saisonnière multiplicative

# **4.1. La pré-simulation**

Une étape de pré-simulation ou de simulation grossière du système de production peut être intéressante pour la prise de décision au niveau moyen terme et une aide certaine à la gestion du court terme. Cette étape a pour but une prédiction du comportement du système en donnant les valeurs "standards" de certains indicateurs tels que les dates de début et de fin des lots lancés, les cycles des lots, les taux d'occupation des ressources, etc.

Q.

La pré-simulation peut être faite à l'aide d'un graphe Pert ou potentiel-tâches. L'exemple suivant illustre cette modélisation à l'aide d'un graphe potentiel-tâches.

#### **Exemple:**

Deux produits Pl et P2 sont usinés sur deux machines Ml et M2 respectivement avec des durées opératoires unitaires. A partir du carnet de lancement suivant, on obtient le graphe de la figure 3.8:

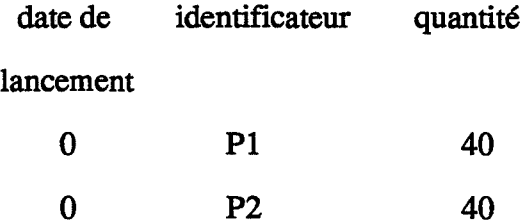

Le graphe donne directement les dates de début et de fm des lots et la date de fin de fabrication. Un calcul simple permet d'avoir les taux d'occupation des deux machines et les cycles des lots.

L'effet des tailles de lots ainsi que des temps de préparation, qui peuvent intervenir lors d'un changement de gammes sur les machines, sont présentés dans la figure 3.9 à partir du carnet

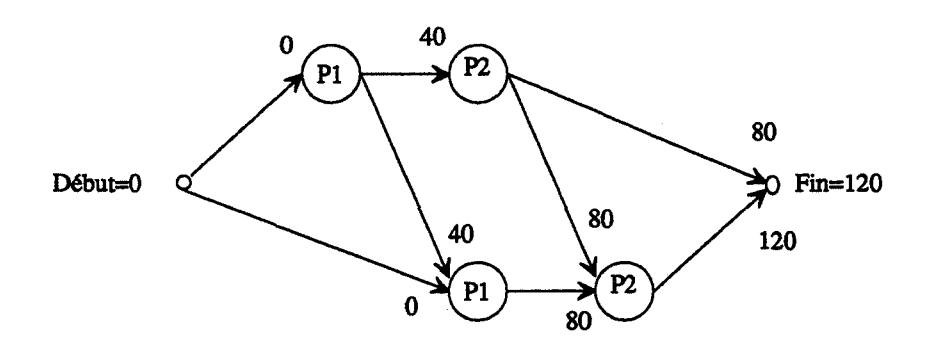

Figure 3.8: Graphe potentiels-tâches

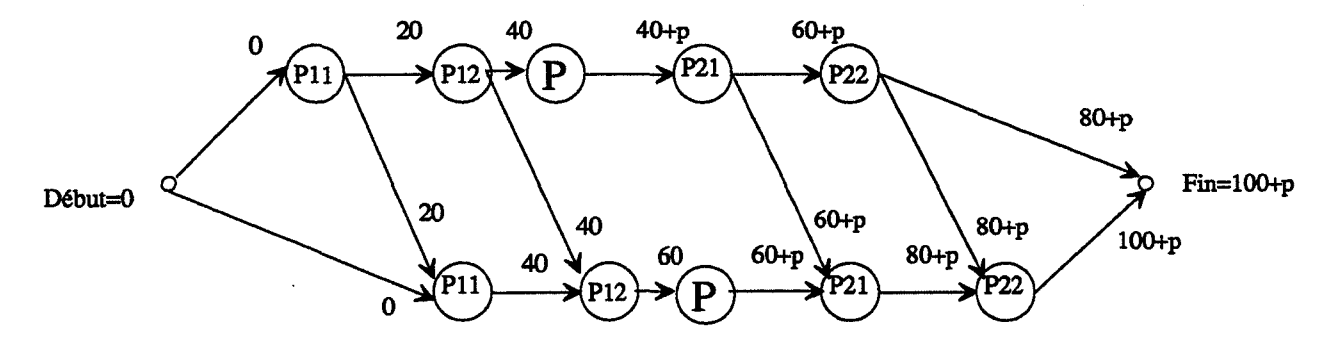

P: tâche fictive de préparation de durée p sur les deux machines

Figure 3.9: Effet taille de lots et temps de préparation

de lancement suivant (les produits Pl et P2 sont lancés en deux lots: Pll et Pl2 pour Pl, P21 et P22 pour P2):

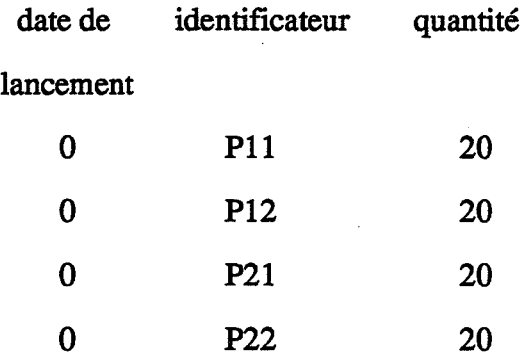

Cette étape de pré-simulation n'est pas introduite dans le but d'éliminer la simulation détaillée du système de production. Son but essentiel est d'offrir un outil d'aide aux niveaux moyen et court terme et de faciliter l'utilisation du système en permettant de faire plusieurs présimulations de différentes décisions préalablement à la simulation proprement dite.

#### **4.2. La génération du modèle pour la simulation**

La génération du modèle du système pour la simulation peut être faite de différentes façons. Les différentes possibilités suivantes peuvent être envisager:

- programmation manuelle, c'est à dire, une écriture du modèle du système dans un langage de simulation donné. Cette approche nécessite donc une connaissance du langage utilisé et un temps de programmation qui peut être relativement important;

- utilisation de systèmes de génération de modèles. L'inconvénient majeur de ces systèmes est de ne pouvoir modéliser et simuler que des modèles simples;

109

- utilisation de modèles génériques. Les modèles génériques sont des modèles déjà écrits et compilés dans un langage de simulation donné et permettent de représenter un nombre limité de systèmes de production;

- utilisation de langages de simulation offrant une modélisation graphique et rapide (voir chapitre simulation).

## 4.3. Les indicateurs issus de la simulation

Ces indicateurs sont nécessaires pour l'élaboration des autres modules et surtout du module d'évaluation. Les durées de simulation correspondront aux périodes d'ordonnancement (voir module décision).

Les données issues de la simulation sont des données brutes qui devront être traitées (ou laissées en l'état) pour être exploitées au niveau des tableaux de bord.

Les indicateurs de type physique sont des indicateurs agrégés ou de suivi:

a- Indicateurs agrégés: ce sont des indicateurs qui portent sur la période de la simulation. lls sont généralement affichés en fm de simulation. Nous suivrons la structure de la figure 3.3 et nous donnerons pour chacune des composantes du système les indicateurs les plus utilisés dans le tableau 3.2.

b· Indicateurs de suivi: en plus des indicateurs précédents qui sont des indicateurs agrégés pour la période de la simulation, des indicateurs de suivi sont nécessaires. Ces indicateurs représentent l'état réel du système de production et l'avancement de la fabrication [ZHAO 89]. Ces informations sont relatives aux machines, aux opérations, aux ordres de fabrication et aux apparitions d'incidents (tableau 3.3).

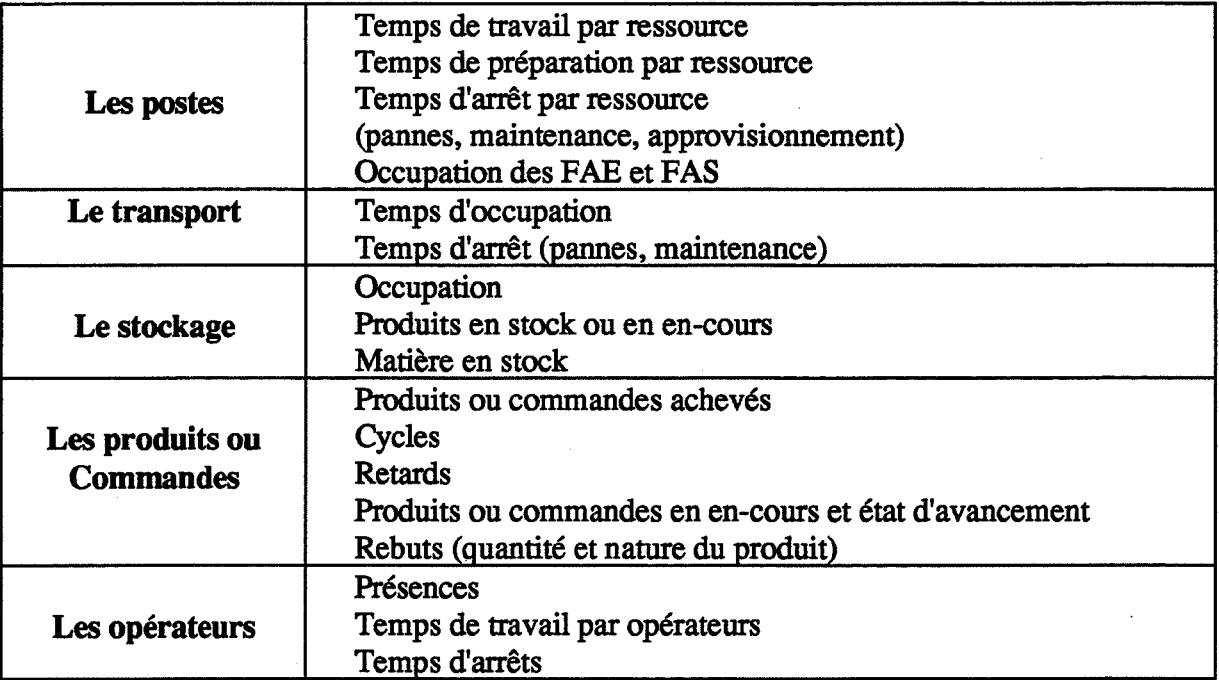

# Tableau 3.2: Indicateurs agrégés

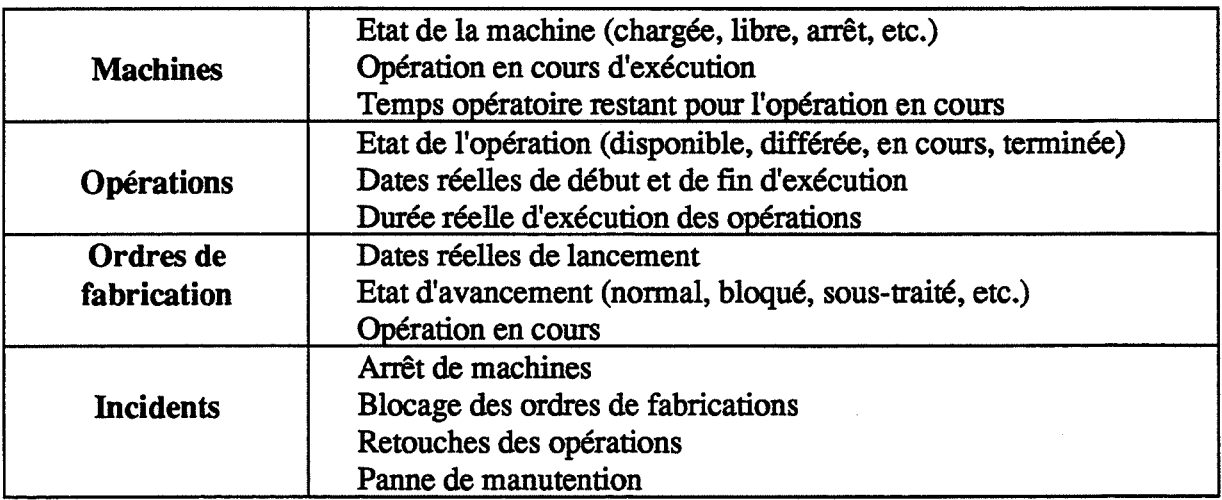

# Tableau 3.3: Indicateurs de suivi

Dans le cadre de notre travail, nous n'avons retenu, pour les indicateurs de type économique directement issus de la simulation, que des indicateurs agrégés. Les principaux indicateurs de ce type sont:

-les charges (coûts d'utilisation des ressources, du personnel, des matières, etc.);

- la trésorerie;
- les en-cours valorisés;
- les stocks de produits fmis valorisés;
- les stocks de matière valorisés;
- les ventes;
- -etc.

# 5. Les décisions

Dans la suite, nous détaillons les différentes décisions possibles et les outils d'aide qu'elles peuvent nécessiter. Nous nous sommes largement inspirés de la méthode M.R.P résumée dans la figure 3.10 [HAMICHI 88]. Le diagramme SADT de ce module est donné dans la figure 3.11.

## 5.1. Décisions à moyen terme

# 5.1.1. Décisions commerciales

Le résultat de ces décisions sera deux listes correspondant aux commandes acceptées et aux prévisions:

#### Dialogue Commercial/Clients

Pour une utilisation 'pédagogique du système, un dialogue entre le service commercial et les clients est nécessaire pour fixer les quantités des produits à livrer et les dates de livraison ainsi que les prix.

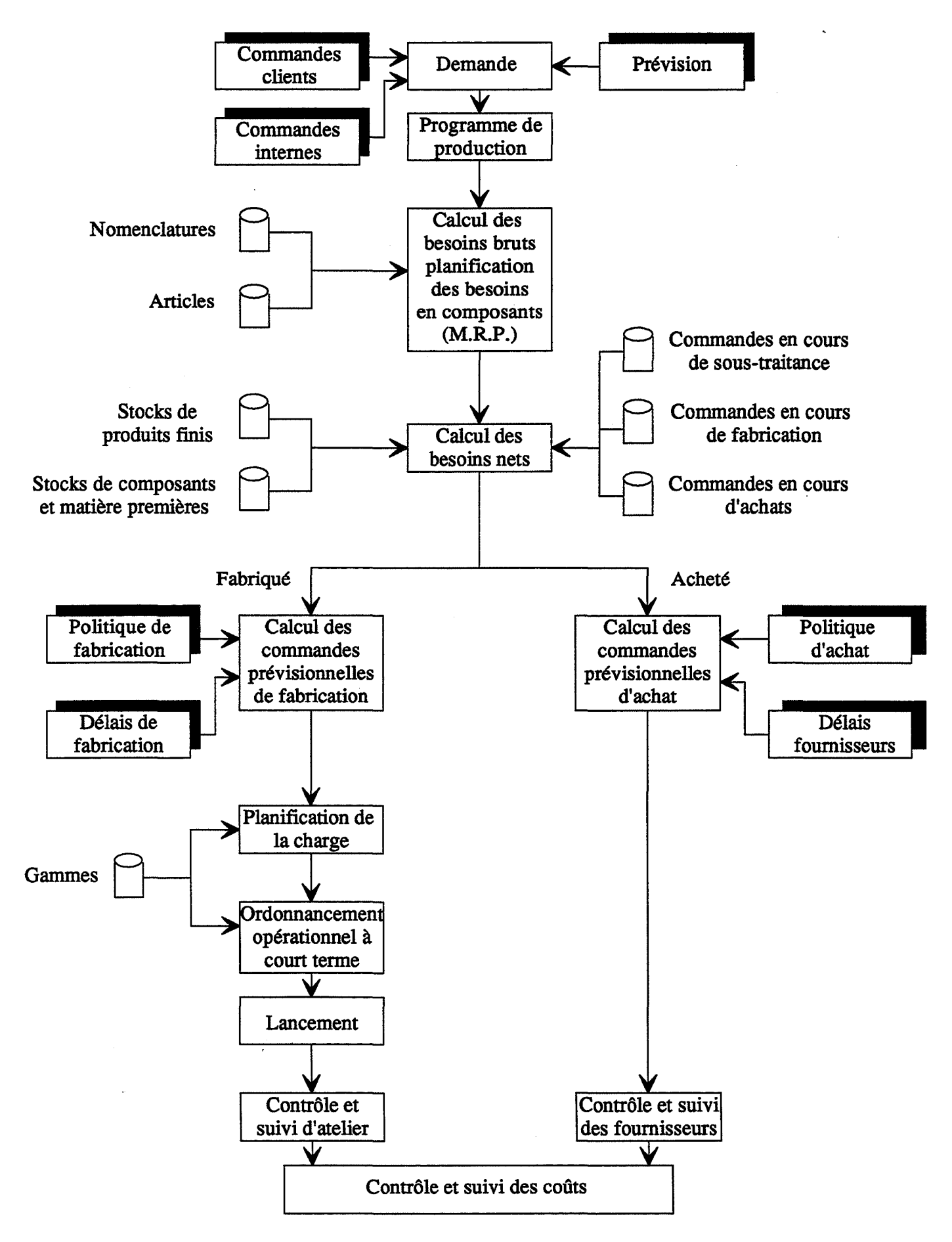

Figure 3.10: Enchaînement logique de la méthode et des progiciels M.R.P.

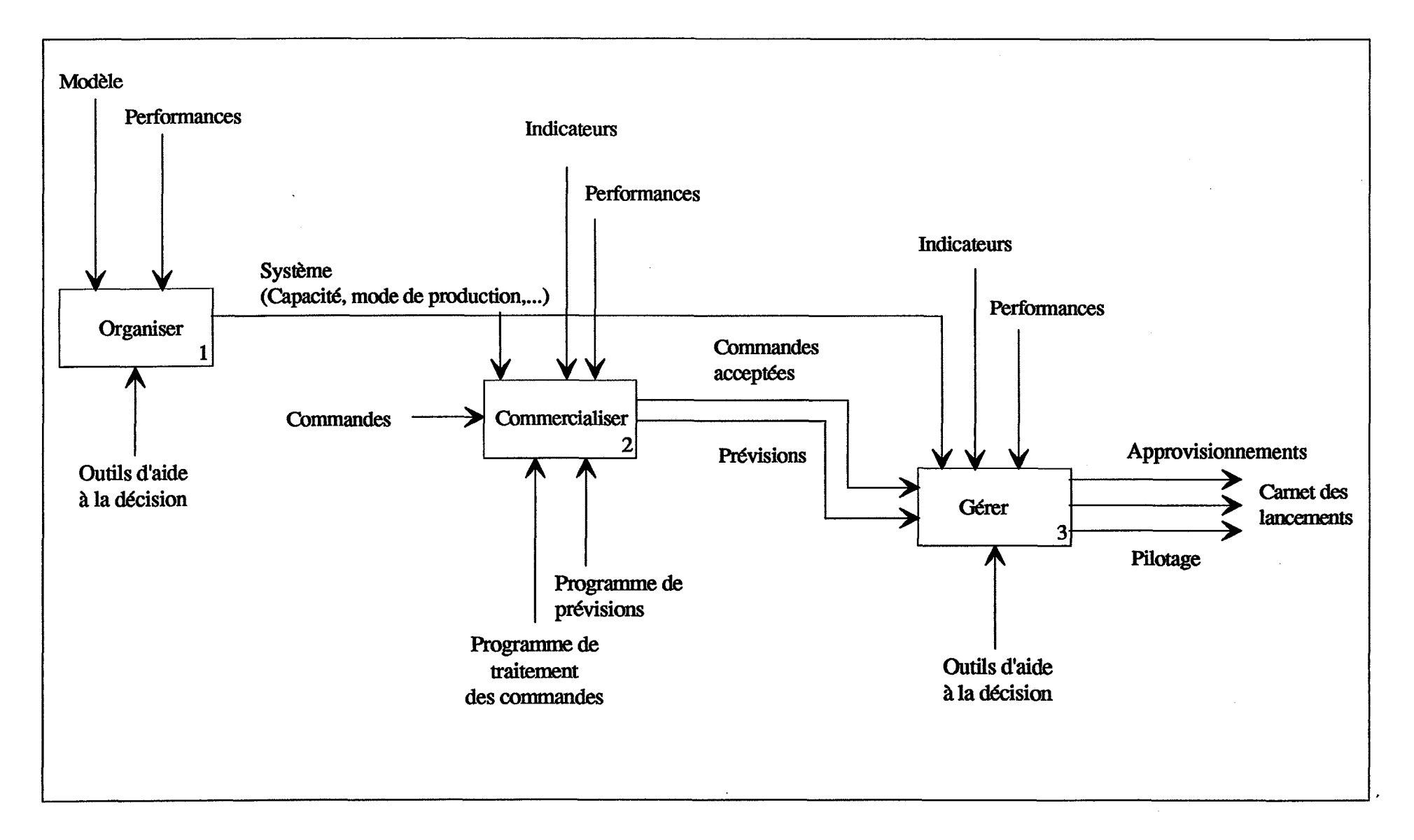

Figure 3.11: A2: Décider

Un exemple de modélisation de ce dialogue peut être fait à l'aide d'intervalles de quantités, de dates de livraison et de prix. Chaque intervalle est caractérisé par une valeur minimale et une valeur maximale qui définissent les besoins des clients.

L'utilisateur doit faire un choix, dans ces intervalles, de valeurs cohérentes, acceptables par les clients et réalisables par le système de production. Les clients seront d'autant plus satisfaits et les demandes futures stables ou en augmentation relative que les valeurs choisies seront faibles pour les délais de livraison et les prix, et proches de la demande pour les quantités. Le choix de valeurs hors des intervalles des besoins des clients correspond à un refus de la commande.

Dans le cas d'une entreprise réelle, l'utilisateur connaît donc la nature du marché auquel il doit répondre et les commandes des clients. Dans une première approche, les paramètres les plus importants à modéliser pour chaque commande sont:

- -quantité;
- -date de livraison;
- prix de vente.

#### **Etablissement de prévisions**

Une prévision peut porter sur le long, moyen ou court terme. La régression linéaire simple et la régression linéaire multiple sont les principaux algorithmes utilisés dans le cas d'une prévision à long terme. A moyen et court terme, la prévision est faite, en général, à l'aide de la méthode des moyennes mobiles et le lissage exponentiel.

# 5.1.2. Décision de planification et d'approvisionnement

Les résultats des décisions commerciales sont des quantités à produire par période (une période représente · un mois par exemple). Ceci constitue le plan directeur initial de production.

Lissage des charges: à l'issue de cette étape on obtient le plan directeur final de production qui donne pour chaque période de planification les quantités à produire.

Planification des besoins en composants: les données nécessaires sont:

- les articles;
- les nomenclatures complètes;
- l'état des stocks;
- -les délais d'obtention;
- plan directeur de production.

### Approvisionnement matière:

- identificateur du fournisseur choisi;
- par commande:
	- identificateur;
	- nature de la matière;
	- -quantité;
	- date de livraison prévue.

Pour la représentation de l'ensemble des décisions moyen tenne, nous avons prévu de nous inspirer ultérieurement du modèle MRP.

### 5.1.3. Décisions de maintenance

Généralement, on distingue quatre types de maintenance [BOUCLY 87]:

- la maintenance préventive: maintenance effectuée selon des critères prédéterminés, dans l'intention de réduire la probabilité de défaillance ou de dégradation d'un service rendu;

- la maintenance systématique: maintenance préventive effectuée selon un échéancier établi selon le temps ou le nombre d'unités d'usage;

- la maintenance conditionnelle: maintenance préventive subordonnée à un type d'événements pré-déterminé (autodiagnostic, information d'un capteur, mesure d'usure, etc.);

- la maintenance corrective: maintenance effectuée après défaillance.

Les décisions de maintenance se traduisent essentiellement, au niveau de la modélisation, par:

- une non disponibilité des ressources concernées durant la période de maintenance;

- des coûts de maintenance ou selon [HARRINGTON 90] des coûts contrôlables de non qualité (coûts de prévention et coûts d'évaluation) et des coûts de non qualité des équipements (investissement en matériel de mesure, de contrôle, etc.).

Dans le cas d'une utilisation pédagogique du système, en plus de la non disponibilité des ressources et des coûts, ces décisions se traduisent par une variation des paramètres de taux de pannes (MTBF), du paramètre de durée de réparation (MTTR) et du paramètre de taux de rebuts. Les procédures et fonctions reliant les décisions de maintenance et l'évolution de ces paramètres devraient faire l'objet d'une étude ultérieure.

# **5.2. Décisions d'ordonnancement**

Le résultat de l'étape précédente est une quantité à produire par période et par produit. Les décisions de ce niveau concernent:

- -le choix des périodes d'ordonnancement (qui peuvent être les périodes de simulation);
- pour chaque lot de production:
	- la quantité;
	- la date de lancement;
	- le numéro de la commande à laquelle appartient le lot ou
	- les numéros des commandes appartenant au lot;
- les ordres des lancements.

Les outils que peuvent nécessiter ces décisions sont:

- les méthodes de jalonnement des ordres de fabrication;
- les méthodes sérielles;
- le diagramme de Gantt visualisant l'ordonnancement retenu.

# **5.3. Décisions de pilotage ou de conduite**

Les décisions de conduite du système de production sont des décisions dynamiques en fonction de l'évolution de l'état du système. Ces décisions ont pour but de réagir aux différentes perturbations qui peuvent intervenir pour respecter l'ordonnancement établi. Ces perturbations peuvent être par exemple des pannes de machines ou l'introduction d'une commande urgente à exécuter. La conduite nécessite une bonne connaissance de l'état du système.

Les décisions de conduite dans notre système sont prises en fonction de l'état du système et pour faire face aux perturbations modélisées. Ces décisions sont généralement des réactions aux pannes de machines par affectation des opérations (lots en attente) à d'autres machines et/ou affectation de gammes de substitution à certains lots, des réactions aux ruptures d'approvisionnements, à l'absence d'outillage par modification des priorités des lots et des règles de gestion des files d'attente.

# 6. L'évaluation

Le module d'évaluation consiste en:

- une élaboration d'indicateurs de performances à partir des indicateurs issus de la simulation;

- une organisation sous forme de tableaux de bord des indicateurs issus de la simulation et des indicateurs de performance.

Le diagramme SADT du module d'évaluation est donné dans la figure 3.12.

# 6.1. Introduction aux tableaux de bord

L'idée de tableau de bord évoque l'image de cadrans et de clignotants, fournissant au chef d'entreprise les indications essentielles qui lui permettent de conduire son affaire [GUERNY 86].

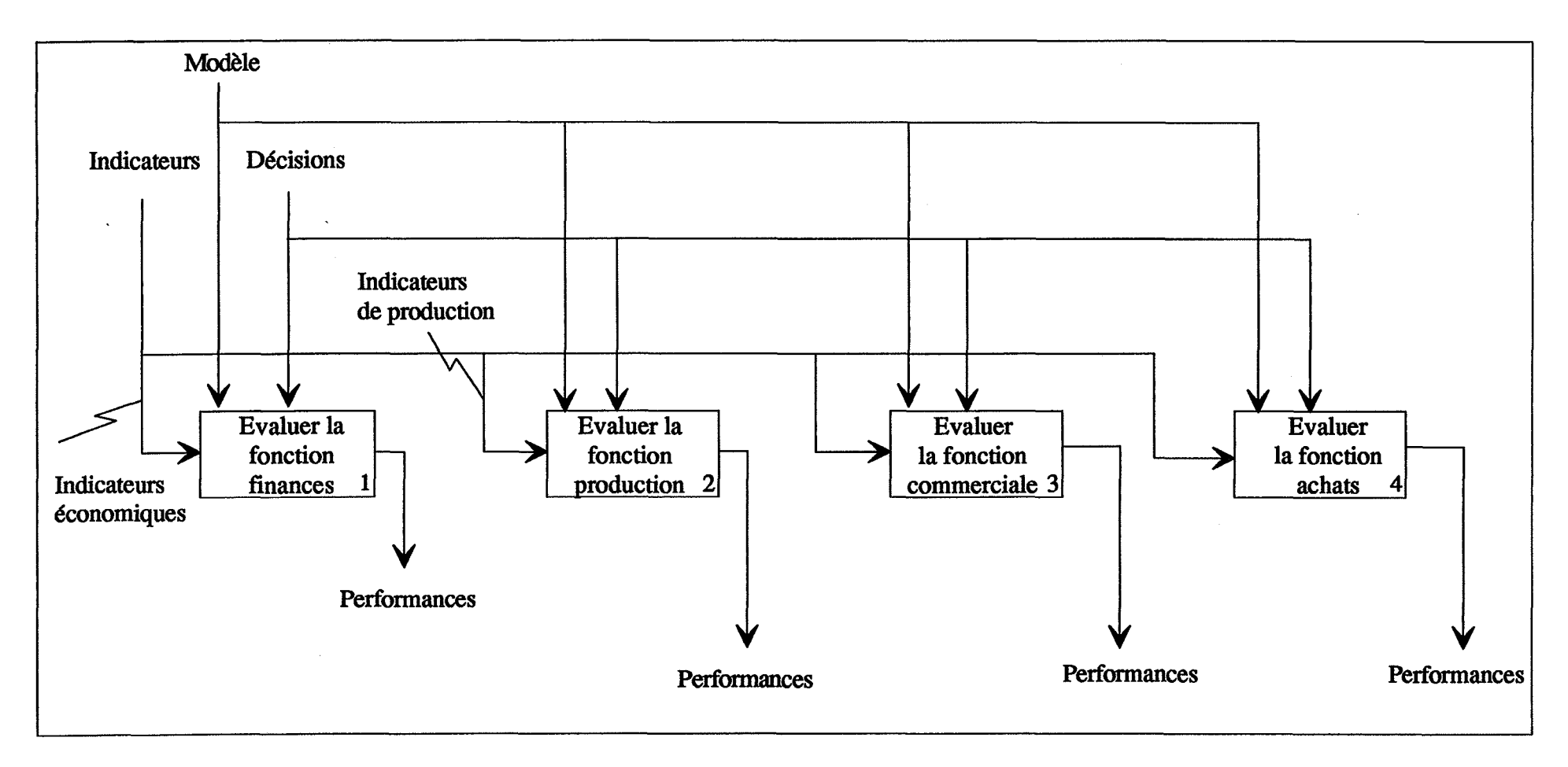

Figure 3.12: A4: Evaluer

Le tableau de bord ne vise pas à se substituer à toutes les informations et à tous les échanges de données qui doivent alimenter, avec une périodicité plus ou moins rapprochée, la vie de l'entreprise. ll doit demeurer une synthèse des seules informations essentielles à la prise de décisions rapides dans le court terme, et être relayé par d'autres sources d'informations pour l'étude plus approfondie de problèmes particuliers ou de décisions entraînant des conséquences à moyen terme [GUERNY 86].

#### Sélection d'indicateurs pour les tableaux de bord

Le tableau de bord doit demeurer un instrument de synthèse, pour permettre l'action: un tableau de bord de taille trop volumineuse et trop complet risque de ne pas être utilisable.

Pour [MARTY 91], un tableau de bord doit être constitué par le regroupement d'informations diverses ayant trait:

- à la production des produits: quantité, qualité, délai, etc.

- au fonctionnement du système: incidents, utilisation, etc.

- aux coûts: données de la comptabilité analytique.

ll propose, comme solution de sélection des indicateurs, de se poser pour chacun d'eux trois questions:

- est-ce que cet indicateur me permet de savoir aujourd'hui que ça ne va pas?

- si je le supprime, est-ce que je serai à même d'apprécier que la situation s'est améliorée?

- tel qu'il est défini, ne peut-il donner lieu à une interprétation erronée?

[GUERNY 86] distingue trois types d'informations:

- les informations systématiques: ce sont des données dont il convient particulièrement de limiter le nombre, si l'on veut éviter "d'asphyxier" le décideur sous une avalanche de chiffres de routine. Pour limiter le nombre des indicateurs, il faut centrer le tableau de bord sur les seules informations exploitables (c'est à dire, susceptibles de conduire à des décisions de gestion dans le court terme) et sur les infonnations correspondant à des points clés, dont l'importance se mesure au poids qu'elles ont sur les résultats.

- les informations exceptionnelles: en plus des données systématiques, en nombre aussi limité que possible, qui sont portées périodiquement à la connaissance du décideur du tableau de bord, un certain nombre d'informations exceptionnelles, correspondant à un incident favorable ou défavorable, doivent venir en complément.

- les informations latérales: ce sont des infonnations non directement liées au champ de décision du responsable d'un secteur donné mais nécessaires pour lui permettre de remplir correctement sa mission. Ces informations peuvent être des infonnations sur les activités convergentes (il s'agit de cas dans lesquels deux ou plusieurs activités apparaissent comme étroitement complémentaires pour la réalisation d'un objectif) ou des informations sur l'environnement (répondant aux mêmes besoins, certaines infonnations relatives à l'environnement pouvant être utiles)

[SCHAAL 90] défmit un indicateur comme étant une donnée généralement quantifiable qui mesure une caractéristique du tout ou partie d'un système ou d'un processus selon une norme ou un standard défini. Il définit deux types d'indicateurs:

- des indicateurs d'état caractérisant l'état d'un système ou d'un processus;

- des indicateurs de performance mesurant si le système s'approche ou s'éloigne des objectifs fixés.

122

Pour nous, un tableau de bord est un moyen permettant à un responsable d'un secteur donné d'une entreprise de:

- connaître l'état des ressources dont il est responsable (machines, stocks, etc.);

- connaître de façon permanente l'écart des résultats obtenus par rapport aux objectifs initiaux;

- avoir des données nécessaires à son action (informations latérales, objectifs, etc.).

Selon le type de données et leur finalité, nous donnons ci-après pour chacune des fonctions (production, finances et commerciale) les principaux indicateurs pouvant entrer dans la composition de tableaux de bord d'évaluation (informations sur l'état du système et informations sur les écarts avec les objectifs ftxés) liés à chaque fonction.

# 6.2. L'évaluation de production

L'évaluation des performances physiques du système de production sera faite à l'aide d'un tableau de bord:

- Suivi de production: tableau de bord permettant l'affichage des indicateurs de suivi définis dans la partie modélisation.

- Performances: indicateurs élaborés à partir des indicateurs de production agrégés et des indicateurs de suivi de la production (tableau 3.4).

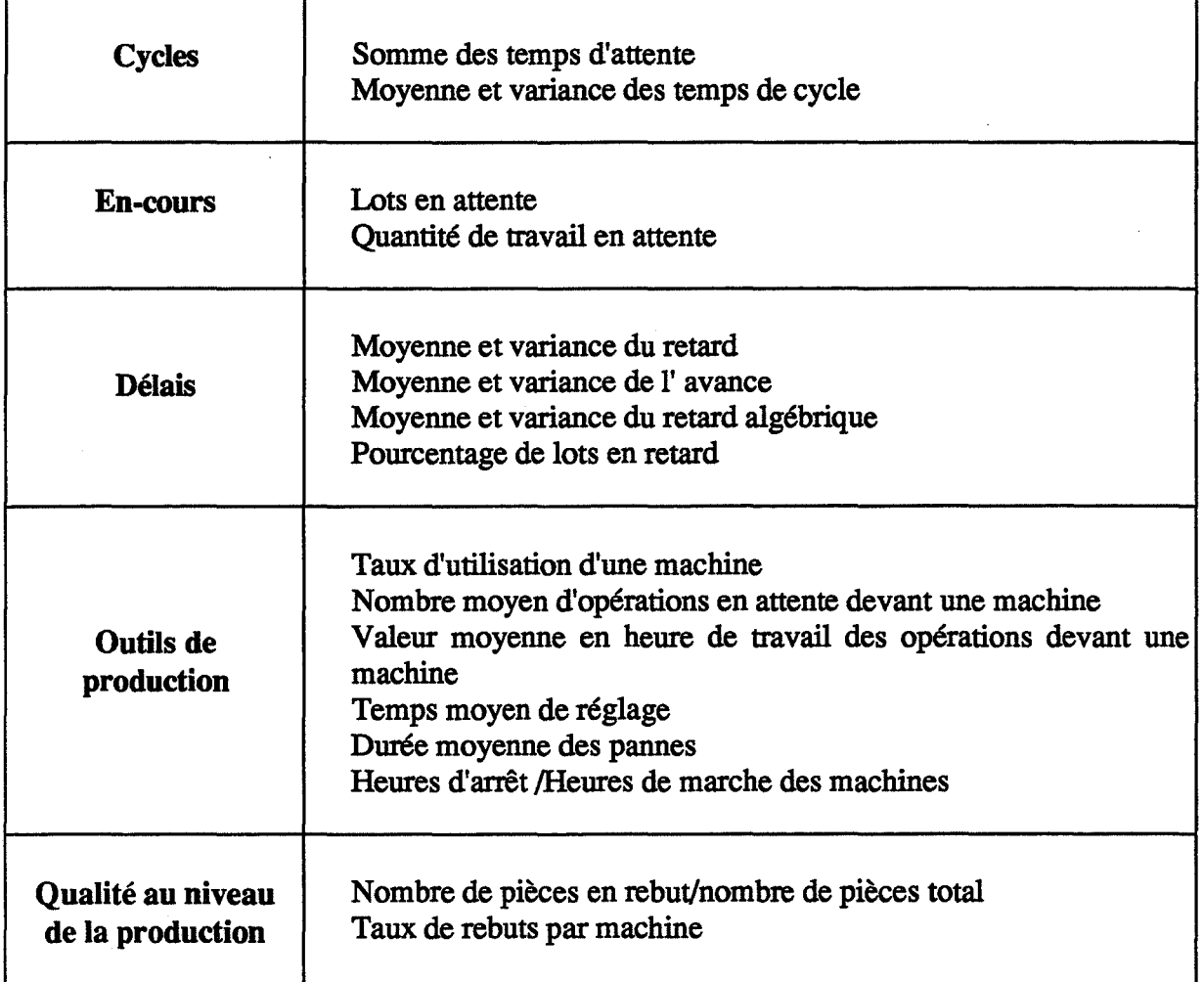

Tableau 3.4: Indicateurs de performances physiques

# 6.3. L'évaluation économique

L'évaluation économique peut être faite à travers les résultats du modèle de comptabilité et un tableau de bord d'indicateurs à caractère financier:

- Résultats de la comptabilité: ces résultats sont ceux du compte de résultat, de la balance de trésorerie et du bilan.

124

- **Tableau de bord:** comportant les indicateurs défmis dans la partie modélisation de cette fonction (cf paragraphe 3.2).

# **6.4. L'évaluation commerciale**

L'évaluation commerciale a pour but de mesurer le degré d'adaptation de l'entreprise au marché. Les deux critères les plus importants sont le respect des **délais et la qualité** des produits. Au niveau commercial, en plus des défauts de fabrication qui peuvent échapper au contrôle au niveau du processus de fabrication, d'autres problèmes comme la conception de produits conformes aux cahiers des charges des clients ou la défmition de produits selon les besoins des utilisateurs peuvent être générateurs de mauvaise qualité (qualité au niveau commercial: nombre d'articles non conformes aux normes/nombre d'articles livrés, nombre d'articles retournés/nombre d'articles livrés, etc.).

#### **7. Présentation externe**

Nous présentons dans ce paragraphe à titre indicatif la forme de la représentation externe du système et les différents menus la composant (figure 3.13). Le menu principal peut être une simple représentation fonctionnelle d'une entreprise avec les fonctions: production, commerciale, finances et achats. Ces différentes fonctions ont un sous-menu commun qui est composé des modules internes du système.

La séparation entre le modèle interne du système et sa représentation externe est dans le but de pouvoir adapter cette représentation aux cas d'utilisation et aux différents types d'utilisateurs: connaissance ou non de l'informatique, expérience de l'application, utilisateurs réguliers et/ou occasionnels, etc.

125

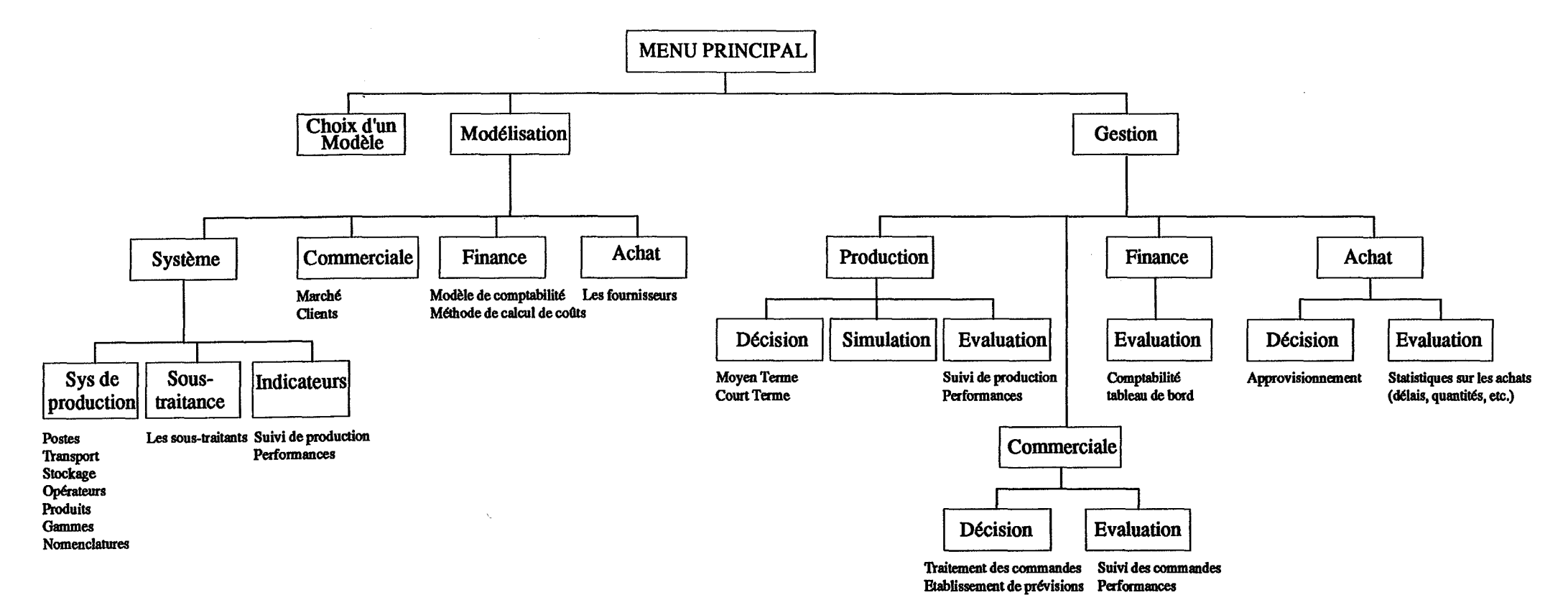

Â.

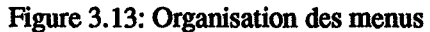

# **8. Conclusion du chapitre**

Dans ce chapitre, nous avons présenté un cahier des charges d'un système d'aide à la décision en gestion de production.

Le but principal du système est d'intégrer les différentes fonctions d'une entreprise et d'offrir à l'utilisateur un moyen lui permettant de modéliser son système et d'agir sur ce système en s'aidant d'outils d'aide à la décision.

Nous insistons sur le fait que ce cahier des charges constitue une étude préliminaire. Une étude plus détaillée fait l'objet actuellement de travaux de recherche au laboratoire stratégie du développement de l'école des mines.

Ces travaux portent essentiellement sur:

- la défmition des différentes composantes physiques d'un système de production et de leurs attributs;

- l'évaluation des outils d'aide à la décision;

- la définition des données et modèles nécessaires pour l'introduction des données économiques dans la simulation;

-l'évaluation de différents outils de simulation pouvant offrir une simulation interactive et un passage simple de la modélisation à la simulation et l'évaluation de l'apport de l'approche orientée objet pour la modélisation et la simulation.

Nous présentons, dans le chapitre suivant, une maquette de ce système: SIM'l. Cette maquette a pour but principal de tester la faisabilité d'une modélisation des différentes fonctions d'une entreprise et l'intérêt de cette modélisation globale pour une gestion efficace.

# **Chapitre 4**

# **Modèle de Simulation d'Entreprises Industrielles** : **SIM'1**

Ce chapitre présente une maquette du système étudié précédemment. Nous présentons les objectifs et les fonctionnalités de la maquette, la démarche pédagogique liée à cette maquette et son utilisation pour l'étude des performances économiques d'une entreprise.

# **Introduction**

Le présent chapitre présente une maquette d'entreprise SIM'1, qui constitue un prototype du système spécifié dans le chapitre précédent.

Cette maquette permet de construire une démarche pédagogique liée aux problèmes de l'intégration productique. Le principal apport de la maquette est de montrer l'intérêt d'une gestion conjointe des différentes fonctions d'une entreprise industrielle, à savoir les approvisionnements, la comptabilité, le marketing et la production. La simulation détaillée de la production permet de montrer les conséquences des décisions et des aléas de la production sur les résultats économiques de l'entreprise [MIRY 92].

#### Objectifs et fonctionnalités:

L'approche qui a été retenue pour le développement de la maquette est conforme au découpage traditionnel des systèmes de production en système physique, système d'information et système de décision (figure 4.1, [LEMOIGNE 90]). Nous offrons au décideur une modélisation comportant trois systèmes:

- un système physique représentant le processus de fabrication et la logistique des produits. La représentation des aléas dits internes sur ce système est limitée aux pannes, rebuts et variation des durées opératoires. Dans notre approche, le marché est modélisé par la création d'une demande "réelle" pour chaque produit. Cette demande présente des fluctuations, dites aléas externes. L'objectif du système de production est de satisfaire au mieux cette demande.

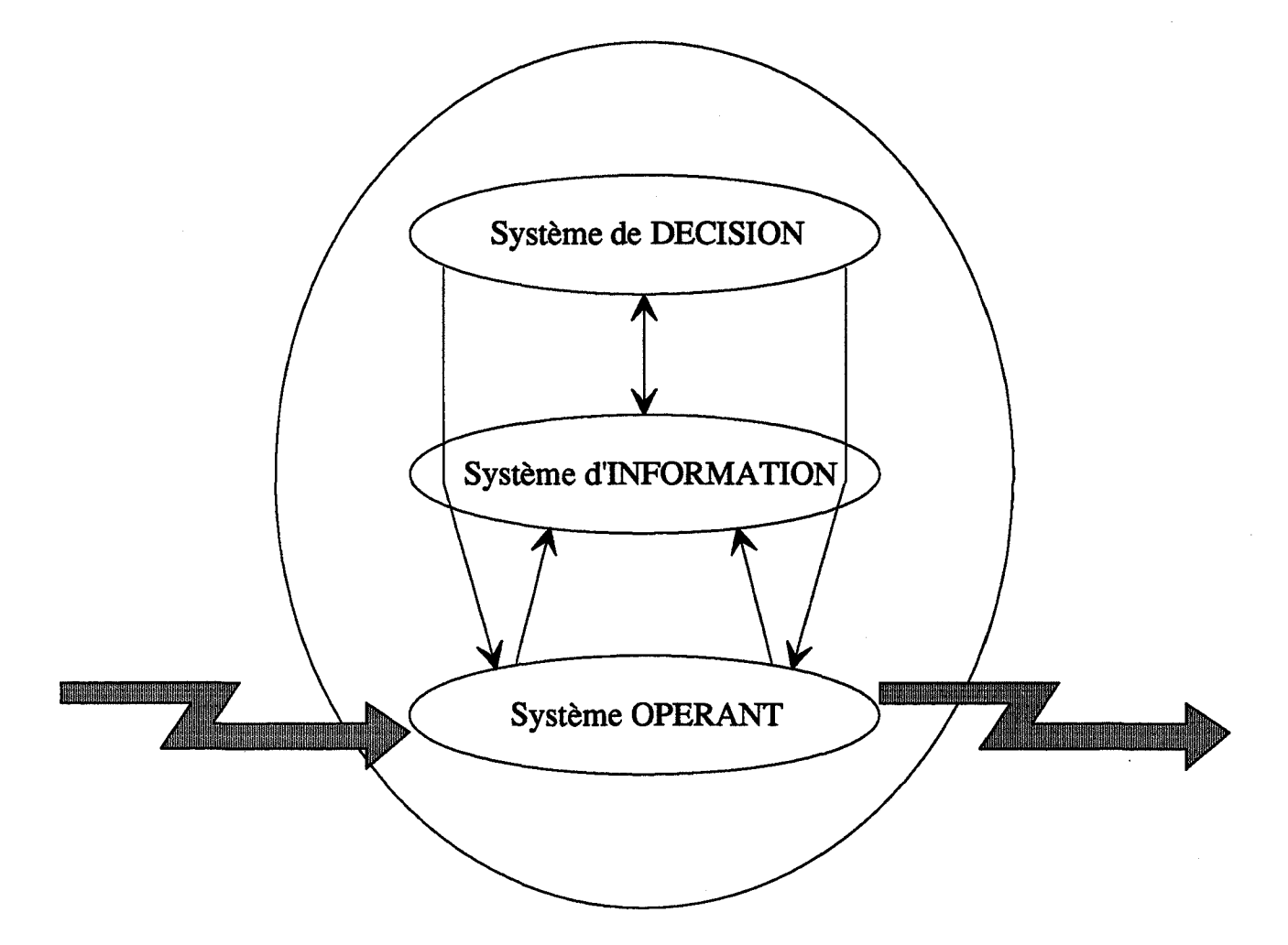

Figure 4.1: Le modèle du système général de Lemoigne

-un système d'information: au moyen d'une interface avec le décideur, on présente le comportement du système de production (supervision) et le décideur peut appliquer ses décisions sur le système physique (décisions structurelles et décisions de gestion).

- un système de décision: ce système n'est pas représenté sous forme automatique. En particulier, des algorithmes de planification ou d'ordonnancement sont effectués par des outils complémentaires à SIM' 1. TI a pour but de former des utilisateurs aux concepts de la production et de leur faire comprendre les conséquences de leurs propres méthodes de prise de décisions et la nécessité d'avoir des cohérences obligatoires entre ces décisions. En EAO, ce système est utilisable pour démontrer la valeur de concepts comme MRP, l'impact des aléas sur les performances du système de production, aider à défmir une stratégie d'amélioration.

Face à un marché (demande de produits que le système fabrique), l'utilisateur dispose de moyens de production (budget, ressources de transport, machines, informations, compétences). Ces données représentent l'entreprise dans son contexte. TI s'agit de la gérer en prenant les décisions de gestion ( à court et moyen terme) les plus appropriées en tenant compte des aléas. Pour répondre à la complexité de certaines décisions, des outils de gestion peuvent être utilisés.

Les conséquences des décisions prises sont affichées sous forme de tableaux de bord allant du synthétique (résultats économiques, trésorerie) au plus détaillé (suivi d'exécution des ordres de fabrication) en passant par d'autres résultats comme les niveaux de stocks, les temps de cycles, l'occupation des machines, etc.

Une session de travail est constituée de périodes (semaines standard de 40h) consécutives. Au début de chaque période, l'utilisateur spécifie ses décisions puis active la simulation. En fm de période, SIM'l fournit tous les résultats de la semaine qui vient de se dérouler. Le calendrier est alors avancé pour aborder la semaine suivante. Ce processus est re-itéré sur plusieurs

semaines et permet de reproduire de manière réaliste le comportement de l'entreprise. Le calendrier rythme la prise des décisions et la fourniture des résultats.

#### **1. La maquette SIM'1**

SIM'l est un modèle de système de production intégré constitué de deux modules principaux (figure 4.2):

- un module écrit en SIMAN [PEGDEN 90] représentant le système de production;

- un module écrit en TURBO PASCAL représentant l'environnement de ce système.

Cette décomposition nous permet:

- une modélisation très fine du système de production grâce à l'utilisation d'un langage de simulation (SIMAN);

-l'introduction de deux types d'aléas: des aléas internes (pannes, variations des durées opératoires, rebuts, etc.) et des aléas externes (variation de la demande du marché essentiellement);

- la représentation d'un certain nombre de décisions difficilement modélisables dans les langages de simulation traditionnels telles qu'un changement du nombre de ressources du système ou une modification d'une règle de gestion d'une file d'attente par exemple.

La structure générale des menus de SIM'l est donnée dans la figure 4.3. Dans cette structure, nous avons découpé l'entreprise en quatre fonctions principales:

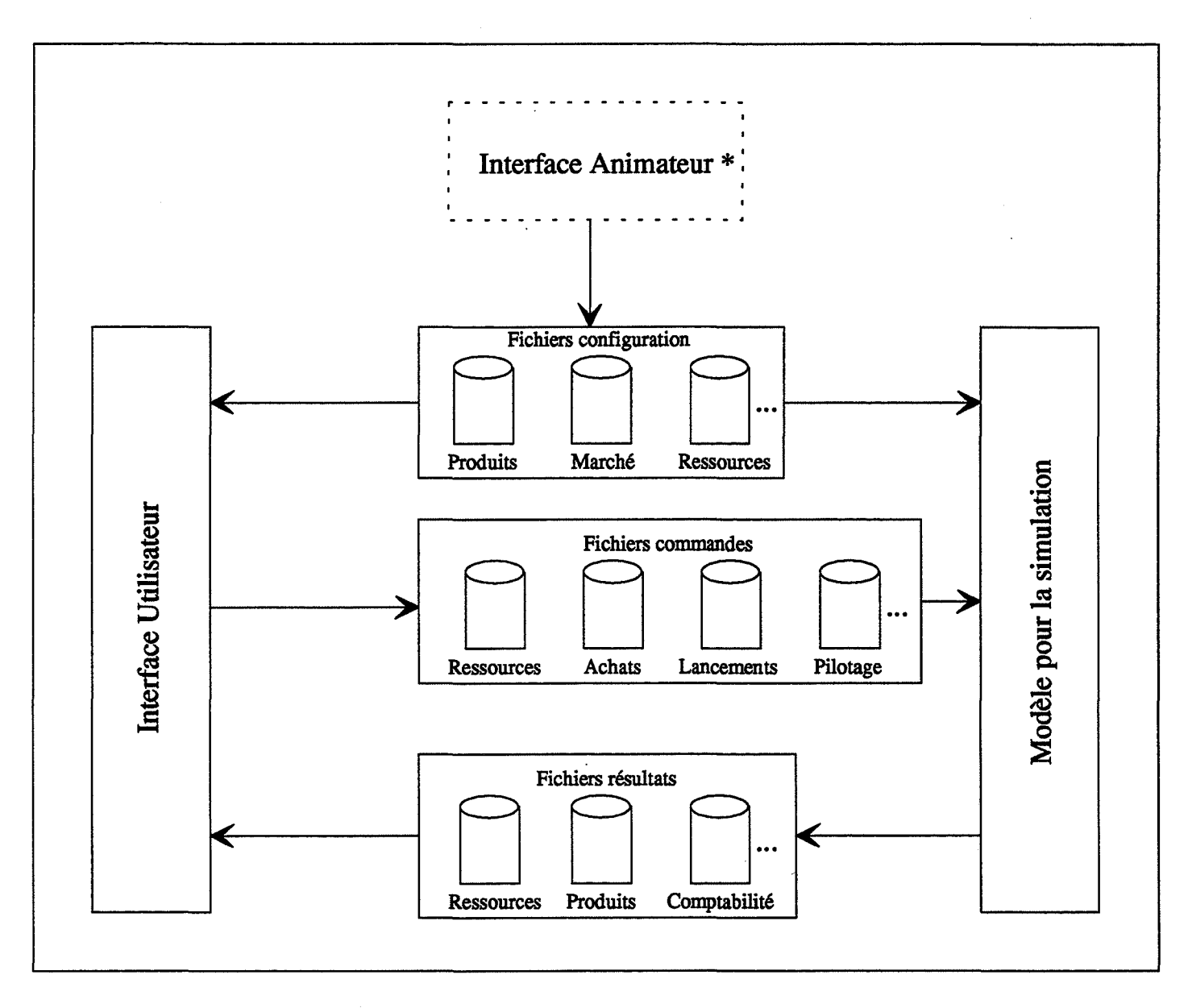

\* L'interface Animateur ést en cours de développement

Figure 4.2: Architecture générale de SIM'l

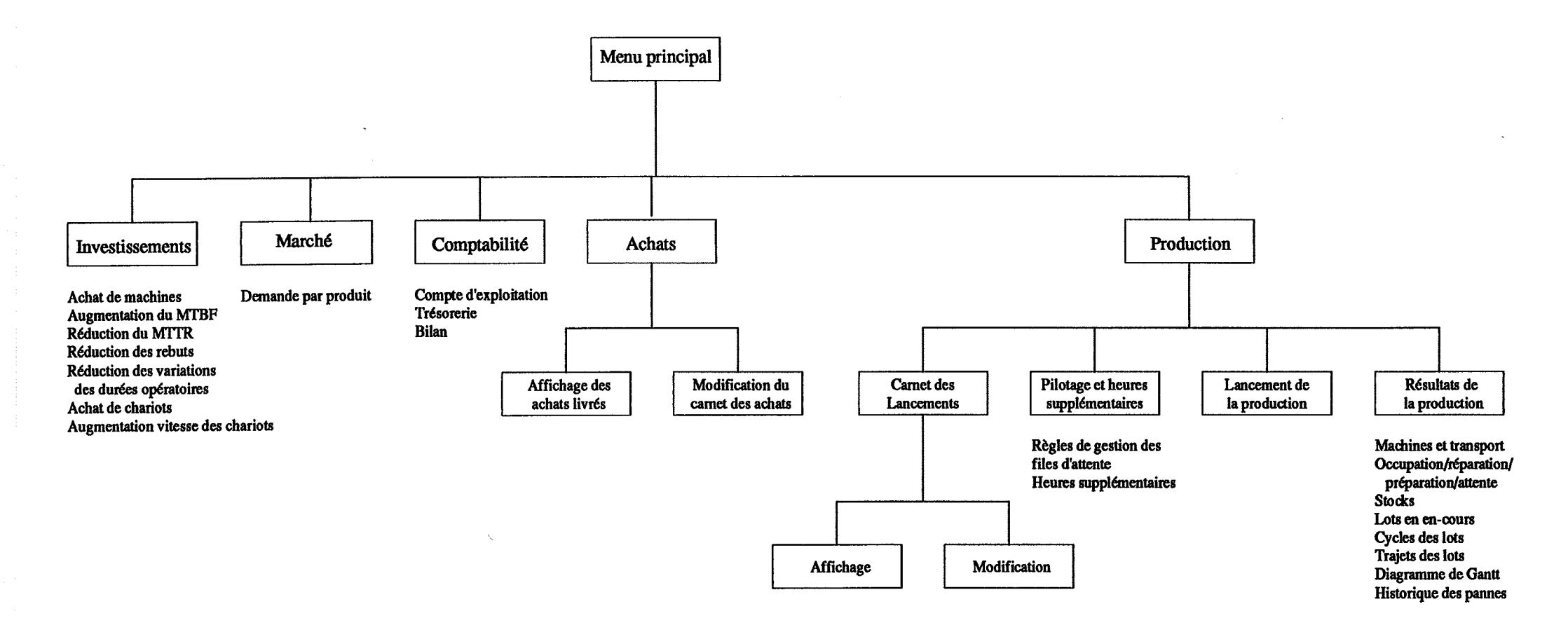

Figure 4.3: Structure générale des menus

nij.
- fonction **Comptabilité:** donnant les résultats d'une comptabilité analytique de l'entreprise sur la période écoulée;

- fonction **Achats:** modélisant les décisions d'approvisionnement;

-fonction **Production:** modélisant les décisions au niveau de l'atelier de production et donnant les résultats du niveau opérationnel (taux d'occupation des machines, cycles, stocks, etc.);

- fonction **Marché:** modélisant la demande du marché par période pour chaque produit.

Une fonction supplémentaire, par rapport au cahier des charges (cf chapitre 3), est introduite: la fonction **Investissements.** Cette fonction modélise toutes les décisions structurelles entraînant une dépense comme l'achat de machines, la réduction d'aléas, etc. et permet donc d'utiliser la généricité du modèle du système de production.

# **1.1. Le système physique**

# **1.1.1. L'atelier de production**

L'atelier de production est composé de cellules (postes de charges) notés Ci (12 postes au maximum). Une cellule est un ensemble de machines identiques. Ces machines réalisent des opérations de transformation sur un ou plusieurs produits, conformément à des gammes opératoires.

Les machines ne sont pas parfaites, à chaque ensemble de machines appartenant à une même cellule correspond:

- un MTBF: durée moyenne entre deux pannes;
- un MTIR: temps de réparation moyen;
- un taux de rebuts;
- des variations de durées opératoires.

Lorsque sur une même machine se succèdent des lots de produits différents, une durée non productive est consacrée à des tâches de préparation (nettoyage, montage des outils, réglage, etc).

Chaque machine est couplée avec une file d'attente amont et une fùe d'attente aval où les pièces s'accumulent avant d'être prises en charge par la machine ou par un chariot. A chacune de ces fùes d'attente correspond une règle de gestion.

Les lots (groupes de pièces de même produit, de taille décidée par l'utilisateur) sont acheminés de cellule en cellule, selon la gamme, par des chariots. Ce transport a une durée et un coût, fonctions de la distance entre les machines et de la vitesse du chariot.

Toutes les ressources (machines et chariots) sont disponibles 40 heures par semaine, si on ne spécifie pas d'heures supplémentaires.

#### **1.1.2. Les produits**

Le potentiel de l'atelier permet de fabriquer différents types de produits commercialisables appelés PFi (Produit Fini) à partir de matières premières notées MPi. Certains produits finis ont des gammes linéaires alors que d'autres sont issus d'un montage de composants, fabriqués eux-mêmes dans l'atelier. Un exemple de produits fabriqués est donné dans la figure 4.4 dans laquelle sont indiqués, pour chaque opération, le poste de charge et la durée opératoire en centième d'heure.

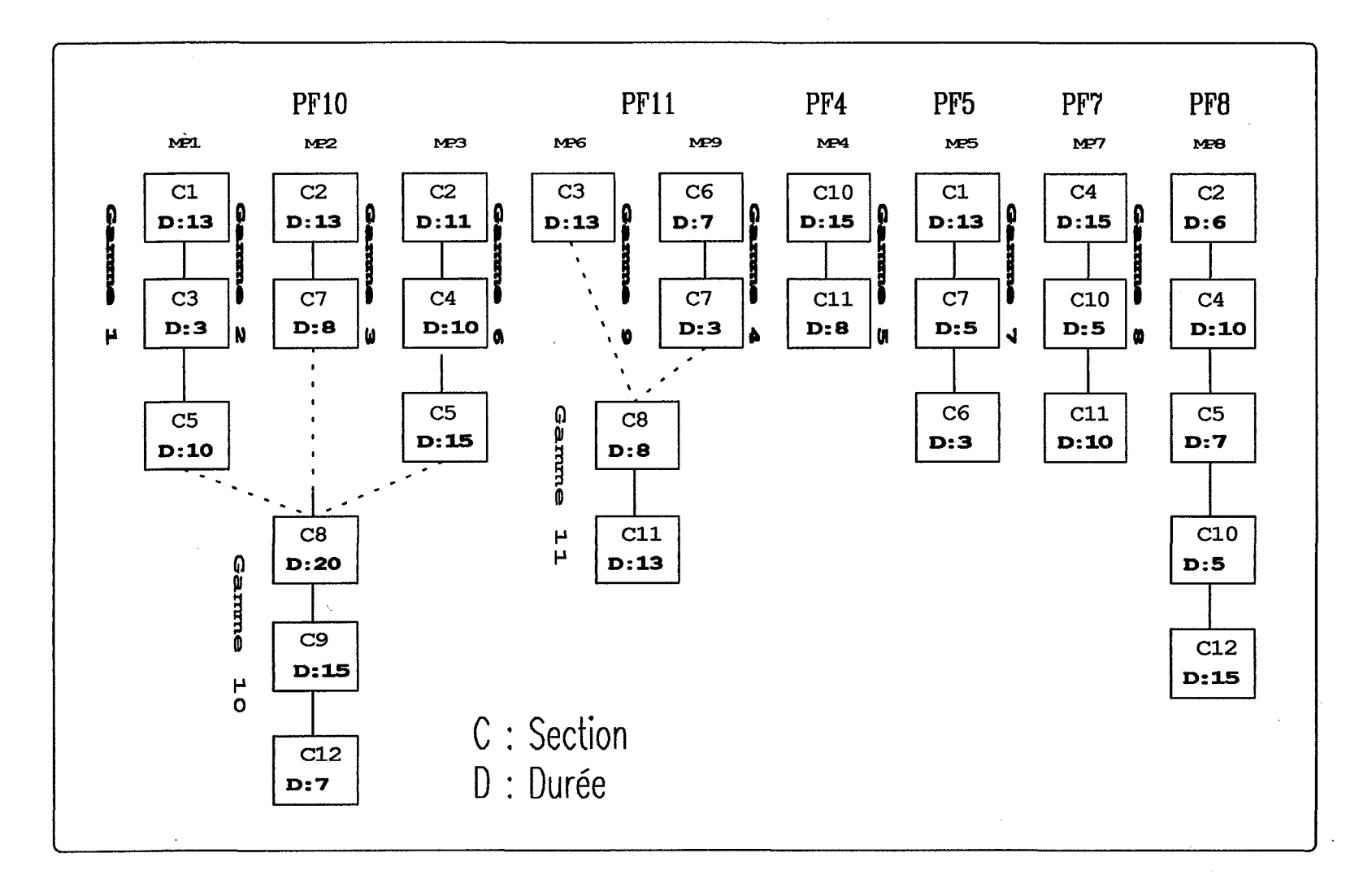

Figure 4.4: Produits de base fabriqués

uá

# **1.2. Le marché**

La demande du marché (figure 4.5) pour chaque type de produit fini est glissante, c'est à dire toujours connue x semaines à l'avance (x entre 1 et 12). Sur le même diagramme sont visualisés les volumes demandés par le marché et les volumes fournis par l'entreprise.

Les produits fabriqués dans la période sont disponibles immédiatement pour la vente. Toute demande non satisfaite dans la période est perdue.

#### 1.3. **Le système de décisions**

## **1.3.1. Les Investissements**

lls traduisent l'effort de l'entreprise pour adapter l'outil de production à son contexte par des décisions structurelles à long terme (ces décisions ne pourront plus être remises en cause par la suite). Ces choix sont de 2 sortes:

- accroissement de la capacité nominale de production par:

- l' achat de machines;
	- l' achat de moyens de transport;
	- l' amélioration de la vitesse de transport;

- investigation technologique et organisationnelle pour se protéger des aléas, de façon à:

- réduire la fréquence des pannes et le temps de remise en service;
- diminuer les rebuts;
- obtenir une meilleure précision des durées opératoires.

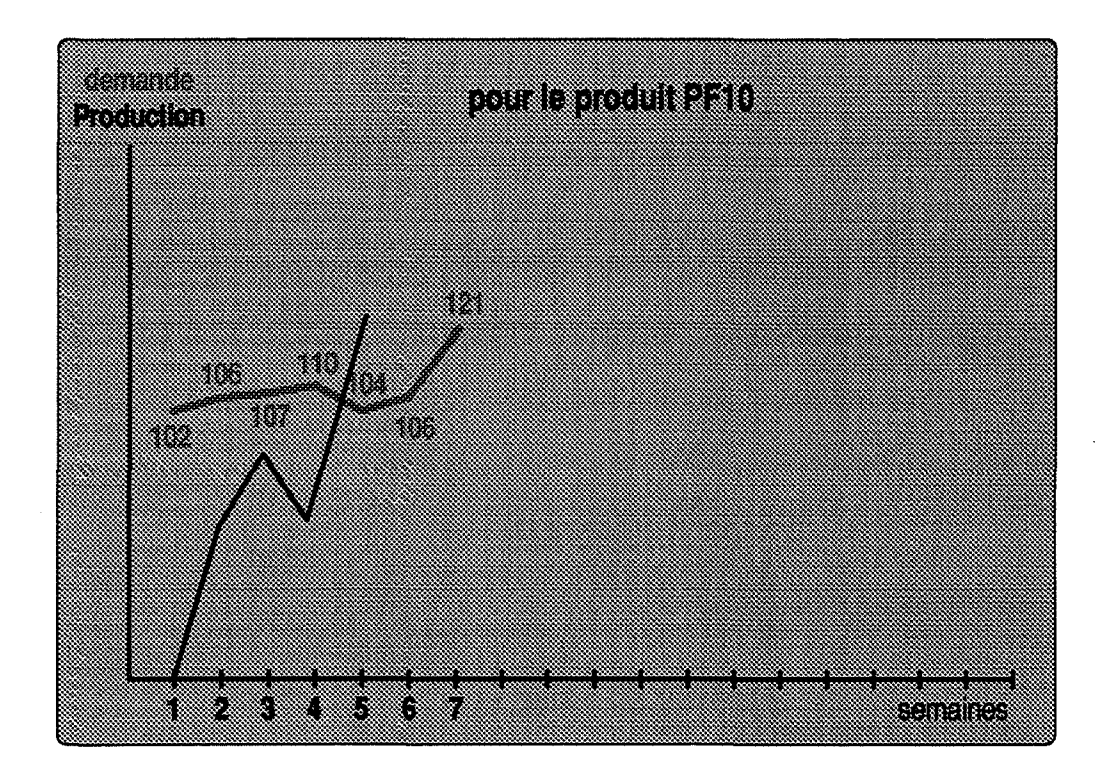

Figure 4.5: le Marché

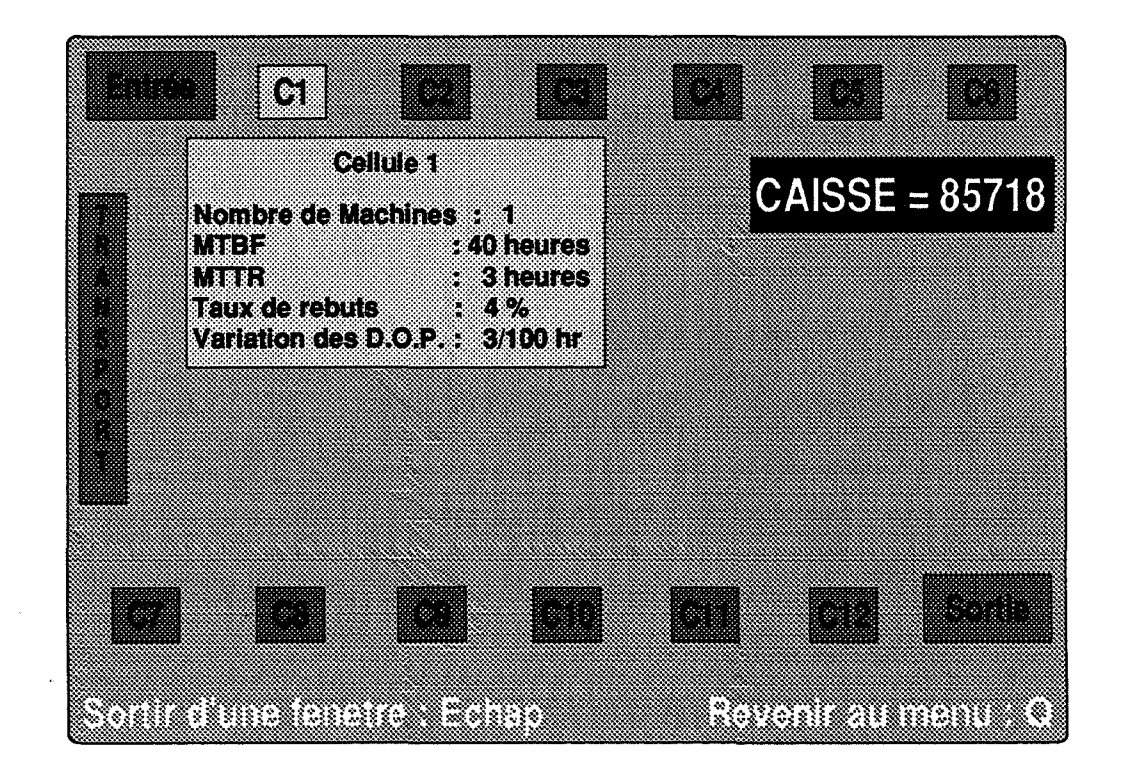

Figure 4.6: Les Investissements

Un investissement se traduit économiquement par une dépense liée à l'achat, qui portera sur la trésorerie et par un amortissement linéaire sur 5 ans. La mise en oeuvre d'un investissement est immédiate (figure 4.6).

## **1.3.2. Les Achats**

La modélisation des approvisionnements (figure 4.7) est simple:

- le délai de livraison des fournisseurs est fixe et ce délai est d'une semaine;

- le paiement des achats est effectué à la réception des matières, le niveau de la caisse est donc affecté à cette date;

- le coût des matières est fixe et indépendant des quantités commandées.

L'utilisateur, en fonction des besoins en production, commande une quantité de matières premières pour chaque produit ou composant et la quantité commandée sera disponible en début de la période suivante. Si le stock de matières n'est pas suffisant pour alimenter le lancement en production d'un produit programmé à la période "i", la production ne sera pas possible.

# **1.3.3. Les décisions au niveau de l'atelier de production**

# **1.3.3.1. Le lancement des ordres de fabrication**

La mise en oeuvre de la production destinée à satisfaire les commandes des clients est faite par une bonne gestion'des lancements des ordres de fabrication (O.F). Un O.F est caractérisé par:

- le n° de gamme opératoire correspondant au produit transformé (composant ou produit fini);

|           | Date de Lancement        | Quantité |                                                                                                    | Gamme |        |
|-----------|--------------------------|----------|----------------------------------------------------------------------------------------------------|-------|--------|
| O         |                          | Bu       |                                                                                                    | 89    |        |
|           |                          | ER IO    |                                                                                                    |       |        |
| ٤.        |                          |          |                                                                                                    | ₩     |        |
| O.        |                          | BIO      |                                                                                                    | K)    |        |
| 873       |                          | 880      |                                                                                                    | 8     |        |
| 8840      |                          | 8800     |                                                                                                    | ▩     |        |
| 8828      |                          | BB 10    |                                                                                                    | B     |        |
| 27. O     |                          | 889.0    |                                                                                                    | ×     |        |
| 23        |                          | 880      |                                                                                                    | ₩     |        |
| 83.3      |                          | 80       |                                                                                                    | €     |        |
| 830       |                          | 800      |                                                                                                    | ×     |        |
| 833       |                          | 8830     |                                                                                                    | 8     |        |
| 833       |                          | 882      |                                                                                                    | S.    |        |
| III       |                          | E Q      |                                                                                                    | Ø     |        |
| II.       |                          | 88 O     |                                                                                                    | 8     |        |
|           |                          |          |                                                                                                    |       |        |
| ×<br>83 S | 823323                   |          | <u> 1988 - 1989 - 1989 - 1989 - 1989 - 1989 - 1989 - 1989 - 1989 - 1989 - 1989 - 1989 - 1989 - 1989 - 1989 - 19</u> | 25.35 | QVXXXX |
|           | n an taile an an ainmeil |          |                                                                                                    |       |        |

Figure 4.7: Les Achats

| Date de      | $\mathbf{N}^-$<br>automat. | Taille | Gamme | Date Sortie                                              |
|--------------|----------------------------|--------|-------|----------------------------------------------------------|
| Lancement,   | du lot fab                 |        |       | souhaitée                                                |
| O<br>œœ      | န်းနေနေဖြေနန်              | ្មោះ   | 58    | 982X8)                                                   |
| 0            | ******                     | 8888   | ×     | 8840                                                     |
| 8            | 8880 X                     | 88910) | k.    | 88 X 8                                                   |
| 0            | 884888                     | 539    | 89    | 8823                                                     |
| 83           | 68880                      | 98     | 889   | 68×X8)                                                   |
| 0            | 88480                      | 88     | 880   | 8843)                                                    |
| \$#40        | 788                        | 88888  | 8     | 82 (8)                                                   |
| 684. I 8     | 200                        | 68910  | Øğ    | 230                                                      |
|              |                            |        |       |                                                          |
| 88488        | ويختل ويختلخ               | 88010  | E.    | 68. II                                                   |
| 8830         | و په په ک                  | 88888  | 888   | FR 83                                                    |
| 239          | 88.                        | 88010  | 8     | ≈∑∹§\$}                                                  |
| 88 (s)       | 88807                      | 8888   | ×     | 833                                                      |
| 289          | 88888                      | 88010  | ×     | 8839                                                     |
| 883          | 8888)                      | *****  | 888   | 6838                                                     |
|              |                            |        |       |                                                          |
|              |                            |        |       | ALIJO (* 1900) – NDODY PLA ORIJ (* 1900 RIM 211 (* 1900) |
| nagwoannalek |                            |        |       |                                                          |

Figure 4.8: Les Lancements

-le nombre de pièces constituant ce lot lancé (taille du lot);

- la date du lancement (ou date au plus tôt de sortie du magasin des matières nécessaires);

-la date de besoin (ou date de sortie au plus tard attendue de la dernière pièce du lot);

- et un code de repérage de l'OF (figure 4.8).

#### **1.3.3.2. Les heures supplémentaires**

L'appel à des heures supplémentaires, sur un ou plusieurs postes de travail, a une nature conjoncturelle. On l' identifie comme une adaptation partielle de la capacité de production dont la nécessité est liée soit à des événements exceptionnels (une commande particulière, la récupération du temps perdu sur panne, etc.) soit à un phénomène de tendance du marché dont l'ampleur ne justifie pas l'investissement dans une nouvelle machine (figure 4.9). L'incidence de cette décision se traduit par la majoration des coûts de fabrication (machines et frais de personnel).

# **1.3.3.3. Les règles de pilotage**

Les règles de pilotage (cf chapitre 3, paragraphe 5.3) se limitent, au niveau de la maquette SIM'1, aux règles de gestion des files d'attente d'entrée et de sortie des machines. Ces règles peuvent êtres remises en cause à tout moment, de façon durable ou ponctuelle mais sans coût direct (figure 4.9). La possibilité est offerte de fixer pour tout stook (magasins entrée/sortie, amont et aval des cellules) l'un des critères suivants:

- FIFO (premier lot entré, premier sorti);
- SPT (lot dont la durée opératoire est la plus courte);
- EDO (lot le plus urgent au sens de la date de besoin ).

143

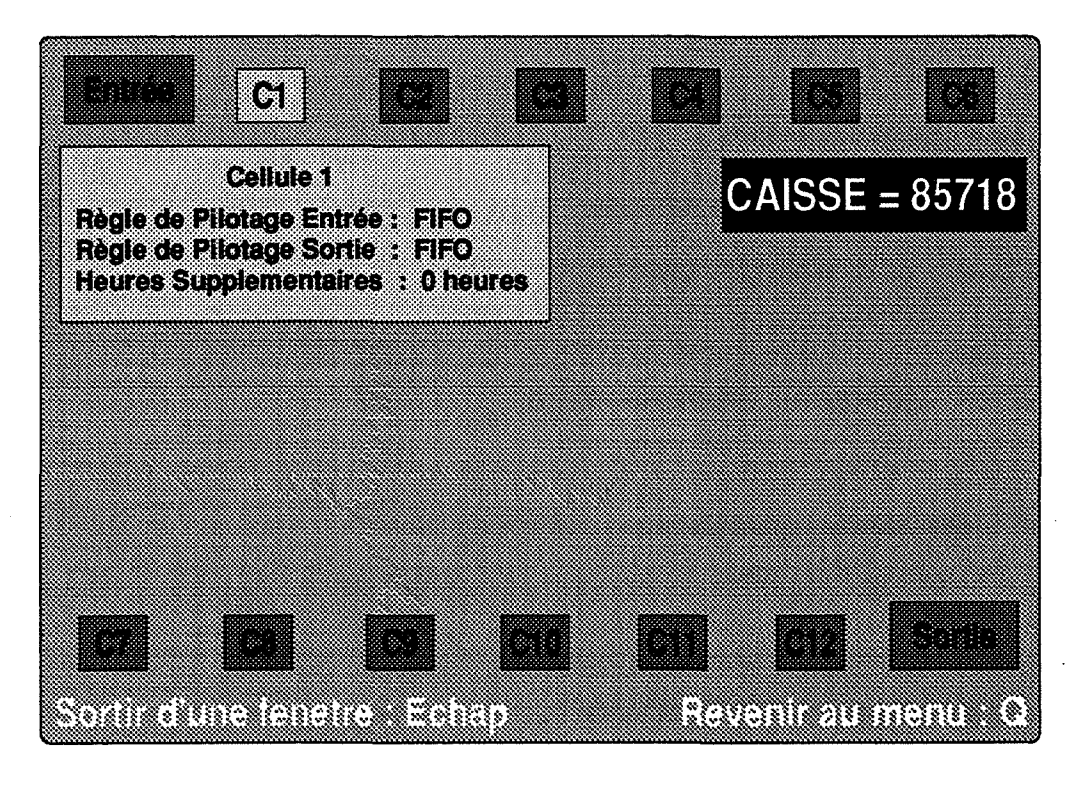

Figure 4.9: Pilotage et Heures supplémentaires

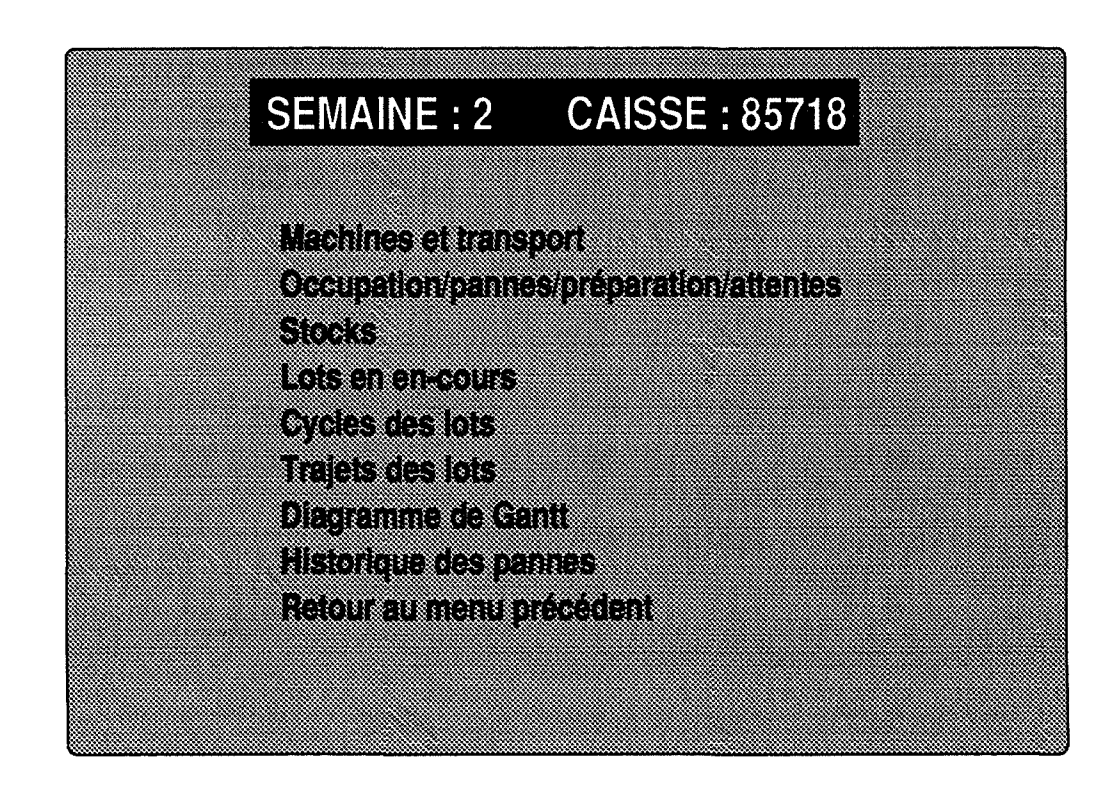

Figure 4.10: Menu Résultats de la Production

# **1.4. Les outils d'évaluation**

SIM'l présente les résultats de la simulation d'une période sous deux angles: les résultats de production et les résultats économiques.

# **1.4.1. Les résultats de production**

Ces résultats présentent les conséquences des décisions de l'utilisateur et l'état de l'atelier à la fin de la période simulée (figure 4.10). Ces résultats sont composés:

- d'un diagramme de Gantt visualisant l'enchaînement des lots (figure 4.11);
- d'une liste des dates de début et de fin d'usinage des lots;
- d'un diagramme donnant les taux d'occupation des machines et du transport;
- d'une liste des cycles des lots;
- d'un diagramme montrant l'état des stocks matière, composants et produits finis;
- d'une liste d'en-cours de fabrication;
- d'un diagramme donnant pour chaque ressource une comparaison entre le temps de travail, de préparation, d'attente et de réparation (figure 4.12);
- d'une liste donnant un historique des pannes.

### **1.4.2. Les résultats économiques**

Les conséquences économiques des décisions prises sont présentées, pour l'instant, sous forme d'un modèle de comptabilité générale classique composé d'une balance trésorerie, d'un compte de résultat et d'un bilan comme le montre la figure 4.13. Par la suite, il est prévu de compléter ces résultats par un modèle de comptabilité analytique.

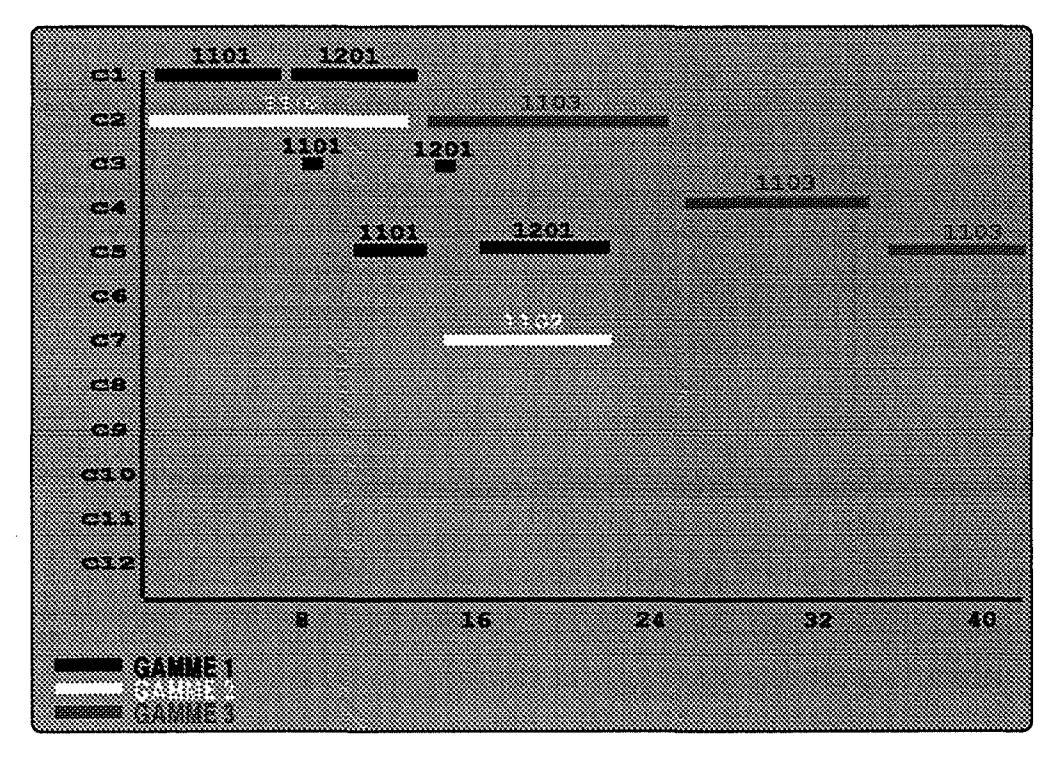

Figure 4.11: Diagramme de GANTI

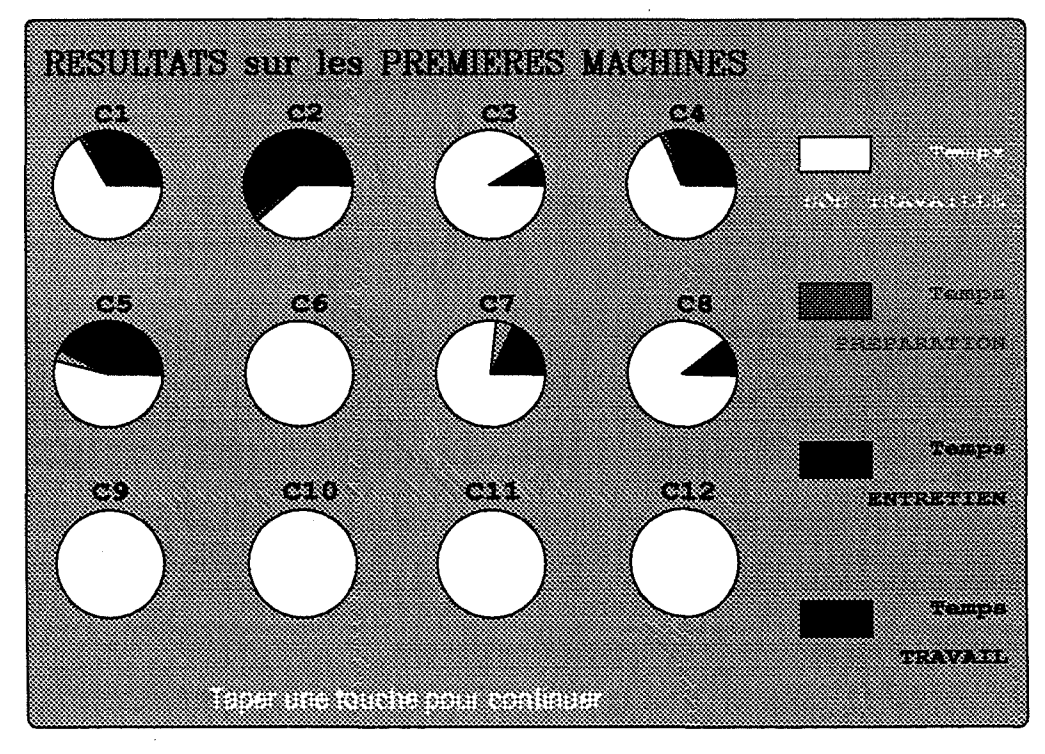

Figure 4.12: Etats des machines

| <u>Mana tanggun</u>                                                                                                    |                                |                                       | n social                          |
|----------------------------------------------------------------------------------------------------|--------------------------------|---------------------------------------|-----------------------------------|
| n in Si<br>a an an<br>EN SUR<br>▓▓▓<br>27 161<br><b>Bar</b>                                                                                                    | mens<br>888<br>eikono<br>edina | extribu<br>Youth                      |                                   |
| 10.<br>min<br>who<br>rthing<br>an y<br>etat<br>Andro<br>873                                                                                                    |                                | interi<br>1388<br>rako ho<br>rtan<br> | 88<br><b>BREAD</b><br>87838<br>88 |
| min<br>E CASH MARKETIN<br>Raibh an Saolain<br><u>Markamatan I</u><br><u> Kabupatèn Banggunian Ba</u>                                                                                                    | e ang pa<br>a wasa             | entro                                 | $\sim$                            |
| E SI PIN<br><b>Machines</b><br>a a shekara<br>503.<br>e de la construcción de la construcción de la construcción de la construcción de la construcción de la construcción de la construcción de la construcción de la construcción de la construcción de la construcción de la const<br>etik<br><u> Sama</u> | ette                           |                                       |                                   |
| rata<br>                                                                                                    |                                |                                       |                                   |

Figure 4.13: La Comptabilité

# **2. Utilisation pédagogique de SIM'1**

La maquette SIM'l a surtout un objectif pédagogique, elle permet d'aborder un certain nombre de notions liées à la gestion de la production. Le concept d'intégration verticale, qui permet de passer des indicateurs et décisions de production les plus élémentaires aux indicateurs et décisions économiques les plus agrégés, autorise son utilisation pour des niveaux et types de formation très différents [VINCENT 92].

Le rôle de l'animateur, même s'il bénéficie d'une certaine assistance dans la démarche, reste fondamental. Nous rappelons, à ce propos que SIM'l n'est pas un outil d'auto-apprentissage, mais une maquette expérimentale de système de production qui ne sera exploitée avec profit qu'en fonction d'objectifs pédagogiques précis.

Lors de l'installation d'une session, l'animateur dispose de paramètres et d'options lui permettant de construire sa propre trajectoire pédagogique, d'illustrer des concepts particuliers de gestion ou de s'adapter plus ou moins à certains types de production. Les différents paramètres sur lesquels l'animateur peut agir sont résumés dans le tableau 4.1.

# **2.1. Configuration du système étudié**

En fonction du but pédagogique d'une séance, le moniteur peut définir les caractéristiques du système de production à étudier. Ces caractéristiques sont essentiellement les données relatives aux gammes de fabrication. Le moniteur fixe ainsi pour chaque produit, la succession des opérations et les durées opératoires de chaque opération. On peut défmir ainsi des produits à gammes linéaires si on veut mettre l'accent sur les problèmes d'ordonnancement ou des gammes avec arborescence (nomenclatures de base uniquement, figure 4.4) dans le cas où on souhaite introduire les concepts de calcul des besoins.

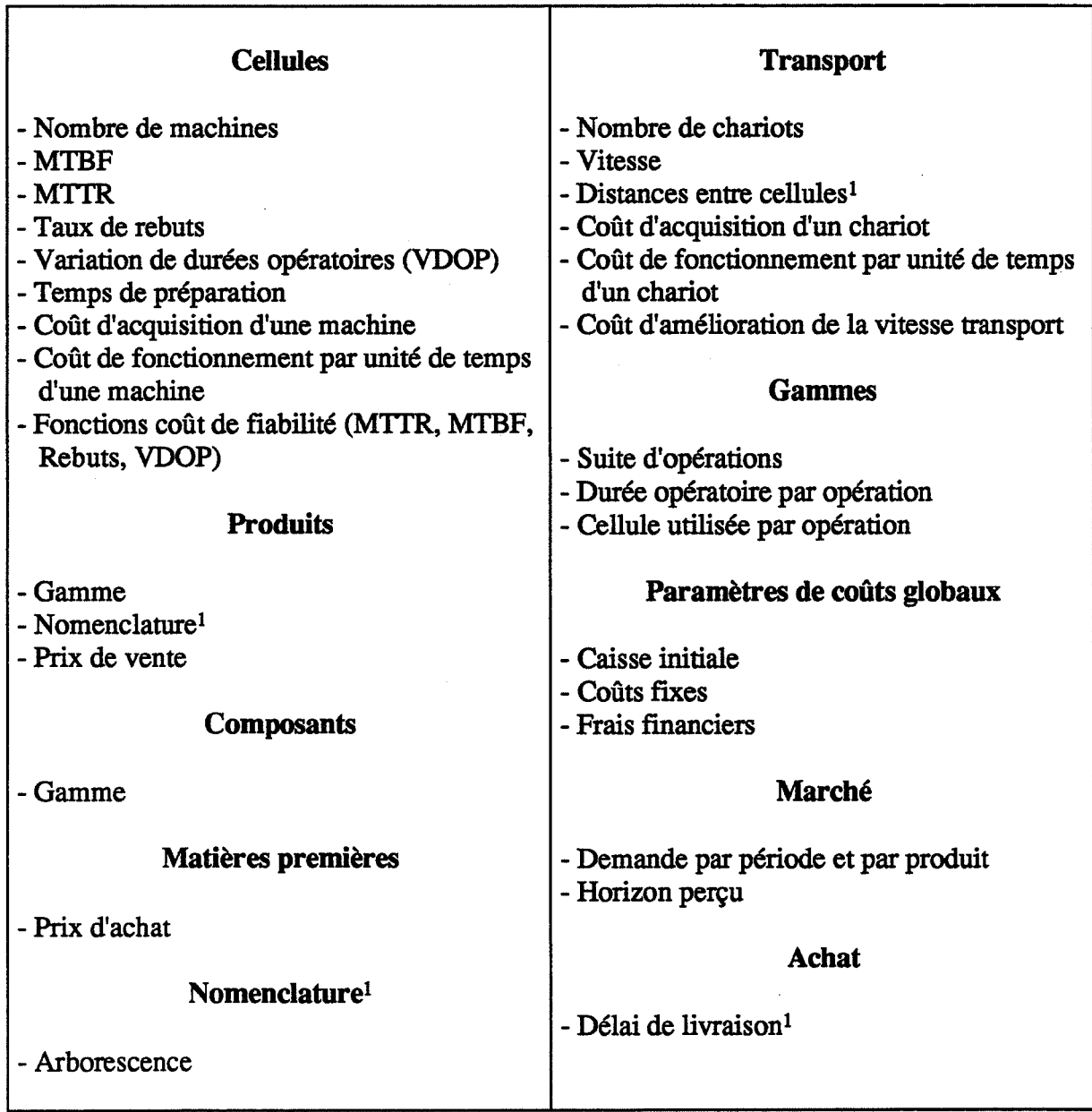

# Tableau 4.1: Paramètres de configuration

<sup>1</sup> Paramètre non modifiable dans la version actuelle de SIM'l

# 2.2. **Configuration du "contexte" économique**

TI s'agit essentiellement de fixer d'une part les valeurs numériques prises par les données économiques et d'autre part la tendance du marché:

- prix d'achat des matières premières, et des ressources;
- prix de vente des produits finis;
- dépenses liées à la production : personnel, exploitation des ressources (frais variables);
- -trésorerie initiale, taux d'intérêt, règle d'amortissement, etc.;

- tendance du marché par produit , et connaissance que peut en avoir l'utilisateur, c'est à dire, le nombre de périodes sur lesquelles la demande est connue de façon ferme (entre 1 et 12 semaines). Ce dernier paramètre est important pour ftxer le mode de gestion compte tenu des délais d'approvisionnement et de fabrication.

Toutes ces valeurs peuvent être modifiées en vue de créer des situations diversifiées, néanmoins le choix de "bonnes" valeurs, est un exercice difficile. Cette difficulté vient du fait qu'il n'existe pas de règles simples reliant la valeur des paramètres et les performances économiques. Pour cette même raison, il est illusoire de vouloir bâtir une évaluation des individus, corollaire quasi-incontournable de la pédagogie, sur le simple critère des performances brutes issues du modèle.

Des valeurs conduisant à des "marges financières" trop courtes (v.a.d. faible , coût de personnel élevé, marché étroit, ... ) amèneront une certaine frustration chez le "bon" gestionnaire. Cette frustration peut déboucher sur une diminution de l'attrait ludique, moteur "primaire" de la pédagogie. Bien entendu l'animateur peut trouver d'autres motivations et utiliser cette frustration à des fins pédagogiques, mais alors nous quittons la production pour aborder les Sciences Humaines, domaine connexe et important de l'intégration [VINCENT 92].

A l'inverse, des "marges" trop larges, hormis le fait que ce ne soit pas très réaliste, sauf cas d'exception, ne pennettra pas de mettre en exergue certains phénomènes, en particulier ceux qui sont de nature financière (trésorerie, retour sur investissements, etc.)

# 2.3. Modes de fonctionnement de la maquette

L'approche pédagogique de problèmes complexes comme ceux de la gestion de production et de l'intégration sont rarement linéaires, néanmoins, il convient de présenter les diverses composantes de manière progressive. Dans ce but, nous avons prévu plusieurs modes de fonctionnement.

#### 2.3.1. Prise en main

Ce mode se caractérise par un fonctionnement sans aléas du système de production, et par un "droit à l'erreur", c'est à dire, par la possibilité de revenir en arrière pendant un certain nombre de périodes fixées au départ par l'animateur. Ce mode est très utile pour:

- connaître le fonctionnement de la maquette : commandes du système, visualisation et intérêt des indicateurs.

- visiter l'usine: découvrir la structure, les moyens de production, les produits fabriqués, le marché.

- évaluer les enjeux et contraintes de la production:

-choisir les produits à fabriquer selon un critère (marges, V AD, etc.). L'utilisateur est amené à utiliser des méthodes de calcul de coûts. Suivant que l'on utilise l'une ou l'autre des méthodes, les rentabilités des produits ne sont pas les mêmes. Toute la difficulté est de déterminer quels sont les produits à choisir et de quel outil d'aide on a besoin dans une telle situation;

- défmir un plan directeur de production, ajuster si besoin les capacités;

- défmir une politique d'approvisionnement. Le délai d'approvisionnement étant fixé à une semaine, l'utilisateur fixe les quantités à approvisionner sachant que des approvisionnements en grandes quantités vont entraîner une baisse de la trésorerie et, si la situation n'est pas brillante, des frais financiers dûs à une trésorerie négative alors que des approvisionnements réduits peuvent occasionner une perte d'une quantité de la demande si celle-ci augmente fortement;

- déterminer et valider un ordonnancement : tailles des lots, séquences et dates de lancement des ordres de fabrication;

- affiner le pilotage en modifiant les règles de gestion des files d'attente.

# **2.3.2. L' usine "parfaite"**

TI n'y a toujours pas d'aléas, mais il n'y a plus de "droit à l'erreur". On valide les conclusions et mécanismes de la phase précédente sur une plus longue période. On surveillera surtout l'évolution du marché, et on prend les décisions nécessaires à l'adaptation de la production (ajustement des capacités entre autres).

### **2.3.3. L'usine "réélle"**

Sous la forme de distribution statistique, méthode élémentaire mais néanmoins suffisante pour en évaluer les conséquences, on introduit 3 types d'aléas:

- des pannes caractérisées par un temps moyen entre 2 pannes (MTBF) et un temps moyen de remise en état (MTIR);

- des rebuts, pour lesquels nous n'introduisons pas la notion de gamme de retouche;

- des variations de durée opératoire qui peuvent tout aussi bien représenter la notion de variante à l'intérieur d'une famille de produits, des caractéristiques de matériaux légèrement différentes, des postes non automatisés, des micro-interruptions du process (micro-pannes, produit mal positionné, etc.).

Dans cette nouvelle configuration, face aux stocks qui augmentent, aux composants qui ne sont plus fabriqués en nombre suffisant pour lancer les montages, à la chute des résultats d'exploitation due à des causes pas toujours évidentes à découvrir (perte de ventes par retard de livraison, apparition de "marges" négatives sur certains produits, etc.) , l'utilisateur devra définir une nouvelle politique:

- abandon de fabrication de certains produits;

- modification des quantités à produire;

- modification de la politique d'approvisionnement;

- des décisions en vue d'une augmentation de la capacité:

- investissements en achat de machines;

- investissements "technologiques" pour réduire les aléas;

- application d'heures supplémentaires;

- des décisions de gestion à court terme:

- constituer de stocks de composants;

- affiner les dates de lancement;
- régler les tailles des lots;
- choisir les règles de gestion des files d'attente.

Pour que la politique mise en place ait une signification à moyen terme, il est recommandé de prévoir un déroulement sur au moins 25 périodes. Compte tenu des décisions à prendre entre 2 périodes, la capacité de réaction, donc le nombre de périodes par journée de formation dépend du type de public, du nombre de périodes déjà écoulées, des mécanismes de gestion mis en place, voire de l'organisation interne de l'équipe. La "meilleure" performance enregistrée dans ce mode de fonctionnement se situe aux alentours de 1 période par heure ("temps réel").

Cette capacité de réaction peut dans une certaine mesure faire partie des contraintes imposées par l'animateur. On s'éloigne de nouveau des problèmes relevant purement de la production... pour introduire le "stress" du décideur [VINCENT 92].

# **3. Utilisation de SIM'1 pour l'étude des performances d'un système**

Outre l'intérêt pédagogique de la maquette, nous allons présenter, à l'aide d'un exemple, l'étude des performances d'un système à l'aide de la maquette SIM'1 pour montrer l'incidence de certaines décisions prises à court terme sur les résultats financiers globaux [MIR Y 91].

L'objectif particulier, dans notre exemple, est de montrer l'incidence d'une variation des temps opératoires (10%) sur les performances globales du système de production.

Ce problème d'école particulièrement simple, peut décrire quelques situations concrètes:

- connaissance approximative des temps réels des gammes;

-fluctuations réelles des temps opératoires dues à des raisons techniques (dureté d'une matière, difficulté d'une opération, etc.);

- technologie de groupe: regroupement sur une même gamme d'un groupe de produits différents que l'on ne veut pas séparer pour les gérer.

Pour cela, on utilise deux modèles du système de production:

- une version déterministe;

- une version incluant des aléas.

Remarquons que la comparaison entre les indicateurs fournis par diverses simulations permet de quantifier l'enjeu de la réduction des aléas.

# **3.1. Contexte général**

··.~, '

Afin d'illustrer la relation entre décision et performance, nous allons nous placer dans des conditions simples:

- la demande du marché est illimitée pour tous les produits (produits de base, figure 4.4);

- les  $\overrightarrow{p}$   $\overrightarrow{dx}$  de vente sont constants;

- les ressources machines et transport sont fixes;

- l'état initial ne comporte aucun en-cours;

155

- le plan de production hebdomadaire est obtenu par un programme linéaire optimisant les marges sur coûts directs, et prenant en compte les contraintes de capacité des postes de travail (utilisation de 90% de la capacité). Le programme linéaire donne les quantités à produire: 243 de PF4, 112 de PFS, 128 de PFlO et 76 de PFll;

-variation des temps opératoires de 10%;

- les lancements sont effectués en début de semaine dans un ordre constant;

-les règles de gestion des files d'attente sont figées (FIFO).

La seule décision à appliquer concerne la taille des lots lancés.

Nous partons d'une taille de lot (taille 1) correspondant à un lancement égal au programme hebdomadaire jusqu'à une taille de 1/9 de ce programme (taille 9), ces fractionnements des lots concernent tous les produits lancés en fabrication. Nous allons valider dans ce contexte les impacts bien connus du rôle de la taille des lots sur l'évolution des paramètres suivants:

- la trésorerie en fonction du temps;

- la valeur totale des en-cours en fonction du temps.

Afm d'interpréter et de juger la qualité du comportement de l'atelier, nous regardons non •:/ seulement certaines valeurs économiques agrégeants les paramètres précéden

- -Cl: la valeur maximale du découvert (trésorerie négative);
- C2: la valeur moyenne de ce découvert;
- C3: la valeur des en-cours en régime permanent;

mais aussi certaines grandeurs temporelles mesurant la vitesse de réaction:

- Tl: l'intervalle de temps nécessaire pour retrouver une trésorerie positive;

- T2: l'intervalle de temps nécessaire pour atteindre un régime "permanent" (le régime permanent est donné par l'allure des courbes donnant la variation des en-cours en fonction des tailles des lots).

# **3.2. Analyse du comportement déterministe**

Les valeurs des paramètres précédents, pour quelques tailles de lots  $(1, 4, 6, 9)$  sont données dans le tableau 4.2.

| Taille de lots | $C1$ (en F) | $C2$ (en F) | $C3$ (en $F$ ) | T1            | T <sub>2</sub> |
|----------------|-------------|-------------|----------------|---------------|----------------|
|                |             |             |                | (en semaines) | (en semaines)  |
|                | 34702       | 29248       | 26230          | 10.5          |                |
|                | 16544       | 12408       | 5760           | 2.9           |                |
|                | 17173       | 12847       | 3780           | 2.7           | 10             |
|                | 18131       | 15411       | -----          | 2.7           | $-$            |

Tableau 4.2: Valeurs des paramètres

n existe une taille optimale pour la trésorerie (taille 4, intermédiaire, figure 4.14). Cette taille donne aussi un besoin de trésorerie minimal (découvert).

Par contre la performance pour les en-cours est seulement bonne pour cette taille de lot (l'optimum est pour 6, figure 4.15).

Le comportement en régime permanent, pour la trésorerie et les en-cours, est de même forme générale quelque soit la taille de lots appliquée. Cependant, ce comportement présente des anomalies pour certaines tailles de lots. Pour la taille 9 (9 lots par semaine), par exemple, après un bon comportement sur les 8 premières semaines, le niveau des en-cours remonte sans qu'un régime permanent paraisse atteint au bout de 20 semaines. On observe en effet, dès que

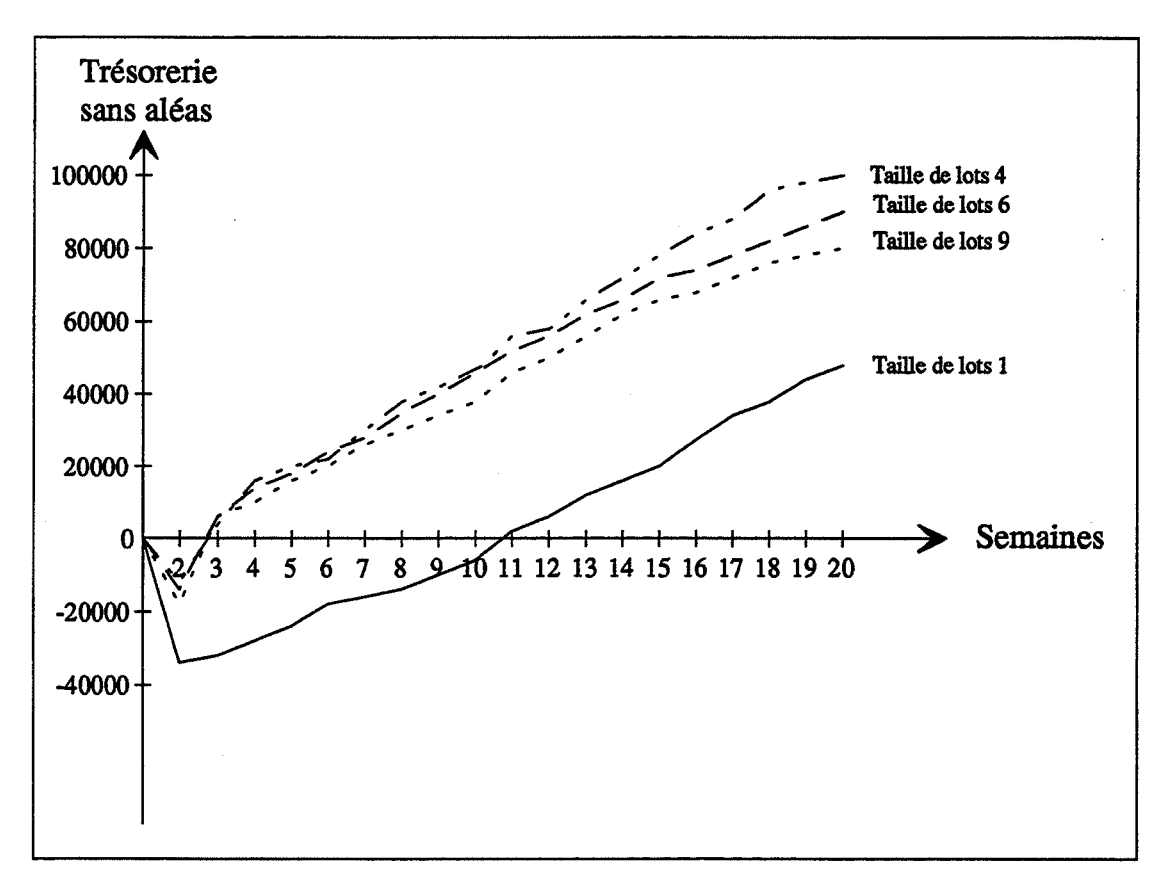

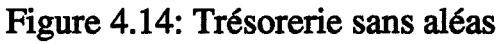

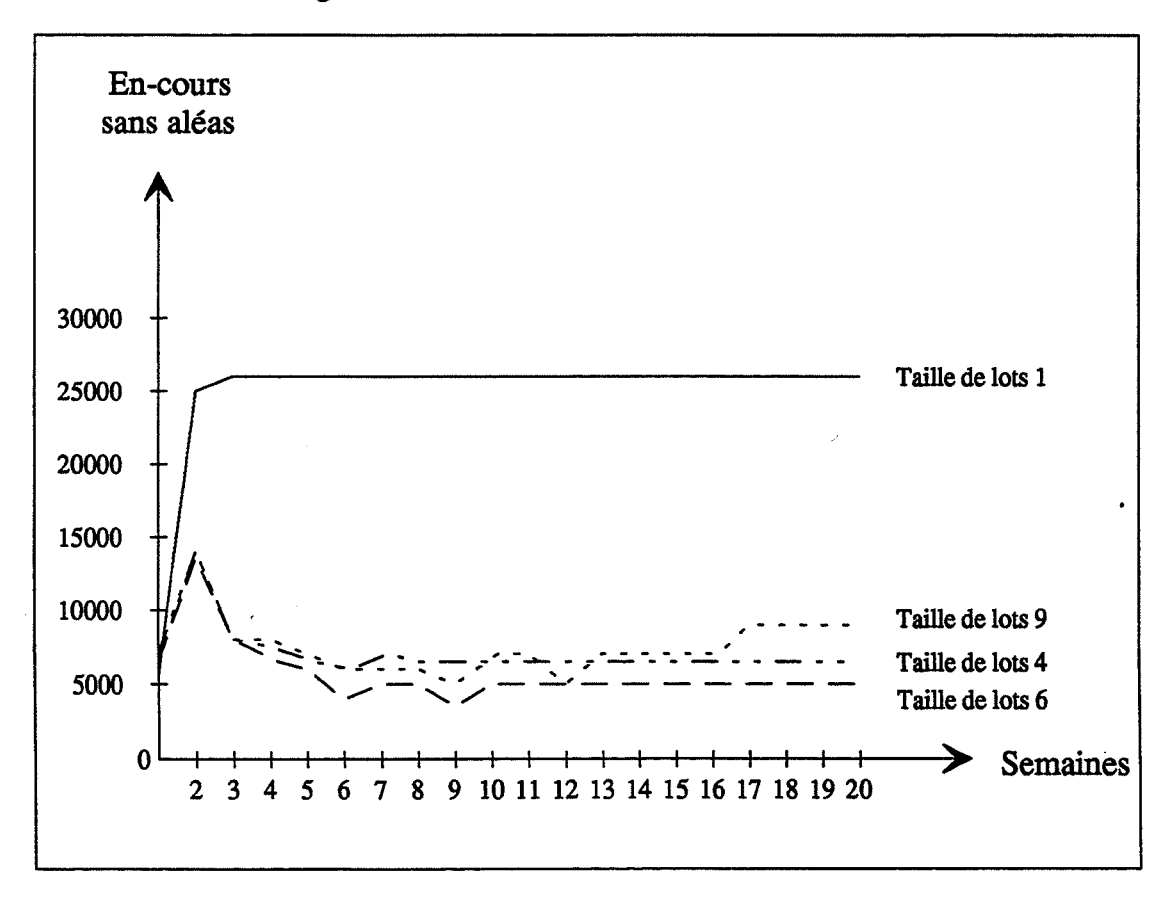

Figure 4.15: En-cours sans aléas

les lots deviennent trop nombreux, des conflits bloquants plus nombreux dans les files d'attente. Cela pourrait suggérer qu'un changement dans les règles de gestion des files d'attente serait à tenter pour éviter une dégradation des performances.

#### 3.3. **Analyse du comportement en présence d'aléas**

Afin de faciliter l'analyse, nous nous limitons ici à afficher l'impact d'un seul type d'aléas: une faible variation des durées opératoires.

Les critères du paragraphe 3.1 sont donnés dans les courbes suivantes:

-la trésorerie (figure 4.16);

 $\mathcal{L}_{\mathcal{L}}$ 

- les valeurs des en-cours (figure 4.17).

Pour observer l'impact des aléas sur les performances, nous donnons:

- superposition de l'évolution de la trésorerie avec et sans aléas pour quelques tailles de lots significatives (1, 4 et 9 figure 4.18, 4.19 et 4.20);

- superposition des en-cours, avec et sans aléas, pour la taille 9 (figure 4.21).

Comme prévu, la dégradation des performances apparaît sur l'ensemble: valeurs atteintes par la trésorerie, niveau des en-cours, et, plus grave, amplitude des perturbations en particulier en régime permanent.

La comparaison des deux comportements fait apparaître assez clairement l'enjeu de la réduction de l'aléa pris en exemple ici. Une analyse semblable peut être faite pour les autres aléas incorporés dans SIM'1 comme les pannes ou les rebuts.

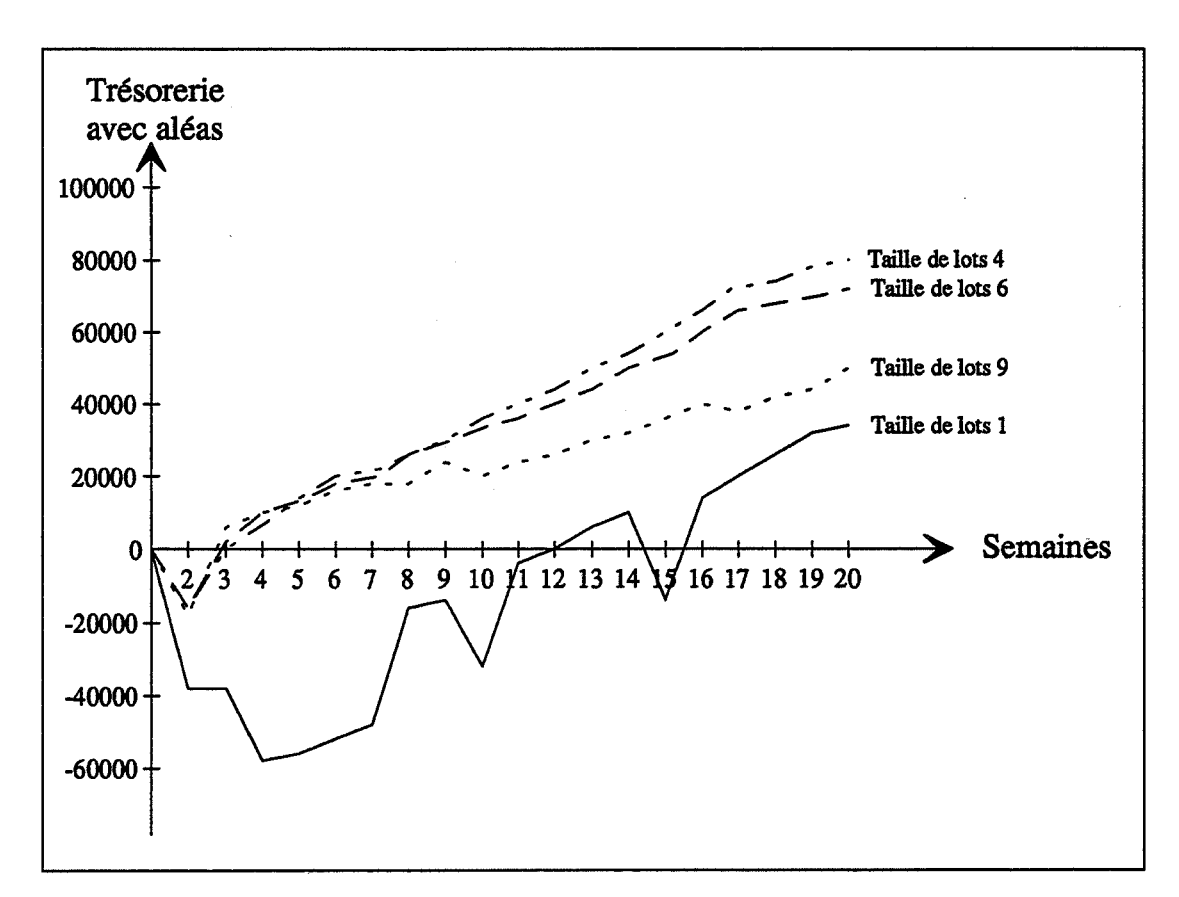

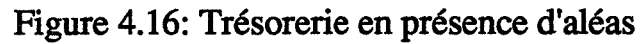

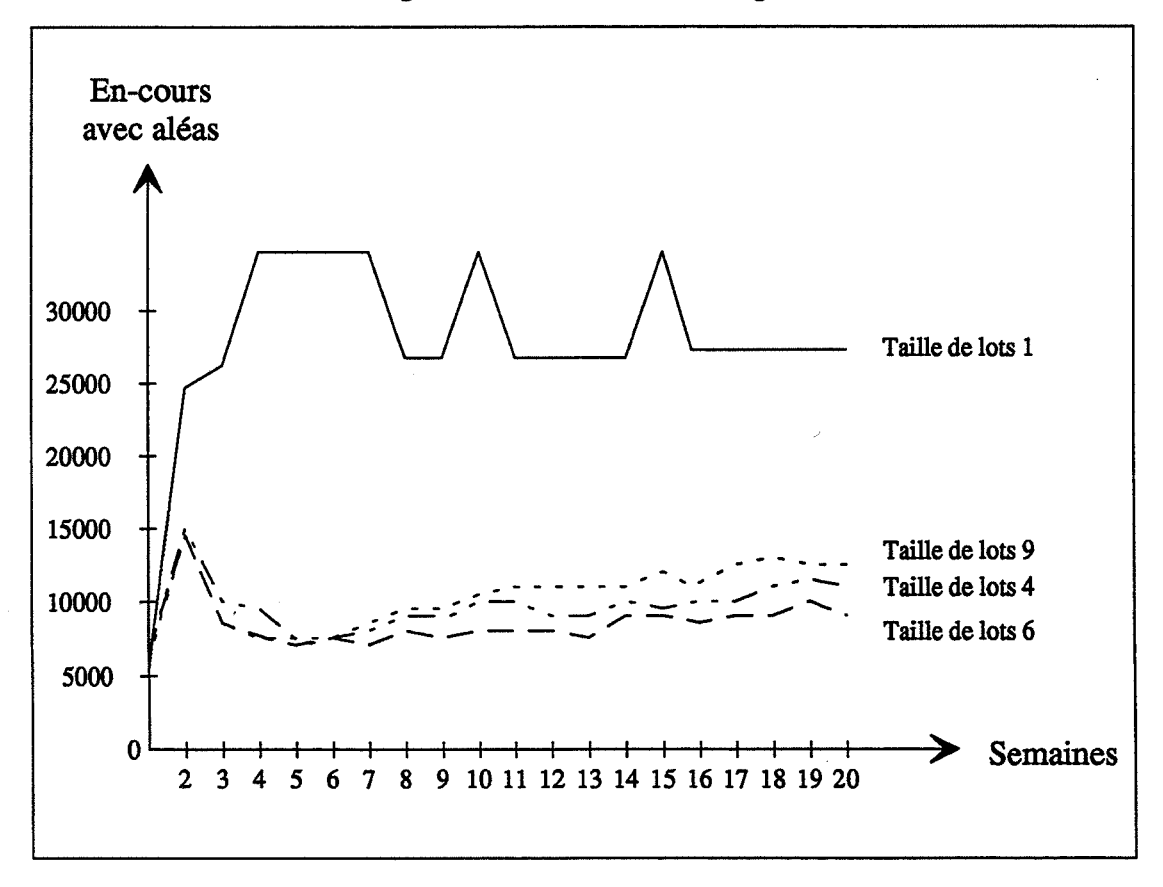

Figure 4.17: En-cours en présence d'aléas

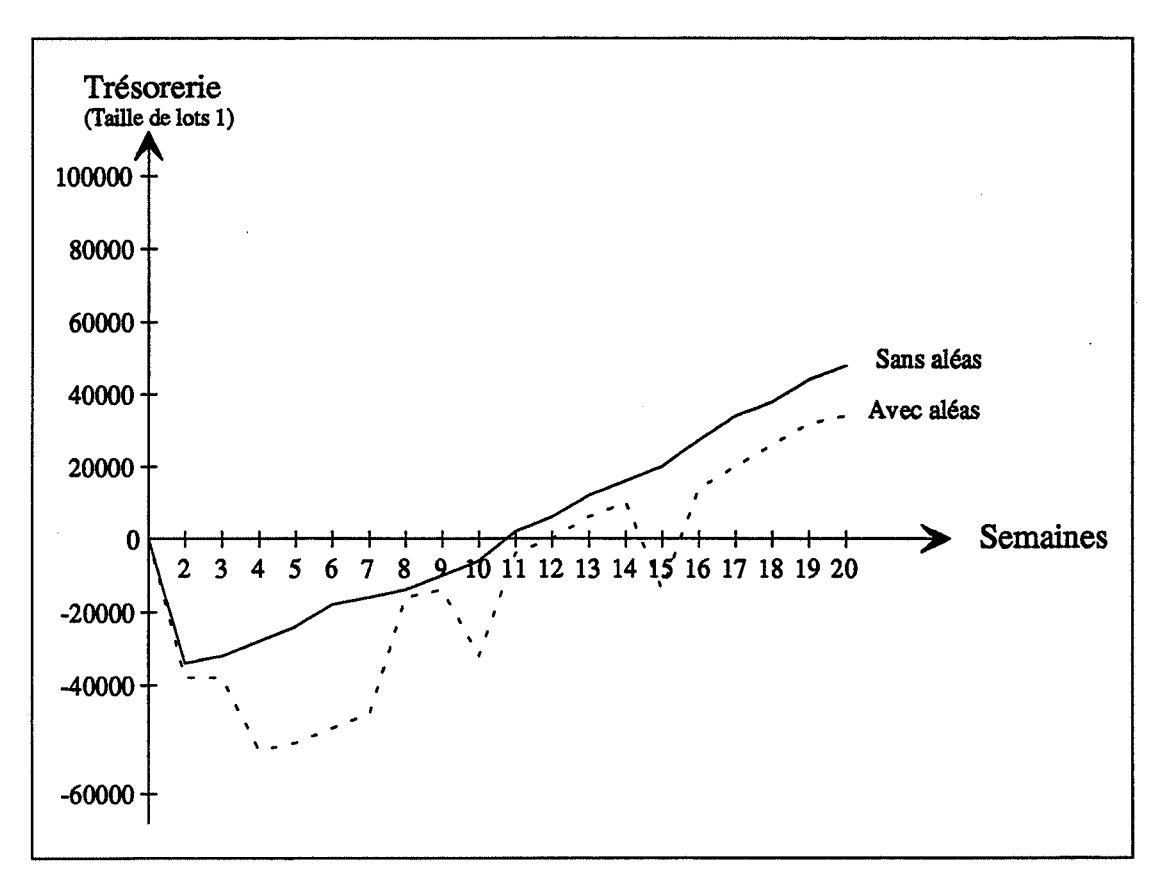

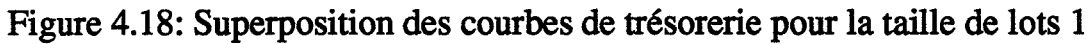

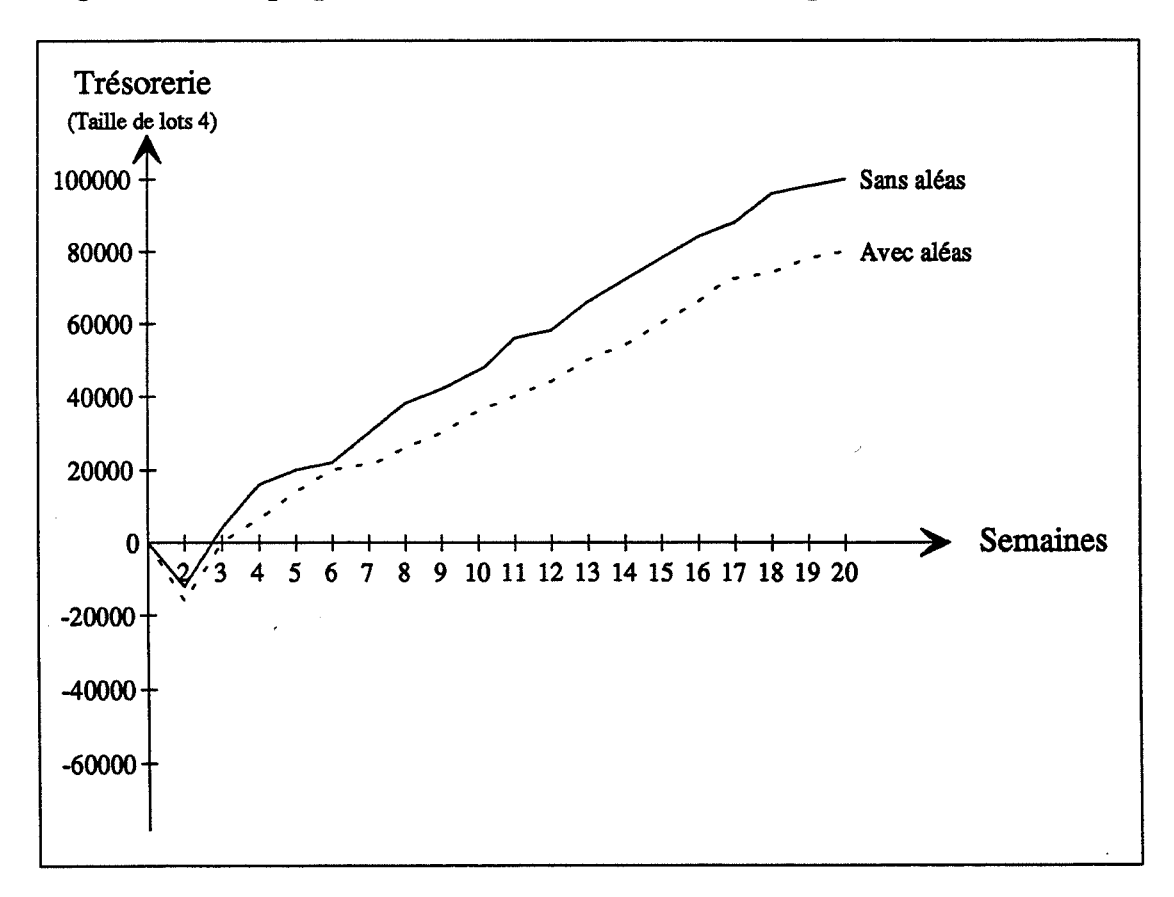

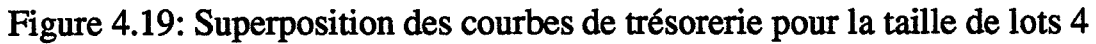

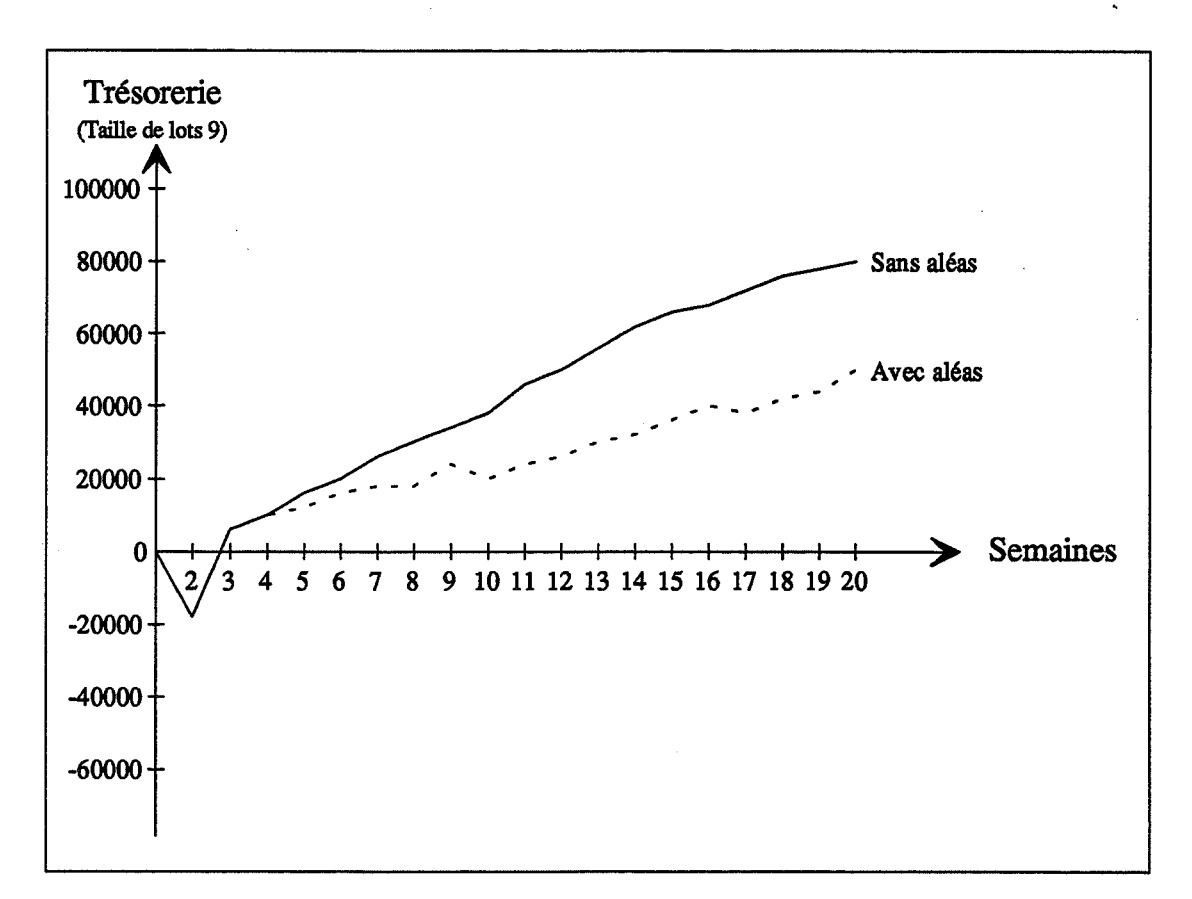

Figure 4.20: Superposition des courbes de trésorerie pour la taille de lots 9

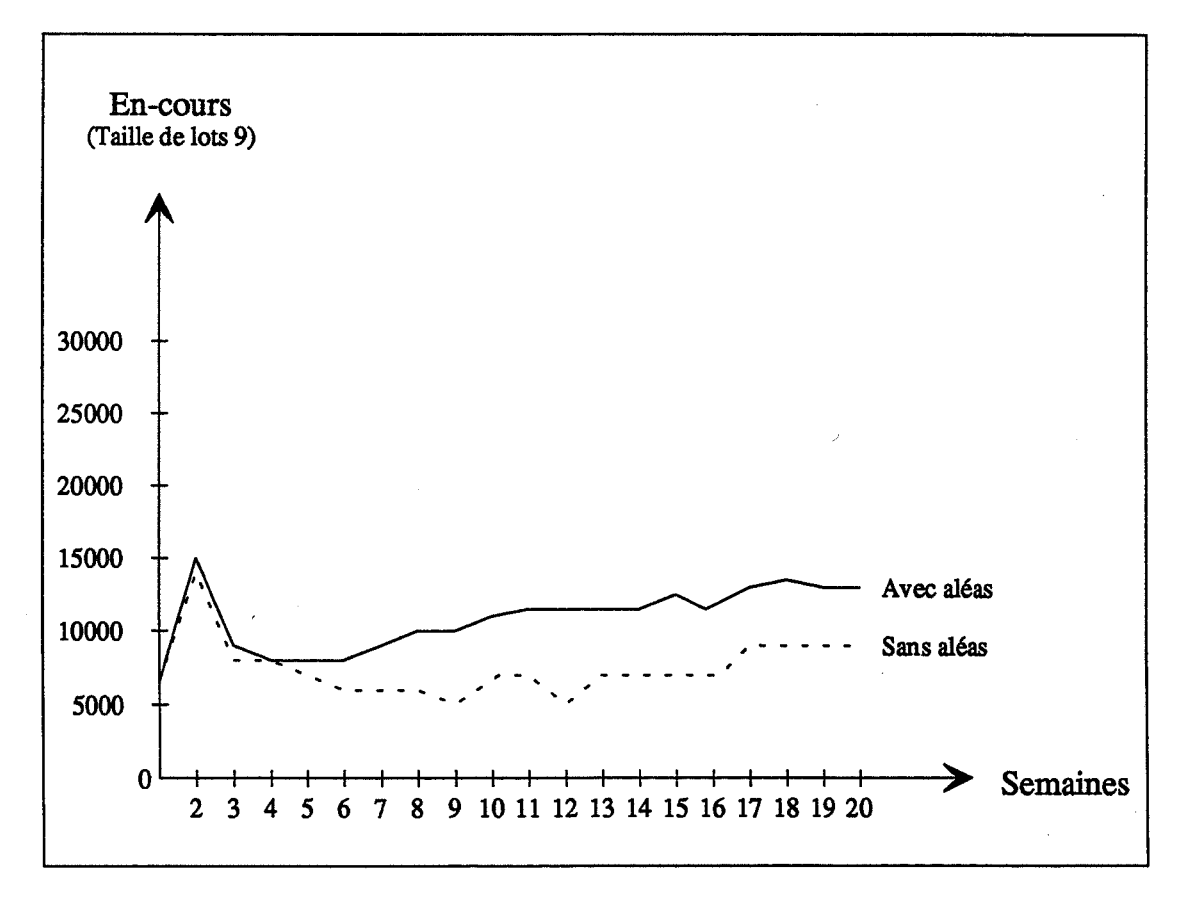

Figure 4.21: Superposition des courbes des en-cours pour la taille de lots 9

Face à l'importance des aléas, deux stratégies peuvent être adoptées:

- **stratégie 1:** accepter les aléas tels qu'ils sont et organiser la gestion des flux en conséquence pour s'en protéger. Cette stratégie a une vision très agrégée du système de production. La non-considération des paramètres détaillés du système de production peut entraîner le non respect des plannings;

**-stratégie 2:** réorganiser la gestion des flux (passage au flux tendu). A l'inverse de la précédente, cette stratégie part d'une vision détaillée du système de production et considère qu'une bonne gestion est étroitement liée à la maîtrise des aléas grâce à des actions de réduction dont il convient de connaître les enjeux.

La simulation, telle que nous l'avons présentée, permet de valider l'une ou l'autre de ces stratégies et éventuellement de les comparer jusqu'au niveau économique global. L'illustration rapide des conséquences globales de telles décisions peut permettre de convaincre un décideur de s'engager dans la voie de la réduction des aléas.

# **4. Conclusion du chapitre**

En créant un certain "vécu" commun, l'utilisation à des fins pédagogiques de cette maquette, qui reste très ouverte, favorise les échanges au sein du groupe et contribue à concrétiser les propos de l'animateur.

Elle permet de mettre en évidence de façon claire et concrète certains enjeux de l'intégration, ainsi on peut:

- illustrer les concepts de gestion de production, et démontrer l'utilité des outils qui y sont associés;

- montrer l'importance des concepts de maintenance et de qualité;

- sensibiliser tous les échelons aux conséquences des décisions, et à l'intérêt des tableaux de bord;

-faire prendre conscience de la nécessité de l'amélioration de la communication entre les divers acteurs de l'entreprise;

- évaluer l'importance et la nécessité des évolutions technologiques.

L'apport pédagogique de SIM'l a été validé par plusieurs sessions de formation:

- formation initiale (3° année de l'Ecole des Mines de Saint-Etienne, option "Systèmes de Production");

-formation en alternance (Institut Supérieur des Techniques Productiques de Saint-Etienne);

-formation permanente (Agence de DEveloppement de la Productique Appliquée).

Ces séances de formation ont donc concerné différents publics:

- au niveau initiation: SIM'l illustre les concepts de la gestion de production;

- au niveau perfectionnement: SIM'l confronte l'utilisateur à la complexité des décisions imbriquées de gestion et permet de montrer l'impact des stratégies sur les performances globales d'une entreprise.

L'évolution des outils de simulation vers des environnements plus ouverts et plus paramétrables autour, entre autres, du concept objet, nous permet d'envisager d'une part, une réactualisation de la maquette dans le sens d'une meilleure prise en compte de la dynamique du changement et d'autre part l'ajout de nouveaux concepts issus des recherches sur les systèmes de production.

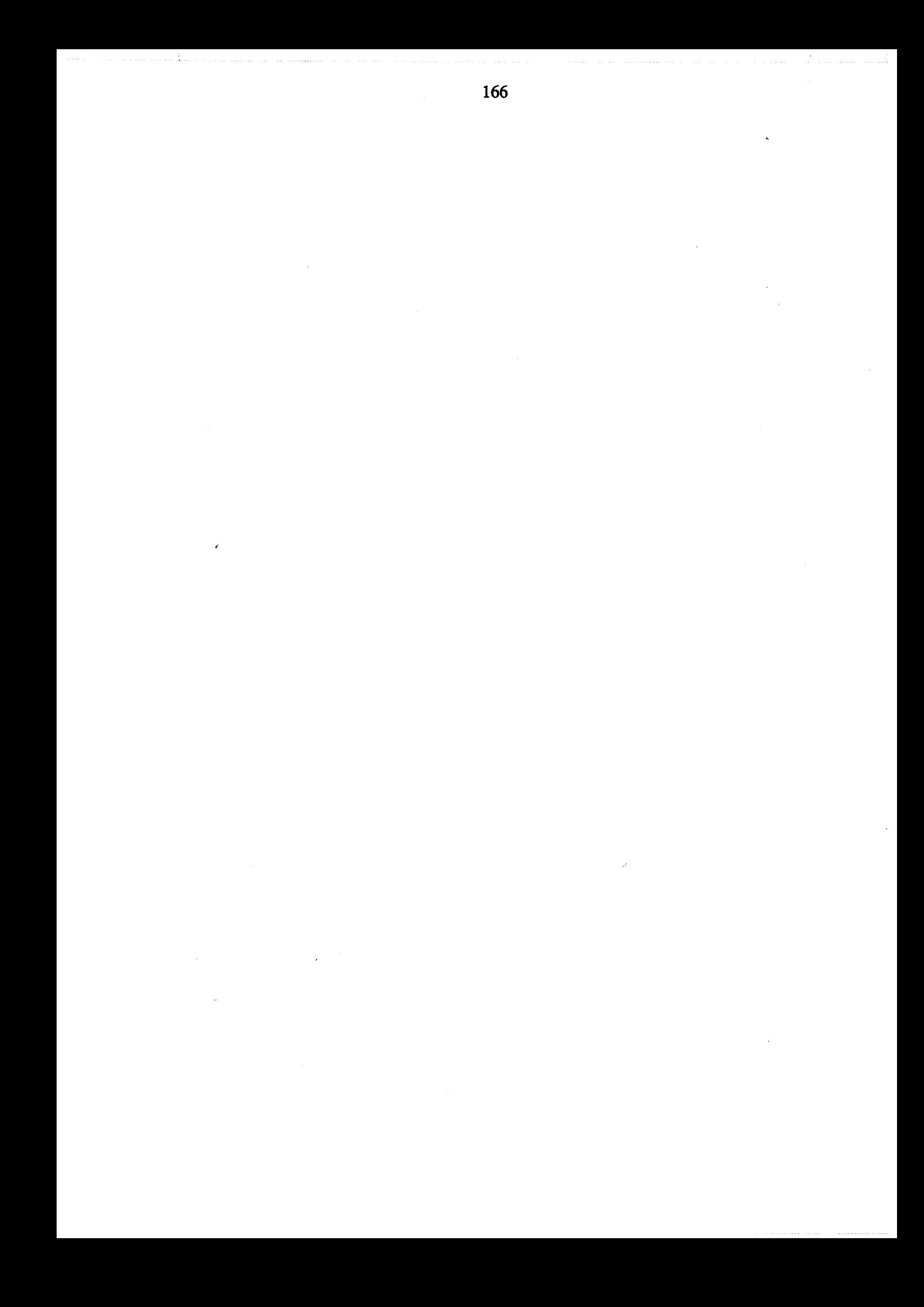

# **Chapitre 5**

# **Hiérarchisation des décisions et étude des performances d'une entreprise industrielle**

L'objectif de ce chapitre est de montrer qu'une bonne gestion d'une entreprise ne se limite pas uniquement à optimiser les performances du système de production (performances physiques: cycles, en-cours, etc.) mais doit prendre en compte les performances économiques (trésorerie, coûts, etc.). Nous étudions un modèle simple d'une entreprise pour hiérarchiser certaines décisions de gestion liées au moyen et court terme et analyser l'apport des indicateurs économiques pour une gestion efficace.

# **Introduction**

Dans ce chapitre, nous étudierons un système de production avec comme objectifs essentiels: une hiérarchisation des décisions et une étude de l'apport des indicateurs économiques dans une gestion efficace du système. Nous nous poserons comme questions:

- quels sont les niveaux de décisions à retenir ?
- quels sont les paramètres de gestion à retenir à chaque niveau de décision ?
- quels sont les indicateurs qui caractérisent chaque niveau de décision ?
- et quelle importance donner aux indicateurs économiques ? .

Pour cela, nous simulerons différentes stratégies de gestion appliquées à un système de production simple et utiliserons des méthodes d'analyse de données pour l'analyse des résultats des simulations.

# **1. l'analyse de données comme outil d'analyse d'un système**

L'analyse de données est un outil d'analyse de systèmes complexes dont on connaît peu et même parfois pas du tout la structure, et sur lesquels on a pu faire un grand nombre de relevés expérimentaux.

ll existe actuellement plusieurs méthodes d'analyse de données qui se distinguent les unes des autres par le type de variables qu'elles traitent et par le choix de la métrique utilisée pour évaluer les couplages et les inerties du système étudié [BARBOUCHA 87].

Pour une description détaillée des méthodes d'analyse de données, on pourra se reporter aux ouvrages spécialisés tels que [SAPORTA 90] ou [ESCOFIER 88]. De telles méthodes peuvent se ranger en trois catégories:

- celles qui servent à visualiser les données, c'est à dire les présenter de manière à faciliter l'interprétation;

- celles qui servent à expliquer, c'est à dire permettre d'estimer la valeur d'une variable en fonction d'autres variables appelées variables explicatives;

- celles qui servent à structurer ou organiser la représentation des différentes composantes du système.

Dans tous les cas, le choix d'une méthode se justifie par l'objectif visé par l'analyse et la nature des données à traiter. Les apports des différentes méthodes d'analyse de données sont résumés dans le tableau 5.1 [ABDALI 89].

Dans le cadre de notre travail, nous nous intéressons aux méthodes d'analyse de données de type quantitatif puisque les données que nous traitons sont toutes des grandeurs numériques.

Pour la partie représentation, on utilise classiquement soit l'analyse factorielle des correspondances (AFC) soit l'analyse factorielle en composantes principales (ACP):

-l'AFC s'applique plutôt à des données quantitatives représentant des effectifs (tableaux de contingence) ; les distances utilisées concernent la ressemblance entre les profùs des individus. Cette méthode ne convient donc pas à nos données;

- l'ACP, que nous avons choisi d'utiliser, s'applique, quant à elle, à des données quantitatives du type "tableau de mesures", ce qui est le cas de nos données. Les distances entre individus sont alors établies à partir des valeurs prises sur les variables elles-mêmes. L'ACP nous permettra de mettre en lumière des relations de type "corrélation".

| <b>Méthodes</b>                                           | <b>Apports</b>                                                                              |  |  |
|-----------------------------------------------------------|---------------------------------------------------------------------------------------------|--|--|
|                                                           | Analyse des dépendances entre variables ou groupes de<br>variables                          |  |  |
|                                                           | Représentation synthétique des variables et des individus                                   |  |  |
|                                                           | Appréhension des informations contenues dans les<br>tableaux                                |  |  |
| Méthodes de représentation<br>(ACP, AFC, etc.)            | Possibilité de détecter les points de mesure aberrants                                      |  |  |
|                                                           | Mise en évidence de zone de fonctionnement stable                                           |  |  |
|                                                           | Apparition de modes de fonctionnement types (classes<br>d'individus)                        |  |  |
|                                                           | Visualisation de la trajectoire de fonctionnement du<br>système dans l'espace des variables |  |  |
|                                                           | Prise en compte des contraintes de non linéarité<br>(segmentation)                          |  |  |
| Méthodes explicatives<br>(régression, segmentation, etc.) | Modélisation des dépendances                                                                |  |  |
|                                                           | Possibilité de prédiction                                                                   |  |  |
|                                                           | Mise en évidence de variables non significatives                                            |  |  |
|                                                           | Explication paramétrique de modes de fonctionnement<br>du système                           |  |  |
| Méthodes de classification                                | Partition d'ensembles de points en sous-ensembles                                           |  |  |
| (méthodes hiérarchiques,<br>méthodes de partitionnement,  | Caractérisation des classes de fonctionnement du<br>système                                 |  |  |
| $etc.$ )                                                  | Elaboration de diagrammes de fonctionnement                                                 |  |  |
|                                                           | Diagnostic de fonctionnement du système                                                     |  |  |

Tableau 5.1: Apports des méthodes d'analyse de données

Pour la partie classification et discrimination, nous avons fait appel aux techniques les plus couramment utilisées et qui sont l'Analyse Ascendante Hiérarchique et l'Analyse Discriminante.

Les principes de ces méthodes sont détaillés dans les paragraphes suivants.

# **1.1. L'analyse en composantes principales (ACP)**

Le but de l'analyse en composantes principales est de présenter un nuage de points dans un espace de faible dimension de telle sorte que ce nuage soit le moins déformé possible [ESCOFIER 88], [SAPORTA 90].

L'ACP est adaptée au traitement de tableaux d'individus-variables. Les variables doivent être métriques.

Les objectifs d'une ACP peuvent être classés comme suit:

- ressemblance entre individus:

- détermination d'individus qui se ressemblent;
- détermination d'individus qui se différencient;
- recherche de groupes homogènes d'individus;
- mise en évidence d'une typologie d'individus;

- liaisons entre variables:

- détermination de variables corrélées;
- détermination de variables opposées;
- recherche de groupe de variables corrélées entre elles;
- mise en évidence d'une typologie de variables;
- résumé de l'ensemble des variables pour quelles soient synthétiques; - représentation visuelle des liens existants.

#### Interprétation d'une ACP

L'interprétation d'une ACP se fait en deux phases:

- étude d'un bilan sur les inerties associées aux différents facteurs;

- interprétation proprement dite des facteurs qui se fait en fonction des connaissances sur le problème étudié.

TI n'existe pas de méthode rigoureuse pour la détermination du nombre de facteurs à retenir. L'approche la plus utilisée est celle basée sur le pourcentage d'inertie cumulé par les premiers axes. On retiendra le nombre de facteurs pour lequel le pourcentage d'inertie cumulée est jugé suffisant (Jolliffe propose 80% [JOLLIFFE 86]).

## Etude du nuage de variables

L'interprétation des facteurs se fait en deux phases:

#### a- L'interprétation axe par axe:

Les facteurs sont appréhendés dans l'ordre décroissant de leurs valeurs propres. L'interprétation axe par axe se fait en recensant les variables actives les plus liées à chaque axe. Cet examen s'appuie sur la règle suivante: la coordonnée d'une variable j le long d'un axe k est le coefficient de corrélation entre cette variable j et le facteur k.

## **b- L'interprétation par plan:**

Cette phase consiste en un bilan des liaisons entre variables. Les variables sont d'autant mieux représentées par le plan que leur image est plus proche du cercle de corrélations (cercle de rayon 1). L'interprétation par plan permet de regrouper visuellement des variables entre elles et d'esquisser ainsi une typologie de variables.

#### **Etude du nuage d'individus**

Les projections des individus dans les plans factoriels font apparaître les liaisons entre les axes et les individus. Les proximités des individus, qui sont facilement visualisées dans les représentations graphiques, s'interprètent en termes de similitude de comportement vis à vis des variables que les différents axes synthétisent.

## **1.2. La classification ascendante hiérarchique**

En classification existe plusieurs techniques. Ce sont des méthodes de structuration. La classification a pour but de rechercher le meilleur groupement, en classes homogènes, d'objets sur lesquels on a mesuré un certain nombre de variables. Les impératifs sont les suivants :

- les objets d'une même classe doivent se ressembler le plus possible (objectif d'homogénéité);

- les objets de classes différentes doivent se ressembler le moins possible (objectif de différenciation).

Les classes formées constituent une partition de l'ensemble total. La construction se fait à partir d'un tableau NxN de distances ou de dissimilarités entre les individus.

L'analyse hiérarchique cherche à représenter des individus par un ensemble de parties hiérarchiquement emboîtées. Le résultat se présente sous la forme d'un ensemble de partitions possibles plus ou moins fines.

n est possible d'obtenir une hiérarchie de partitions par deux types de méthodes:

- la méthode descendante procède par divisions successives allant du groupe aux individus. Au départ, tous les individus forment un groupe. Par la suite, on forme différents groupes en scindant l'ensemble des individus afin d'obtenir des groupes les plus hétérogènes possible entre eux. A chaque étape, on reproduit de façon similaire une division des groupes obtenus à l'étape précédente.

- la méthode descendante procède par regroupements successifs allant des individus vers le groupe. On obtient les premiers groupes en réunissant les individus les plus proches, puis on fusionne les groupes les plus proches, etc. C'est cette méthode qui est la plus utilisée.

Une classification hiérarchique se représente par un dendogramme ou arbre de classification.

La complexité de l'algorithme de classification hiérarchique ascendante est en  $n^3$ . plusieurs techniques ont été mises au point pour réduire le nombre d'opérations à effectuer:

- la méthode des voisins réductibles consiste à n'effectuer les comparaisons de distances que pour celles qui sont inférieures à un seuil fixé. Il faut cependant réactualiser ce seuil au fur et à mesure que la classification s'effectue.

- la méthode des voisins réciproques consiste à réunir simultanément plusieurs paires d'individus à chaque lecture du tableau des distances, la complexité de l'algorithme devient alors en n<sup>2</sup>. La recherche des voisins réciproques s'effectue alors en chaîne: on part d'un objet quelconque et on cherche son plus proche voisin, puis le plus proche voisin de celui-ci, etc., jusqu'à aboutir à un élément dont le plus proche voisin est son prédécesseur dans la liste. On réunit ces deux éléments et on recommence à partir du noeud créé ou l'avant-dernier élément de la liste jusqu'à la création de tous les noeuds.

#### **1.3. L'analyse discriminante**

Quand on cherche à décrire et à classer des groupes d'individus caractérisés par un grand nombre de variables, on utilise un ensemble de techniques appelées analyse discriminante. Ces techniques permettent d'une part de définir les variables qui permettent le mieux de distinguer les différents groupes d'individus, et d'autre part, connaissant les caractéristiques d'un individu non classé, trouver son groupe d'appartenance.

Les objectifs de l'analyse discriminante peuvent être classés comme suit:

- tester s'il existe des différences significatives entre plusieurs groupes définis à partir d'un ensemble de variables quantitatives;

- déterminer les variables qui caractérisent le plus les différences;

- trouver les combinaisons linéaires des variables qui maximisent la séparation entre les différents groupes tout en gardant une homogénéité maximale au sein des groupes;

- déterminer la classe d'appartenance d'un individu non classé d'après la seule connaissance des variables explicatives.

L'analyse discriminante se situe au carrefour des méthodes descriptives et des méthodes explicatives. Elle a en effet un but descriptif lorsqu'il s'agit de détenniner si les groupes diffèrent sur l'ensemble des variables quantitatives et si ce nombre peut être réduit. Elle a un but explicatif (décisionnel) lorsqu'il s'agit d'affecter un individu supplémentaire à un des groupes sur la seule base des variables métriques.

Dans notre analyse, nous utiliserons la méthode d'analyse discriminante dite pas à pas. Cette méthode consiste, étant donné un certain ensemble de variables mesurées sur une population d'individus, à chercher successivement le sous-ensemble de variables assurant la meilleure discrimination, en adjoignant, à chaque pas, une variable supplémentaire au sous-ensemble retenu au pas précédent [ROMEDER 73].

L'inconvénient majeur de l'utilisation de cette méthode est qu'une variable détenninée à un pas donné est fonction des variables retenues aux pas précédents. Pour palier cet inconvénient et comme nous ne disposons que de cette méthode, nous allons l'utiliser avec une remise en cause systématique de la variable retenue au premier pas. La procédure que nous utiliserons donc se résume comme suit:

- 1 application de la méthode pas à pas aux p variables
- 2 enregistrement de la variable retenue au premier pas et élimination de cette variable
- $3 p = p 1$
- 4- retour à l'étape 1

# **2. Utilisation de** l'~nalyse **de données en gestion de production**

L'analyse de données a été largement utilisée dans le domaine de la gestion de production à partir des résultats de simulation de systèmes de production ou à partir de mesures effectuées sur des systèmes réels. Nous citons quelques travaux dans les paragraphes qui suivent.

# **Méthodes de classification**

Les méthodes de classification ont été largement utilisées pour des problèmes de TGAO (Technologie de Groupes Assistée par Ordinateur). Dans [GARCIA 87], [MARCOTORCHINO 87] et [PORTMANN 87], il s'agit de partitionner l'ensemble des produits en sous ensembles appelés "familles de produits" et l'ensemble des tâches à accomplir sur les produits en sous ensembles appelés "sous systèmes de production" de façon à avoir des îlots de fabrication les plus indépendants possibles les uns des autres afin de réduire la taille des problèmes de planification des tâches et les coûts de fabrication.

Dans [BONNEAU 85], l'auteur utilise des méthodes de classification pour des critères de performances obtenus par simulation afin de comparer diverses règles de gestion d'atelier. Les critères, à l'origine quantitatifs (quantité totale fabriquée, nombre maximum de chariots utilisés, écarts entre quotas obtenus et quotas demandés), sont transformés en critères qualitatifs par découpage en intervalles de modalités. Les auteurs ont concentré leur intérêt sur l'élaboration d'algorithmes de classification et sur la visualisation graphique des performances. L'étude est mono-facteur: les résultats sont présentés règle par règle, la comparaison s'effectuant ensuite manuellement. Le but final est d'intégrer cette approche dans une boucle d'ordonnancement

Les méthodes de classification ont été utilisées pour l'élaboration de la "mémoire artificielle" d'un système, dans une problématique d'ordonnancement dans [VOYIATZIS 88]. L'auteur défmit quatre axes principaux dans son travail : identification des indicateurs qui caractérisent au mieux: l'objectif à atteindre, identification de ceux qui caractérisent au mieux l'état du système, recensement des règles de gestion à appliquer, construction de la mémoire artificielle hiérarchisée à partir de résultats de simulations. Le but de ce travail est l'aide à la décision en ordonnancement temps réel.

177

#### Méthodes de représentation

Dans [PIERREVAL 88] et [PIERREVAL 90a], les auteurs utilisent l'analyse des correspondances pour produire, à l'aide de techniques d'apprentissage automatique et à partir de résultats issus de la simulation de systèmes de production, des règles de pilotage d'ateliers fondées sur des combinaisons de diverses règles de gestion des files d'attentes des machines.

L'analyse factorielle des correspondances a été utilisée pour l'évaluation des performances d'entreprises industrielles dans [BALASSE 90]. L'auteur applique cette méthode aux résultats financiers (indicateurs quantitatifs recueillis à partir de documents comptables) et économiques (indicateurs qualitatifs recueillis à l'aide de questionnaires) d'entreprises appartenant au secteur textile en Belgique.

Dans [HERITIER 91], l'auteur utilise des outils d'analyse de données, principalement l'analyse en composantes principales, à partir de résultats de simulation pour l'aide à la conception d'un système de production intégrant une fonction transport automatisée.

Abdali, [ABDAU 92], a construit un système expert, ALADIN (Aide Logicielle pour l'Analyse de Données Industrielles) pour aider un utilisateur non spécialiste à analyser des données recueillies sur des procédés industriels. Le système se limite actuellement à traiter les données industrielles à l'aide de l'analyse en composantes principales.

# Méthodes explicatives

Une étude de règles de pilotage (règles de gestion des files d'attente) par la méthode de segmentation a été présentée dans [CANALS 86]. L'auteur utilise cette méthode pour étudier les performances des règles de pilotage à partir de résultats de simulations par rapport à des critères de temps de cycle, d'en-cours et de délai.

La plupart des applications des méthodes d'analyse de données en gestion de production utilise des indicateurs physiques. Les auteurs s'intéressent aux performances du système de production uniquement. Pour notre part, nous analyserons les performances d'un système de production sous deux angles différents (mais étroitement liés): les performances physiques et les performances économiques.

# **3. Contexte de l'étude**

## **3.1. Description du système étudié**

Nous avons choisi d'étudier un système de production entrant dans le cadre des différentes caractéristiques fixées au chapitre 1 (cf chapitre 1, paragraphe 1.4), il s'agit d'une cellule flexible. La configuration de la cellule (la disposition des machines et le système de transport) est déterminée de façon à favoriser l'étude des paramètres de gestion (planification et ordonnancement) par rapport aux paramètres de structure tels que le dimentionnement du système de transport ou sa trajectoire.

Le choix de produits à gammes linéaires a pour but d'éliminer certains aspects liés à la présence de produits ayant une nomenclature complexe tels que le calcul des besoins ou la synchronisation de la production des composants. Ces aspects nécessitent des traitements particuliers et leur apport n'est pas fondamental par rapport à nos objectifs.

Le choix des valeurs numériques des données économiques, telles que le prix d'achat matière, le prix de vente de produits finis et les coûts de fonctionnement, est effectué de manière à obtenir un éventail de marges sur coûts directs.

La figure 5.1 montre la structure du système physique étudié. Ce système est composé de 6 machines (Ml à M6) relié par un convoyeur. A chaque machine est associée une fùe d'attente

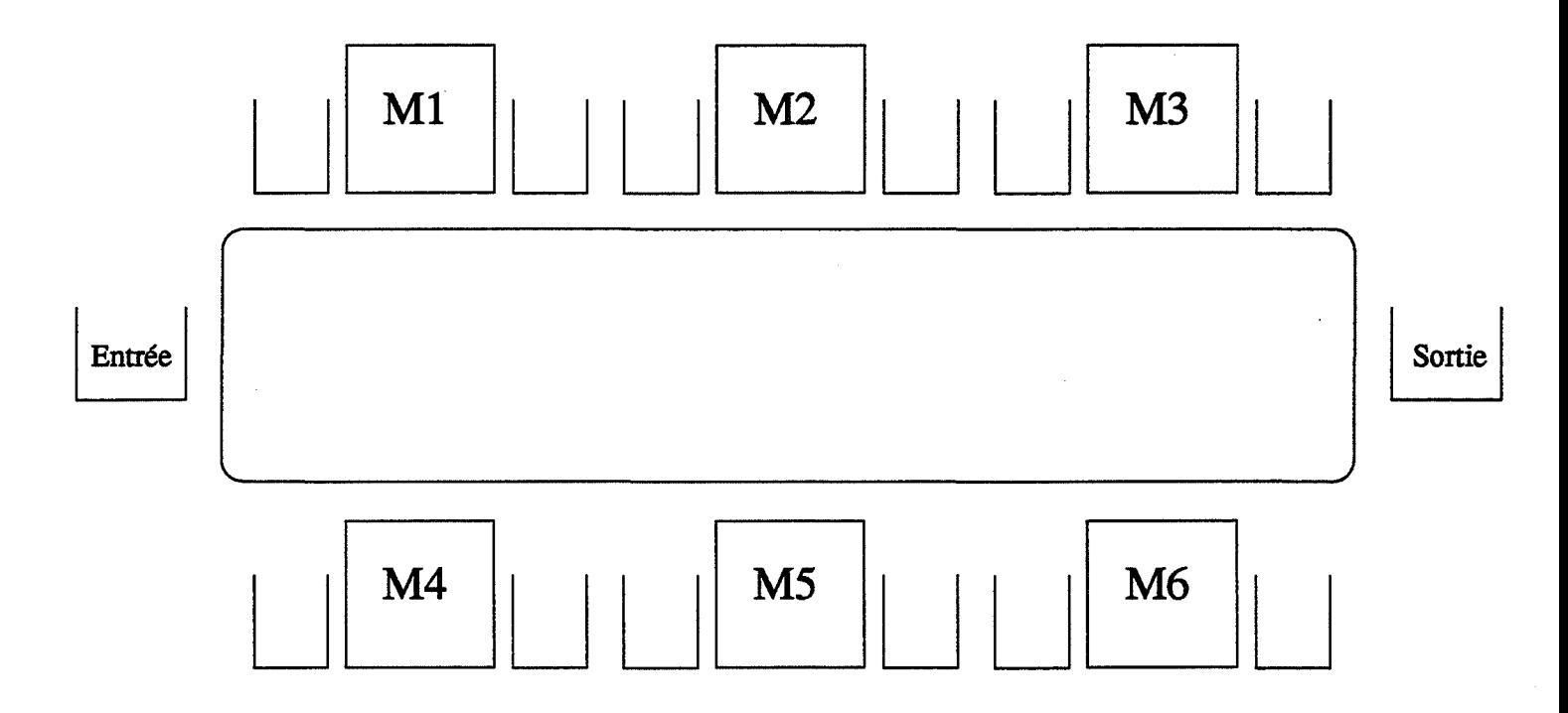

Figure 5.1: Le système physique

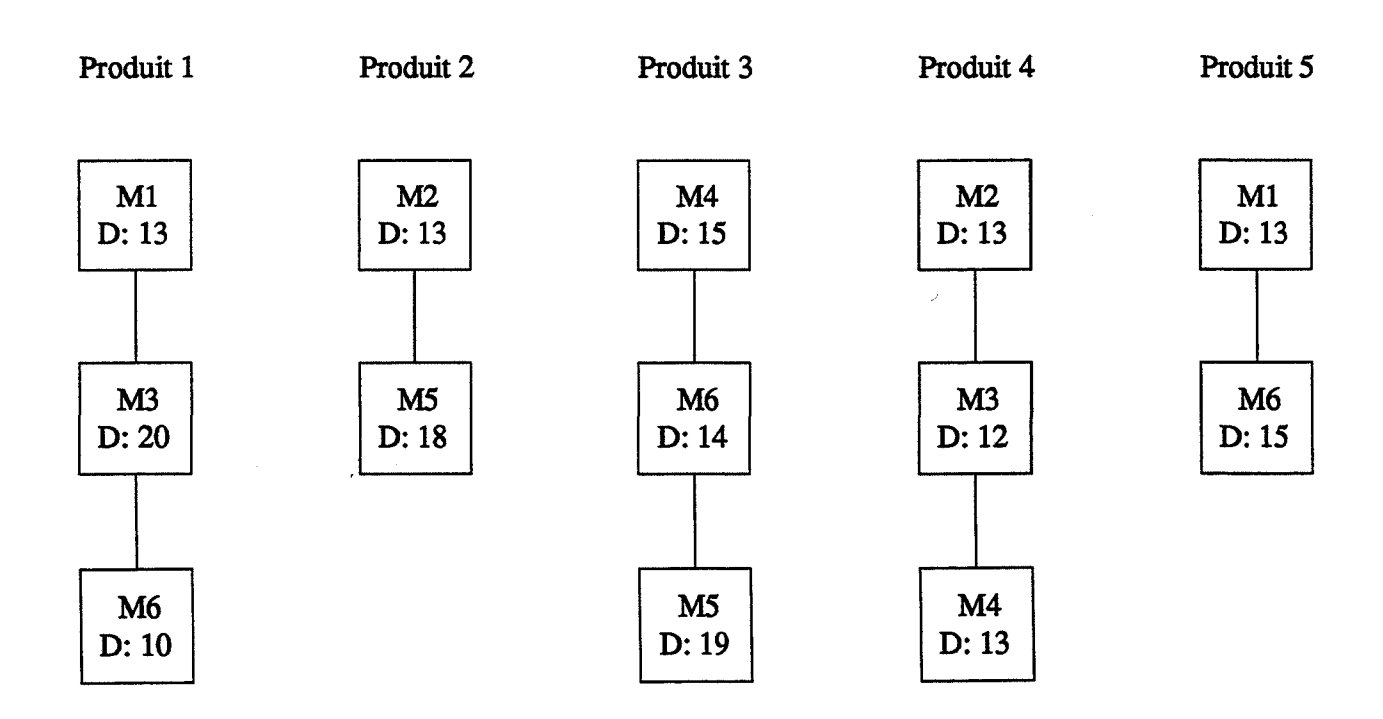

Figure 5.2: Les produits

d'entrée et une fùe d'attente de sortie. Chaque machine est caractérisée par un temps de préparation entre deux opérations de gammes différentes, un temps moyen entre deux pannes et un temps moyen de réparation (le temps de préparation est de 2 unités de temps pour toutes les machines).

Les gammes des produits fabriqués sont données dans la figure 5.2. Les durées opératoires sont données en centième d'heure. Chaque produit possède un prix d'achat et un prix de vente.

L'environnement du système de production est une demande en produits finis et une fourniture de matière première. La demande de produits fmis est dans notre cas infini. Tout ce que produira le système peut être vendu. La fourniture de matière première est immédiate. On achète ce dont on a besoin pour produire au moment du besoin. Les données du système (coûts fixes, coûts de fonctionnement, ... ) sont les suivantes:

- prix d'achat de matières et de vente de produits finis:

- $-$  produit 1: 40, 125;  $-$  produit 2: 80, 118;
- produit 3: 90, 128; produit 4: 70, 122;
- -produit 5: 65, 116;
- coûts fixes: 7000;
- coûts de fonctionnement des machines: 0.5 / min.

La simulation du système de production sera faite semaine par semaine. Une semaine a une durée de 120 heures (5 journées de 24 heures par semaine).

#### **3.2. Les paramètres d'entrée**

Les paramètres d'entrée représentent les caractéristiques du système sur lesquelles nous allons agir. Ces paramètres sont essentiellement des paramètres de gestion appartenant à des niveaux de décisions différents comme le montre la figure 5.3:

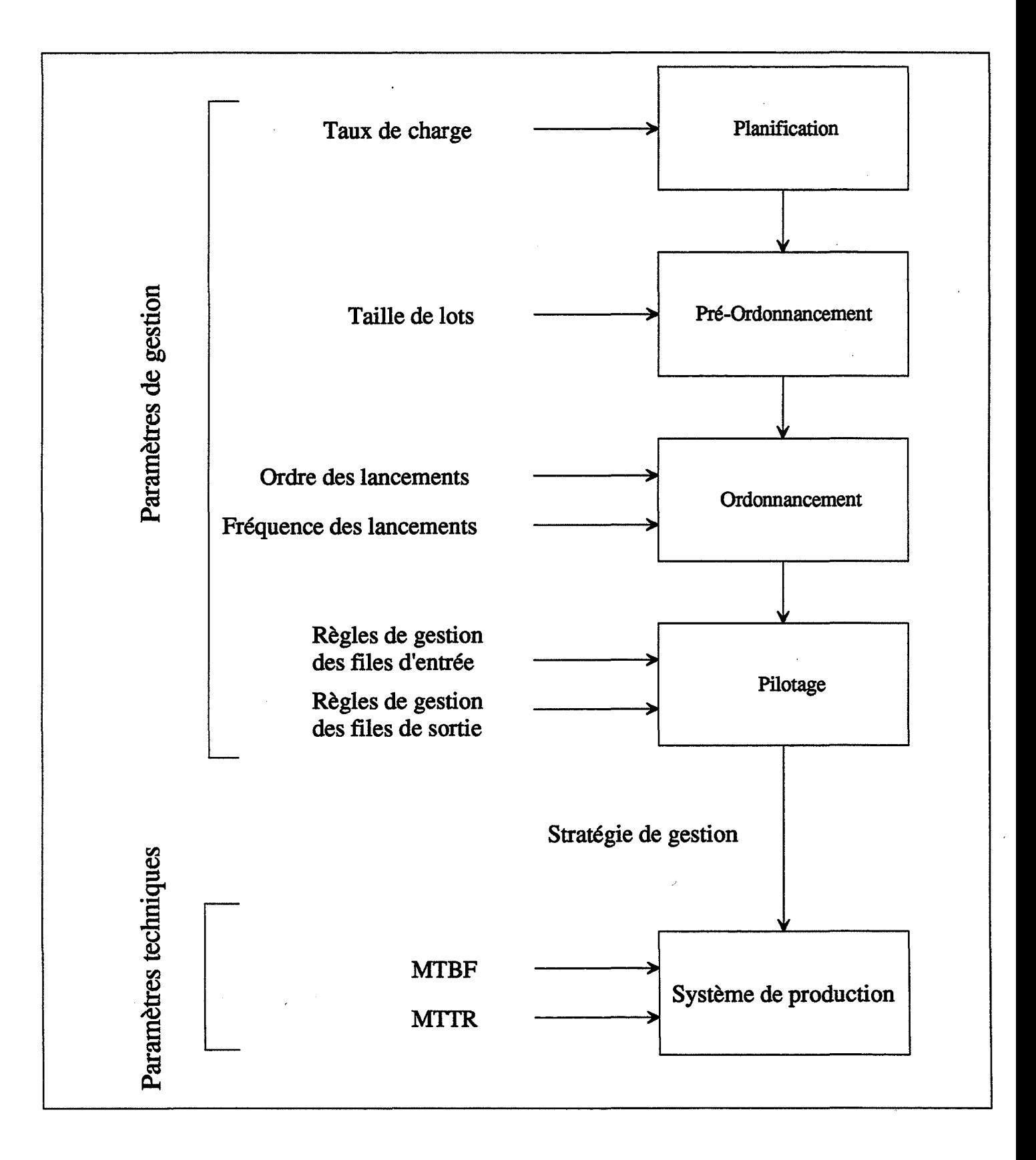

Figure 5.3: Niveaux de décision et paramètres d'entrée

- le niveau de la planification: paramètre taux de charge;

- le niveau du pré-ordonnancement: paramètres taille de lots;

- le niveau de l'ordonnancement: ordre des lancements et dates de lancements;

- le niveau de la conduite: paramètres gestion des files d'attente d'entrée et de sortie.

En plus de ces paramètres de gestion, nous avons introduit des paramètres techniques caractérisant le fonctionnement du système de production:

- paramètre de fréquence des pannes: MTBF;

- paramètre de durée des pannes: MTIR.

Les modalités des paramètres de gestion représentent les différentes décisions appliquées au système.

## Paramètre taux de charge (CHARGE)

Le paramètre "taux de charge" fixe les quantités des différents produits à fabriquer. Nous avons utilisé pour le calcul de ces quantités la programmation linéaire optimisant la somme des marges sur coûts directs et respectant les contraintes de capacité du système. La marge d'un produit est:

marge= prix de vente - prix d'achat - coût direct de production.

Le calcul des coûts directs est fait à partir des données standards liées aux gammes de fabrication (tableau 5.2).

183

| Produits | Coût d'achat<br>matière | Prix de vente | Coûts de<br>fabrication | Marge sur coût<br>direct |
|----------|-------------------------|---------------|-------------------------|--------------------------|
|          | 40                      | 125           | 12.9                    | 72.1                     |
|          | 80                      | 118           | 9.3                     | 28.7                     |
|          | 90                      | 128           | 14.4                    | 23.6                     |
|          | 70                      | 122           | 11.4                    | 40.6                     |
|          |                         | 16            | 8.4                     | 42.6                     |

Tableau 5.2: Marges sur coût direct des produits

Le programme linéaire donne, pour des charges de 70%, 80% et 90% de la capacité totale de chaque machine qui est de 120 heures par semaine, les quantités de produits à fabriquer et les temps d'occupation des machines (tableau 5.3).

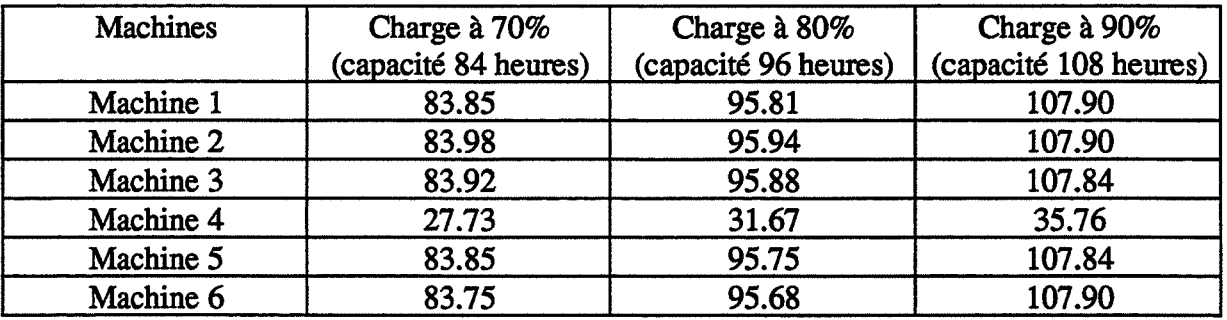

Tableau 5.3: Temps d'occupation des machines

Les modalités retenues sont:

- -charge 1: 90% (quantité à fabriquer de chaque produit: 388,578, 20,252, 442);
- -charge 2: 80% (quantité à fabriquer de chaque produit: 345, 514, 17, 224, 392);

-charge 3: 70% (quantité à fabriquer de chaque produit: 302,450, 15, 196, 343).

#### Paramètre taille de lots (TAILLE)

Le paramètre "taille de lots" fixe les quantités de produits de chaque ordre de fabrication. Le calcul des tailles des lots a été fait de manière à avoir des lots équilibrés. Tous les lots d'un produit donné auront les mêmes quantités. Les modalités de ce paramètre sont:

- -taille 1: 25;
- taille 2: 50;
- taille 3: 100.

#### Paramètre ordre des lots (ORDRE)

-ordre 1: 1,2,3,4,5

L'ordre des lots représente les séquences des lancements. Pour le système étudié, nous nous fixons aucune hypothèse sur cet ordre. Nous avons donc choisi quatre modalités pour ce paramètre:

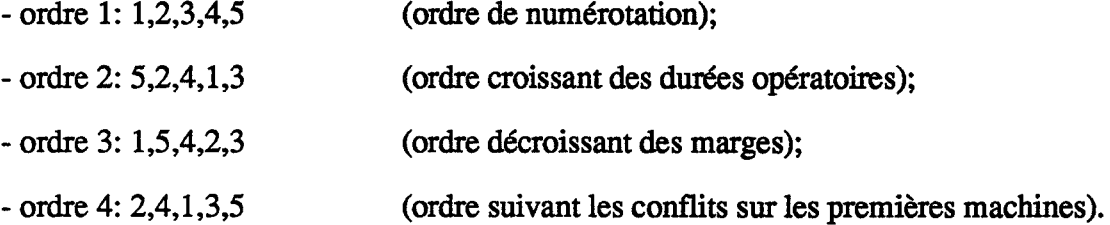

# Paramètre fréquences des lancements (FREQUE)

Les lots seront lancés avec une certaine fréquence. La fréquence de base est telle que les lots soient uniformément répartis pendant la période considérée (nombre total de lots/durée de la période de production). Ce paramètre aura comme modalités:

- fréquence 1: fréquence de base;
- fréquence 2: deux fois la fréquence de base;

- ftéquence 3: trois fois la fréquence de base;

- ftéquence 4: tous les lots lancés en début de période.

#### Paramètres règle de gestion des files d'attente d'entrée (RGFAE) et de sortie (RGFAS)

Nous avons retenu, pour ces deux paramètres, les deux modalités les plus utilisées en pratique:

-règle 1: FIFO (First In First Out);

-règle 2: SPT (Shortest Processing Time).

#### Paramètre MTBF (loi Poissonienne)

Les deux modalités de ce paramètre sont:

- MTBF 1: 60 heures (deux pannes par semaine);

- MTBF 2: 120 heures (une panne par semaine).

#### Paramètre MTTR (loi Exponentielle)

Les deux modalités de ce paramètre sont:

- MTIR 1: 1 heure;
- MTIR 2: 3 heures.

Pour une description plus détaillée des lois de probabilités et leur utilisation pour représenter des aléas dans les systèmes de production, on pourra se reporter aux ouvrages spécialisés tels que [LYONNET 91] et [SOUVAY 86].

# **3.3. Les Indicateurs**

Mesurer les performances, c'est observer le comportement du système au travers d'un certain nombre d'indicateurs qui réalisent une certaine agrégation des résultats sur la période de simulation.

Comme nous l'avons mentionné précédemment, nous avons retenu deux types d'indicateurs: des indicateurs physiques et des indicateurs économiques.

# **Les indicateurs physiques**

Les indicateurs physiques concernent toutes les composantes du système: machines, transport, produits et en-cours. Ces indicateurs sont:

- -occupation de la file d'entrée de l'atelier: moyenne et maximum;
- pour chaque machine:
	- taux d'occupation;
	- durée des temps de préparation: moyenne;
	- occupation de la file d'entrée: moyenne et maximum;
	- occupation moyenne de la flle de sortie: moyenne et maximum;
- pour chaque type de produit:
	- nombre de pièces produites: moyenne;
	- cycle: moyenne;
- taux d'occupation du système de transport ;
- en-cours: moyenne et maximum.

# Les indicateurs économiques

Les indicateurs économiques retenus sont:

- trésorerie: moyenne, maximum et minimum;
- ventes: moyenne et maximum;
- achats: moyenne et maximum;
- marge: moyenne et maximum;
- excédent brut d'exploitation: moyenne et maximum;
- -coût de revient (ou prix de revient complet) de chaque produit: moyenne ;
- en-cours valorisé au prix d'achat matière: moyenne et maximum;
- en-cours valorisé au prix d'achat matière plus la valeur ajoutée: moyenne et maximum;
- stock matière première valorisé: moyenne et maximum.

Les modes de calcul de la marge et de l'excédent brut d'exploitation sont donnés dans l'annexe 1.

Note: Dans la suite, on désignera par min la valeur minimum et par max la valeur maximum des indicateurs.

Le calcul des coûts de revient comprend les coûts directs de production et les coûts indirects calculés en utilisant l'heure de transit comme unité d'oeuvre (annexe 2).

Les notations qui seront utilisées dans la suite sont données dans le tableau 5.4.

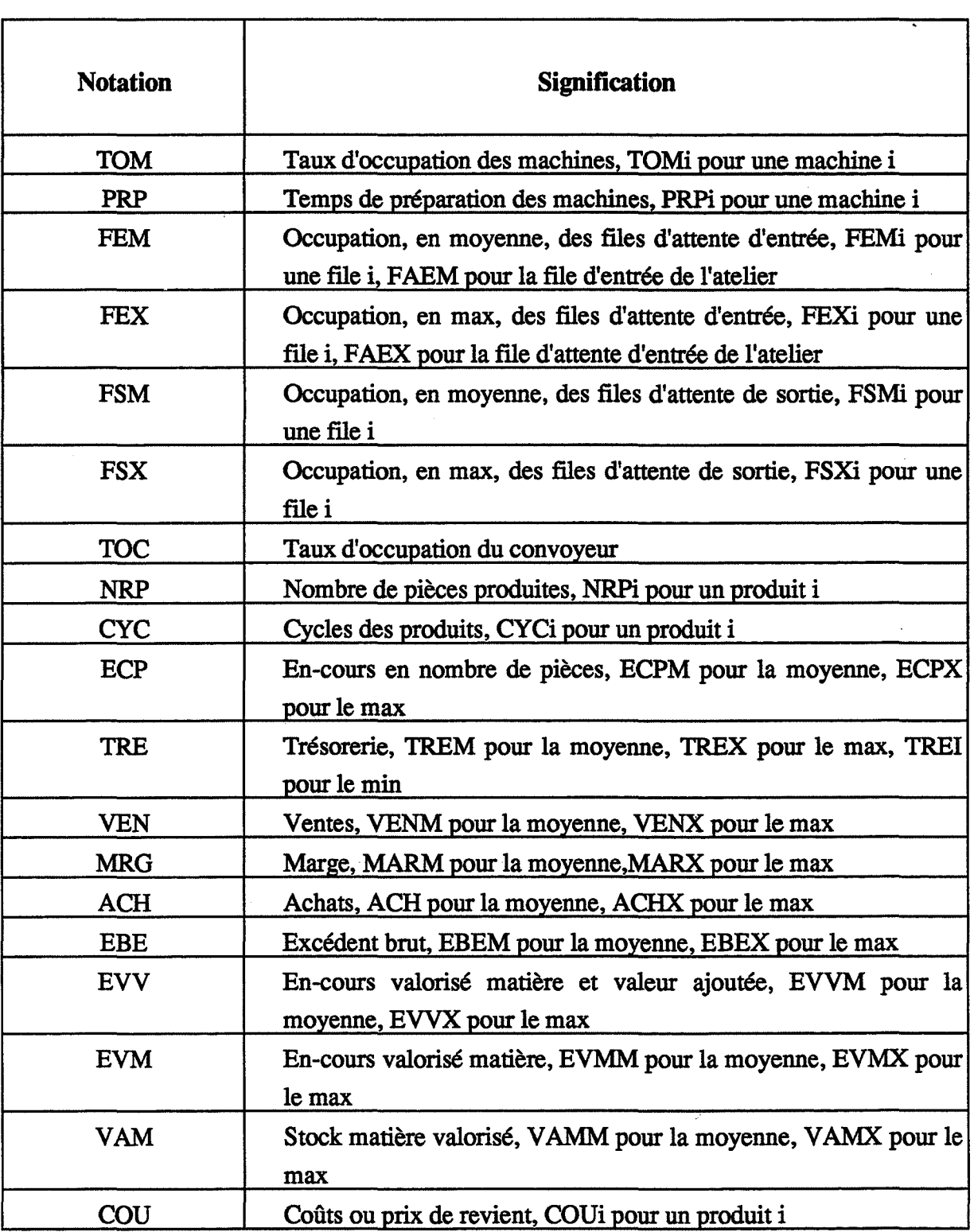

Tableau 5.4: Notations utilisées

## **4. Génération des stratégies de gestion**

Une stratégie de gestion, dans notre cas, est une sélection de modalités des paramètres d'entrée en vue d'une simulation du système. Cette sélection peut être réalisée par différentes méthodes:

- méthode 1: faire varier un paramètre à la fois, les autres étant fixes;

-méthode 2: construire des groupes de paramètres et ne faire varier que les paramètres d'un groupe à la fois, les paramètres des autres groupes étant fixes;

- méthode 3: faire varier tous les paramètres en même temps (c'est ce qu'on appelle le plan factoriel complet).

La première méthode est efficace dans le cas où le but est l'étude de l'influence d'un paramètre sur les performances indépendamment des autres. Dans ce cas, le paramètre variable constitue la stratégie de gestion à étudier et les paramètres fixes représentent le cadre ou la configuration du système étudié. [PlERREV AL 88] a utilisé cette méthode pour l'étude de l'influence des règles de gestion des files d'attente sur certaines performances d'un système de production en vue de la constitution d'une base de connaissances.

La deuxième méthode, qui consiste à construire des groupes de paramètres et ne faire varier que les paramètres d'un groupe à la fois, réduit considérablement le nombre de tirages à faire par rapport à la troisième méthode mais pose un problème de constitution de groupes et un autre problème relatif aux choix des valeurs à donner aux paramètres restant fixes. [CANALS 86], pour l'étude des règles de gestion des files d'attente a agrégé les paramètres arbitrairement selon leurs types: données d'usines, données de gammes, données de lancement. [HERITIER 91], pour l'étude de conception d'un système, a agrégé les paramètres d'entrée en groupes selon les objectifs de l'étude: groupe type de production, groupe ordonnancement-lancement et groupe fonctionnement-dimensionnement. Dans les deux études, les auteurs se sont intéressés à l'étude des paramètres d'un groupe à la fois (groupe actif), les paramètres des autres groupes étant fiXés à des valeurs dites standards.

Cette deuxième méthode n'est pas applicable à notre cas pour deux raisons:

- l'agrégation des paramètres en groupe est faite a priori alors que notre but est de hiérarchiser l'ensemble des décisions en niveaux. Chaque niveau (ou groupe) est constitué d'un ensemble de paramètres. La constitution de groupes de paramètres a priori va, d'une certaine façon, fausser l'établissement des niveaux de décisions en supprimant les interactions entre paramètres de groupes différents.

-les résultats obtenus lors de l'étude des paramètres d'un groupe sont conditionnés par les valeurs standards fixées pour les paramètres des groupes non actifs.

Nous avons donc opté pour la troisième méthode, c'est à dire faire varier tous les paramètres en même temps, avec une réduction du nombre de tests à faire. Suivant le nombre de paramètres d'entrée à étudier, les stratégies de gestion seront choisies de deux façons:

- les stratégies seront tirées au hasard parmi les différentes stratégies possibles. Ainsi, à chaque expérience, les modalités des paramètres d'entrée seront tirées au hasard. Ce tirage aléatoire va réduire considérablement le nombre d'expériences à faire et peut conduire à la non représentation de certaines modalités. Des tests sont donc nécessaires pour éviter des déséquilibres de représentation de modalités. En cas de déséquilibre, des stratégies de gestion spécifiques viendront compléter l'ensemble des stratégies déjà tirées;

- les stratégies seront issues du plan factoriel complet dans le cas où le nombre de paramètres à étudier est réduit et le temps de calcul acceptable.

# **5. Conditions des simulations**

Une simulation est effectuée pour chaque stratégie de gestion (tirage aléatoire parmi les modalités des paramètres d'entrée ou issue du plan factoriel complet).

La période élémentaire de la simulation est la semaine (120 heures) pour laquelle un fichier des lancements par lots est établi. La simulation a une durée totale de 20 semaines soit 2400 heures. A la fin de chaque simulation, un fichier de résultats contenant les valeurs des paramètres de sortie est enregistré.

Pour des raisons de validité des résultats de simulations (cf chapitre 2), les résultats de la période transitoire ne sont pas pris en compte pour le calcul des statistiques. La simulation de chaque stratégie de gestion est répétée cinq fois à partir de générateurs de nombres aléatoires différents. A chaque simulation, les variables statistiques sont initialisées.

#### **6. Démarche d'analyse**

".)

 $\cdot$ 

 $\Delta$ 

La démarche d'analyse, que nous détaillons dans les paragraphes suivants, est présentée dans la figure 5.4.

L'objectif poursuivi est la hiérarchisation des niveaux de décisions du système spécifié plus haut et l'étude de l'apport des indicateurs économiques dans une gestion efficace du système de production.

Pour cela, des stratégies de gestion représentées par des paramètres d'entrée appartenant à des niveaux de décisions classiques (moyen et court terme) sont appliquées au système.

Les paramètres d'entrée déterminés sont fixés aux valeurs donnant les meilleures performances

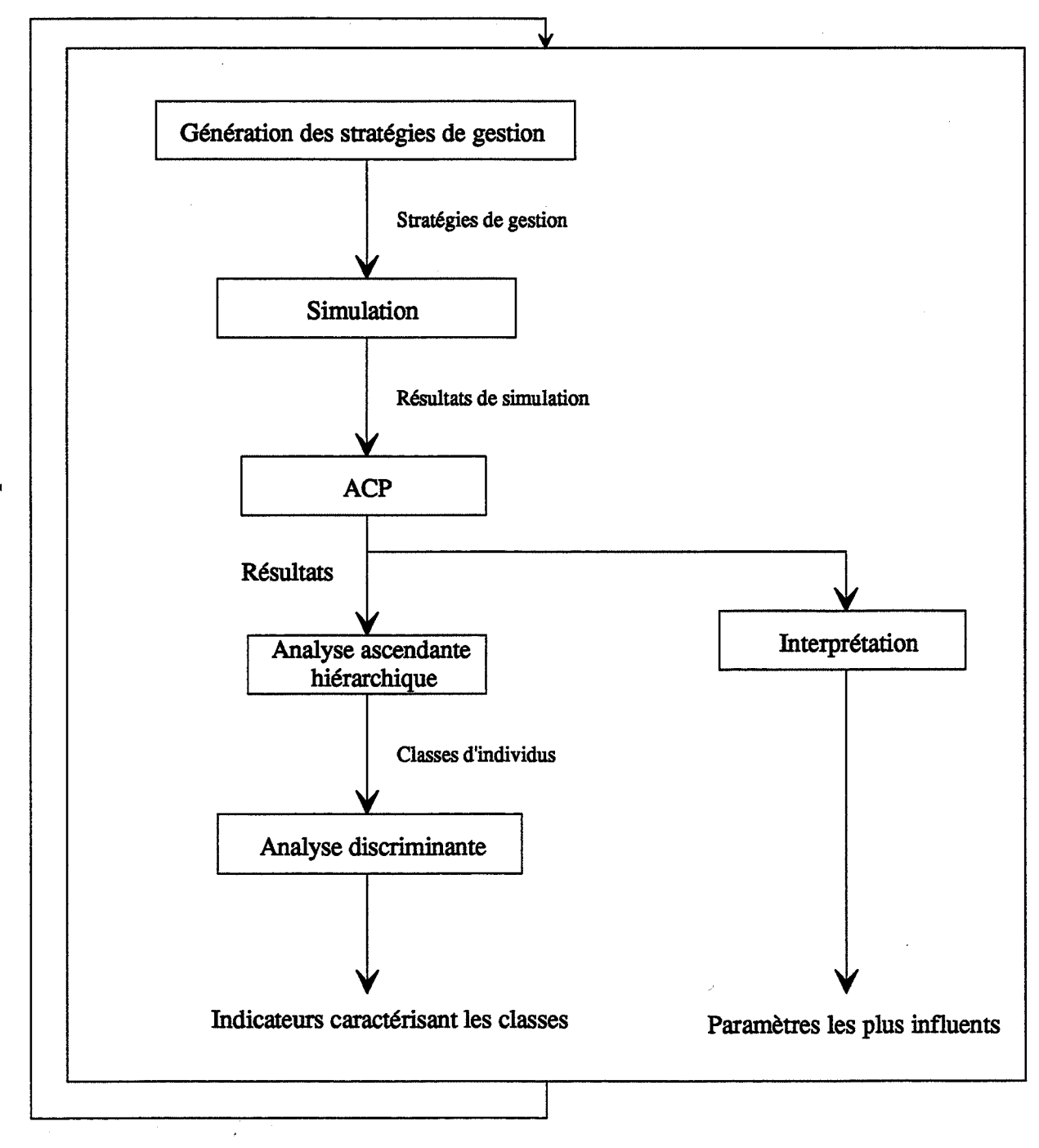

Figure 5.4: Démarche d'analyse

Le comportement du système est simulé pendant une période donnée. Les résultats de ces simulations représentent la réponse ou la réaction du système à ces stratégies. L'analyse de ces résultats a pour but de déterminer les paramètres de gestion qui influent le plus sur le comportement du système et les indicateurs qui caractérisent le plus les performances.

A chaque étape de l'analyse, les paramètres d'entrée les plus influents, déterminés par l'application d'une analyse en composantes principales, vont constituer un niveau de décision.

A chaque niveau de décision déterminé à une étape donnée vont correspondre les indicateurs caractérisant le plus les performances du système à cette étape. Ces paramètres seront déterminés par l'application de l'analyse discriminante sur une partition de l'ensemble des expériences obtenue par l'analyse ascendante hiérarchique.

Les paramètres les plus influents seront fixés (les valeurs de ces paramètres seront celles qui donnent les meilleures performances) pour l'étape suivante afin d'étudier l'influence des autres paramètres.

Le logiciel d'analyse de données utilisé est ADDAD [LEBEAUX 85].

Etape1 de l'analyse

 $\label{eq:2.1} \mathcal{L}=\mathcal{L}(\mathcal{L}^{(1)})\otimes\mathcal{L}^{(2)}(\mathcal{L}^{(2)})$  $\frac{1}{2} \left( \frac{1}{2} \right) \frac{1}{2} \left( \frac{1}{2} \right)$  $\label{eq:2.1} \frac{1}{\sqrt{2}}\left(\frac{1}{\sqrt{2}}\right)^{2} \left(\frac{1}{\sqrt{2}}\right)^{2} \left(\frac{1}{\sqrt{2}}\right)^{2} \left(\frac{1}{\sqrt{2}}\right)^{2} \left(\frac{1}{\sqrt{2}}\right)^{2} \left(\frac{1}{\sqrt{2}}\right)^{2} \left(\frac{1}{\sqrt{2}}\right)^{2} \left(\frac{1}{\sqrt{2}}\right)^{2} \left(\frac{1}{\sqrt{2}}\right)^{2} \left(\frac{1}{\sqrt{2}}\right)^{2} \left(\frac{1}{\sqrt{2}}\right)^{2} \left(\$  $\label{eq:2.1} \frac{1}{\sqrt{2}}\int_{\mathbb{R}^3} \frac{1}{\sqrt{2}}\left(\frac{1}{\sqrt{2}}\right)^2\left(\frac{1}{\sqrt{2}}\right)^2\left(\frac{1}{\sqrt{2}}\right)^2\left(\frac{1}{\sqrt{2}}\right)^2.$  $\label{eq:2.1} \mathcal{L}_{\mathcal{A}}(\mathcal{A}) = \mathcal{L}_{\mathcal{A}}(\mathcal{A}) \mathcal{L}_{\mathcal{A}}(\mathcal{A})$ 

## **Introduction**

La première étape de l'analyse consiste à tester l'influence des différents paramètres d'entrée et déterminer les indicateurs les plus caractéristiques.

A cette étape, tous les paramètres seront pris en compte. Le test complet de l'ensemble des modalités prises par les paramètres défmis dans la figure 5.3 (6 paramètres de gestion et 2 paramètres techniques) nécessite 2304 simulations. Si une simulation (avec plusieurs réplications) dure *5* minutes, le test complet nécessite 8 jours de simulation.

Les stratégies seront donc tirées au hasard parmi les différentes stratégies possibles. Ainsi, à chaque expérience, les modalités des paramètres d'entrée seront tirées au hasard. Ce tirage aléatoire va réduire considérablement le nombre d'expériences à faire et peut conduire à la non représentation de certaines modalités. Des tests sont donc nécessaires pour éviter des déséquilibres de représentation de modalités. En cas de déséquilibre, des stratégies de gestion spécifiques viendront compléter l'ensemble des stratégies déjà tirées.

Les critères que nous avons retenu pour déterminer le nombre de simulations et le nombre de réplications à effectuer sont:

- un temps de simulation acceptable;
- une taille pas très importante du fichier des résultats de façon à pouvoir le traiter;
- des intervalles de confiance, pour les indicateurs de sortie les plus importants, resserrés autour de leurs valeurs moyennes.

Nous avons fixé le nombre de tests à 200 expériences. Chaque simulation d'une expérience donnée sera reprise 5 fois à partir de générateurs de nombre aléatoires différents. La durée totale des 1000 simulations est de 17 heures.

Les résultats du régime transitoire ne seront pas pris en compte dans le calcul des statistiques. Des tests préliminaires nous ont permis de déterminer ce régime transitoire. A cette étape, il correspond aux 300 premières heures de simulation.

# 1. Application de l'analyse en composantes principales

# 1.1. Etudes des corrélations entre indicateurs

A partir de la matrice des corrélations, on peut repérer trois types de relations entre les indicateurs :

- corrélation positive : les indicateurs varient ensemble dans le même sens;

- corrélation négative : les indicateurs varient ensemble mais en sens inverse l'un de l'autre;

- non-corrélation : l'indicateur n'est fortement corrélé à aucun autre.

Le tableau El.l résume la matrice des corrélations. Pour une raison de lisibilité, toutes les corrélations, développées ci-dessous, ne figurent pas sur ce tableau qui résume les plus importantes entre elles.

## 1.1.1. Les non-corrélations

L'examen de la matrice des corrélations nous permet de relever dans une première étape les indicateurs invariants et dont les valeurs sont indépendantes des paramètres d'entrée. Ces indicateurs sont les indicateurs d'occupation moyenne des files d'attente de sortie de toutes les machines. Ceci nous amène à penser que le système de transport est surdimensionné et que les lots en sortie des machines sont immédiatement chargés.

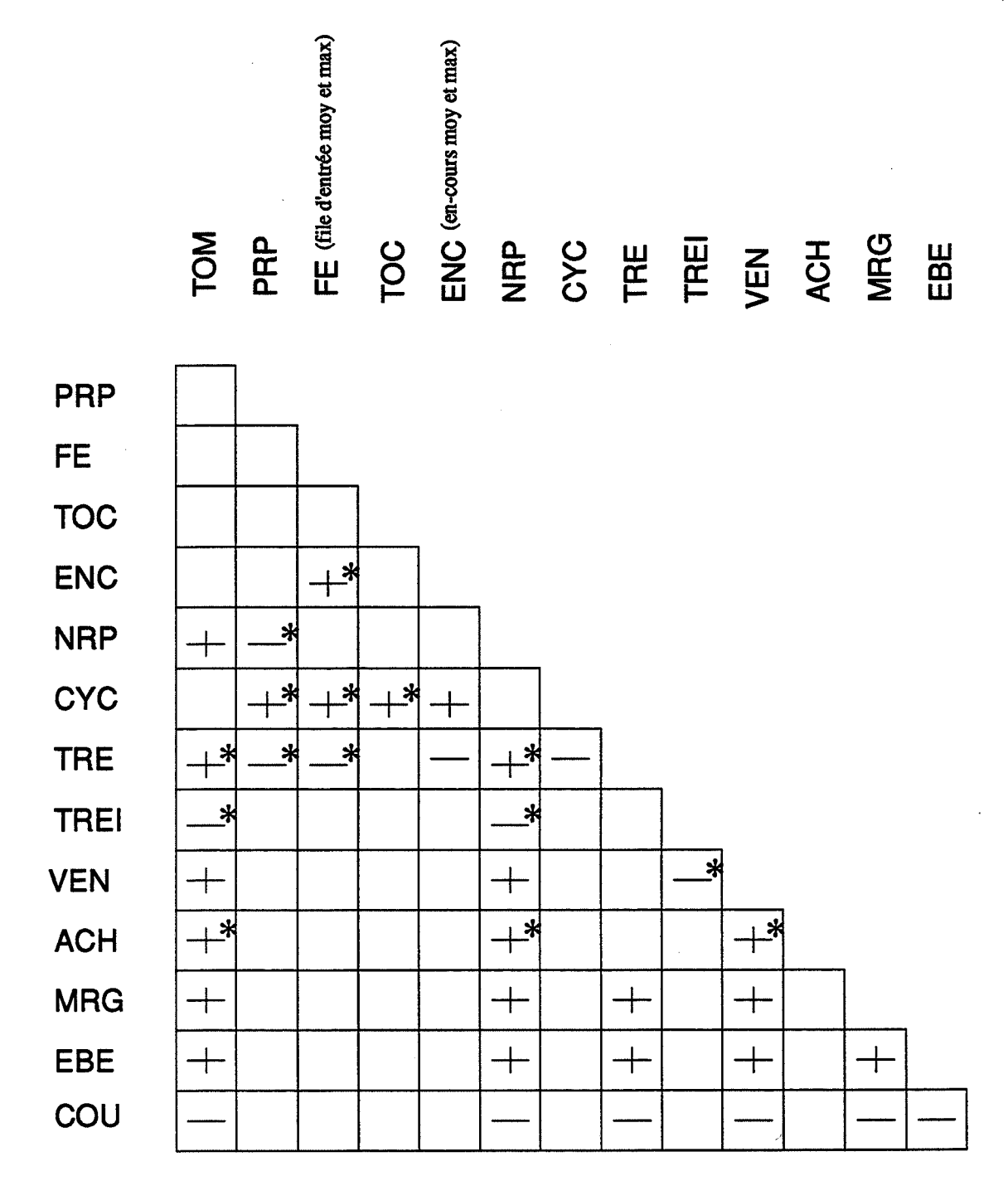

(+,-): Corrélation positive ou négative entre tous les éléments des deux groupes concernés (+\*,-\*):Corrélation positive ou négative entre certains éléments des deux groupes concernés

Tableau El.l: Tableau des corrélations

## 1.1.2. Les corrélations fortes

Les corrélations sont jugées significatives à partir d'une valeur de 0,7 du coefficient de corrélation. Cette valeur a été fixée grâce à la connaissance qu'on a sur le système et à des tests préliminaires avec différents seuils. Des seuils inférieurs à 0,7 font apparaître des corrélations non significatives alors que des seuils supérieurs ne permettent pas de prendre en considération des corrélations importantes.

Nous allons examiner les corrélations importantes groupe par groupe. Ces corrélations sont reprises en détail dans l'annexe 3. Les points suivants sont à lire séquentiellement.

Remarques: les en-cours en nombre de pièces (ECP), les en-cours valorisés matière (EVM) et les en-cours valorisés matière et valeur ajoutée (EVV) sont très fortement corrélés entre eux. Dans la suite, on parlera d'en-cours (ENC) pour désigner les trois types. Les indicateurs d'occupation des files d'attente d'entrée, moyenne et max, seront notés FE.

## Taux d'occupation des machines (TOM):

Les taux d'occupation des machines sont corrélés positivement au nombre de pièces produites, aux ventes, moyenne et max, (VEN), aux marges, moyenne et max, (MRG) et à l'excédent brut d'exploitation, moyenne et max, (EBE). Tous les éléments du groupe TOM sont fortement corrélés aux éléments des autres groupes ci-dessus. Tous les éléments de ces groupes sont fortement corrélés négativement aux coûts de revient (COU).

Ces résultats sont relativement triviaux. En effet, les taux d'occupation des machines dépendent du taux de charge du système de production qui impose le nombre de produits à fabriquer et ainsi le volume des ventes, la marge et l'excédent brut d'exploitation.

Les taux d'occupation des machines 1, 3 et 6 sont fortement corrélés à la trésorerie, moyenne et max, (TRE). Ceci s'explique par le fait que ces machines entrent dans la composition des gammes des produits 1 et *5* ayant les plus fortes marges sur coûts directs (prix de vente - prix d'achat matière- coût de fabrication).

Les taux d'occupation des machines 2, 4 et 5 sont quant à eux fortement corrélés aux achats, moyenne et max, (ACH). Ces machines fabriquent les produits 2, 3 et 4 ayant les prix d'achat matière les plus élevés.

Les taux d'occupation des machines 1 et 6 sont corrélés négativement au temps de préparation de ces mêmes machines (PRP). Plus on passe de temps à préparer une machine, moins elle est utilisée pour produire, surtout si ces machines sont des machines goulots.

#### Temps de préparation (PRP):

Les temps de préparation des machines 1, 2, 3 et 6 sont corrélés négativement à la trésorerie (TRE). Ces machines font partie des machines goulots et entrent dans la composition des gammes des produits 1, 4 et *5* ayant les plus fortes marges.

Les corrélations entre les temps de préparation et les cycles des produits (CYC) sont des résultats attendus. Plus on passe de temps à préparer une machine, plus un produit attend devant celle-ci et plus son cycle augmente. Par contre, les corrélations entre des cycles de produits et des temps de préparation de machines n'entrant pas dans la gamme de ces produits sont moins triviaux. Ces corrélations sont l'effet de séquencements et de conflits des produits sur les machines.

Les corrélations entre les temps de préparation et les taux d'occupation des files d'attente d'entrée des machines sont eux aussi des résultats triviaux.

## Files d'attente d'entrée (FE):

L'occupation moyenne de la file d'attente d'entrée de l'atelier et celles des machines 1 et 2 (ces machines exécutent la première opération de tous les produits sauf le produit 3), moyenne et max, sont corrélées aux en-cours (ENC) et aux cycles des produits (CYC), au stock matière valorisé *(V* AM) et négativement à la trésorerie, moyenne et max, (TRE). Plus les files d'attente sont encombrées, plus les cycles de fabrication et les en-cours sont élevés. Les achats étant payés à la livraison (début de semaine), le lancement des produits, et donc l'arrivée des lots dans ces files d'attente, correspond au paiement des achats et donc à une diminution de la trésorerie.

#### En-cours (ENC):

Les en-cours, moyenne et max, sont corrélés positivement aux cycles (CYC) et négativement à la trésorerie (TRE). Les en-cours représentent les produits en fabrication, plus ils sont importants et plus les cycles s'allongent et l'argent immobilisé est important.

Stock matière valorisé (VAM):

Le stock matière valorisé est corrélé positivement aux cycles (CYC) des produits 1, 2 et 5. Ce résultat est trivial puisque ces produits ont les plus grandes quantités à produire.

# Nombre de pièces produites (NRP):

Le nombre de pièces produites (sauf pour le produit 3) conditionne les ventes (VEN) et ainsi la marge (MRG) et l'excédent brut d'exploitation (EBE). Ces indicateurs sont donc corrélés positivement.

#### 200

Le nombre de pièces produites (sauf pour le produit 3) et les coûts (COU) sont corrélés négativement.

Le nombre de pièces produites des produits 1 et 5 ayant les plus fortes marges est corrélé positivement à la trésorerie, moyenne et max, (TRE) alors que les nombres de pièces produites des produits 2, 3 et 4 ayant les plus faibles marges est corrélé négativement à la trésorerie min (TREI). Le nombre de pièces produites de ces mêmes produits est corrélé positivement aux achats (ACH). On peut tirer comme conclusion de ces constatations que la production des produits ayant les plus fortes marges conditionne la trésorerie et l'appoint fait par les produits ayant les plus faibles marges limite la valeur min de la trésorerie.

#### Trésorerie (TRE):

La trésorerie, moyenne et max, est corrélée positivement à la marge (MRG) et à l'excédent brut d'exploitation (EBE) d'une part et négativement aux coûts (COU) d'autre part. La trésorerie min est corrélée négativement aux ventes en moyenne (VENM) et aux achats, moyenne et max, (ACH).

#### Ventes (VEN):

Les valeurs de la marge (MRG) et de l'excédent brut d'exploitation (EBE) dépendent du volume des ventes, ces indicateurs sont donc corrélés positivement.

Les ventes en moyenne et les achats, moyenne et max, (ACH) sont corrélés positivement.

La corrélation négative entre les ventes, moyenne et max, et les coûts (COU) est elle aussi évidente. Les ventes varient dans le même sens que le volume de la production alors que les coûts varient en sens inverse.

Marge (MRG) et Excédent brut d'exploitation (EBE):

La marge (MRG) et l'excédent brut d'exploitation (EBE) sont corrélés positivement entre eux et négativement aux coûts (COU).

# 1.2. L'interprétation axe par axe

Les facteurs sont appréhendés dans l'ordre décroissant de leurs valeurs propres. On désignera chaque axe par l'ensemble des indicateurs physiques et économiques qui ont le plus contribué à sa formation.

# 1.2.1. Le premier axe (50% de variance expliquée)

# Paramètres Physiques:

Cet axe est défini par son extrémité positive avec les indicateurs:

- Taux d'occupation des machines;
- Occupation max de la fùe d'attente d'entrée de la machine 3;
- Nombre de pièces produites de chaque produit.

A la partie négative de cet axe, on trouve les indicateurs:

- Cycles de production des produits 1,2,4 et 5;
- Temps de préparation de toutes les machines.

## **Paramètres Economiques:**

Cet axe est défini par son extrémité positive avec les indicateurs:

- Trésorerie, moyenne et max;
- Ventes, moyenne et max;
- Marge, moyenne et max;
- Excédent brut d'exploitation, moyenne et max.

A l'extrémité négative par les indicateurs:

- Coûts de revient de chaque produit; ,
- Stock de matière valorisé, moyenne et max.

On a donc d'un côté des indicateurs physiques directement liés à la charge de l'atelier: taux d'occupation des machines forts et nombre de pièces produites élevé et de l'autre côté des indicateurs de durées de cycles et de temps de préparation.

Pour les indicateurs économiques, on trouve du côté positif des indicateurs liés aussi à la charge de l'atelier tels que la trésorerie, les ventes, la marge et l'excédent brut d'exploitation. Du côté négatif, des indicateurs de coûts de revient et de stock matière valorisé.

## **1.2.2. Le deuxième axe (26% de variance expliquée)**

## **Indicateurs Physiques:**

Cet axe est caractérisé à son extrémité négative par les indicateurs :

- Occupation max de la file d'attente d'entrée de l'atelier;

- En-cours en nombre de pièces, moyenne et max;

-Nombre de pièces produites du produit 3.

#### Indicateurs économiques:

On trouve à l'extrémité positive de l'axe l'indicateur:

- Trésorerie min.

L'extrémité négative et caractérisée par les indicateurs:

- Achats, moyenne et max;
- En-cours valorisé matière, moyenne et max;
- En-cours valorisé matière et valeur ajoutée, moyenne et max.

L'axe 2 fournit une explication en termes d'en-cours en ce qui concerne les indicateurs physiques et en terme de trésorerie minimale du côté positif et achats et en-cours valorisés du côté négatif en ce qui concerne les indicateurs économiques.

#### **1.2.3. Le troisième axe (6% de variance expliquée)**

Cet axe est défmi essentiellement à son extrémité positive par l'indicateur physique d'occupation de la file d'attente d'entrée de la machine 4 et du côté négatif par l'indicateur de durée de cycle du produit 3. Les indicateurs économiques ne sont pas représentés sur cet axe.

## **1.3. Interprétation par plan**

Une synthèse graphique des résultats est obtenue par projection des individus et des variables sur les plans factoriels. Sur ces plans, la proximité des individus illustre des similitudes de comportement alors que les proximités des variables correspondent à des corrélations positives.

# **1.3.1. Plan factoriel 1-2**

#### **1.3.1.1. Projection des variables**

La projection des variables sur ce plan (figure E1.1) confirme les résultats de l'analyse de la matrice des corrélations.

En effet, on distingue deux groupes de variables, les éléments d'un groupe sont corrélés entre eux et corrélés négativement aux éléments de l'autre groupe. Les éléments des deux groupes sont:

- groupe 1: taux d'occupation des machines (TOM), occupation des files d'attente (FEM), nombre de pièces produites (NRP), trésorerie (TREM et TREX), ventes (VENM et VENX), marges (MARM et MARX) et excédent brut d'exploitation (EBEM et EBEX);

-groupe 2: temps de préparation (PRP), cycles (CYC), en-cours (ECP, EVM, EVV) et coûts (COU).
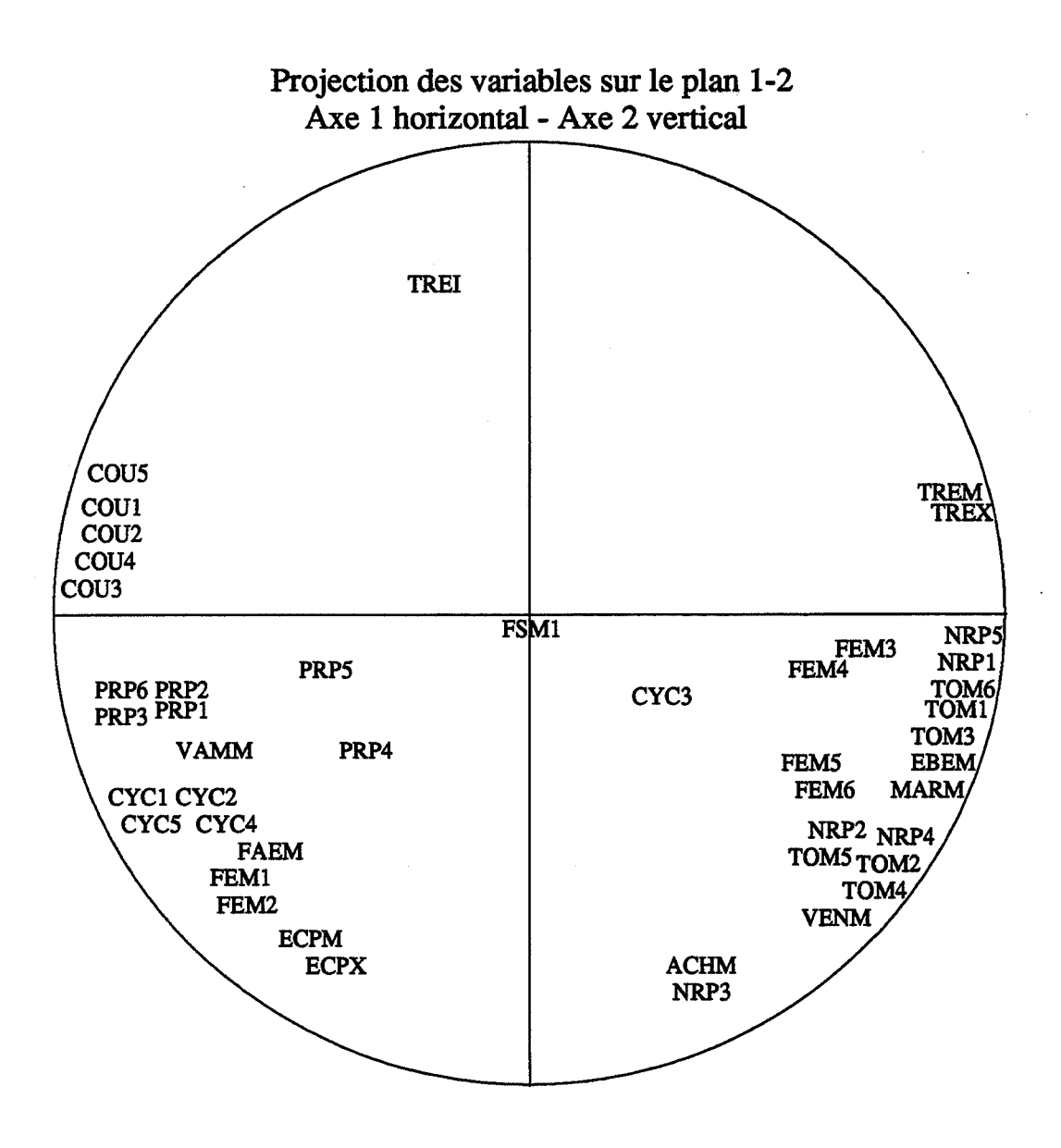

Figure E1.1: Projection des variables sur le plan 1-2

# **1.3.1.2. Projection des individus**

Dans ce plan, les individus constituent des classes bien distinctes. La projection des individus suivant les paramètres qui leurs sont liés donne les caractéristiques de chaque classe (figure E1.2).

La projection des individus selon les modalités du paramètre taux de charge révèle que tous les individus ayant un taux de charge de 90% (modalité 1) se situent dans la partie inférieure du plan alors que les individus ayant des taux de charge de 70% ou 80% (modalités 2 et 3) se situent dans la partie supérieure du plan.

La projection des individus selon les modalités du paramètre taille de lots révèle que tous les individus ayant une taille de lots de 25 (modalité 1) se situent dans la partie gauche du plan alors que les individus ayant des taux de charge de 50 ou 100 (modalités 2 et 3) se situent dans la partie droite du plan.

La projection des individus selon les modalités des autres paramètres (FREQUE, ORDRE, ... ) montre que la répartition des modalités de ces paramètres dans les différentes régions du plan se fait de façon équiprobable en général.

La projection des individus permet de définir les deux premiers axes:

- -l'axe 1 est caractérisé par le paramètre taille de lots;
- -l'axe 2 est caractérisé par le paramètre charge.

### **1.3.1.3. Conclusion sur les projections sur le plan 1-2**

La projection des individus dans le plan factoriel 1-2 et en tenant compte de l'interprétation axe par axe faite précédemment nous permet de dire que:

# Projection des individus sur le plan 1-2 Axe 1 horizontal - Axe 2 vertical

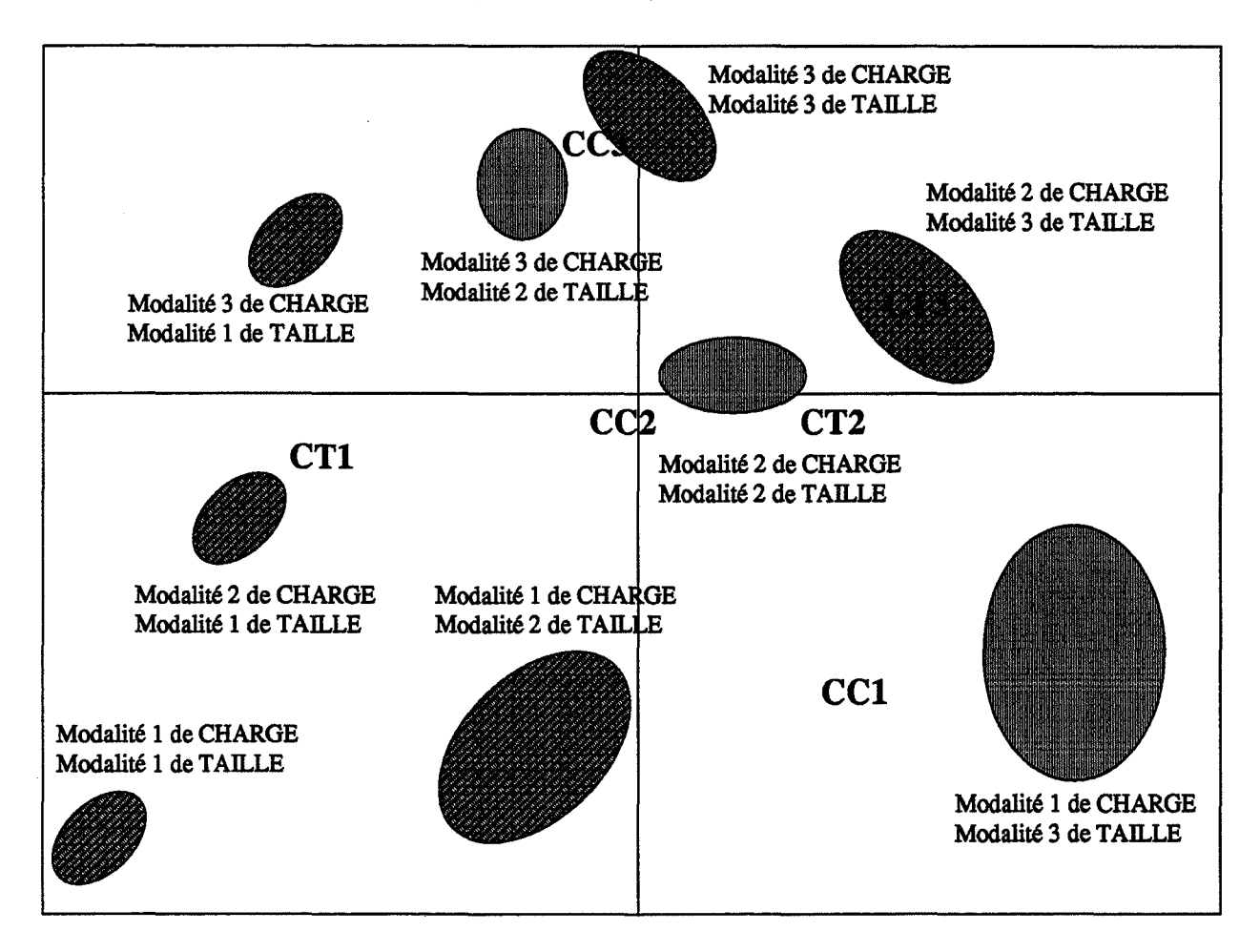

CTi: centre de gravité des individus présentant la modalité i du paramètre TAILLE CCi: centre. de gravité des individus présentant la modalité i du paramètre CHARGE

Figure E1.2: Projection des individus sur le plan 1-2

- la combinaison de la modalité 1 (90%) du paramètre taux de charge et de la modalité 1 (25) du paramètre taille de lots conduit à des taux d'occupation des machines très faibles, des temps de préparation très forts, des cycles très forts et à des en-cours très forts en ce qui concerne les résultats physiques. Pour les résultats économiques, cette gestion conduit à des valeurs de trésorerie, ventes, marge et excédent d'exploitation très faibles, des coûts très forts et à une valeur de trésorerie minimale très faible.

- la combinaison de la modalité 1 (90%) du paramètre taux de charge et de la modalité 2 (50) du paramètre taille de lots conduit à des taux d'occupation des machines moyens, des temps de préparation moyens, des cycles moyens et à des encours très forts en ce qui concerne les résultats physiques. Pour les résultats économiques, cette gestion conduit à des valeurs de trésorerie, ventes, marge et excédent d'exploitation moyens, des coûts moyens et à une valeur de trésorerie minimale très faible.

- la combinaison de la modalité 1 (90%) du paramètre taux de charge et de la modalité 3 (100) du paramètre taille de lots conduit à des taux d'occupation des machines très forts, des temps de préparation très faibles, des cycles très faibles et à des en-cours très forts en ce qui concerne les résultats physiques. Pour les résultats économiques, cette gestion conduit à des valeurs de trésorerie, ventes, marge et excédent d'exploitation très forts, des coûts très faibles et à une valeur de trésorerie minimale très faible.

- la combinaison de la modalité 2 (80%) du paramètre taux de charge et de la modalité 1 (25) du paramètre taille de lots conduit à des taux d'occupation des machines très faibles, des temps de préparation très forts, des cycles très forts et à des en-cours moyens en ce qui concerne les résultats physiques. Pour les résultats économiques, cette gestion conduit à des valeurs de trésorerie, ventes, marge et

209

excédent d'exploitation très faibles, des coûts très forts et à une valeur de trésorerie minimale moyenne.

- la combinaison de la modalité 2 (80%) du paramètre taux de charge et des modalités 2 et 3 (50 et 100) du paramètre taille de lots conduit à des taux d'occupation des machines forts, des temps de préparation faibles, des cycles faibles ou très faibles et à des en-cours faibles ou très faibles en ce qui concerne les résultats physiques. Pour les résultats économiques, cette gestion conduit à des valeurs de trésorerie, ventes, marge et excédent d'exploitation forts ou très forts, des coûts faibles ou très faibles et à une valeur de trésorerie minimale moyenne.

- la combinaison de la modalité 3 (70%) du paramètre taux de charge et de la modalité 1 (25) du paramètre taille de lots conduit à des taux d'occupation des machines très faibles des temps de préparation très forts, des cycles très forts et des encours très faibles en ce qui concerne les résultats physiques. Pour les résultats économiques, cette gestion conduit à des valeurs de trésorerie, ventes, marge et excédent d'exploitation très faibles, des coûts très forts et valeur de trésorerie minimale très forte.

- la combinaison de la modalité 3 (70%) du paramètre taux de charge et des modalités 2 et 3 (50 et 100) du paramètre taille de lots conduit à des taux d'occupation des machines moyens, des temps de préparation moyens, des cycles moyens et à des en-cours très faibles en ce qui concerne les résultats physiques. Pour les résultats économiques, cette gestion conduit à des valeurs de trésorerie, ventes, marge et excédent d'exploitation moyens, des coûts moyens ou faibles et à une valeur de trésorerie minimale très forte.

D'après cette projection, la combinaison qui conduit à des résultats satisfaisants est:

210

- la combinaison de la modalité 2 du paramètre taux de charge (80%) et la modalité 3 du paramètre taille de lots (100).

Deux autres combinaisons offrent de bons résultats, ces combinaisons sont:

- la combinaison de la modalité 1 du paramètre taux de charge (90%) et la modalité 3 du paramètre taille de lots (100);

- la combinaison de la modalité 2 du paramètre taux de charge (80%) et la modalité 2 du paramètre taille de lots (50).

### **1.3.2. Plans factoriels 1·3 et 2·3**

La projection des variables (figure E1.3 et figure E1.4) sur ces plans n'apporte pas d'informations supplémentaires, l'axe 3 étant caractérisé uniquement par des indicateurs liés au produit 3 (cycle et occupation moyenne de la flle d'entrée de la machine 4).

La projection des individus sur ces plans confirme la dominance des deux paramètres d'entrée charge et taille. Elle fait apparaître d'autre part, l'influence des autres paramètres, même si cette influence est totalement masquée par les deux paramètres dominants. La figure El.S donne les centres de gravité des modalités des individus sur le plan 1-3. Nous n'allons pas étudier en détail l'influence des autres paramètres à cette étape. Notre but étant principalement la détermination des paramètres dominants à chaque étape. L'influence des autres paramètres sera étudiée à l'étape suivante.

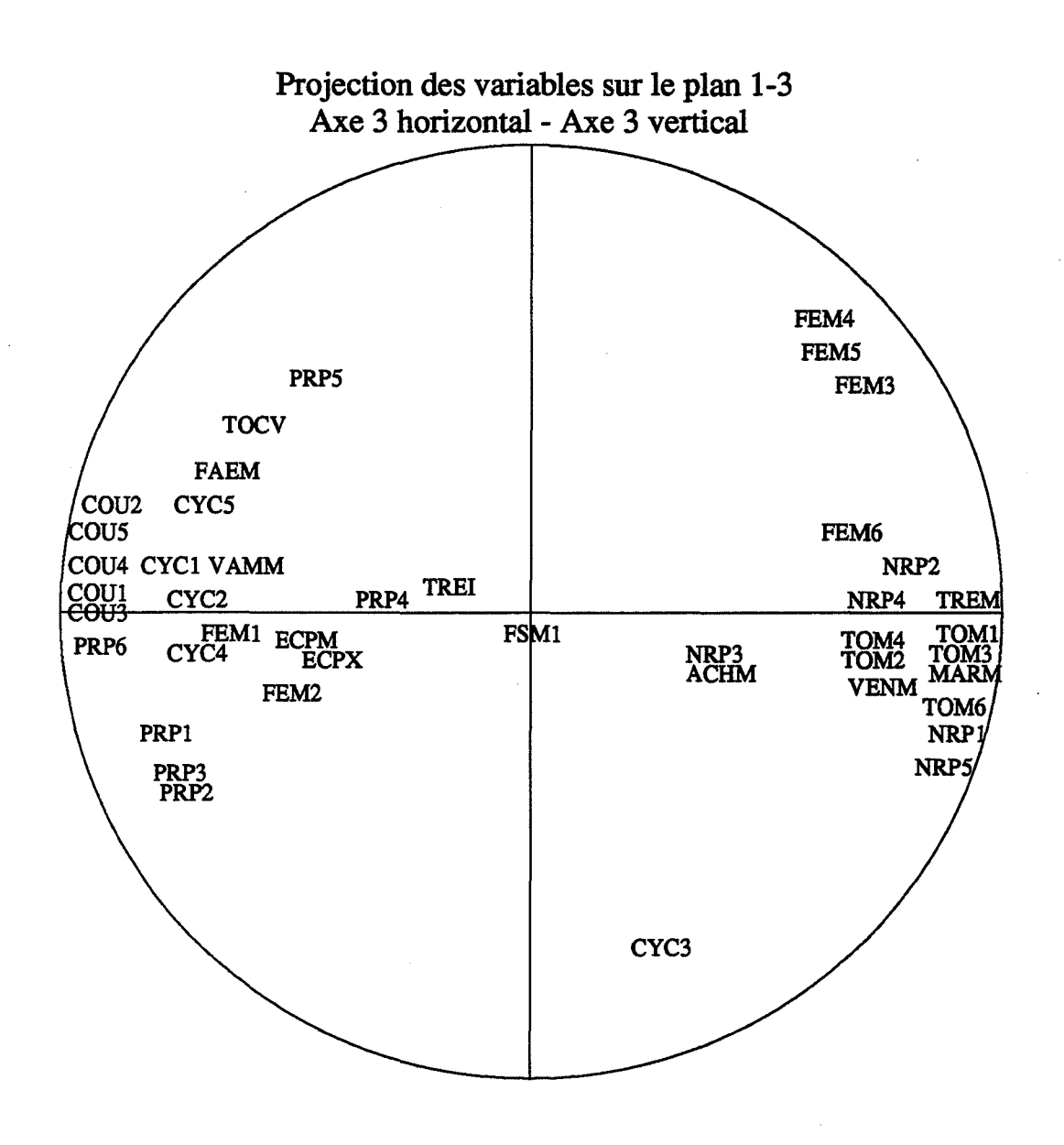

Figure E1.3: Projection des variables sur le plan 1-3

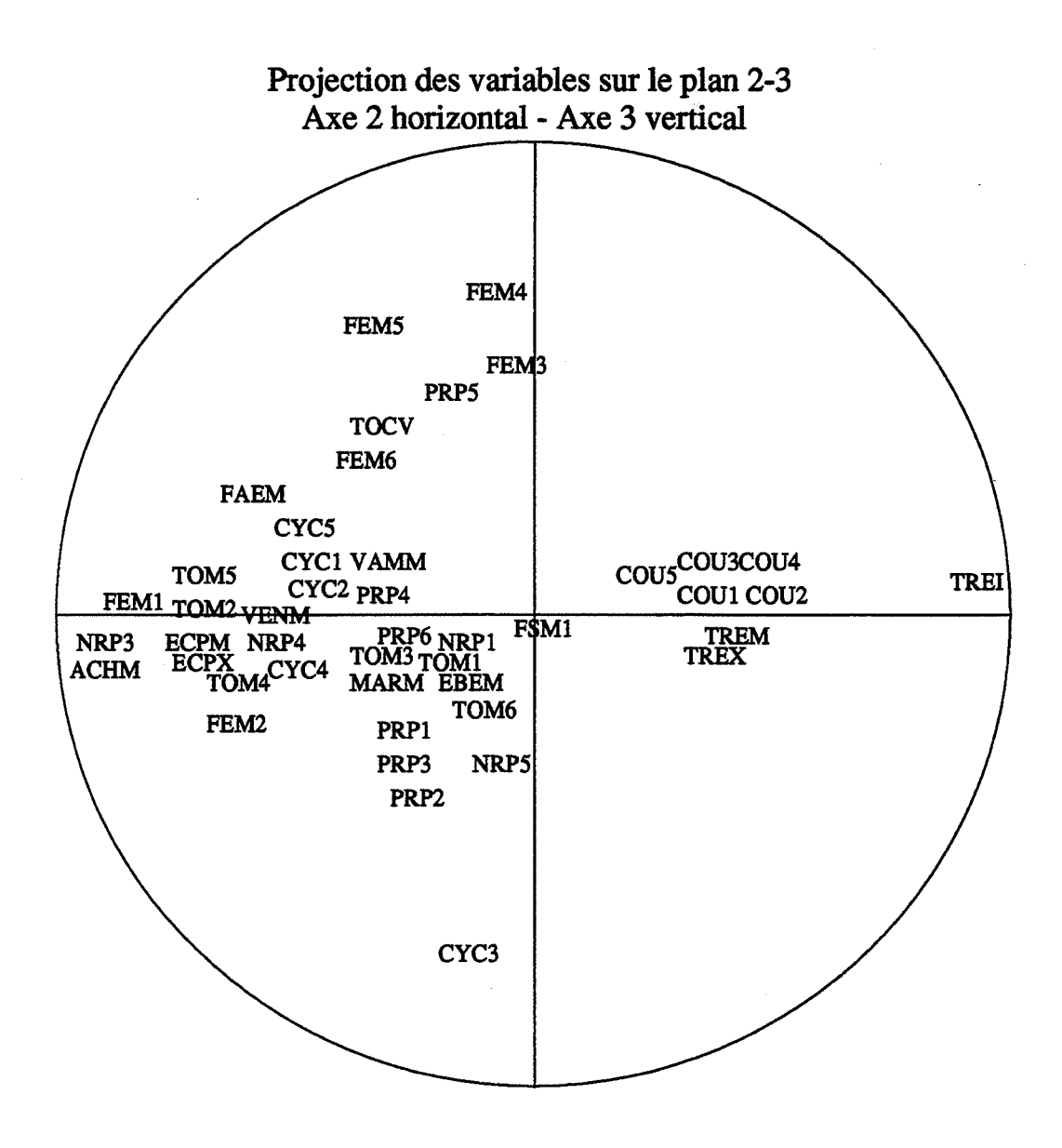

Figure E1.4: Projection des variables sur le plan 2-3

# Projection des individus sur le plan 1-3 Axe 1 horizontal - Axe 3 vertical

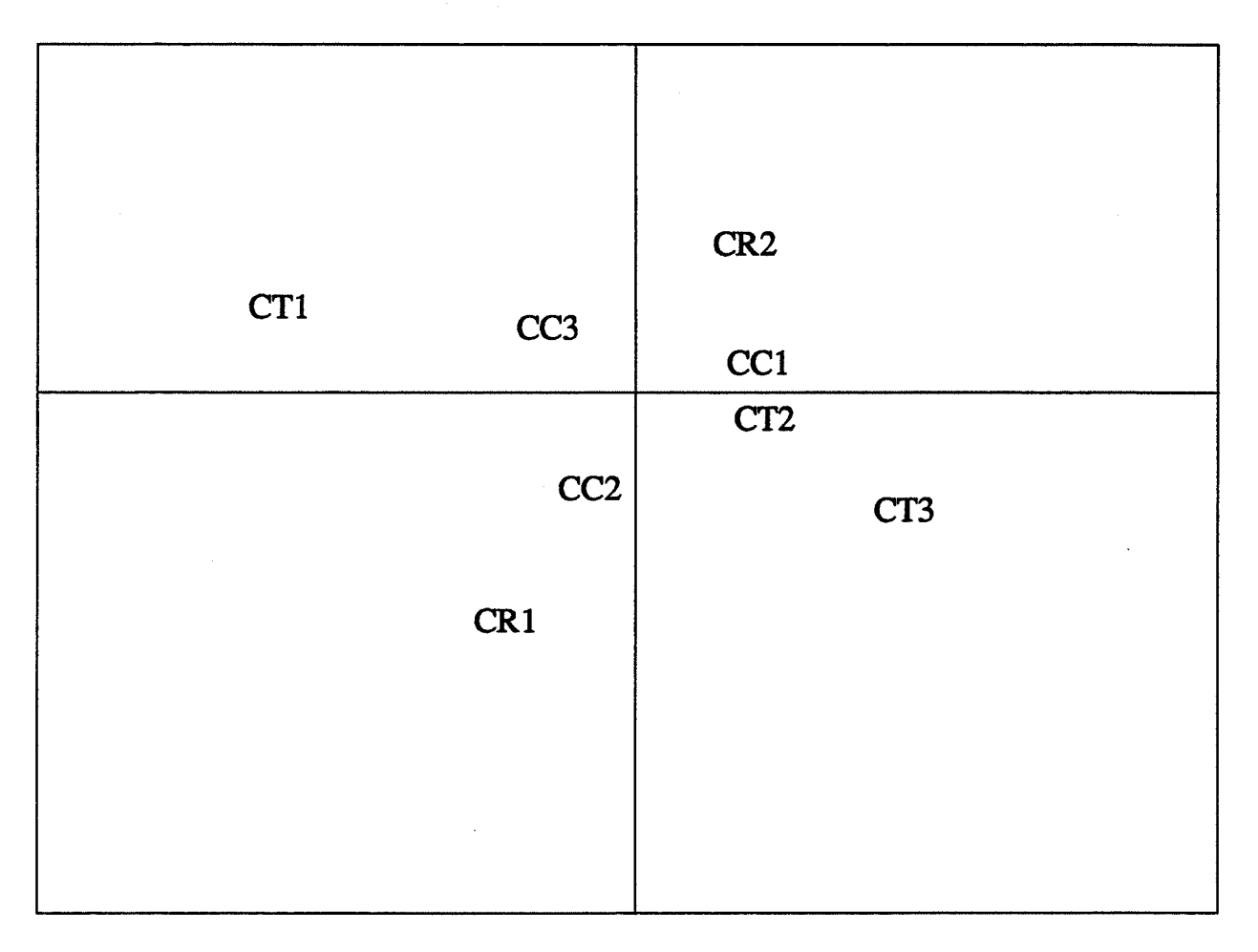

CTi: centre de gravité des individus présentant la modalité i du paramètre TAILLE CCi: centre de gravité des individus présentant la modalité i du paramètre CHARGE CRi: centre de gravité des individus présentant la modalité i du paramètre RGFAE

> Figure E1.5: Projection des centres de gravité des modalités des individus sur le plan 1-3

### **1.4. Conclusion sur l'application de l'analyse en composantes principales**

L'application de l'analyse en composantes principales a mis en évidence dans un premier temps (grâce à l'étude des corrélations) un groupe homogène d'indicateurs. Ce groupe est constitué des indicateurs physiques de taux d'occupation des machines, d'en-cours, de nombre de pièces produites et de cycles. On trouve dans ce groupe les indicateurs économiques de trésorerie, de vente, de marge, d'excédent brut d'exploitation et de coûts. Les indicateurs de ce groupe sont fortement corrélés (positivement ou négativement) entre eux.

La projection des individus suivant les modalités des paramètres d'entrée sur les différents plans factoriels fait apparaître deux paramètres dominants qui sont le taux de charge et la taille des lots. Le paramètre taux de charge ftxe le volume de la production suivant la capacité du système et les marges des produits. Le flux matière peut être plus ou moins réduit par les aléas de la production, les temps de préparation des machines et les temps d'attente des machines (attente d'arrivée de pièces dans la file d'entrée). Les temps de préparation et surtout les temps d'attente des machines dépendent de l'ordonnancement des tâches caractérisé principalement (à ce niveau de l'analyse) par les tailles des lots et dans une faible mesure par la gestion des files d'attente d'entrée des machines.

Les modalités de ces paramètres qui conduisent à des résultats satisfaisants sont la modalité 2 du paramètre taux de charge (80%) et la modalité 3 du paramètre taille de lots (100). La combinaison de ces deux modalités conduit à:

- des taux d'occupation des machines très forts;
- des temps de préparation très faibles;
- des cycles très faibles;
- des en-cours faibles;
- des ventes très fortes;
- une marge très forte;

215

- un excédent d'exploitation très fort;
- une trésorerie très forte
- une valeur de trésorerie minimale moyenne.

TI faut remarquer que ces performances sont indépendantes des paramètres techniques qui sont le taux de pannes et la durée de réparation.

### **2. Partition du nuage d'individus**

Une partition du nuage d'individus est obtenue par l'analyse ascendante hiérarchique à partir des résultats de la simulation. Le dendogramme de la classification hiérarchique est donné dans la figure E1.6. Ce dendogramme comprend 399 noeuds.

La partition retenue est obtenue par un découpage du dendogramme à un niveau donné. Le niveau du découpage est fait de façon à obtenir un nombre de classes qui n'est pas très élevé (pour une analyse ultérieure) et des classes sensiblement équilibrées au point de vue du nombre d'individus.

Nous donnons dans les tableaux E1.2 et E1.3 pour chaque classe le nombre d'individus qui la composent et la répartition des modalités des paramètres d'entrée sur les individus composant chaque classe:

**-la** classe **1** est caractérisée par une charge de 70%, une taille de lots de 25.

-la classe 2 est caractérisée par une charge de 80% et une taille de lots de 25.

- la classe 3 est caractérisée par une charge de 70% et des tailles de lots de 50 et 100.

216

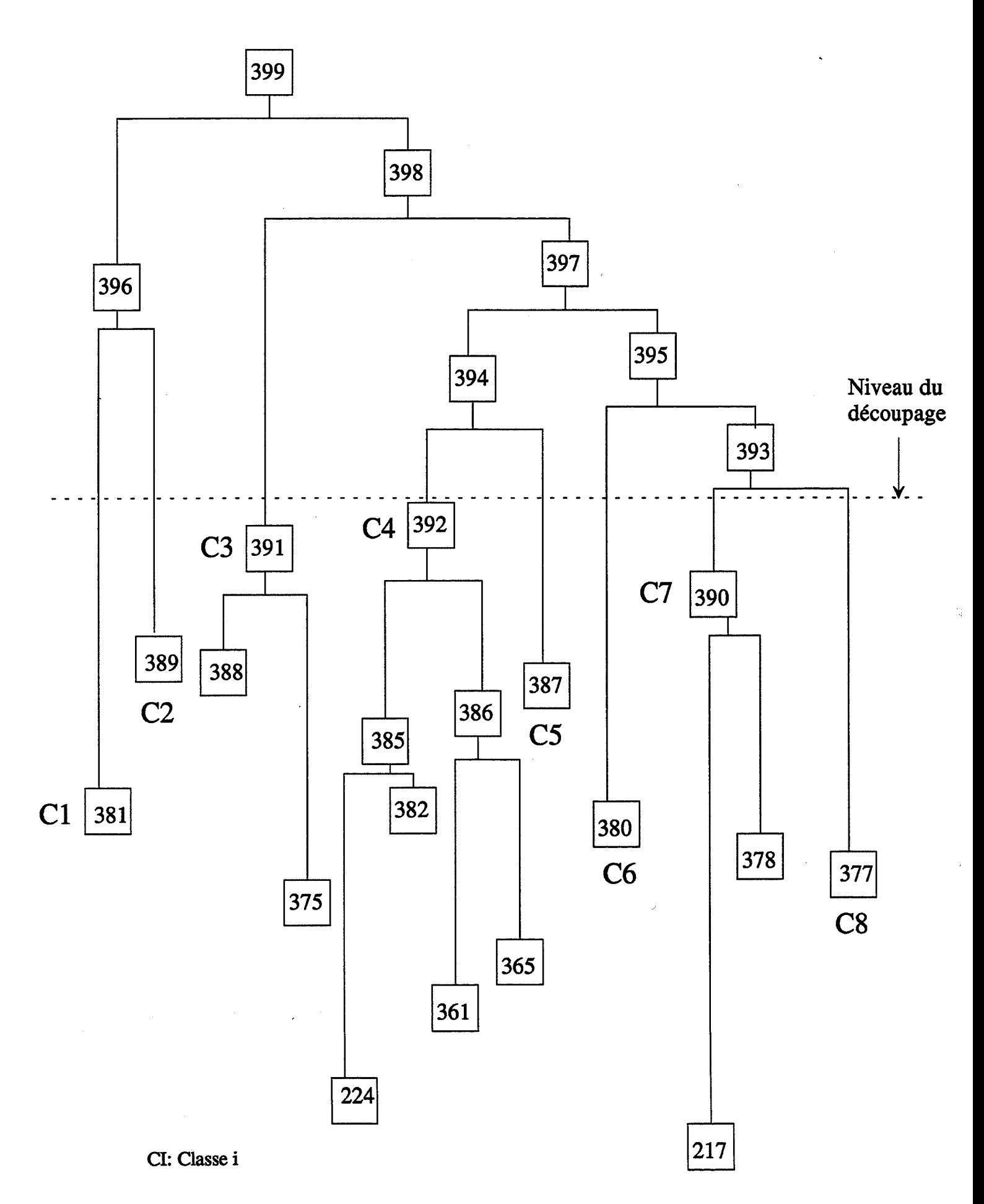

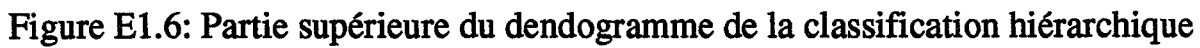

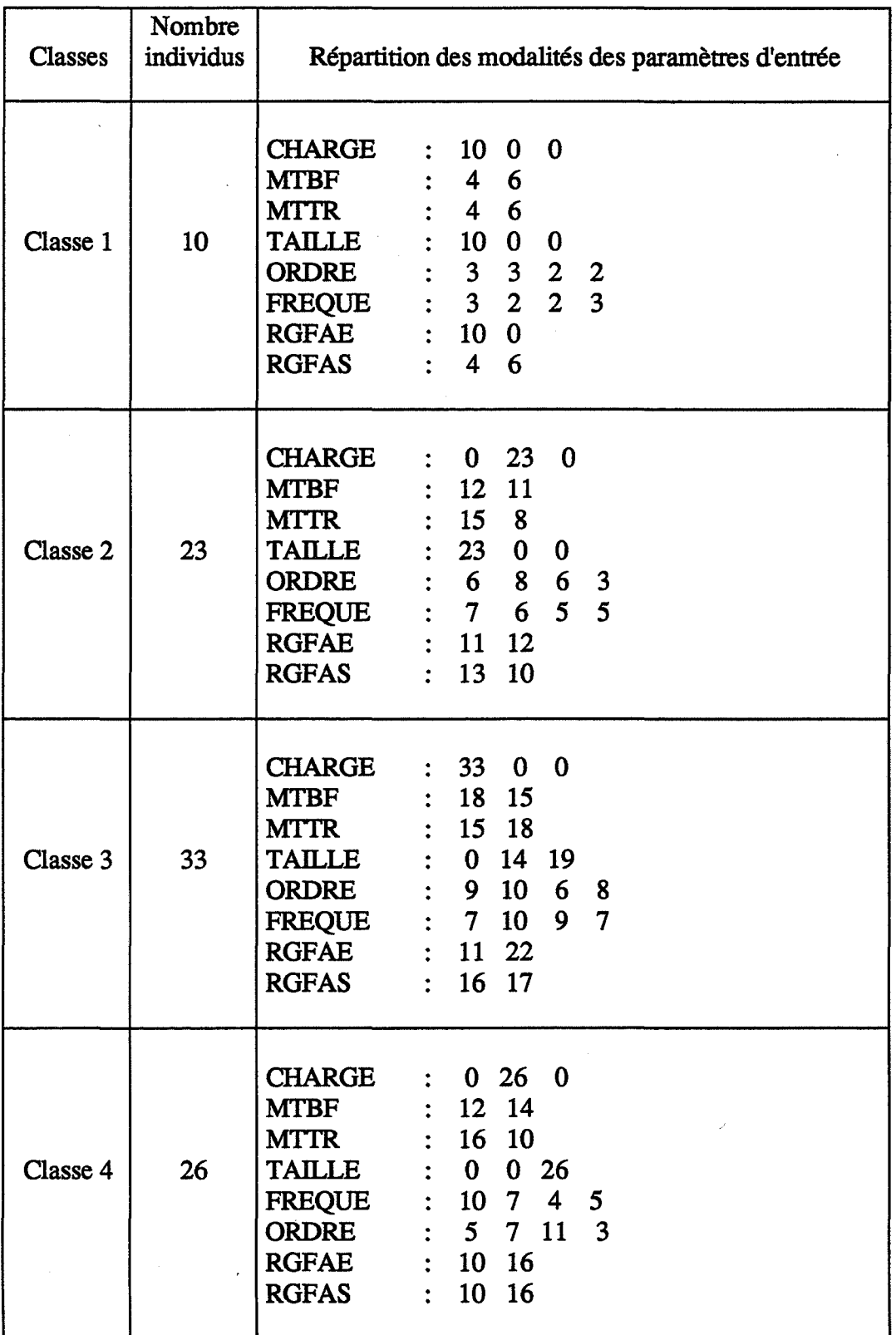

Tableau El.2: Classes 1 à 4 d'individus

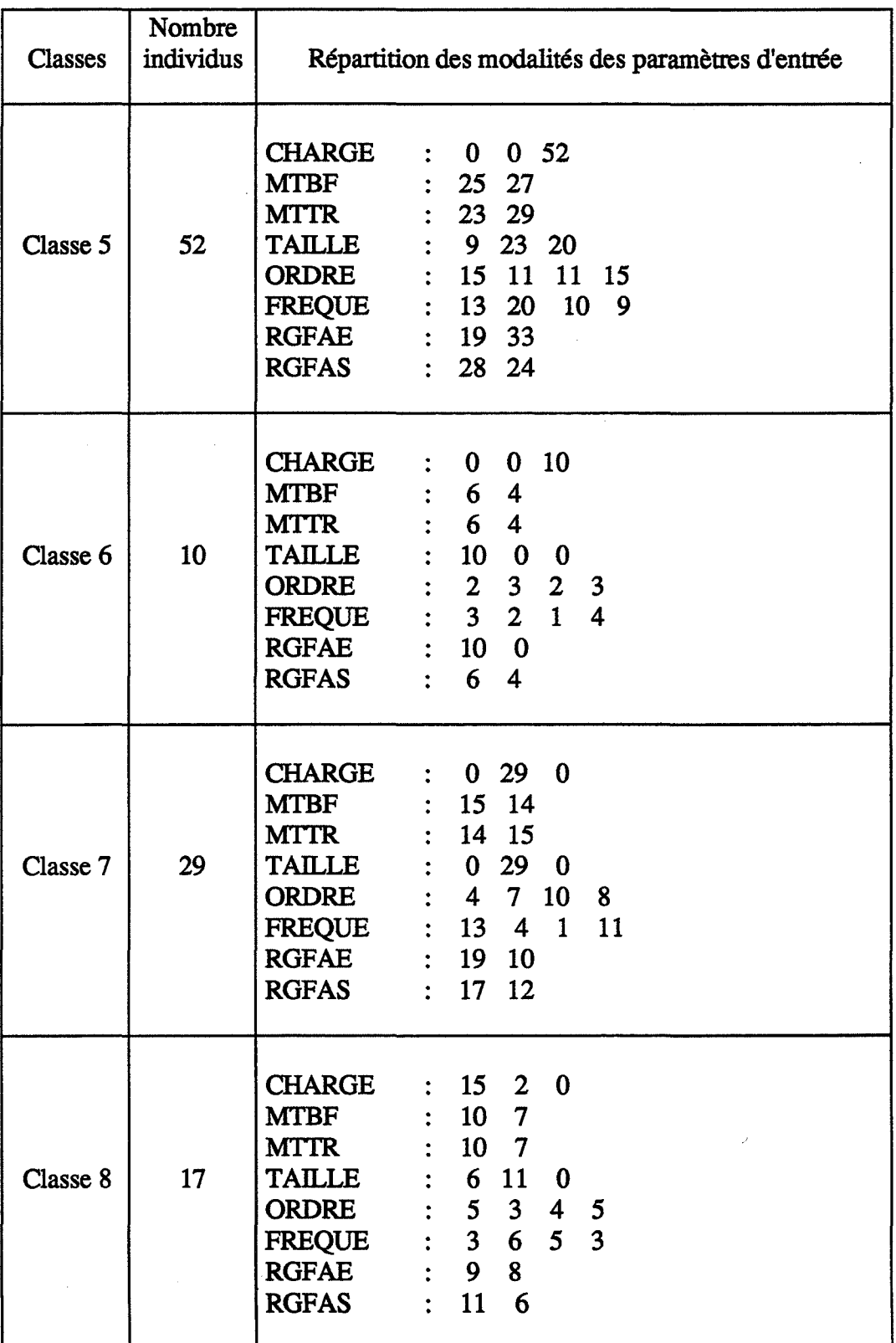

Tableau E1.3: Classes 5 à 8 d'individus

-la classe 4 est caractérisée par une charge de 80% et une taille de lots de 100.

- la classe S est caractérisée par une charge de 90% et des tailles de lots de 50 et 100.
- -la classe 6 est caractérisée par une charge de 90%, une taille de lots de 25.
- la classe 7 est caractérisée par une charge de 80% et une taille de lots de 50.
- la classe 8 est caractérisée par une charge de 70% et des tailles de lots de 25 et 50.

L'analyse des différentes classes confirme les résultats de l'ACP en ce qui concerne les paramètres influents et qui étaient CHARGE et TAILLE. Les modalités des autres paramètres sont répartis de façon équilibrée entre les différentes classes.

#### 3. Discrimination

L'analyse discriminante est appliquée à notre cas dans un but descriptif. On cherchera à comparer les valeurs discriminantes de chacune des variables. On retiendra parmi l'ensemble des variables de départ, le sous-ensemble permettant la meilleure discrimination possible.

Nous avons introduit la procédure de discrimination pas à pas et la méthode que nous allons utiliser. A chaque étape de la procédure, une variable est sélectionnée. Nous donnons dans le tableau E1.4les résultats de l'analyse discriminante relatifs aux quarante premiers pas. Parmi ces résultats, la variable sélectionnée, les variables correspondant à un optimum local (c'est à dire avant la décroissance du pourcentage des biens classés), le pourcentage des biens classés correspondant à la première variable et le pourcentage des biens classés correspondant à l'optimum local.

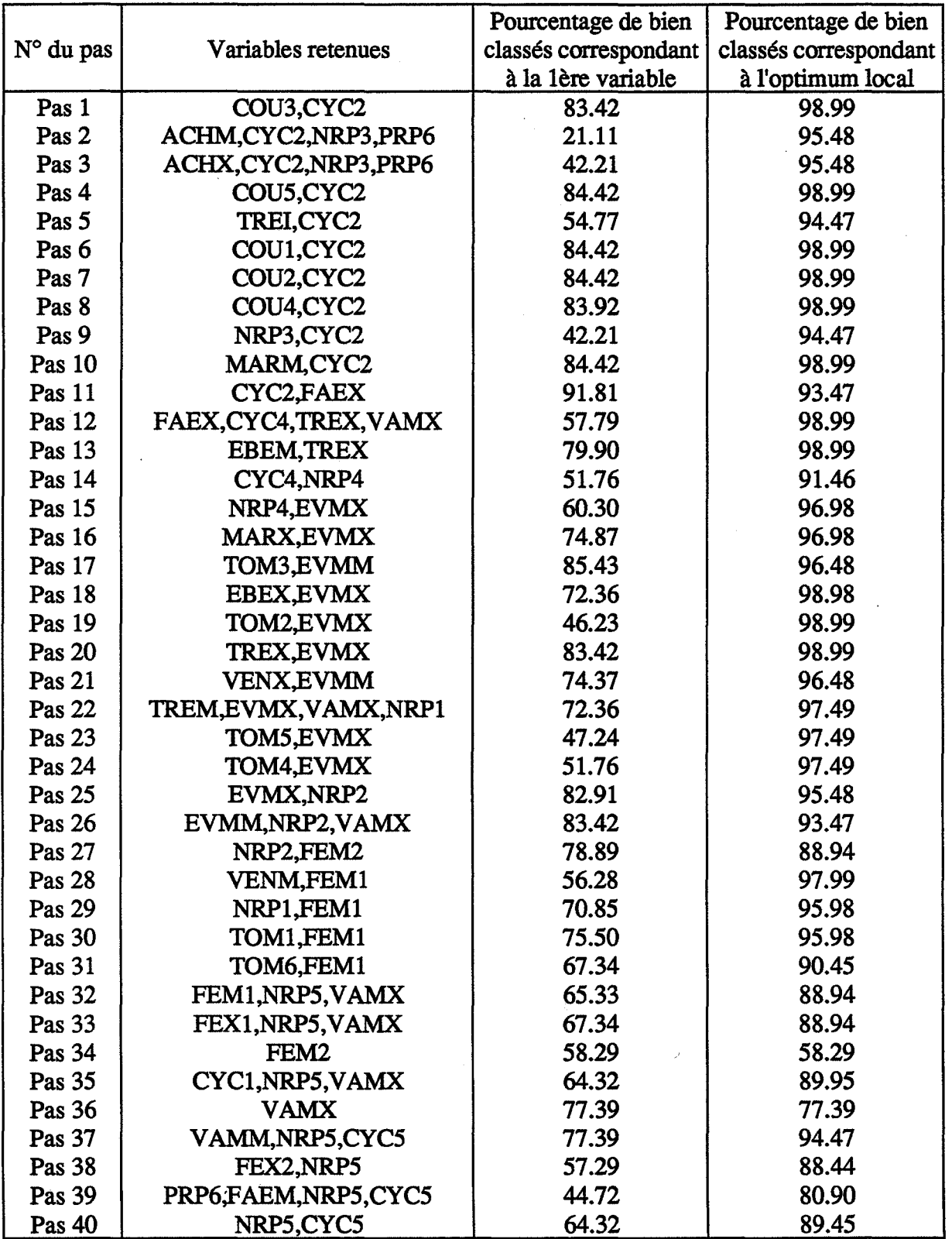

Tableau E1.4: Résultats de l'analyse discriminante

L'analyse du tableau des résultats de l'analyse discriminante montre que les variables de coûts de revient de tous les produits sont parmi les 10 variables les plus discriminantes.

Parmi les 30 premières variables on ne trouve principalement que des variables directement liées à la charge du système (achats, marge, nombre de pièces produites, ... ) et certaines variables liées au flux de production (cycles des produits 2 et 4). Les variables liées à l'engorgement du système, comme l'occupation des files d'attente, ne sont pas assez discriminantes.

Les variables les moins discriminantes sont :

- PRP: temps de préparation des machines (PRPl à PRP5);
- FEM: occupation moyenne des files d'attente d'entrée (FEM3 à FEM6, FAEM);
- FEX: occupation max des files d'attente d'entrée (FEX3 à FEX6);
- FSM: occupation moyenne des fües d'attente de sortie (FSMl à FSM6);
- FSX: occupation max des files d'attente de sortie (FSXl à FSX 6);
- TOCV: taux d'occupation du convoyeur;
- CYC: cycles des produits (CYC3 et CYC5).

Les résultats de l'analyse discriminante confirment les résultats de l'ACP en ce sens que les variables les plus discriminantes dépendent de la charge du système. D'autre part, parmi les variables les plus discriminantes, on trouve les cycles de certains produits qui renseignent sur la vitesse du flux de production qui est, à cette étape, fonction de la taille de lots.

Un tableau de bord lié à cette étape de l'analyse peut être constitué uniquement:

- d'indicateurs physiques et économiques directement liés à la charge du système;

- d'indicateurs de coûts;

- et de variables de cycles de production.

#### **4. Conclusion**

L'application de l'analyse en composantes principales nous a permis de fixer un premier niveau de décisions.

Ce niveau de décisions est composé des deux paramètres d'entrée:

- le paramètre taux de charge;

- et le paramètre taille de lots.

Le paramètre taux de charge fixe le volume de la production suivant la capacité du système et les marges des produits. Le flux matière peut être plus ou moins réduit par les aléas de la production, les temps de préparation des machines et les temps d'attente des machines. Les temps de préparation et surtout les temps d'attente des machines dépendent de l'ordonnancement des tâches caractérisé principalement (à ce niveau de l'analyse) par les tailles des lots et dans une faible mesure par la gestion des files d'attente d'entrée des machines.

Les modalités de ces paramètres qui conduisent à des résultats satisfaisants sont la modalité 2 du paramètre taux de charge (80%) et la modalité 3 du paramètre taille de lots (100).

Les performances du système sont indépendantes, à ce niveau, des paramètres techniques qui sont le taux de pannes et la durée de réparation.

La caractérisation des classes d'individus obtenues par une classification hiérarchique nous a pennis, grâce à l'utilisation de l'analyse discriminante, de dégager les indicateurs les plus représentatifs caractérisant les performances du système à ce niveau. Ces indicateurs sont les cycles, le nombre de pièces produites, les en-cours et les taux d'occupation des machines pour les performances physiques; la trésorerie, les ventes, la marge, l'excédent d'exploitation, les en-cours et les coûts de revient pour les performances économiques.

Pour l'étape suivante, nous allons fixer le paramètre charge à 80% (modalité 2) et le paramètre taille à 100 (modalité 3) afm d'étudier, en détail, l'influence des autres patamètres dans cette configuration.

Etape 2 de l'analyse

 $\label{eq:2.1} \frac{1}{2} \sum_{i=1}^n \frac{1}{2} \sum_{j=1}^n \frac{1}{2} \sum_{j=1}^n \frac{1}{2} \sum_{j=1}^n \frac{1}{2} \sum_{j=1}^n \frac{1}{2} \sum_{j=1}^n \frac{1}{2} \sum_{j=1}^n \frac{1}{2} \sum_{j=1}^n \frac{1}{2} \sum_{j=1}^n \frac{1}{2} \sum_{j=1}^n \frac{1}{2} \sum_{j=1}^n \frac{1}{2} \sum_{j=1}^n \frac{1}{2} \sum_{j=1}^n \frac{$ 

 $\mathcal{L}^{\text{max}}_{\text{max}}$  and  $\mathcal{L}^{\text{max}}_{\text{max}}$ 

 $\mathcal{L}(\mathcal{S})$  $\label{eq:2.1} \frac{1}{\sqrt{2\pi}}\sum_{i=1}^n\frac{1}{\sqrt{2\pi}}\left(\frac{1}{\sqrt{2\pi}}\sum_{i=1}^n\frac{1}{\sqrt{2\pi}}\sum_{i=1}^n\frac{1}{\sqrt{2\pi}}\sum_{i=1}^n\frac{1}{\sqrt{2\pi}}\sum_{i=1}^n\frac{1}{\sqrt{2\pi}}\sum_{i=1}^n\frac{1}{\sqrt{2\pi}}\sum_{i=1}^n\frac{1}{\sqrt{2\pi}}\sum_{i=1}^n\frac{1}{\sqrt{2\pi}}\sum_{i=1}^n\frac{1}{\sqrt{$ 

 $\mathcal{L}^{\text{max}}_{\text{max}}$ 

# **Introduction**

La deuxième étape de l'analyse devait consister à tester l'influence des différents paramètres d'entrée de gestion et des deux paramètres techniques:

- Ordre des lancements (ORDRE);
- Fréquence des lancements (FREQUE);
- -Règle de gestion des fùes d'attente d'entrée (RGFAE);
- -Règle de gestion des fùes d'attente de sortie (RGFAS);
- -MTBF;
- -MTIR.

Les autres paramètres ont des valeurs fixes:

- Charge à 80%;
- Taille de lots 100.

Les résultats de cette analyse (annexe 4) montrent que l'influence des paramètres de gestion est totalement masquée par les paramètres techniques (MTBF et MTTR). On ne pourra pas, par conséquent, déterminer les paramètres dominants. Ceci n'était pas le cas dans la première étape où les paramètres techniques n'avaient aucune influence sur les performances du système.

Nous avons donc décidé de reprendre la même étape avec une réduction des modalités des paramètres techniques. Ceci nous permet de faire une séparation entre les paramètres de gestion sur lequels on peut agir facilement (paramètres contrôlables) et les paramètres techniques (ou de structure) sur lesquels une intervention engendrerait certaines dépenses (paramètres non contrôlables). On pourra envisager de faire la même étude pour d'autres valeurs de ces paramètres.

La deuxième étape de l'analyse consistera donc à tester l'influence des différents paramètres d'entrée:

- Ordre des lancements (ORDRE);
- Fréquence des lancements (FREQUE);
- -Règle de gestion des files d'attente d'entrée (RGFAE);
- -Règle de gestion des files d'attente de sortie (RGFAS).

Les autres paramètres ont des valeurs fixes:

- Charge à 80%;
- -Taille de lots 100;
- MTBF de 1 (une panne par semaine);
- MTTR de 1 (temps de réparation de 1 heure).

A cette étape, le nombre de paramètres étant réduit, nous appliquerons un test complet des 4 paramètres. Ce test nécessite 64 simulations. Si une simulation (avec plusieurs réplications) dure 5 minutes, le test complet nécessite 5 heures de simulation.

Les résultats du régime transitoire ne seront pas pris en compte dans le calcul des statistiques. Le régime transitoire, à cette étape correspond aux 300 premières heures de simulation.

### **1. Application de l'analyse en composantes principales**

# **1.1. Etudes des corrélations entre Indicateurs**

Le tableau E2.1 résume la matrice des corrélations.

### **1.1.1. Les non-corrélations**

L'examen de la matrice de corrélation montre que les indicateurs économiques de trésorerie, de ventes et d'achats ne sont corrélés à aucun autre indicateur. C'est l'enseignement important de cet examen, en effet, ceci s'explique par le fait que les valeurs de ces indicateurs ont été fixées dans la première étape par le paramètre taux de charge et que ces valeurs sont indépendantes des stratégies appliquées à cette deuxième étape.

Les indicateurs physiques directement liés aux taux de charges comme les taux d'occupation des machines et le nombre de pièces produites sont indépendants des autres indicateurs.

# **1.1.2. Les corrélations fortes**

Les corrélations sont jugées significatives à partir d'une valeur de 0,85 pour le coefficient de corrélation. Cette valeur a été fixée grâce à la connaissance qu'on a sur le système et à des tests préliminaires avec différents seuils. Des seuils inférieurs à 0,85 font apparaître des corrélations non significatives alors que des seuils supérieurs ne permettent pas de prendre en considération des corrélations importantes.

Nous allons examiner les corrélations groupe par groupe. Les points suivants sont à lire séquentiellement.

227

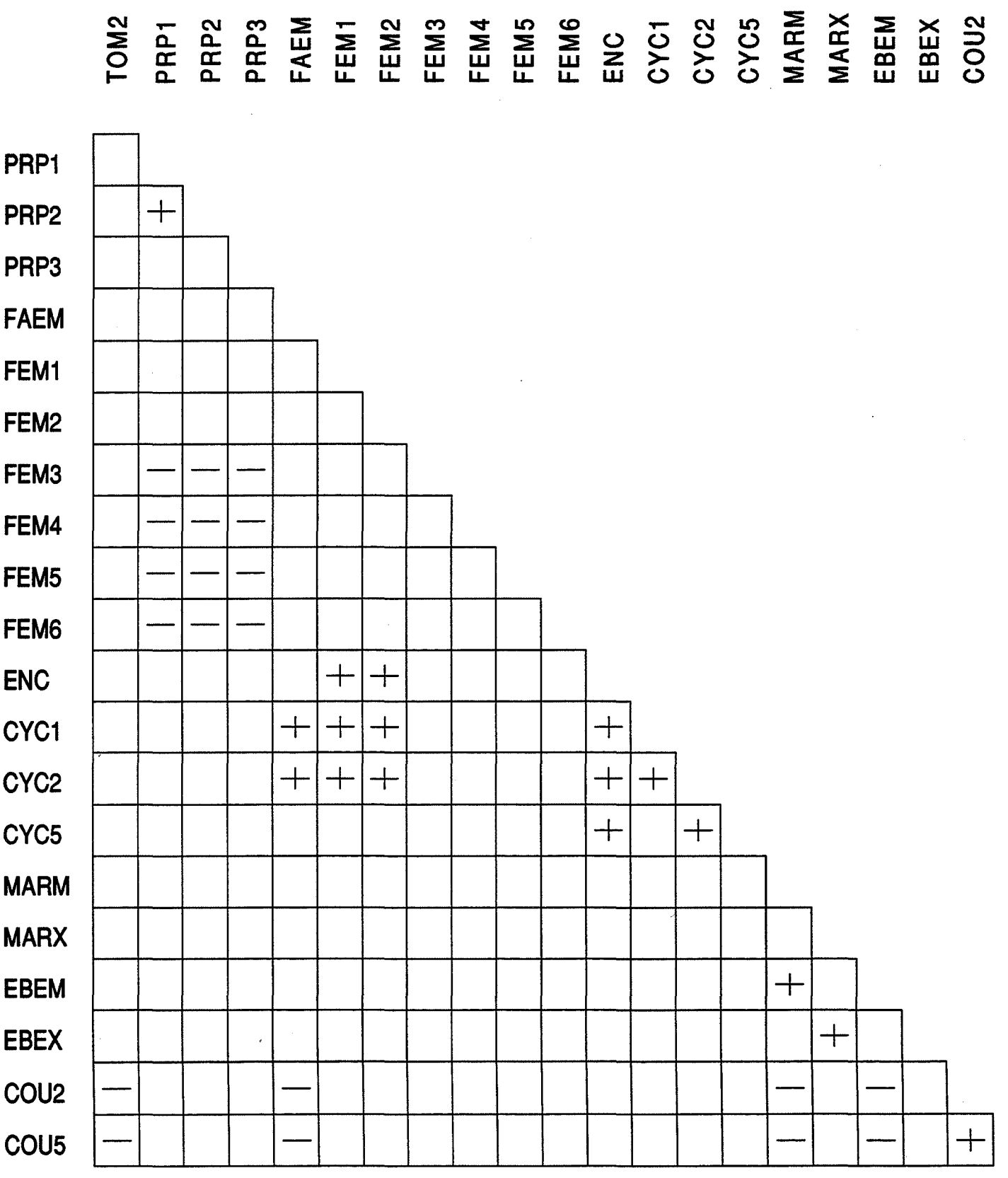

 $\hat{\mathcal{A}}$ 

 $\hat{\tau}$  , i.e., i.e.

Tableau E2.1: Tableau des corrélations

 $\label{eq:1} \begin{array}{ll} \mathcal{L}_{\mathcal{A}}(\mathcal{A})=\mathcal{L}_{\mathcal{A}}(\mathcal{A})=\mathcal{L}_{\mathcal{A}}(\mathcal{A})=\mathcal{L}_{\mathcal{A}}(\mathcal{A})\mathcal{A}(\mathcal{A})\mathcal{A}(\mathcal{A})\mathcal{A}(\mathcal{A})\mathcal{A}(\mathcal{A})\mathcal{A}(\mathcal{A})\mathcal{A}(\mathcal{A})\mathcal{A}(\mathcal{A})\mathcal{A}(\mathcal{A})\mathcal{A}(\mathcal{A})\mathcal{A}(\mathcal{A})\mathcal{A}(\mathcal{A})\math$ 

### Taux d'occupation des machines (TOM):

Les taux d'occupation des machines ne sont pas corrélés aux autres indicateurs sauf pour la machine 2 dont le taux d'occupation est corrélé négativement aux coûts de revient (COU) des produits 2 et *5.* 

Le premier résultat est relativement trivial. En effet, les taux d'occupation des machines dépendent du taux de charge du système de production qui a été fixé à l'étape précédente.

Le calcul de la durée, en heures, nécessaire pour chaque machine pour traiter les différents produits (345 pièces du produit 1, 514 du produit 2, 17 du produit 3, 224 du produit 4 et 392 du produit 5) donne 95.51 pour la machine 1, 95.94 pour la machine 2, 95.88 pour la machine 3, 31.67 pour la machine 4, 95.75 pour la machine *5* et 95.88 pour la machine 6. Ce calcul montre que la machine 2 est la plus chargée, son temps de travail avoisine sa capacité maximale qui est de 96 heures (80% de 120). Ce résultat explique la pertinence de cet indicateur et sa corrélation avec le coût de revient de certains produits.

### Temps de préparation (PRP):

Les temps de préparation des machines 1, 2 et 3 sont corrélés négativement aux indicateurs d'occupation, moyenne et max, des fùes d'attente d'entrée (FE) des machines 3, 4, 5 et 6.

Le temps de préparation de la machine 6 est corrélé négativement à l'indicateur d'occupation, moyenne de la flle d'attente d'entrée de la machine 3 et aux indicateurs d'occupation max des files d'attente d'entrée des machines 5 et 6.

# Files d'attente d'entrée (FE):

L'occupation de la file d'attente d'entrée de l'atelier (FAEM) est corrélée positivement aux cycles (CYC) des produits 1 et 2 et négativement aux coûts de revient (COU) des produits 2 et 5.

L'occupation des files d'attente d'entrée des machines 1 et 2 (FEM1 et FEM2) sont corrélées positivement aux cycles (CYC) des produits 1 et 2 et aux en-cours (ENC).

En-cours (ENC):

Les en-cours, en moyenne, sont corrélés positivement aux cycles (CYC) des produits 1, 2 et 5.

Les en-cours max sont corrélés négativement au stock matière valorisé, moyenne et max  $(VAM)$ .

#### Marge (MRG) et Excédent brut d'exploitation (EBE):

La marge (MRG) et l'excédent brut d'exploitation (EBE) sont corrélés positivement entre eux et négativement aux coûts (COU) des produits 2 et 5.

#### 1.2. L'interprétation axe par axe

Les facteurs sont appréhendés dans l'ordre décroissant de leurs valeurs propres. On désignera chaque axe par l'ensemble des indicateurs physiques et économiques qui ont le plus contribué à sa formation.

# **1.2.1. Le premier axe (37% de variance expliquée)**

### Paramètres Physiques:

Cet axe est défini par son extrémité positive avec les indicateurs des Temps de préparation des machines 1 et 2.

A la partie négative de cet axe, on trouve les indicateurs:

- Taux d'occupation de la machine *5;*
- Occupation moyenne et max des files d'attente d'entrée de toutes les machines;
- En-cours en nombre de pièces, moyenne et max;
- -Cycles de production des produits 1,2 et *5;*
- Nombre de pièces produites du produit 2.

### Paramètres Economiques:

Cet axe est défmi par son extrémité positive avec les indicateurs de Stock de matière valorisé: moyenne et max.

A l'extrémité négative, on trouve les indicateurs:

- En-cours valorisé matière et valeur ajoutée, moyenne et max;
- En-cours valorisé matière, moyenne et max.

# 1.2.2. Le deuxième axe (23 % de variance expliquée)

# Indicateurs Physiques:

A l'extrémité négative on trouve les indicateurs:

- Taux d'occupation des machines 2 et 4;

- Cycle de production du produit 4.

#### Indicateurs économiques:

L'extrémité négative et caractérisée par les indicateurs de Trésorerie: moyenne, min et max;

# 1.2.3. Le troisième axe (10% de variance expliquée)

Pour les indicateurs physiques, cet axe est défini essentiellement à son extrémité positive par l'indicateur de Taux d'occupation de la machine 1.

### 1.2.4. Le quatrième axe (7 % de variance expliquée)

Cet axe est caractérisé du côté négatif par les indicateurs physiques de Nombre de pièces produites du produit 3 et de Temps de préparation de la machine 4 et par l'indicateur économique de Coût de revient du produit 3.

# 1.3. Interprétation par plan

Une synthèse graphique des résultats est obtenue par projection des individus et des variables sur les plans factoriels. Sur ces plans, la proximité des individus illustre des similitudes de comportement alors que les proximités des variables correspondent à des corrélations positives.

#### **1.3.1. Plan factoriel 1·2**

### **1.3.1.1. Projection des variables**

La projection des variables sur ce plan (figure E2.1) reprend les résultats de l'analyse de la matrice des corrélations. On constate une dispersion des variables, on n'a plus de groupes de variables fortement corrélées comme ça été le cas dans l'étape précédente. Ceci nous amène à considérer les machines et les produits de façon individuelle et non plus globale.

#### **1.3.1.2. Projection des Individus**

Dans ce plan, les individus constituent des classes bien distinctes. La projection des individus suivant les modalités des paramètres d'entrée qui leurs sont liés donne les caractéristiques de chaque classe (figure E2.2).

La projection des individus selon les modalités du paramètre fréquence des lancements (FREQUE) révèle des classes d'individus caractérisées par les modalités 1, 2, 3 ou 4 de ce paramètre. Les individus ayant la modalité 1 de ce paramètre se situent dans la partie droite du plan et les individus de modalité 4 dans la partie gauche de ce plan.

La projection des individus selon les modalités du paramètre règle de gestion des files d'attente d'entrée (RGFAE) montre que la plupart des individus ayant une règle de gestion FIFO (modalité 1) se situent dans la partie inférieure du plan alors que les individus ayant une règle de gestion SPT (modalité 2) se situent dans la partie supérieure du plan.

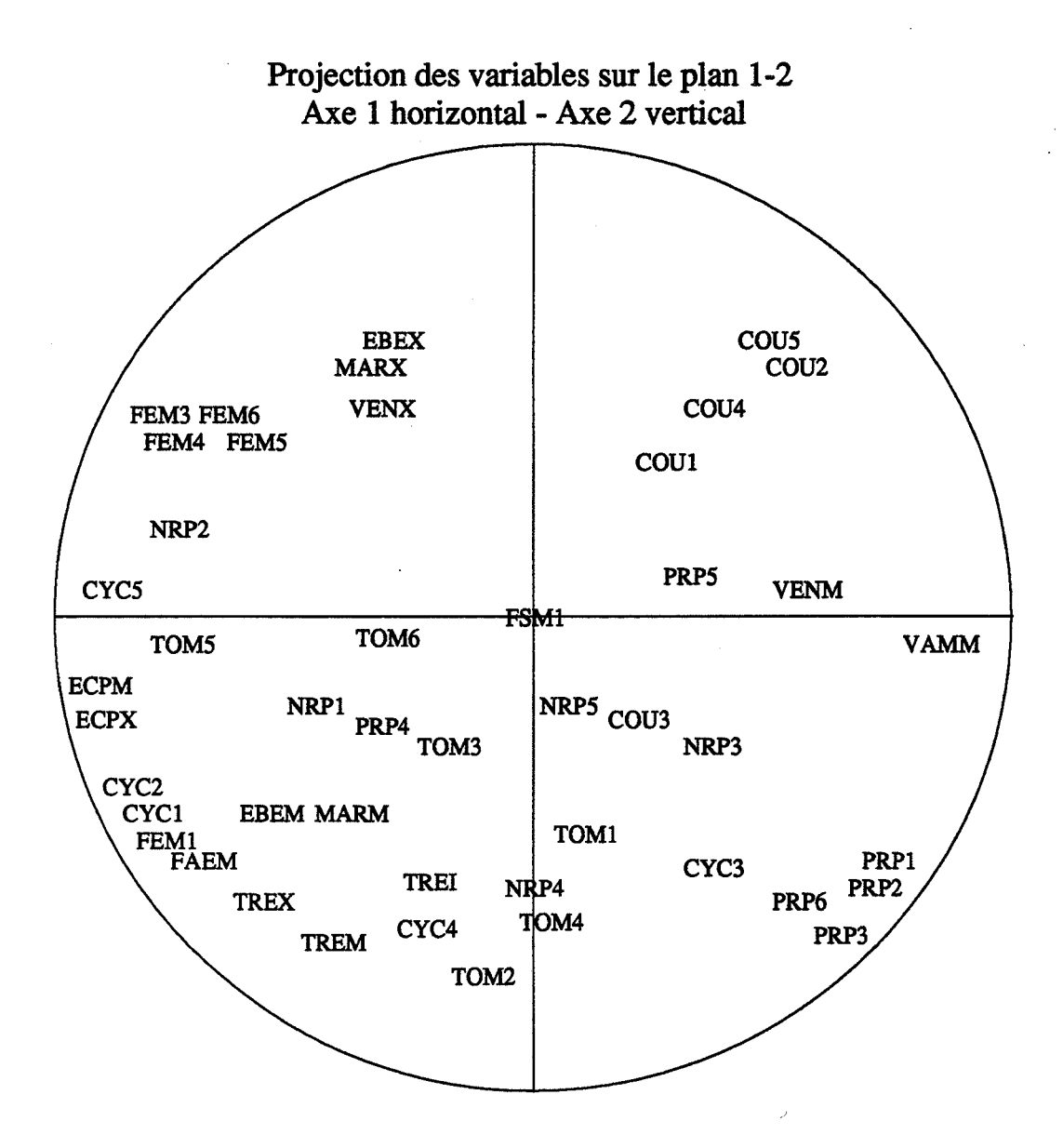

Figure E2.1: Projection des variables sur le plan 1-2

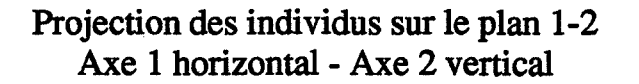

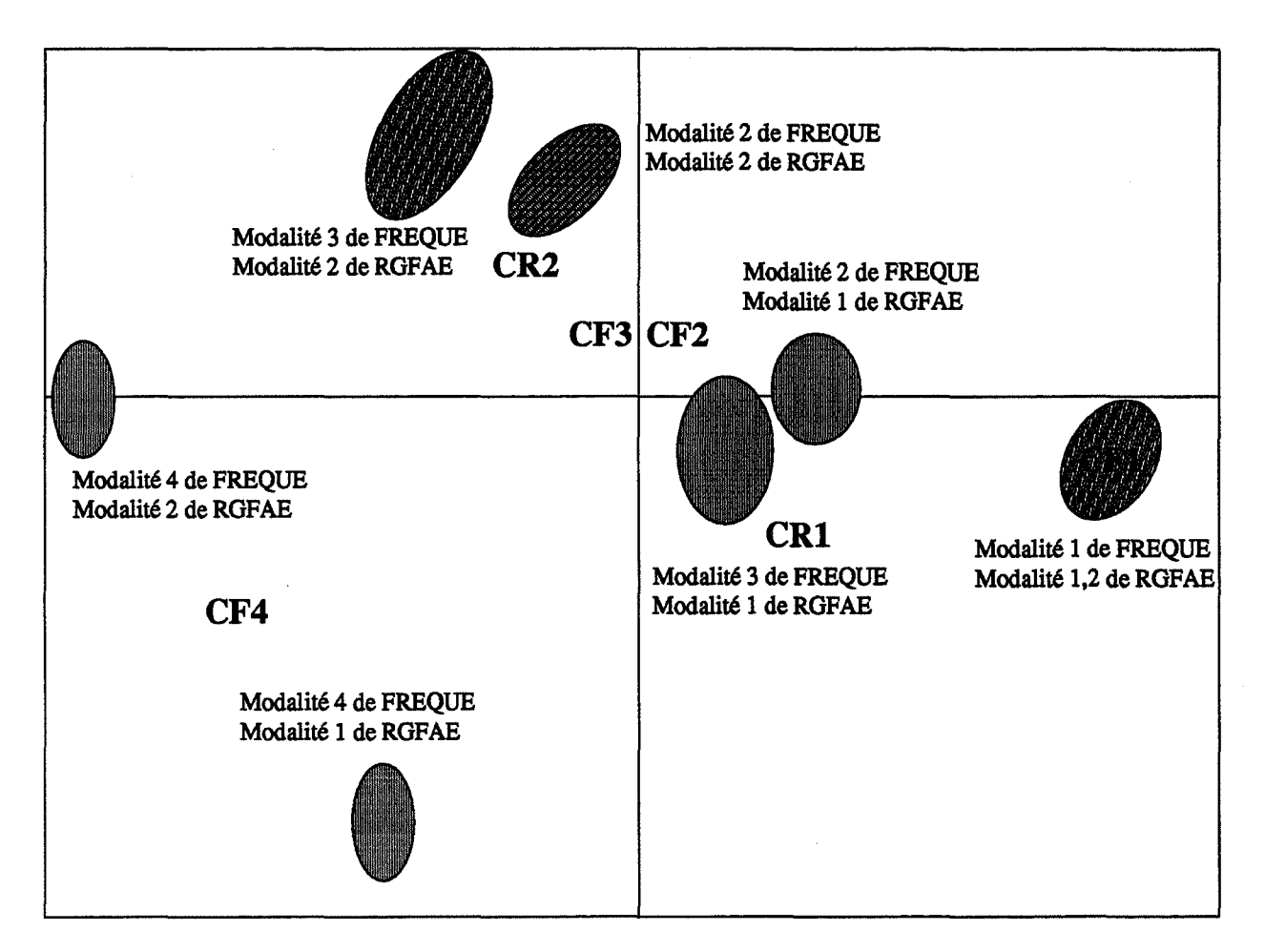

CFi: centre de gravité des individus présentant la modalité i du paramètre FREQUE CRi: centre de gravité des individus présentant la modalité i du paramètre RGFAE

Figure E2.2: Projection des individus sur le plan 1-2

La projection des individus selon les modalités des autres paramètres (ORDRE, RGFAS) montre que la répartition des modalités de ces paramètres dans les différentes régions du plan se fait de façon équiprobable.

### 1.3.1.3. Synthèse de la projection des individus sur le plan 1·2

La projection des individus selon les modalités des deux paramètres FREQUE et RGFAE permet de définir les deux premiers axes:

- l'axe 1 est caractérisé par le paramètre fréquence des lancements;

- l'axe 2 est caractérisé par le paramètre règle de gestion des flles d'attente d'entrée.

La projection des individus dans le plan factoriel 1-2 et en tenant compte de l'interprétation axe par axe faite précédemment nous pennet de dire que:

-la combinaison de la modalité 1 du paramètre FREQUE (fréquence de base) et des modalités 1 et 2 du paramètre RGFAE (FIFO et SPT) conduit à des en-cours très faibles, des occupations des files d'entrée très faibles, une trésorerie moyenne, des cycles de produits 1, 2 et 5 très faibles et à des taux d'occupation des machines 2 et 4 moyens.

- la combinaison des modalités 2 et 3 du paramètre FREQUE (2 et 3 fois la fréquence de base) et de la modalité 1 du paramètre RGFAE (FIFO) conduit à des en-cours faibles, des occupations de files d'entrée faibles, des cycles de produits 1, 2 et 5 faibles, à une trésorerie moyenne et à des taux d'occupation des machines 2 et 4 moyens.

- la combinaison des modalités 2 et 3 du paramètre FREQUE (2 et 3 fois la fréquence de base) et de la modalité 2 du paramètre RGFAE (SPT) conduit à des encours moyens ou forts, des occupations des files d'attente d'entrée moyennes ou fortes, des cycles de produits 1, 2 et 5 moyens ou forts, une trésorerie très faible et des taux d'occupation des machines 2 et 4 très faibles.

-la combinaison de la modalité 4 du paramètre FREQUE (tous les lots lancés à la date 0) et de la modalité 1 du paramètre RGFAE (FIFO) conduit à des en-cours forts, des occupations des files d'attente d'entrée fortes, des cycles de produits 1, 2 et 5 forts, une trésorerie forte et à une occupation des machines 2 et 4 fortes.

-la combinaison de la modalité 4 du paramètre FREQUE (tous les lots lancés à la date 0) et de la modalité 2 du paramètre RGFAE (SPT) conduit à des en-cours très forts, des occupations des files d'attente d'entrée très fortes, des cycles de produits 1, 2 et 5 très forts, une trésorerie moyenne et à une occupation des machines 2 et 4 moyennes.

A l'issue de cette projection, les combinaisons de modalités des paramètres FREQUE et RGFAE qui présentent le plus d'intérêt sont: la combinaison de la modalité 1 du paramètre FREQUE (fréquence de base) et des modalités 1 ou 2 de RGFAE (FIFO et SPT), vient ensuite la combinaison des modalités 2 ou 3 de FREQUE (2 et 3 fois la fréquence de base) et de la modalité 1 de RGFAE (FIFO) . ..

Par contre, la modalité 4 de FREQUE qui consiste à lancer tous les. lots en début de semaine liée à la modalité 2 de RGFAE (FIFO) conduit à un engorgement du système par des en-cours élevés, des files d'attente largement encombrées et des cycles des produits 1, 2 et 5 très élevés.

# 1.3.2. Plan factoriel 1-3

La projection des variables (figure E2.3) et des individus (figure E2.4) sur ce plan confirme les résultats de la projection sur le plan 1-2 par rapport à l'axe 1 en ce sens que la combinaison des modalités 4 du paramètre FREQUE et des modalités 1 ou 2 du paramètre RGFAE conduit à des en-cours et des occupations des files d'attente d'entrée très fortes. Par rapport à l'axe 3, les informations supplémentaires sont relatives au taux d'occupation de la machine 1 qui entre dans la gamme de fabrication des produits 1 et *5* ayant les plus fortes marges.

La combinaison de la modalité 2 du paramètre FREQUE (2 fois la fréquence de base)et de la modalité 1 du paramètre RGFAE (FIFO) d'une part et la combinaison de la modalité 3 du paramètre FREQUE (3 fois la fréquence de base) et de la modalité 1 du paramètre RGFAE (FIFO) d'autre part conduisent à des taux d'occupation de la machine 1 faible ou très faible.

# 1.3.3. Plan factoriel 2-3

La projection des variables sur ce plan apporte des informations supplémentaires relatives aux coûts de revient (figure E2.5).

La projection des individus (figure E2.6) montre que la modalité 1 du paramètre FREQUE (fréquence de base) donne les meilleurs résultats puisqu'elle conduit à des coûts de revient très faibles. La modalité 3 de ce paramètre conduit à des coûts relativement élevés.

### 1.3.4. Plans factoriels 1-4 et 2-4

La projection des variables et des individus sur ces plans va nous permettre d'étudier l'influence des autres paramètres.

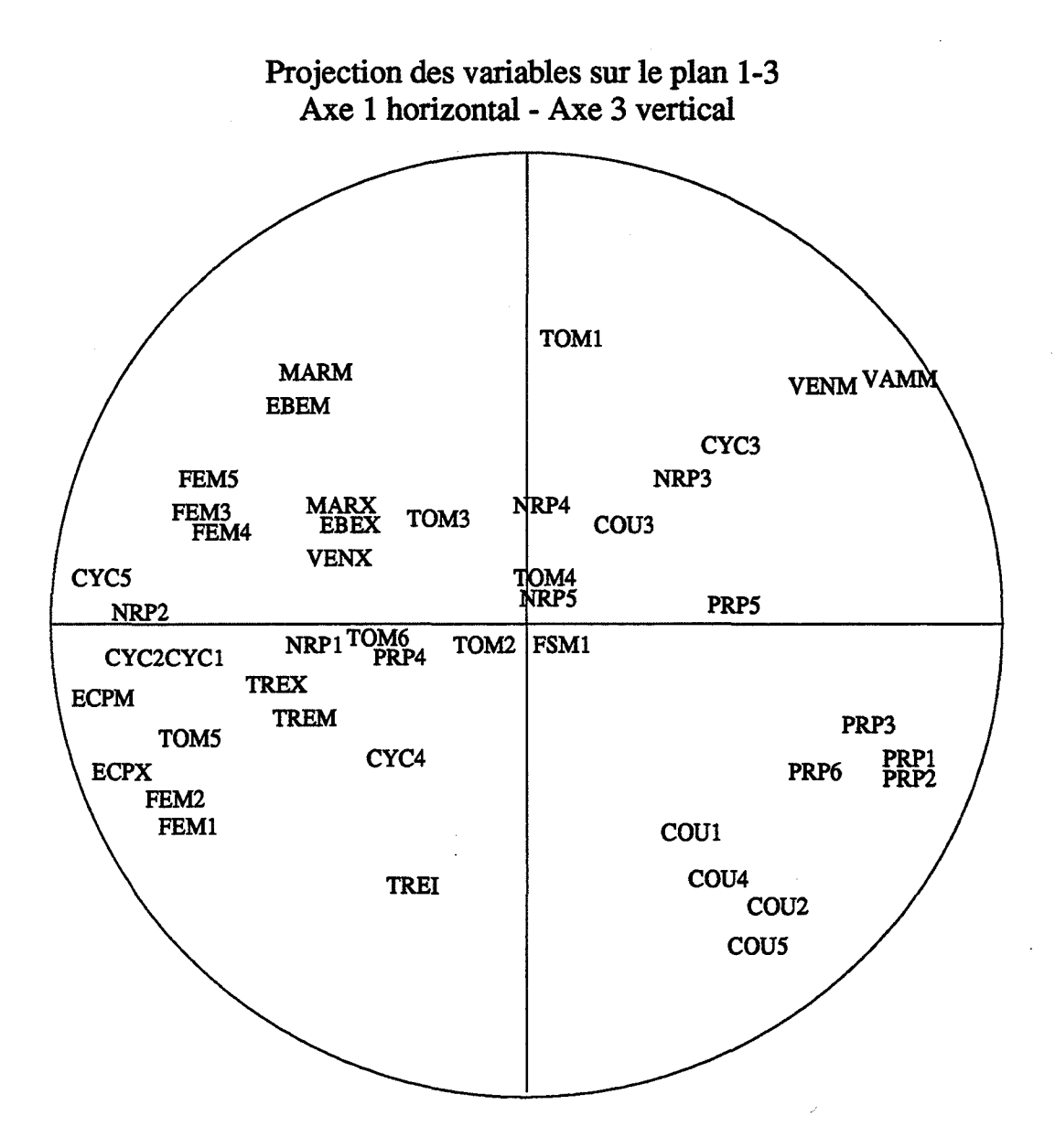

Figure E2.3: Projection des variables sur le plan 1-3
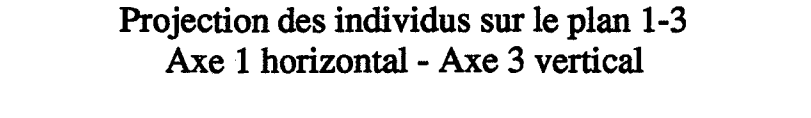

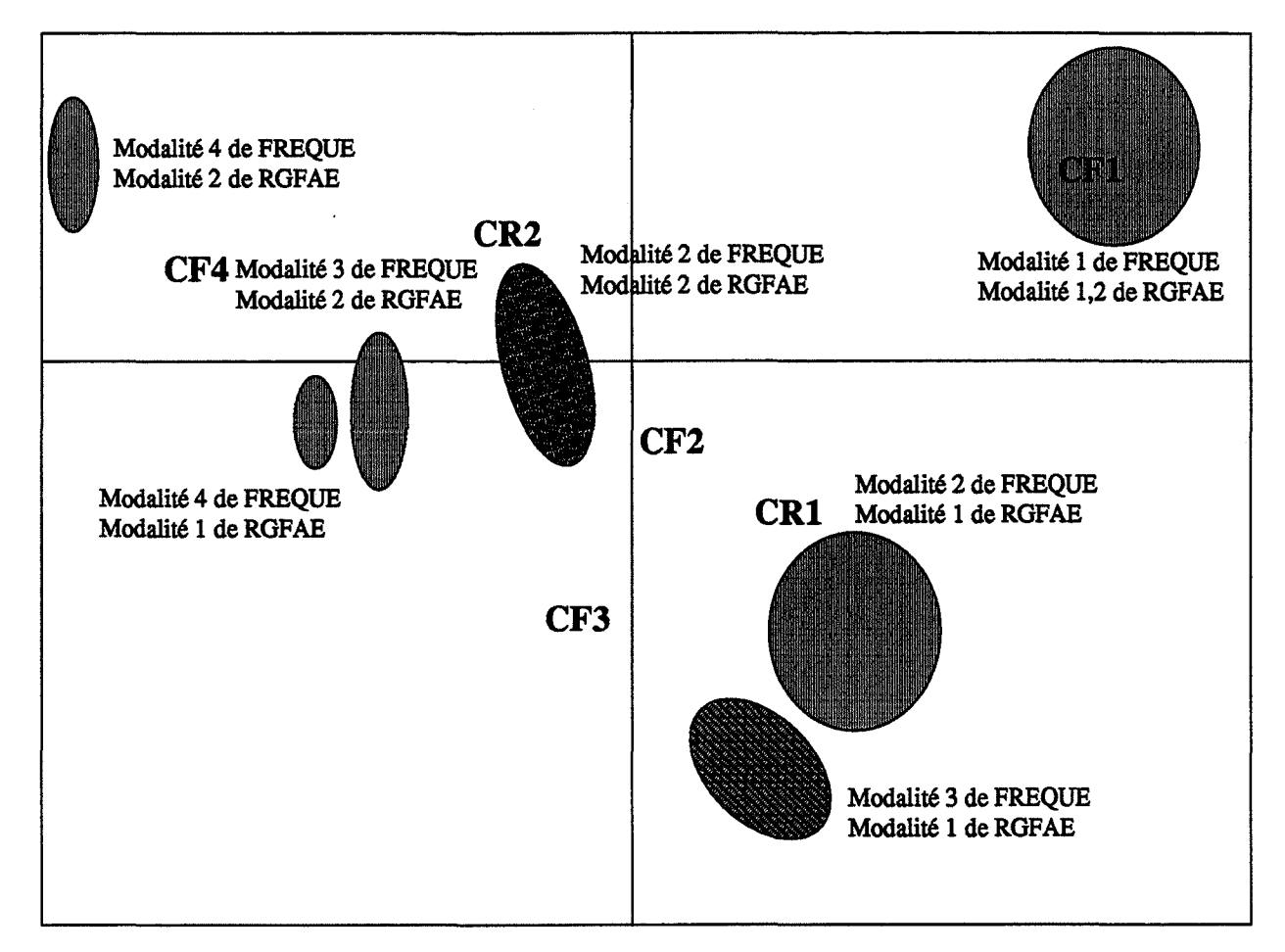

CFi: centre de gravité des individus présentant la modalité i du paramètre FREQUE CRi: centre de gravité des individus présentant la modalité i du paramètre RGFAE

.Figure E2.4: Projection des individus sur le plan 1-3

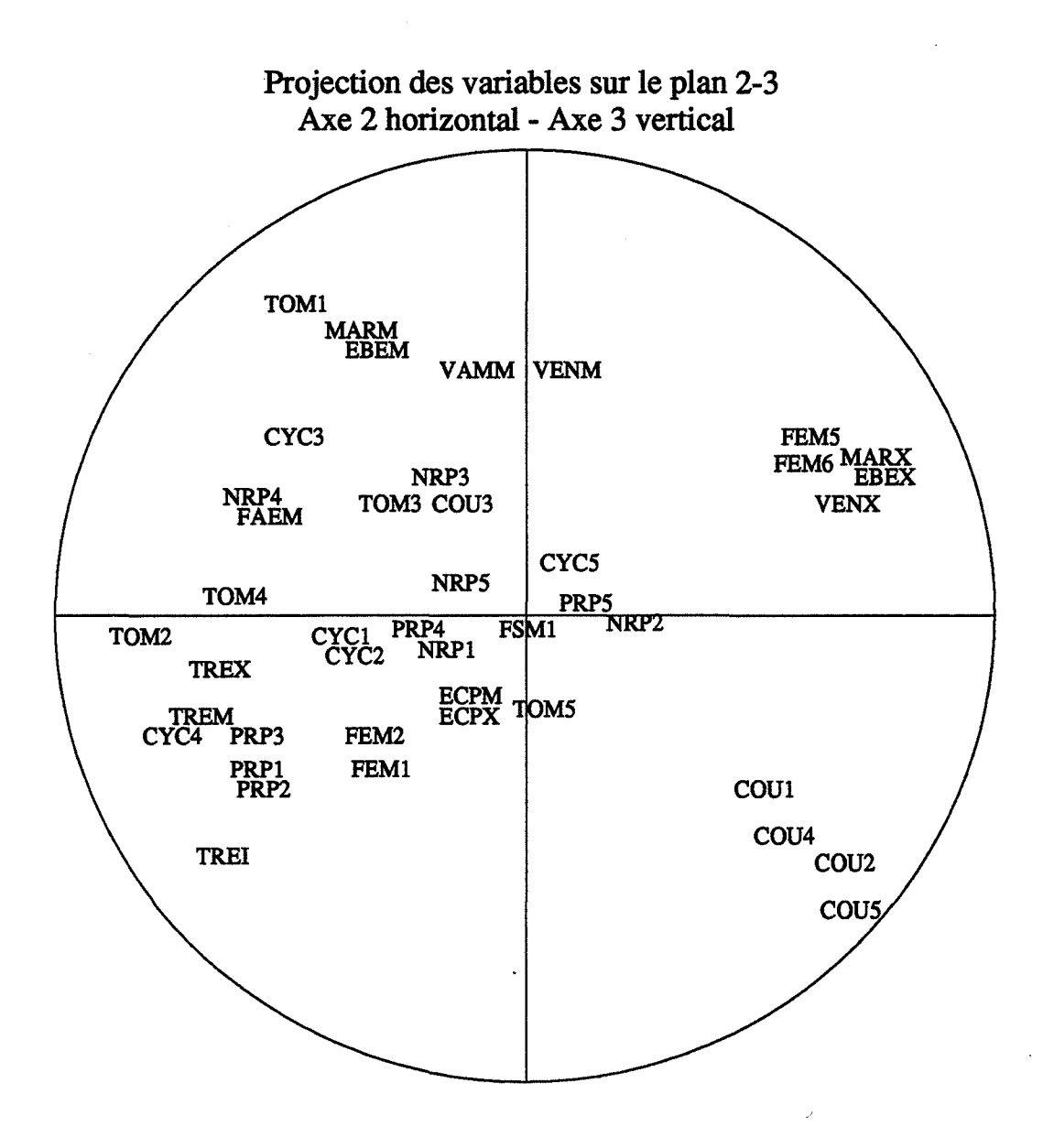

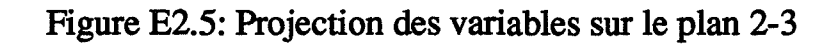

## Projection des individus sur le plan 2-3 Axe 2 horizontal - Axe 3 vertical

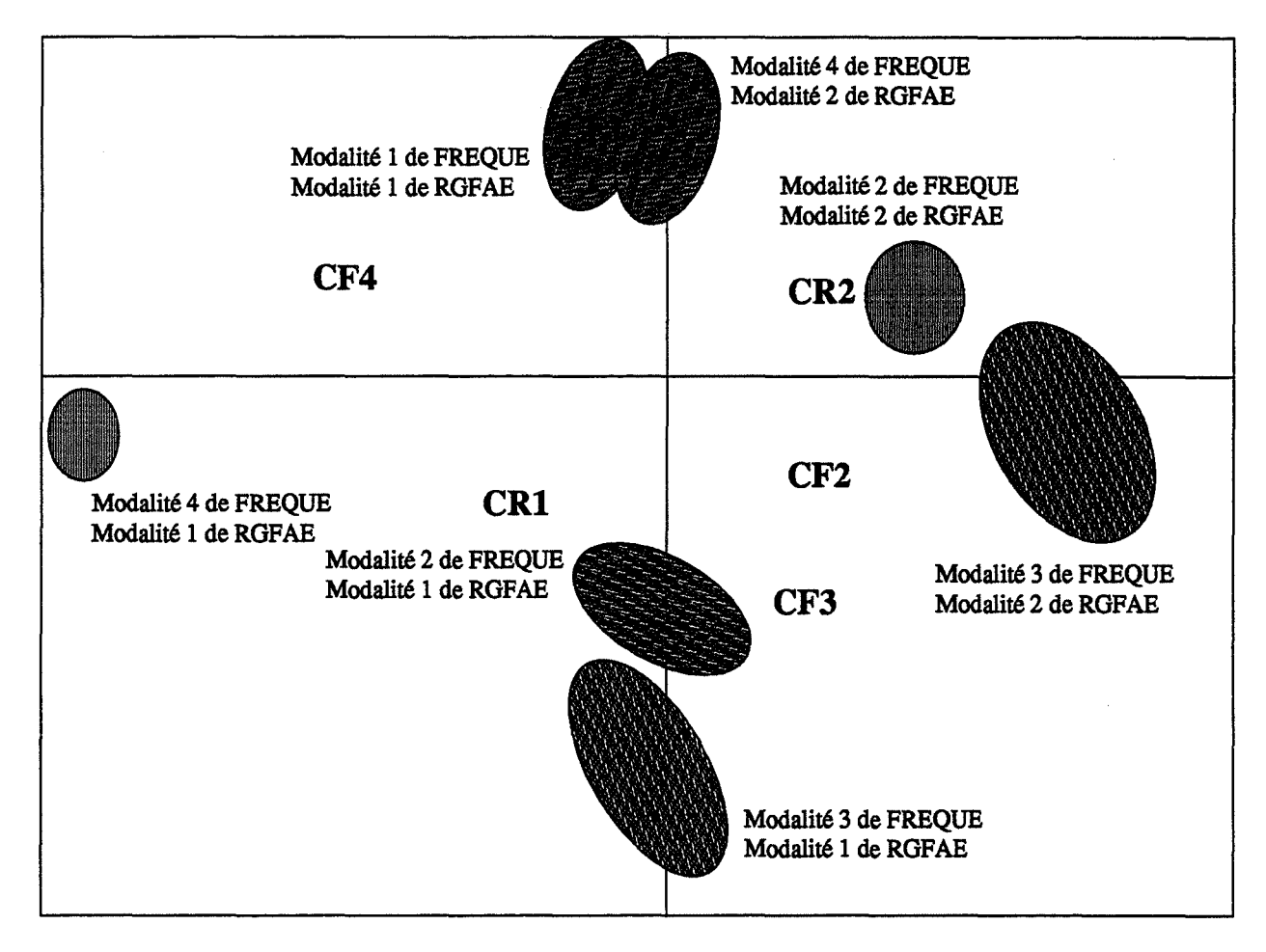

CFi: centre de gravité des individus présentant la modalité i du paramètre FREQUE: CRi: centre de gravité des individus présentant la modalité i du paramètre RGFAE

Figure E2.6: Projection des individus sur le plan 2-3

Les projections des variables et des individus sur le plan 1-4 sont données dans les figures E2.7 et E2.8. Les projections des variables et des individus sur le plan 2-4 sont données dans les figures E2.9 et E2.10.

La projection des individus selon les modalités du paramètre ordre des lancements (ORDRE) sur ces plans montre une disposition des centres de gravité des modalités de ce paramètre selon l'axe 4. Cet axe est donc principalement caractérisé par ce paramètre.

Les informations supplémentaires que cette projection apporte sont relatives aux produits 3. Les modalités 2 et 3 du paramètre ORDRE (lancement en ordre croissant des durées opératoires et lancement en ordre décroissant des marges) conduisent à un indicateur de nombre de pièces produites et de coût du produit 3 fort et un taux d'occupation de la machine 4 fort. Ces résultats sont relativement moins importants que les précédents. En effet, le produit 3 est produit en très faible quantité (17 pièces), sa marge sur coût directe est la plus faible (23.60) et la machine 4, que seul ce produit utilise, est donc très faiblement chargée.

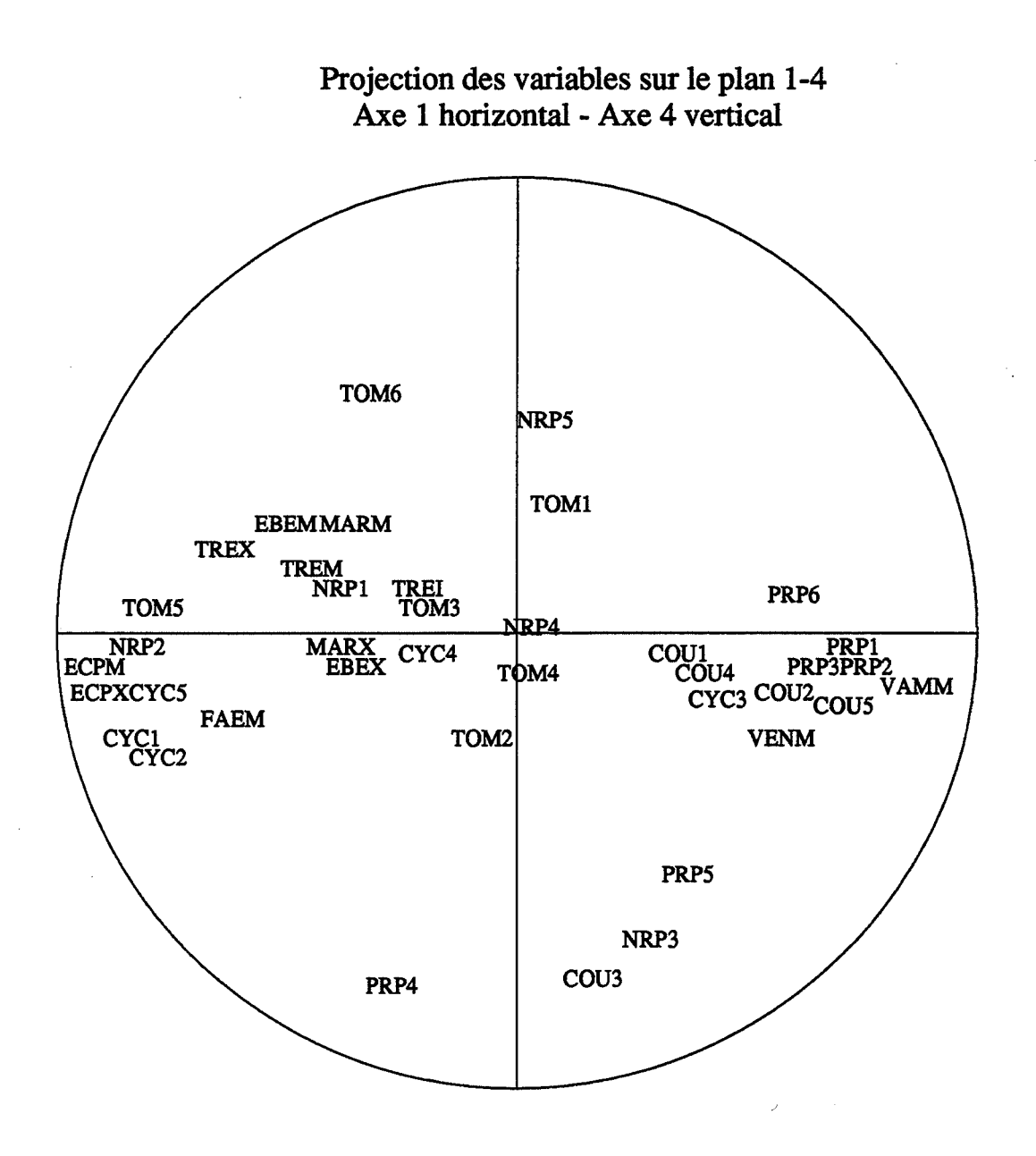

Figure E2.7: Projection des variables sur le plan 1-4

Projection des individus sur le plan 1-4 Axe 1 horizontal - Axe 4 vertical

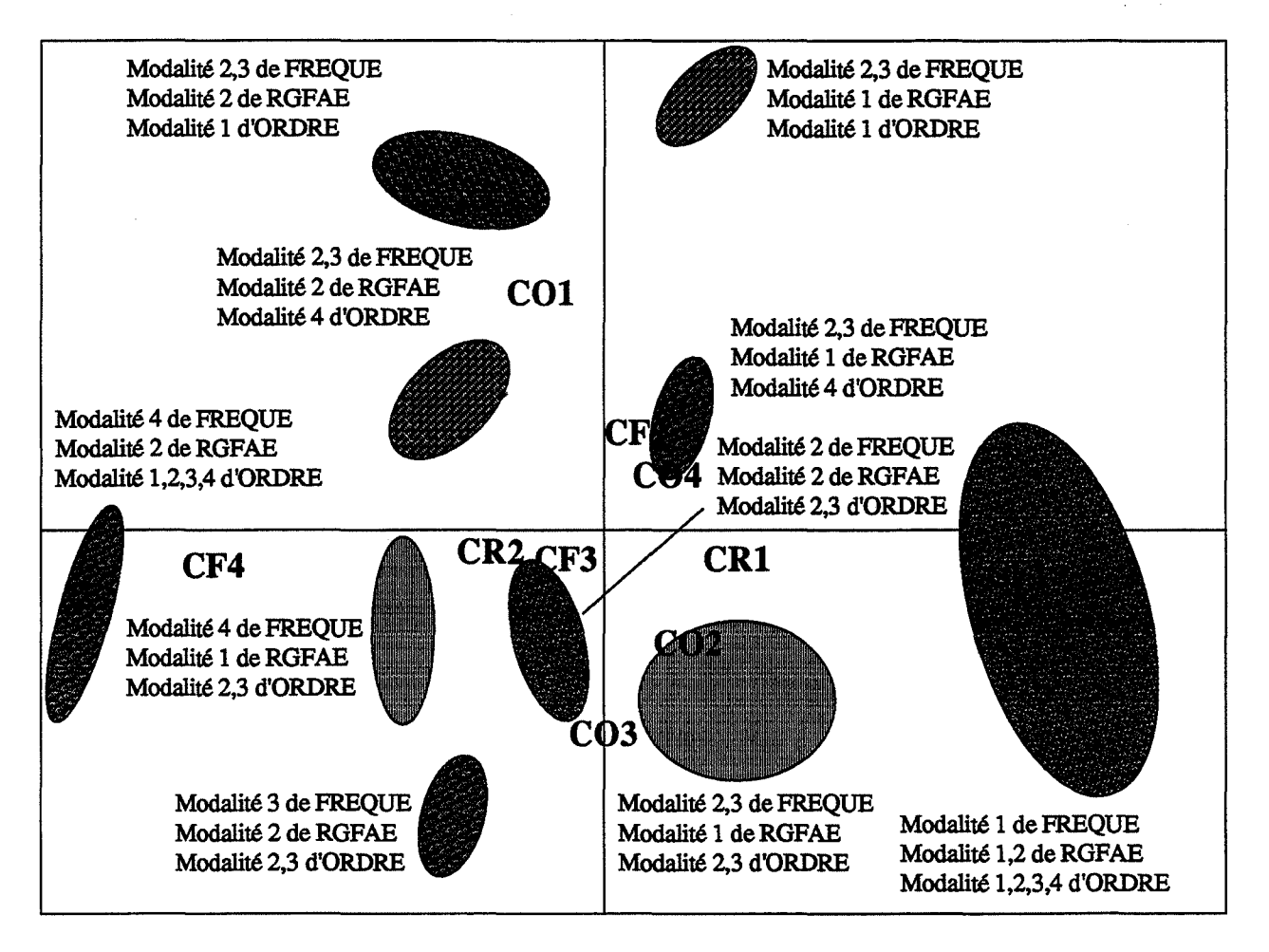

CFi: centre de gravité des individus présentant la modalité i du paramètre FRBQUE CRi: centre de gravité des individus présentant la modalité i du paramètre RGFAE COi: centre de gravité des individus présentant la modalité i du paramètre ORDRE

Figure E2.8: Projection des individus sur le plan 1-4

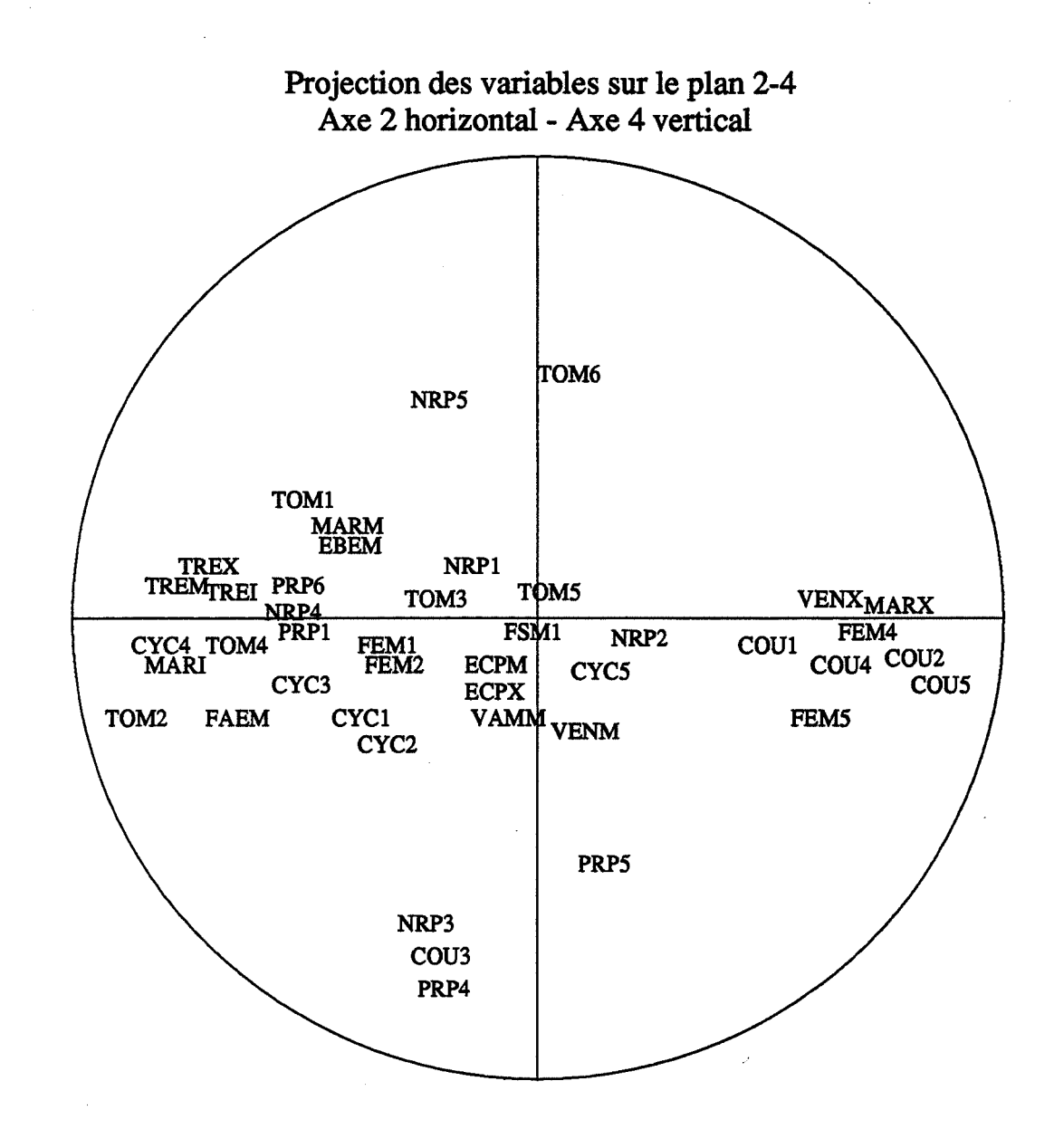

Figure E2.9: Projection des variables sur le plan 2-4

Projection des individus sur le plan 2-4 Axe 2 horizontal - Axe 4 vertical

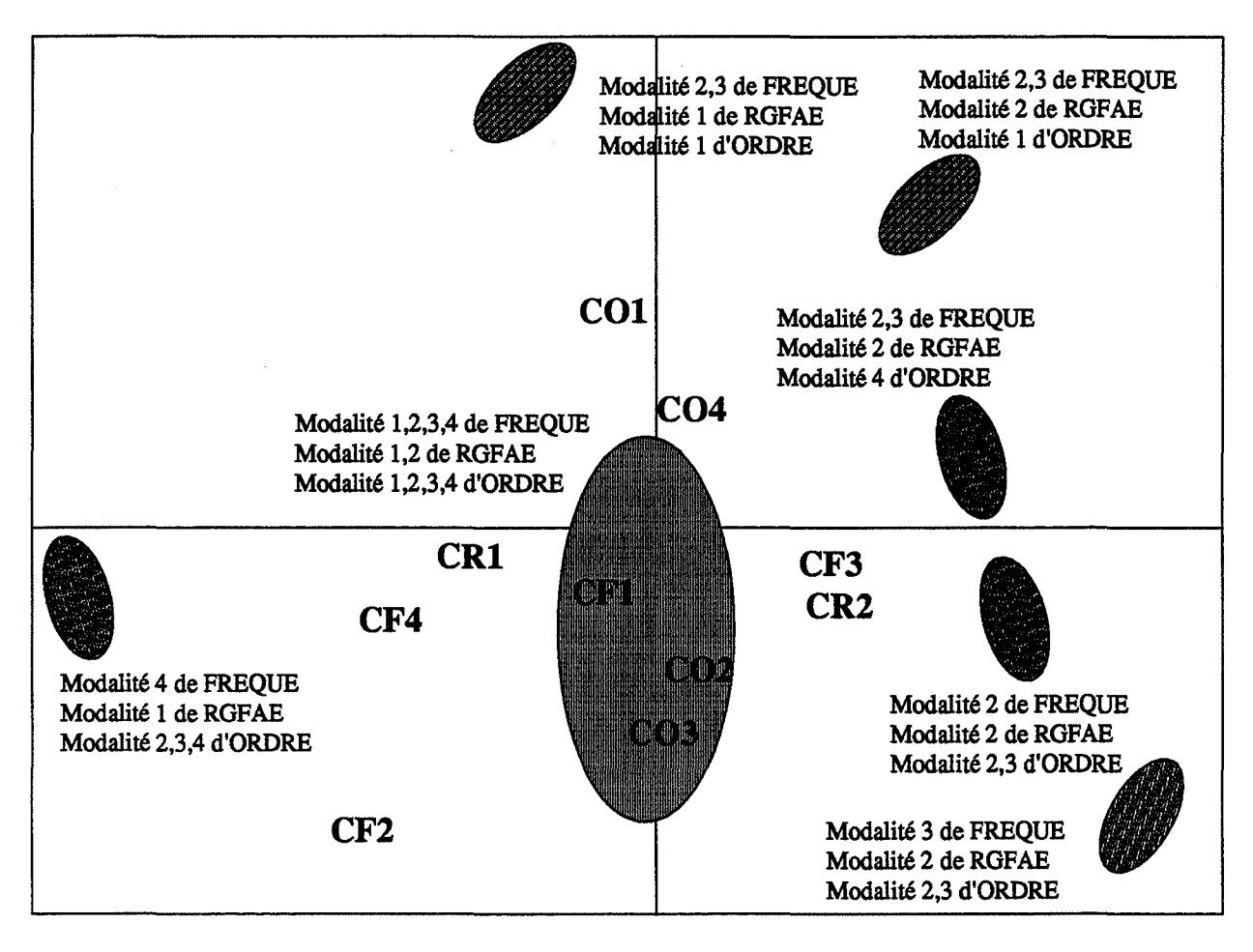

CFi: centre de gravité des individus présentant la modalité i du paramètre FREQUE CRi: centte de gravité des individus présentant la modalité i du paramètre RGFAE COi: centre de gravité des individus présentant la modalité i du paramètre ORDRE

Figure E2.10: Projection des individus sur le plan 2-4

## 1.4. Conclusion sur l'application de l'analyse en composantes principales

Les principaux renseignements qu'on peut tirer de l'étude des corrélations sont:

- les indicateurs des coûts de revient des produits 2 et 5 sont corrélés aux autres indicateurs physiques, ces deux produits ont les deux plus grandes quantités à produire (respectivement 514 et 392);

- la plupart des indicateurs économiques sont indépendants des autres indicateurs et peu sensibles aux stratégies appliquées à cette étape;

- les indicateurs physiques directement liés aux taux de charge comme les taux d'occupation des machines et le nombre de pièces produites sont indépendants. Sauf en ce qui concerne la machine 2 dont l'indicateur du taux d'occupation reste pertinent.

La projection des individus suivant les modalités des paramètres d'entrée sur les différents plans factoriels fait apparaître deux paramètres dominants qui sont la fréquence des lancements et la règle de gestion des files d'attente d'entrée. Vient ensuite le paramètre des ordres des lancements.

La modalité 1 du paramètre FREQUE (lancements suivant la fréquence de base) donne les meilleurs résultats quelle que soit la règle de gestion des files d'entrée.

La règle de gestion FIFO des files d'entrée donne quant à elle de meilleurs résultats que la règle SPT vu les différentes projections.

Les modalités 2 et 3 du paramètre ordres des lancements donnent de meilleurs résultats que les autres modalités en ce qui concerne le produit 3.

## 2. Partition du nuage d'individus

Le même processus qu'à l'étape 1 est reconduit ici pour la partition du nuage d'individus. Le dendogramme de la classification hiérarchique est donné dans la figure E2.11. On obtient 7 classes d'individus. Nous donnons dans les tableaux E2.2 et E2.3 pour chaque classe le nombre d'individus qui la composent et la répartition des modalités des paramètres d'entrée sur les individus composant chaque classe:

- la classe 1 est caractérisée par des lancements effectués en début de semaine et par une gestion des files d'attente d'entrée en FIFO.

- la classe 2 est caractérisée par des lancements effectués en début de semaine et par une gestion des files d'attente d'entrée en SPT.

- la classe 3 est caractérisée par une fréquence de lancements qui est égale à la fréquence de base.

- la classe 4 est caractérisée par une fréquence de lancements qui est de deux ou trois fois la fréquence de base et par une gestion des files d'attente d'entrée en SPT. Les ordres des lancements sont effectués selon un ordre croissant des durées opératoires ou selon un ordre décroissant des marges.

- la classe *5* est caractérisée par une fréquence de lancements qui est de deux ou trois fois la fréquence de base et par une gestion des files d'attente d'entrée en SPT. Les ordres des lancements sont fait selon l'ordre des numérotations, selon des durées opératoires croissantes ou bien selon les conflits sur les premières machines.

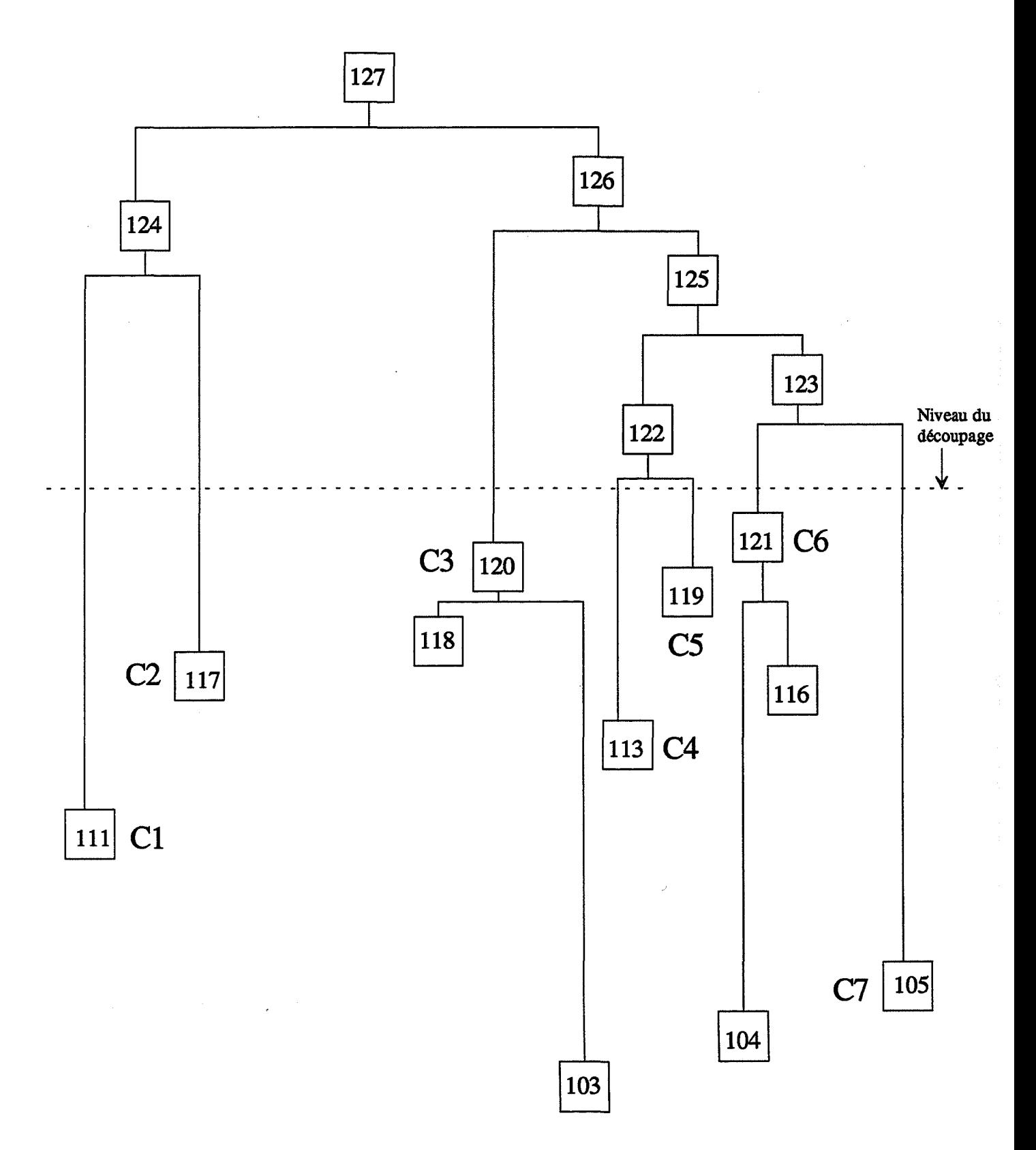

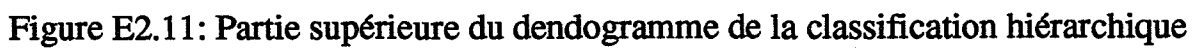

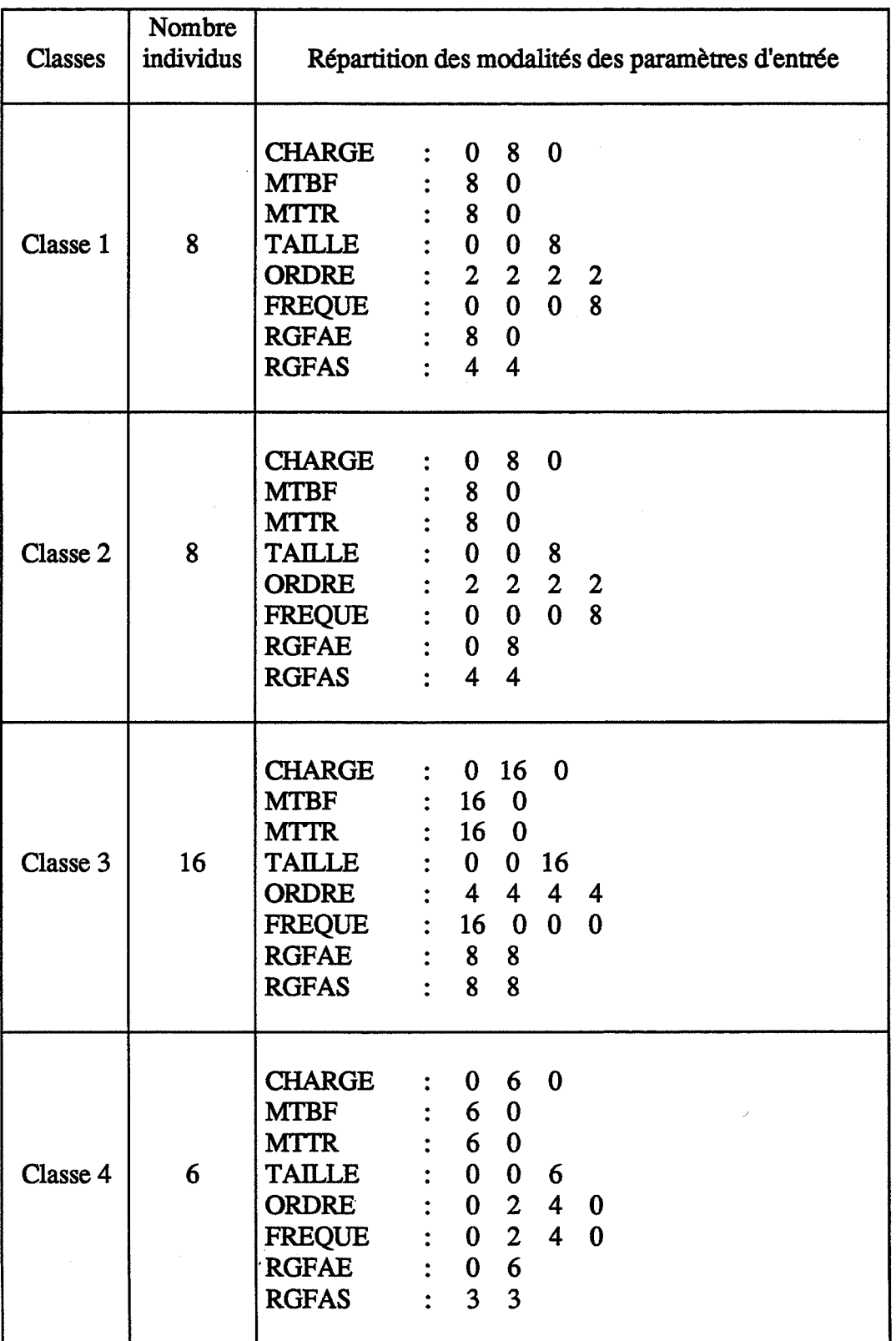

Tableau E2.2: Classes 1 à 4 d'individus

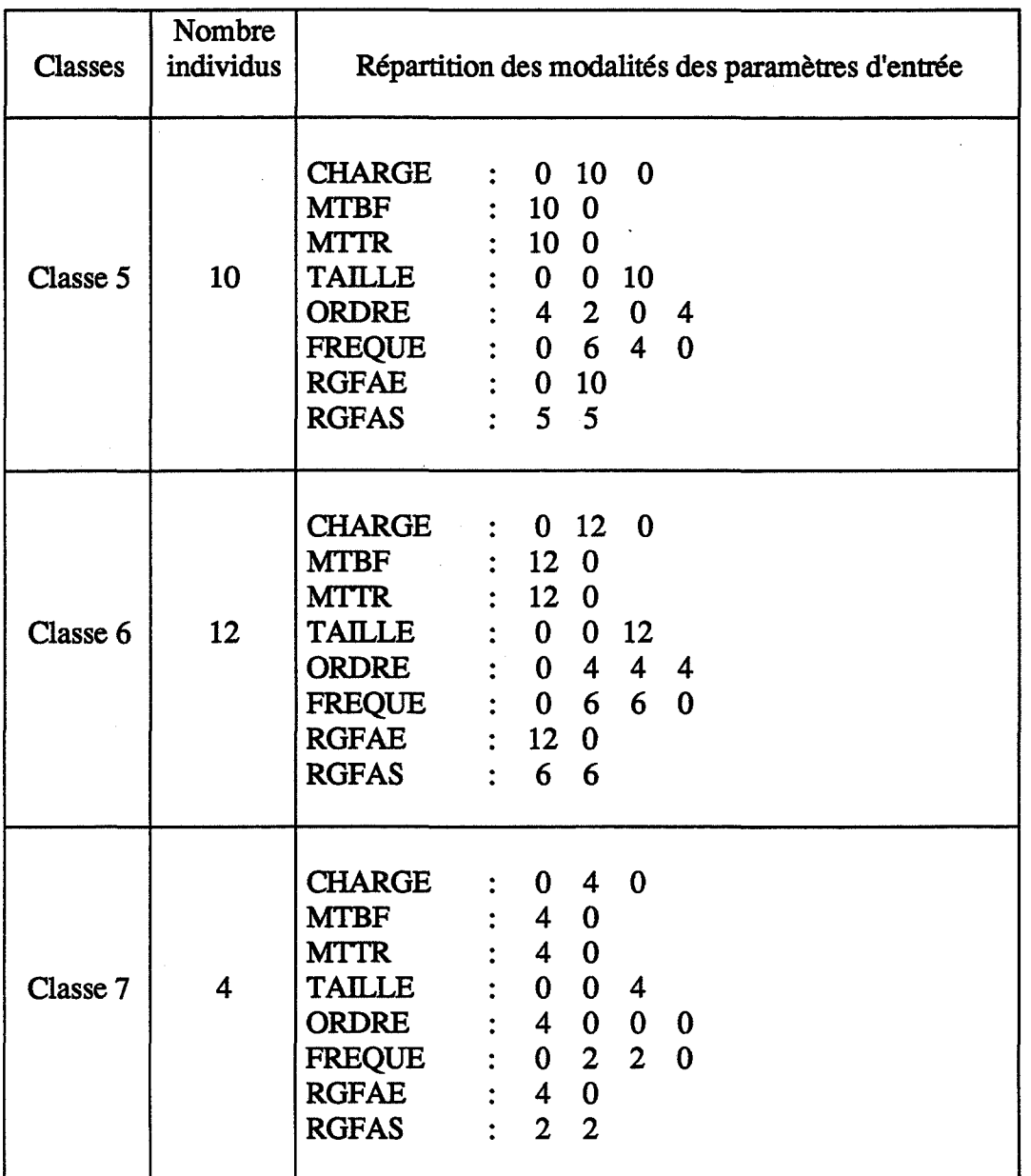

Tableau E2.3: Classes 5 à 7 d'individus

- **la classe 6** est caractérisée par une fréquence de lancements qui est de deux ou trois fois la fréquence de base et par une gestion des files d'attente d'entrée en FIFO. Les ordres des lancements sont effectués selon les modalités autres que l'ordre des numérotations.

- la classe **7** est caractérisée par une fréquence de lancements qui est de deux ou trois fois la fréquence de base et par une gestion des files d'attente d'entrée en FIFO. Les ordres des lancements sont faits selon l'ordre des numérotations.

L'analyse de ces classes confirme les résultats de l'ACP en ce qui concerne les paramètres influents et qui étaient FREQUE, RGFAE et ORDRE. Les modalités du paramètre règle de gestion des files d'attente de sortie (RGFAS) sont réparties de façon équilibrée entre les différentes classes.

## **3. Discrimination**

Nous donnons dans le tableau E2.4 les résultats de l'analyse discriminante relatifs aux quarante premiers pas.

À

Parmi les 20 premières variables les plus discriminantes, les variables d'occupation des files d'attente, de stock matière valorisé et d'en-cours. Ces variables renseignent principalement sur l'engorgement du système.

On retrouve les résultats de l'ACP en ce qui concerne les produits 2 et *5* dont on trouve les variables de coûts au deux premiers pas de l'analyse et en ce qui concerne le taux d'occupation de la machine 2.

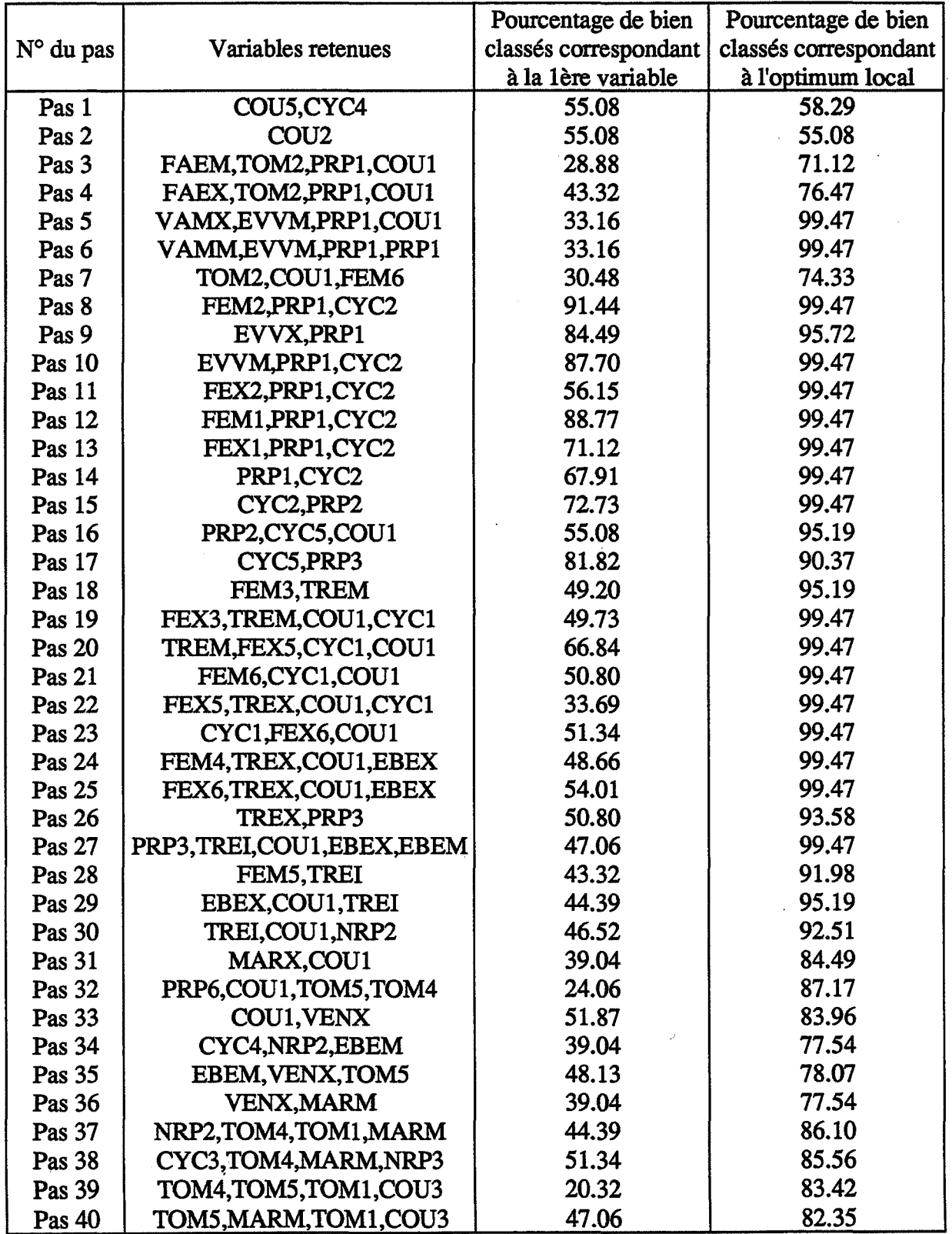

ė

Tableau E2.4: Résultats de l'analyse discriminante

Les variables économiques ne sont représentées que par la trésorerie moyenne introduite au pas 20 uniquement, les autres variables sont peu ou pas du tout sensibles aux stratégies de gestion appliquées à cette étape.

Les variables les moins discriminantes (situées au delà du pas 40) sont:

- TOM: taux d'occupation des machines, (TOMl, TOM3, et TOM6);
- PRP: temps de préparation des machines (PRP4 et PRP5);
- FEX: occupation, en max, des fùes d'attente d'entrée (FEX4);
- FSM: occupation moyenne des files d'attente de sortie;
- FSX: occupation max des fùes d'attente de sortie;
- TOCV: taux d'occupation du convoyeur;
- NRP: nombre de pièces produites (NRPl, NRP3, NRP4, NRP5 et NRP6);
- VEN: ventes (VENM);
- MRG: marge (MARM);
- ACH: achats, moyenne et max (ACHM et ACHX);
- -COU: coûts des produits 3 et 4 (COU3 et COU4).

Le tableau de bord correspondant à cette étape peut être constitué de variables:

-d'engorgement du système (occupation des files d'attente, stocks matière et en-cours);

- de variables liées aux produits 2 et 5 qui sont les coûts de revient et les cycles;

- de taux d'occupation de la machine 2 qui est la machine goulot et qui conditionne donc le flux de produits dans le système.

- de trésorerie moyenne, cet indicateur reste un indicateur pertinent à cette étape de l'analyse, en effet, la trésorerie renseigne sur les entrées sorties du système (achats et ventes) et sur son fonctionnement (coûts de fonctionnement).

·,

### **4. Conclusion**

L'application de l'analyse en composantes principales nous a permis de fixer le deuxième niveau de décisions.

Ce niveau de décisions est composé des paramètres d'entrée suivants:

- le paramètre fréquence des lancements;

-le paramètre règle de gestion des flles d'attente;

- et dans une très faible mesure par le paramètre ordre des lancements.

Le paramètre fréquence des lancements conditionne l'arrivée des matières dans le système. Cette arrivée est uniforme si elle est faite suivant la fréquence de base, ce qui limite le nombre de produits se trouvant en même temps dans le système et conduit à une meilleure circulation du flux matière. Cette circulation est conditionnée, dans un deuxième temps par les règles de gestion des flles d'attente.

La caractérisation des classes d'individus obtenues par une classification hiérarchique nous a permis, grâce à l'utilisation de l'analyse discriminante, de dégager les indicateurs les plus représentatifs caractérisant les performances du système à ce niveau. Ces indicateurs sont essentiellement l'occupation des files d'attente d'entrée, les temps de préparation, les cycles et les en-cours pour les indicateurs physiques; la trésorerie, les en-cours et les coûts de revient pour les indicateurs économiques.

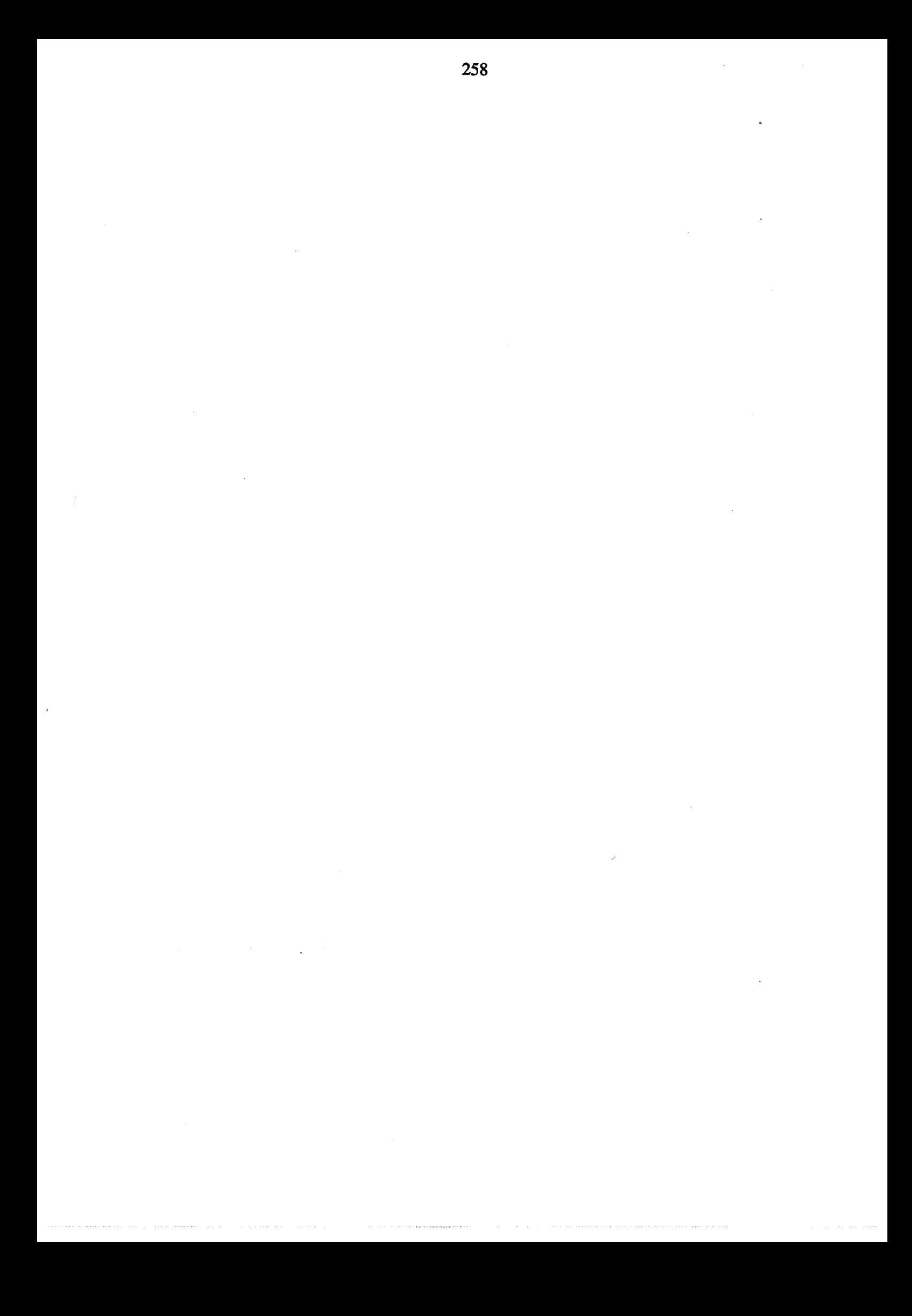

Conclusion du chapitre 5

 $\label{eq:2.1} \frac{1}{\sqrt{2}}\int_{\mathbb{R}^3}\frac{1}{\sqrt{2}}\left(\frac{1}{\sqrt{2}}\right)^2\frac{1}{\sqrt{2}}\left(\frac{1}{\sqrt{2}}\right)^2\frac{1}{\sqrt{2}}\left(\frac{1}{\sqrt{2}}\right)^2\frac{1}{\sqrt{2}}\left(\frac{1}{\sqrt{2}}\right)^2.$ 

 $\mathcal{D}^{\text{max}}$ 

## $\label{eq:2.1} \frac{1}{\sqrt{2\pi}}\int_{\mathbb{R}^3}\frac{1}{\sqrt{2\pi}}\int_{\mathbb{R}^3}\frac{1}{\sqrt{2\pi}}\int_{\mathbb{R}^3}\frac{1}{\sqrt{2\pi}}\int_{\mathbb{R}^3}\frac{1}{\sqrt{2\pi}}\int_{\mathbb{R}^3}\frac{1}{\sqrt{2\pi}}\int_{\mathbb{R}^3}\frac{1}{\sqrt{2\pi}}\int_{\mathbb{R}^3}\frac{1}{\sqrt{2\pi}}\int_{\mathbb{R}^3}\frac{1}{\sqrt{2\pi}}\int_{\mathbb{R}^3}\frac{1$

L'application de l'analyse en composantes principales nous a permis de fixer deux niveaux de décision (figure 5.5):

- le **premier niveau de décision** est composé des deux paramètres d'entrée taux de charge et taille de lots;

-le **deuxième niveau de décision** (avec une fréquence des pannes d'une heure et des temps de réparation d'une heure en moyenne) est composé des paramètres d'entrée fréquence des lancements, règle de gestion des files d'attente d'entrée et ordre des lancements. Le paramètre règle de gestion des files d'attente de sortie n'a aucune influence.

La caractérisation des classes d'individus obtenues par une classification hiérarchique nous a permis, grâce à l'utilisation de l'analyse discriminante, de dégager les indicateurs les plus représentatifs caractérisant les performances du système à chaque niveau de décision:

- **au premier niveau:** 

- indicateurs physiques: indicateurs de cycles, de nombre de pièces produites, d'en-cours et de taux d'occupation des machines;

- indicateurs économiques: indicateurs de trésorerie, de ventes, de marge, d'excédent d'exploitation, d'en-coùrs et de coûts de revient.

## - **au deuxième niveau:**

- indicateurs physiques: indicateurs d'occupation des files d'attente d'entrée, de temps de préparation, de cycles et d'en-cours;

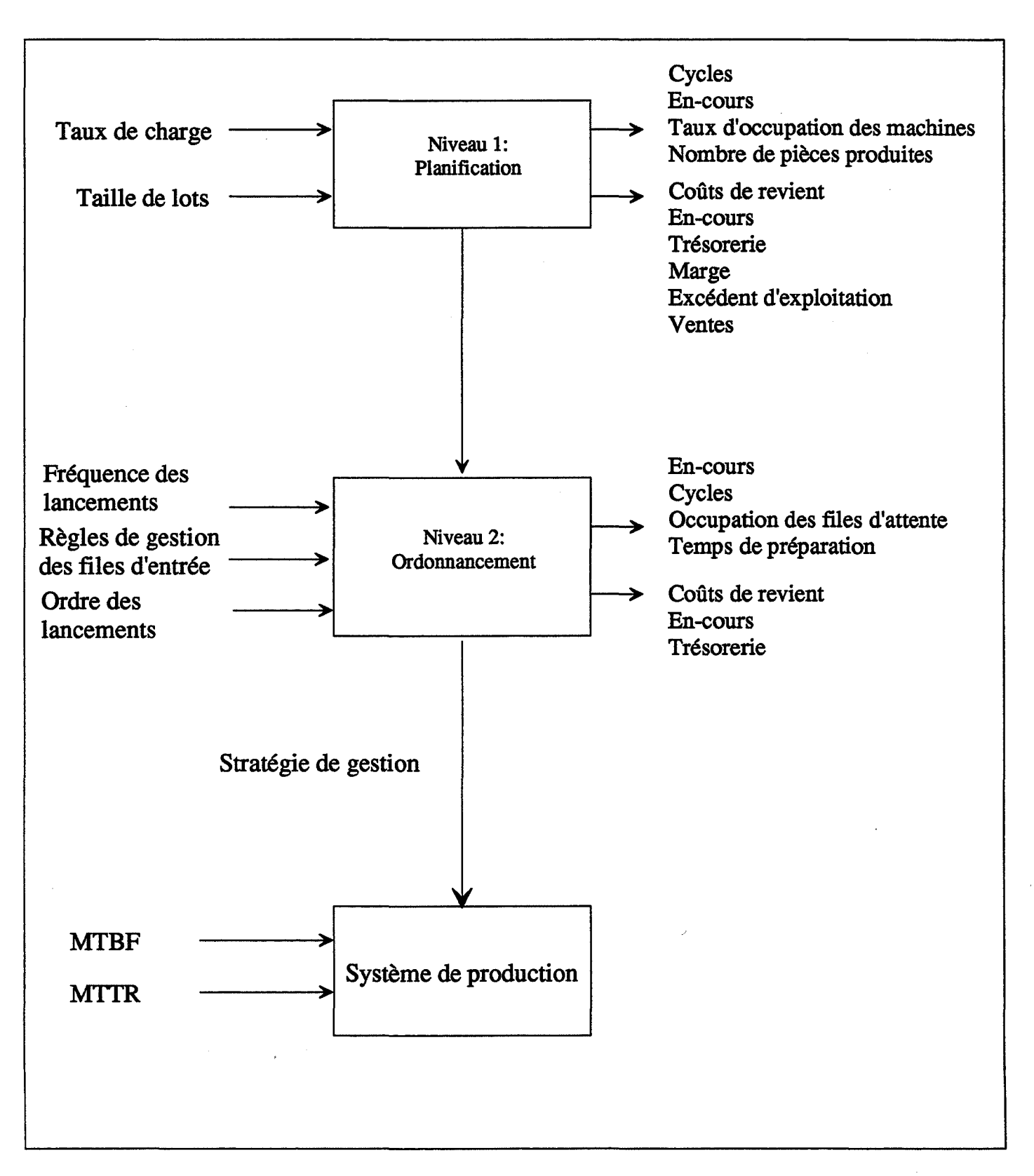

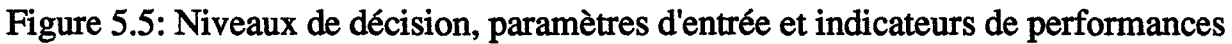

- indicateurs économiques: indicateurs de trésorerie, d'en-cours et de coûts de revient.

D'autre part, l'application de l'analyse en composantes principales permet de déterminer les modalités des paramètres d'entrée conduisant aux meilleurs résultats:

- au premier niveau de décision, les modalités retenues des paramètres sont la modalité 2 du paramètre taux de charge (charge à 80%) et la modalité 3 du paramètre taille de lots (taille de lots de 100);

- au deuxième niveau de décision, les modalités retenues des paramètres sont la modalité 1 du paramètre fréquence des lancements (fréquence de base: lancements uniformément répartis sur la période de production), la modalité 1 du paramètre règle de gestion des files d'attente d'entrée (FIFO) et les modalités 2 et 3 du paramètre ordres des lancements (ordre croissant des durées opératoires et ordre décroissant des marges).

ll est clair que les résultats obtenus sont étroitement liés au système étudié et au choix des modalités des paramètres d'entrée retenus. Néanmoins, ces résultats montrent qu'une étude globale d'une entreprise industrielle dans laquelle sont pris en compte des indicateurs économiques peut être menée et peut aider à une bonne gestion à moyen et court terme.

L'introduction dans l'analyse de ce type de données et principalement des indicateurs de coûts de revient permet de bien montrer l'intérêt vital d'une bonne gestion à court terme à tous les acteurs d'une entreprise qui sont, la plupart du temps, focalisés sur des indicateurs de coûts et de rentabilité plutôt que sur des indicateurs de temps de cycles ou d'encombrement des files d'attente.

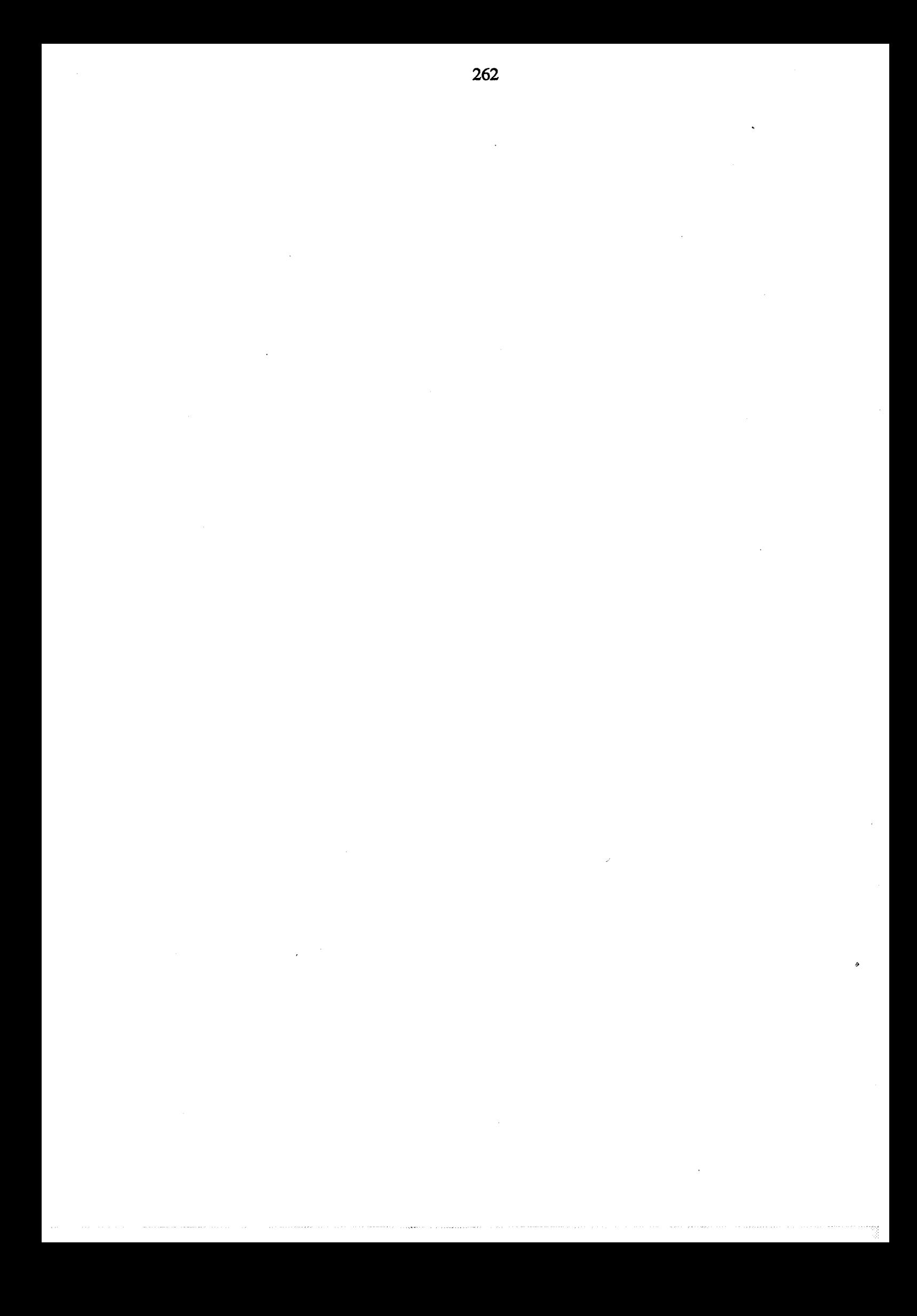

# Conclusion générale

 $\label{eq:2.1} \frac{1}{\sqrt{2}}\int_{\mathbb{R}^3}\frac{1}{\sqrt{2}}\left(\frac{1}{\sqrt{2}}\right)^2\frac{1}{\sqrt{2}}\left(\frac{1}{\sqrt{2}}\right)^2\frac{1}{\sqrt{2}}\left(\frac{1}{\sqrt{2}}\right)^2\frac{1}{\sqrt{2}}\left(\frac{1}{\sqrt{2}}\right)^2.$ 

 $\label{eq:2} \mathcal{L}^{\text{max}}_{\text{max}} = \mathcal{L}^{\text{max}}_{\text{max}} + \mathcal{L}^{\text{max}}_{\text{max}}$ 

 $\label{eq:2.1} \frac{1}{2} \int_{\mathbb{R}^3} \left| \frac{d\mu}{d\mu} \right|^2 \, d\mu = \frac{1}{2} \int_{\mathbb{R}^3} \left| \frac{d\mu}{d\mu} \right|^2 \, d\mu = \frac{1}{2} \int_{\mathbb{R}^3} \left| \frac{d\mu}{d\mu} \right|^2 \, d\mu = \frac{1}{2} \int_{\mathbb{R}^3} \left| \frac{d\mu}{d\mu} \right|^2 \, d\mu = \frac{1}{2} \int_{\mathbb{R}^3} \left| \frac{d\mu}{d\mu} \right|^2 \,$ 

## **1. Résultats de notre travail**

Les travaux présentés dans ce mémoire s'intéressent simultanément à l'aspect production et à l'aspect financier d'une entreprise. Notre travail avait deux objectifs principaux.

Premièrement, la réalisation d'un modèle de simulation d'entreprises industrielles, SIM'l, dans lequel on modélise un système de production et son environnement. Actuellement, SIM'1 est utilisé à des fins pédagogiques dans divers établissements d'enseignement et de formation.

Deuxièmement, la hiérarchisation des décisions et l'étude des perfonnances d'une entreprise industrielle. Nous reprenons les grandes lignes de ce mémoire dans les paragraphes suivants.

Au deuxième chapitre, nous avons présenté la simulation dans son cadre général. Actuellement, les travaux de recherche dans le domaine de la simulation se font selon deux axes:

1- l'élaboration d'environnements intégrés de simulation permettant:

- une modélisation simple généralement à l'aide d'interfaces graphiques;

- une aide à la vérification et à la validation de modèles en utilisant des outils statistiques;

- une animation graphique de la simulation;

- et une aide à l'interprétation des résultats de la simulation à l'aide d'outils d'intelligence' artificielle;

2- l'introduction de données financières dans la simulation. En effet, la simulation traditionnelle utilise des quantités physiques (taux d'utilisation des ressources, cycles de production, quantités, etc.) et ne comporte pas ou peu de calcul économique.

Au troisième chapitre, nous avons élaboré le cahier des charges global d'un système d'aide à la décision en entreprise industrielle. Les fonctionnalités visées par le système sont la modélisation des différentes fonctions d'une entreprise, la modélisation détaillée de l'outil de production, la modélisation de l'environnement d'une entreprise (marché, fournisseurs, soustraitants, etc.), la modélisation de la hiérarchie de décisions, l'aide à la décision dans les différents niveaux, la simulation et l'évaluation des conséquences des décisions. Nous avons proposé un système comportant quatre modules: un module de modélisation et de génération de modèles, un module de décision et d'aide à la décision, un module de simulation et un module d'évaluation.

Au quatrième chapitre, nous avons présenté la maquette SIM'l qui constitut un prototype du système présenté au chapitre précédent. SIM'l est construit autour de cinq fonctions: la fonction Investissements représentant toutes les décisions structurelles entraînant une dépense, la fonction Comptabilité qui est un modèle de comptabilité classique, la fonction Achat représentant les décisions d'approvisionnement, la fonction Production représentant les décisions au niveau de l'atelier de production et la fonction Marché représentant la demande du marché par période pour chaque produit.

Actuellement SIM'l est utilisé essentiellement à des fins pédagogiques notamment à l'Ecole des Mines de Saint-Etienne dans le cadre de cours de gestion de production, à l'ADEPA de Paris pour des séminaires de formation à la gestion de production et à l'ISTP de Saint-Etienne pour la fonnation continue. Nous avons étudié, à l'aide de SIM'l, les performances d'un système de production en ce qui concerne les indicateurs économiques.

Au cinquième chapitre, nous avons abordé la hiérarchisation des décisions et l'évaluation des performances d'un modèle simple une entreprise industrielle à l'aide d'outils d'analyse de données. L'application de l'analyse en composantes principales nous a permis de fixer deux niveaux de décision. La caractérisation des classes d'individus obtenues par une classification

264

hiérarchique nous a permis, grâce à l'utilisation de l'analyse discriminante, de dégager les indicateurs les plus représentatifs caractérisant les performances du système à chaque niveau de décision.

**Le premier niveau** de décision est composé des deux. paramètres d'entrée taux de charge et taille de lots. Les valeurs retenues de ces paramètres sont: une charge de 80% et une taille de lots de 100.

Les indicateurs de performances au premier niveau sont, en ce qui concerne les indicateurs physiques, des indicateurs de cycles, de nombre de pièces produites, d'en-cours et de taux d'occupation des machines; pour les indicateurs économiques, des indicateurs de trésorerie, de ventes, de marge, d'excédent d'exploitation, d'en-cours et de coûts de revient.

Le **deuxième niveau** de décision (avec une fréquence des pannes d'une heure et des temps de réparation d'une heure en moyenne) est composé des paramètres d'entrée fréquence des lancements, règle de gestion des files d'attente d'entrée et ordre des lancements. Le paramètre règle de gestion des files d'attente de sortie n'a aucune influence. Les valeurs retenues de ces paramètres sont: des lancements uniformément répartis sur la période de production, une règle de gestion des files d'attente d'entrée en FIFO et des ordres des lancements en ordre croissant des durées opératoires ou en ordre décroissant des marges.

Les indicateurs de performances au deuxième niveau sont , en ce qui concerne les indicateurs physiques, des indicateurs d'occupation des files d'attente d'entrée, de temps de préparation, de cycles et d'en-cours; pour les indicateurs économiques, des indicateurs de trésorerie, d'encours et de coûts de reVient.

Les résultats obtenus sont étroitement liés au système étudié et au choix des modalités des paramètres d'entrée retenus ainsi qu'aux méthodes d'analyse de données utilisées qui se basent sur l'hypothèse de linéarité liant les variables du système. Néanmoins, ces résultats montrent

qu'une étude globale d'une entreprise industrielle (modélisation, simulation et évaluation des performances) dans laquelle sont pris en compte des indicateurs économiques peut être menée et peut aider à une bonne gestion à moyen et court terme.

L'introduction dans l'analyse de ce type de données et principalement des indicateurs de coûts de revient permet de bien montrer l'intérêt vital d'une bonne gestion à court terme à tous les acteurs d'une entreprise qui sont, la plupart du temps, focalisés sur des indicateurs de coûts et de rentabilité plutôt que sur des indicateurs de temps de cycles ou d'encombrement des files d'attente.

## **2. Perspectives**

Notre travail est à l'origine de recherches et projets qui vont permettre l'amélioration de la maquette SIM'1 et l'exploitation des résultats obtenus. Les principaux axes de ces travaux sont résumés dans les paragraphes suivants.

## Modélisation d'une entreprise industrielle

Les différentes composantes physiques d'un système de production, les différentes fonctions d'une entreprise et son environnement (cf chapitre 3) font l'objet d'une étude afm d'obtenir une défmition plus précise et plus complète. Ce travail réorganise ces différentes composantes à l'aide de l'approche orientée objet [YE 92a].

## Simulation

La maquette SIM'l utilise un langage général de simulation, le langage SIMAN, ce qui réduit considérablement son niveau de généricité. En effet, le langage SIMAN est un langage non modulaire. C'est à dire que tout changement de structure, non prévu, d'un

modèle d'un système de production (disposition des machines, trajectoire du système de transport, etc.) nécessite une réorganisation du programme correspondant.

Une évaluation d'outils de simulation pouvant offrir une modélisation plus modulaire est entreprise et notamment l'évaluation de l'apport de l'approche orientée [YE 92b].

### **Outils d'aide à la décision**

La maquette SIM'l ne comporte pas d'outils d'aide à la décision. Lors des séances de formation et suivant les besoins des utilisateurs, des modules d'outils d'aide complémentaires sont proposés.

Des travaux d'élaboration d'outils d'aide à la décision spécifiques et d'intégration de ces outils à SIM'l sont en cours. Ces outils concernent principalement les problèmes de planification et d'ordonnancement.

## **Décisions et Performances**

Les résultats obtenus au chapitre 5 sont étroitement liés au système étudié et au choix des modalités des paramètres d'entrée retenus ainsi qu'aux méthodes d'analyse de données utilisées qui se basent sur l'hypothèse de linéarité liant les variables du système. Néanmoins, ces résultats ont montré l'intérêt de l'introduction dans l'analyse d'indicateurs de type économique.

L'un des objectifs du projet NADEGE (Nouvelle Approche du Diagnostic Economique ·de la Gestion d'Entreprise), mené avec différents laboratoires de recherche de la région, est de généraliser ces résultats.

Cette généralisation passe par une défmition d'une typologie d'entreprises industrielles, une hiérarchisation des décisions au sein de chaque type d'entreprise et une recherche d'indicateurs de performances caractérisant chaque type.

Ces différents travaux s'inscrivent dans le cadre d'une démarche de modélisation globale d'une entreprise industrielle menée par l'équipe Systèmes de Production du département Stratégie du Développement de l'Ecole des Mines de Saint-Etienne.

Références bibliographiques

 $\hat{\boldsymbol{\gamma}}$ 

 $\label{eq:2.1} \frac{1}{\sqrt{2}}\left(\frac{1}{\sqrt{2}}\right)^{2} \left(\frac{1}{\sqrt{2}}\right)^{2} \left(\frac{1}{\sqrt{2}}\right)^{2} \left(\frac{1}{\sqrt{2}}\right)^{2} \left(\frac{1}{\sqrt{2}}\right)^{2} \left(\frac{1}{\sqrt{2}}\right)^{2} \left(\frac{1}{\sqrt{2}}\right)^{2} \left(\frac{1}{\sqrt{2}}\right)^{2} \left(\frac{1}{\sqrt{2}}\right)^{2} \left(\frac{1}{\sqrt{2}}\right)^{2} \left(\frac{1}{\sqrt{2}}\right)^{2} \left(\$ 

 $\label{eq:2} \frac{1}{2} \sum_{i=1}^n \frac{1}{2} \sum_{j=1}^n \frac{1}{2} \sum_{j=1}^n \frac{1}{2} \sum_{j=1}^n \frac{1}{2} \sum_{j=1}^n \frac{1}{2} \sum_{j=1}^n \frac{1}{2} \sum_{j=1}^n \frac{1}{2} \sum_{j=1}^n \frac{1}{2} \sum_{j=1}^n \frac{1}{2} \sum_{j=1}^n \frac{1}{2} \sum_{j=1}^n \frac{1}{2} \sum_{j=1}^n \frac{1}{2} \sum_{j=1}^n \frac{1}{$ 

 $\label{eq:2.1} \frac{1}{\sqrt{2\pi}}\int_{0}^{\infty}\frac{1}{\sqrt{2\pi}}\left(\frac{1}{\sqrt{2\pi}}\right)^{2\pi} \frac{1}{\sqrt{2\pi}}\int_{0}^{\infty}\frac{1}{\sqrt{2\pi}}\left(\frac{1}{\sqrt{2\pi}}\right)^{2\pi} \frac{1}{\sqrt{2\pi}}\frac{1}{\sqrt{2\pi}}\int_{0}^{\infty}\frac{1}{\sqrt{2\pi}}\frac{1}{\sqrt{2\pi}}\frac{1}{\sqrt{2\pi}}\frac{1}{\sqrt{2\pi}}\frac{1}{\sqrt{2\pi}}\frac{1}{\sqrt{$  $\label{eq:1} \frac{1}{2} \sum_{i=1}^n \frac{1}{2} \sum_{j=1}^n \frac{1}{2} \sum_{j=1}^n \frac{1}{2} \sum_{j=1}^n \frac{1}{2} \sum_{j=1}^n \frac{1}{2} \sum_{j=1}^n \frac{1}{2} \sum_{j=1}^n \frac{1}{2} \sum_{j=1}^n \frac{1}{2} \sum_{j=1}^n \frac{1}{2} \sum_{j=1}^n \frac{1}{2} \sum_{j=1}^n \frac{1}{2} \sum_{j=1}^n \frac{1}{2} \sum_{j=1}^n \frac{1}{$ 

## [ABDALI 89]

ABDALI. A. et PREVOT, P. *ALADIN: Prototype d'un système expert pour l'Analyse* de *données Industrielles.* Proceedings of the 9th International Workshop Expert Systems and their Applications, Avigon, 29 mai- 2 juin, 1989, p. 613-625

#### [ABDALI92]

ABDALI, A. *Systèmes Experts et Analyse de Données Industrielles: ALADIN.* Thèse de Doctorat: Institut National des Sciences Appliquées de Lyon, 1992, 265 p.

## [AKELLA 84]

AKELLA, R. *Performance of hierarchical production scheduling policy.* IEEE on Components, Hybrids and Manufacturing Technology, 1984, Vol. 7, N° 3, p. 225-240.

## [BALASSE 90]

BALASSE, A. *Approche intégrée de l'évaluation des performances d'entreprises industrielles en économie de marché* - *Application au secteur textile en Belgique.* Revue d'Economie Industrielle, 1990, N° 53, p.18-36

### [BALCI 85]

BALCI, O. et , NANCE, R.E. *Formulated problem verification as an explicit requirement of model credibility.* Simulation, 1985, Vol. 45, N° 2, p. 76-86.

## [BALCI 90a]

BALCI, O. *Guidlings for successful simulation studies.* Proceedings of the 1990 winter simulation conference, New Orleans, Louisiana, december 9-12, 1990. San Diego: Society for Computer Simulation International, 1990, p. 25-32.

#### [BALCI 90b]

BALCI, 0., NANCE, R.E., DERRICK, E.J., PAGE, E.H. et BISHOP, J.L. *Model Generation Issues in a Simulation Support Environment.* Proceedings of the 1990 winter simulation conference, New Orleans, Louisiana, december 9-12, 1990. San Diego: Society for Computer Simulation International, 1990, p. 257-263.

#### [BAPTISTE 88]

BAPTISTE, P. *Informatique des organisations et productique.* Support de cours, Institut National des Sciences Appliquées de Lyon, Département Informatique, 1988, 162 p.

## [BARBOUCHA 87]

BARBOUCHA, M. *Modélisation structurale des systèmes complexes. Extraction et validation des règles d'un système expert.* Thèse d'état: Université des sciences et techniques de Lille Flandres-Artois, 1987, 220 p.

### [BEL 85]

BEL, G. et DUBOIS, D. *Modélisation et simulation de systèmes automatisés de production.*  APII, 1985, Vol. 19, N° 1, p. 3-43.

[BENASSY 90]

BENASSY, J. La *gestion de production.* Paris: Hennes, 1990,251 p.
## [BERANGER 87]

BERANGER, P. *Les nouvelles règles de la production. Vers l'excellence industrielle.* Paris: Dunod entreprise, 1987, 212 p.

## [BONNEAU 85]

BONNEAU, F. et PROTH, J.M. *Application de règles de gestion à un système de*  fabrication: Classification des objectifs atteints en vue de leur utilisation. Paris: INRIA, 1985, 45 p., Rapport n°372

#### [BORGEN 90]

BORGEN, E. et STRANDHAGEN, J.O. *An object oriented tool based on discrete event simulation for analysis and disign of manufacturing systems.* Edited by D.L. SHUNK. Amsterdam: Elsevier Science Publishers B. V., 1990, p. 195-220

## [BOUCLY 87]

BOUCLY, F. et OGUS, A. *Le management de la maintenance.* Paris: Afnor Gestion, 1987, 310p.

## [BULLET 90]

BULLET, S. *La compétitivité par la maîtrise des coûts. Conception à coat objectif et analyse de la valeur.* Paris: Afnor Gestion, 1990, 277 p.

# [CANALS 86]

CANALS, D. *Ordonnancement d'atelier par simulation: Etude des règles de priorité et aide au lancement.* Thèse de Docteur Ingénieur: Ecole Nationale Supérieure de l'Aéronautique et de l'Espace de Toulouse, 1986, 326 p.

#### [CARLIER 82]

CARLŒR, J. et CHRETIENNE, P. *Un domaine très ouvert: les problèmes d'ordonnancement.* RAIRO, Recherche Opérationnelle, août 1982, Vol. 16, N° 3, p.175-217

#### [CARVALHO 92]

CARY ALHO BRITO, A.E.S. et BARROS BASTO, J.A. *The use of computer aided design techniques in configuring visual interactive simulation models for warehouse design.* Revue des systèmes de décision, 1992, Vol. 1, N° 2-3, p. 191-212

#### **ICAVAILLE 881**

CAVAILLE J.B. et PROTH, J.M. *Pratique de la simulation en production discontinue*. Nanterre: Siprodis, 1988, 333 p.

#### [CERNAULT 88]

CERNAULT, A. *La simulation des systèmes de production. Méthodes, Langages et Applications.* Toulouse, Cepadues-Edition, 1988,387 p.

## [CIBERT 70] CIBERT, A. *Comptabilité analytique.* Paris: Dunod, 1968,282 p.

# **[COLLOMB 88]**

COLLOMB, J.L. *L'unité d'oeuvre comme unité d'évaluation économique des ateliers de fabrication: critiques et perspectives.* Congrès Automatique Afcet, Grenoble, 10-12 octobre, 1988, p. 293-303

#### **[COMM90]**

COMMISSARIAT GENERAL DU PLAN. *L'Usine du Futur. L'entreprise communicante et intégrée*. Paris: La documentation française, 1990, 218 p.

#### [CROOKALL 86]

CROOKALL, J.R. *Computer integration of advanced manufacture.* Proc. Instn. Mech. Engrs. 1986, Vol. 200, N° B4, p.257-264

#### [CUGY 83]

CUGY, A. *Organisation de l'entreprise moyenne. Initiation pratique.* Paris: Les éditions d'organisation, 1983, 306 p.

## [DEMMOU,77]

DEMMOU, R. *Etude de familles remarquables d'ordonnancements en vue d'une aide* à *la décision.* Thèse de Docteur Ingénieur: Université Paul Sabatier de Toulouse, 1977, 256 p.

## [DUFFAU84]

DUFFAU, B. et BLOCHE, E. *La simulation des unités de production.* Intelligence Artificielle et Productique, 1984, Vol. 1, N°. 1, p. 19-24.

## [ENDESFELDER 87]

ENDESFELDER, T. et TEMPELMEIER, H. *The SIMAN Module Processor- A Flexible*  Software Tool for the Generation of SIMAN Simulation Models. Proceedings of the European Simulation Multiconference, Vienna, Austria, july 7-10, 1987. Ghent: Society for Computer Simulation Europe, 1987, p. 38-43

#### [ENGELKE 85]

ENGELKE, H., GROTRINA, J., SCHEUING, C., SCHMACKPFEFFER, A., SCHWARZ, W., SOLF, B. et TOMANN, J. *Integrated manufacturing modeling system*. IBM J. RES. DEVELOP. 1985, Vol. 29, N° 4, p. 343-355

## [ERSCHLER,80]

ERSCHLER, J., ROUBELLAT, F. et VERNHES, J.P. *Charactérizing the set of feasible sequences for n jobs to be carried out on a single machine.* Journal of Operational research, 1980, Vol. 4, p. 189-194.

#### [ESCOFFIER 88]

ESCOFFIER, B. et PAGES, J. *Analyses factorielles simples et multiples. Objectifs, méthodes et interprétation.* Paris: Dunod, 1988, 241 p.

#### [GARCIA 87]

GARCIA, H. et PROTII, J.M. *Group technology in production management: The short horizon planning level.* 2ème Conférence Internationale Systèmes de production, Paris, 6-10 avril, 1987, Volume Cours. Paris: INRIA, 1987, p. 97-125

## [GERSHWIN 85]

GERSHWIN, S.B. *Shon-term production scheduling of an automated manufacturing facility.*  IBM J. RES. DEVELOP, july, 1985, Vol. 29, N° 4, p. 392-400.

# [GERSHWIN 86]

GERSHWIN, S.B. *An approach to hierarchical production planning and scheduling.*  Proceedings of real-time optimization in automated manufacturing facilities symposium. Gaithersburg, MD, january 21-22, 1986, p. 1-14.

#### [GJARD 87]

GJARD, V. *Evaluation économique et prise de décisions en gestion de production.* 2ème Conférence Internationale Systèmes de production, Paris, 6-10 avril, 1987, Volume Cours. Paris: INRIA, 1987, p. 1-36

## [GIARD 88]

GIARD, V. *Gestion de production.* Paris: Economica, 1988, 1068 p.

## [GOBLE 90]

GOBLE, J. *Introduction to SIMFACTORY II.5.* Proceedings of the 1990 winter simulation conference, New Orleans, Louisiana, december 9-12, 1990. San Diego: Society for Computer Simulation International, 1990, p. 136-139.

#### [GOLDRATI 86]

GOLDRATI, E.M. et COX, J. *Le but. L'excellence en production.* Paris: Afnor Gestion, 1986, 238 p.

#### [GUERNY 86]

de GUERNY, J., GUIRIEC, J.C et LA V AERGNE, L. *Principes et mise en place du tableau de bord de gestion.* Paris: J. Delmas et Cie, 1986,256 p.

#### [HAMICHI 88]

HAMICHI, S. et KEIFFER, J.P. *L'implémentation d'une gestion de production informatisée*. *Du projet* à *la mise en route. Les progiciels et leur installation. Conseils d'organisation. Deux exemples détaillés et commentés.* Paris: Editions du Moniteur, 1988,248 p.

#### [HARRINGTON 90]

HARRINGTON, H.J. *Le coût de la non-qualité*. Paris: Eyrolles, 1990, 172 p.

#### [HERITIER 91]

HERITIER, Ch. *Une aide* à *la conception de systèmes de production basée sur la simulation et l'analyse de données.* Thèse de Doctorat: Institut National des Sciences Appliquées de Lyon, 1991, 245 p.

#### [JAULENT 92]

JAULENT, P. *Génie logiciel les méthodes. SADT, SA, E-A, SA-RT, SYS-P-0, OOD, HOOD ....* Paris: Armand Colin, 1992,296 p.

#### [JOLLIFFE 86]

JOLLIFFE, I.T. *Principal ComponentAnalysis.* New York: Springer-Verlag, 1986,272 p.

## [KARMARKAR 88]

 $\mathbf{I}$ 

KARMARKAR, U.S. *A Hierarchical scheduling system for the CIM environment.* Recent developments in production research. Edited by A. MITAL. Amsterdam: Elsevier Science Publishers B. V, 1988, p. 271-277

#### [KIMEMIA 83]

KIMEMIA, J. An algorithm for the computer control of a flexible manufacturing system. IIE Transactions, december, 1983, Vol. 15, N° 4, p. 353-362.

#### [KIRAN 89]

KIRAN, A.S., SCLOFFER, A. et HAWKINS, D. *An integrated simulation approach to disign of flexible manufacturing systems.* Simulation, fevrier, 1989, p. 47-52

#### [LANAHAN 90]

McLANAHAN, C. et KETCHAM, M.G. *The représentation of accounting data in industrial simulation.* Proceedings of the 1990 winter simulation conference, New Orleans, Louisiana, december 9-12, 1990. San Diego: Society for Computer Simulation International, 1990, p. 570-577.

#### **ILA VERTY 901**

LA VERTY, J. et DEMEESTERE, R. *Les nouvelles règles du Contrôle de Gestion Industrielle.* Paris: Dunod Entreprise, 1990, 319 p.

#### [LEBEAUX 85]

LEBEAUX, M.O. *Manuel de référence ADDAD* - *version micro.* Paris: ADDAD, 1985, 184p.

**ILEMOIGNE 901** LeMOIGNE, J.L. La *modélisation des systèmes complexes.* Paris: Dunod, 178 p.

[LEVINE 89]

LEVINE, P. et POMEROL, J.C. *Systèmes interactifs d'aide à la décision et systèmes experts.*  Paris: Hermes, 1989, 335 p.

[LEWIS 78]

LEWIS, C.D. *Demand Analysis and Inventory Control.* Hampshire: Gower, 1978, 234 p.

[LIBOSVAR 88]

LIBOSVAR, C. *Hierarchical production management : The flow-control layer*. Thèse de Doctorat: Université de Metz, 1988, 212 p.

## [LISS 88]

LISS, A.S. *Planning, Justification and Implementation of CIM solution*. Proceedings of the Technology Assessment and Management Conference of the Gottlieb Duttweiler Institute, Zurich, november 24-25, 1986. Edited by T. BERNOLD and W. GUTTROPF. Amsterdam: Elsevier Science Publishers B.V, 1988, p. 57-81

[LORINO 91]

LORINO, Ph. *Le contrôle de gestion stratégique.* La *gestion par les activités.* Paris: Dunod Entreprise, 1991, 213 p.

## [LYONNET 91]

L YONNET, P. *Les outils de la qualité totale.* Paris: Technique et Documentation - Lavoisier, 1991,225 p.

#### [MACKULAK 90]

MACKULAK, G.T., et COCHRAN, J.K. *Genericlspecific modeling: an improvement to CIM simulation techniques.* Edited by D.L. SHUNK. Amsterdam: Elsevier Science Pulblishers B.V., 1990,p.237-260

#### [MAKRIDAKIS 83]

MAKRIDAKIS, S., WHEELWRIGHT, S.C. et McGEE, V.E. *Forcasting. Methods and*  Applications. New-York: John Wiley, 1983, 923 p.

# [MARCOTORCHINO 87]

MARCOTORCHINO, F. *Une approche unifiée des problèmes de décomposition en production.* 2ème Conférence Internationale Systèmes de production, Paris, 6-10 avril, 1987, Volume Cours. Paris: INRIA, 1987, p. 49-76

#### [MARTY 91]

MARTY, C. *Le mieux produire. Approche productique du management.* Paris: Lavoisier-tee & doc, 1991, 454 p.

#### [MATHON 90]

MA THON, A. *Comptabilité industrielle et productique.* Cahier du Pôle Régional de Productique Rhône-Alpes, mars, 1990, p.1-30

## [MERCE 87]

MERCE, C. *Cohérence des décisions en planification hiérarchisée.* Thèse d'état: Université Paul Sabatier de Toulouse, 1987, 179 p.

## [MIRY 91]

MIRY, S., MATHON, A. et VINCENT, L. *Evaluation économique d'un système de production par simulation de politiques de gestion en présence d'aléas.* Congrès International Génie Industriel, Tours, 20-22 mars, 1991, p. 635-645

## [MIRY 92]

MIRY, S., MATHON, A. et GIRARD, M-A. *SIM'l: un outil pédagogique en gestion de production.* Congrès Inforsid, Clermont-Ferrand, 19-22 mai, 1992, p. 553-562

#### [NIWINSKY 91]

NIWINSKY, J. A simulation based decision support system for a flexible job shop. Proceedings of the 1991 summer simulation conference, Baltimore, Maryland, july 22-24, 1991. San Diego: Society for Computer Simulation International, 1991, p. 1028-1032

### [OMALLEY 88]

O'MALLEY, B. CIM: *Pact or Fiction ?* Proceedings of the Technology Assessment and Management Conference of the Gottlieb Duttweiler Institute, Zurich, november 24-25, 1986. Edited by T. BERNOLD and W. GUTTROPF. Amsterdam: Elsevier Science Publishers B. V, 1988, p. 93-104

# [PATTON 84]

PATTON, S.K. et L.T. BLANK. *Inclusion of cost comparisons in simulation modeling for improved decision-making.* Proceedings of the 1984 winter simulation conference, Dallas, Texas, november 28-30, 1984. San Diego: Society for Computer Simulation International, 1984, p. 300-302

## [PEGDEN 90]

PEGDEN, C.D, SHANNON, R.E et SADOWSKI, R.P. *Introduction to SIMAN.*  Pennsylvania: Systems Modeling Corporation, 1990, 615 p.

#### [PELLET 85]

Pellet, X. *Sur la hiérarchisation des décisions. Application* à *la conduite d'atelier.* Thèse de doctorat: Institut National Polytechnique de Grenoble, 1985, 175 p.

## [PIERREVAL 88]

PIERREVAL, H. *Data analysis oriented techniques for learning about manufacturing control with simulation.* Proceedings of the European Simulation Multiconference, Nice, june 1-3, 1988. Ghent: Society for Computer Simulation Europe, 1988, p. 61-66.

## [PIERREVAL 90a]

PIERREVAL, H. et RALAMBONDRAINY, H. *A simulation and Learning Technique for Generating Knowledge about Manufacturing Systems Behavior.* J. Opl Res. Soc. 1990, Vol 41, N° 6, p. 461-474

#### [PIERREVAL 90b]

PIERREVAL, H. *Les méthodes d'analyse et de conception des systèmes de production*. Paris: Hermes, 1990, 62 p.

#### [PORTMANN 87]

PORTMANN, M.C. *Méthodes de décomposition spatiale et temporelle en ordonnancement de la production.* Thèse d'état: Université de Nancy I, 1987, 306 p.

## [PRITSKER 86]

PRITSKER, A.A.B. *Introduction to simulation and SLAMII.* New-York: Pritsker and Associates Inc., 1986, 839 p.

## [PRUETT 90]

PRUETT, J.M et V ASUDEV et V.K. *MOSES: Manujacturing Organisation Simulation and Evaluating System.* Simulation, janvier, 1990, p. 37-45

#### [ROBERTS 90]

ROBERTS, S.D. et FLANIGAN, M.A. *Simulation Modeling and Analysis with INSIGHT: A Tutorial.* Proceedings' of the 1990 winter simulation conference, New Orleans, Louisiana, december 9-12, 1990. San Diego: Society for Computer Simulation International, 1990, p. 80-88.

## [ROMEDER 73]

ROMEDER, J.M. *Méthodes et programme d'analyse discriminante.* Paris: Dunod, 1973. 274p.

## [ROUBELLAT 88]

ROUBBELLAT, F. et THOMAS, V. *Une méthode et un logiciel pour l'ordonnancement en temps réel.* APll, 1988, Vol22, p. 419-438.

## **[ROY 70]**

ROY, R. *Algèbre moderne et théorie des graphes.* Tome 2. Paris: Dunod, 1970. 759 p.

[SAPORTA 90]

SAPORTA, G. *Probabilités, analyse des données et statistique.* Paris: Editions TECHNIP, 1990,493 p.

## **[SCHAAL90]**

SCHAAL, F. *Evolution des indicateurs. Indicateurs de l'évolution.* Revue Française de gestion industrielle, 1990, vol. 9,  $N^{\circ}$  4, p. 27-36

#### [SCHMIDT 88]

SCHMIDT, B. *Systems Analysis, Model Construction, Simulation: The structure of the Simulation System SIMPLEX-II.* Proceedings of the European Simulation Multiconference, Nice, june 1-3, 1988. Ghent: Society for Computer Simulation Europe, 1988, p. 47-51

#### [SHAHRARY 90]

SHAHRARY, M.S et MAESCHKE, M. *SBDSS, A Simulation Based Decision Support System.* Proceedings of the 1990 winter simulation conference, New Orleans, Louisiana, december 9-12, 1990. San Diego: Society for Computer Simulation International, 1990, p. 664-668

[SIMULOG 83] SIMULOG. *New users' introduction to QNAP2.* Paris: INRIA, 1983, 384 p.

#### [SIPA 89]

*SIPA PLUS version 1.1.* Manuel d'utilisation. Gradignan: Grai productique,1989, 195 p.

#### [SOUVAY 86]

SOUV AY, P. La *statistique outil de la qualité.* Paris: Afnor Gestion, 1986, 289 p.

#### [SURI 90]

SURI, R., DERLETH, D. et TOMSICEK, M. *Modeling Manufacturing Systems using MANUPLAN and SIMSTARTER -A Tutorial.* Proceedings of the 1990 winter simulation conference, New Orleans, Louisiana, december 9-12, 1990. San Diego: Society for Computer Simulation International, 1990, p. 168-176.

#### [SUTTON 92]

SUTION, S.G. *Une nouvelle ère de la comptabilité.* Revue Française de gestion industrielle, 1992, N° 2, p.67-77

#### [TAHA 90]

TAHA, H.A., TAYLOR, R.B. et YOUNSI, N.A. *Simulation and Animation with SIMNET II and ISES*. Proceedings of the 1990 winter simulation conference, New Orleans, Louisiana, december 9-12, 1990. San Diego: Society for Computer Simulation International, 1990, p. 99-105.

## **[TERSINE 88]**

1ERSINE, R.J. *Principles of inventory and materials management.* New York: Elsevier Science Publisher, 1988, 553 p.

# [THOMAS 80]

1HOMAS, V. *Aide à la décision pour l'ordonnancement d'atelier en temps réel.* Thèse de 3ème cycle: Université Paul Sabatier, Toulouse, 1980, 153 p.

## **ITIMOULALI 811**

TIMOULALI, M. *Modélisation graphique et simulation des systèmes de production.* Thèse de Docteur Ingénieur: Université Claude Bernard de Lyon I, 1981, 190 p.

#### [VEDRINE 85]

VEDRINE, J.P. *Techniques quantitatives de gestion.* Paris: Vuibert, 1985, 469 p.

#### [VINCENT 92]

VINCENT, L., MIRY, S. et GIRARD, M-A. *SIM'l: Une pédagogie de l'intégration productique.* 1er Colloque Productique et Formation, Marseille, 27-28 octobre, 1992, p. 145- 150

#### [VOYIATZIS 88]

VOYIATZIS, K. *Utilisation de l'intelligence artificielle pour les problèmes d'ordonnancement.* Thèse de 3ème cycle: Université Paris Dauphine, 1987, 116 p.

#### [W ALDNER 90]

W ALDNER, J-B. CIM. *Les nouvelles perspectives de la production.* Paris: Dunod, 1990, 165p.

## [WICHMANN 86]

WICHMANN, K.E. *An Intelligent Simulation Environment for the Design and Operation of FMS*. Proceedings of the 2nd International conference on Simulation in Manufacturing, Chicago, june 24-26, 1986. Oxford: Cotswold Press, 1986, p. 1-11

## [YE 92a]

YE., X.J. et MATHON, A. *Manufacturing Management System Simulation. An Object-Oriented Approach.* Proceedings of the 2nd Beijing International Conference on System Simulation and Scientific Computing, Beijing, october 20-23, 1992. Beijing: Chinese Association for System Simulation, 1992, p.30-34

#### [YE 92b]

YE., X.J., JULLIEN, B. et MATHON, A. *Scheduling by Object-Oriented Simulation.* 3rd International Conference on Data and Knowledge Systems for Manufacturing and Engineering, Lyon, march 17-20, 1992, p.l15-127

#### [ZEIGLER 76]

ZEIGLER, B.P. *Theory of modeling and simulation*. New-York: John Wiley & Sons, 1976. 435p.

[ZHAO 89]

ZHAO, XI. *Contribution à la construction d'un système expen d'aide à la conduite d'ateliers manufacturiers.* Thèse de Doctorat: Université de Valencienne, 1989, 189 p.

# Annexes

 $\label{eq:2.1} \frac{1}{\sqrt{2}}\int_{\mathbb{R}^3}\frac{1}{\sqrt{2}}\left(\frac{1}{\sqrt{2}}\right)^2\frac{1}{\sqrt{2}}\left(\frac{1}{\sqrt{2}}\right)^2\frac{1}{\sqrt{2}}\left(\frac{1}{\sqrt{2}}\right)^2\frac{1}{\sqrt{2}}\left(\frac{1}{\sqrt{2}}\right)^2.$ 

.<br>}<sup>ga</sup>

 $\sim 80\%$ 

 $\mathcal{L}^{\text{max}}_{\text{max}}$  , where  $\mathcal{L}^{\text{max}}_{\text{max}}$  $\label{eq:2.1} \frac{1}{\sqrt{2}}\sum_{i=1}^n\frac{1}{\sqrt{2}}\sum_{i=1}^n\frac{1}{\sqrt{2}}\sum_{i=1}^n\frac{1}{\sqrt{2}}\sum_{i=1}^n\frac{1}{\sqrt{2}}\sum_{i=1}^n\frac{1}{\sqrt{2}}\sum_{i=1}^n\frac{1}{\sqrt{2}}\sum_{i=1}^n\frac{1}{\sqrt{2}}\sum_{i=1}^n\frac{1}{\sqrt{2}}\sum_{i=1}^n\frac{1}{\sqrt{2}}\sum_{i=1}^n\frac{1}{\sqrt{2}}\sum_{i=1}^n\frac$  $\label{eq:2.1} \frac{1}{\sqrt{2}}\int_{0}^{\infty}\frac{1}{\sqrt{2\pi}}\left(\frac{1}{\sqrt{2\pi}}\right)^{2\alpha} \frac{1}{\sqrt{2\pi}}\int_{0}^{\infty}\frac{1}{\sqrt{2\pi}}\frac{1}{\sqrt{2\pi}}\frac{1}{\sqrt{2\pi}}\frac{1}{\sqrt{2\pi}}\frac{1}{\sqrt{2\pi}}\frac{1}{\sqrt{2\pi}}\frac{1}{\sqrt{2\pi}}\frac{1}{\sqrt{2\pi}}\frac{1}{\sqrt{2\pi}}\frac{1}{\sqrt{2\pi}}\frac{1}{\sqrt{2\pi}}\frac{1}{$ 

 $\sim 10^{11}$ 

 $\mathcal{L}(\mathcal{A})$  .  $\sim 10^{-10}$ 

 $\label{eq:2.1} \frac{1}{2}\sum_{i=1}^n\frac{1}{2}\sum_{j=1}^n\frac{1}{2}\sum_{j=1}^n\frac{1}{2}\sum_{j=1}^n\frac{1}{2}\sum_{j=1}^n\frac{1}{2}\sum_{j=1}^n\frac{1}{2}\sum_{j=1}^n\frac{1}{2}\sum_{j=1}^n\frac{1}{2}\sum_{j=1}^n\frac{1}{2}\sum_{j=1}^n\frac{1}{2}\sum_{j=1}^n\frac{1}{2}\sum_{j=1}^n\frac{1}{2}\sum_{j=1}^n\frac{1}{2}\sum_{j=1}^n\$  $\sim 10^{-10}$ 

Annexe 1

Compte de résultat et Bilan

 $\mathcal{L}^{\text{max}}_{\text{max}}$  and  $\mathcal{L}^{\text{max}}_{\text{max}}$  $\label{eq:2.1} \frac{1}{\sqrt{2}}\int_{\mathbb{R}^3}\frac{1}{\sqrt{2}}\left(\frac{1}{\sqrt{2}}\right)^2\frac{1}{\sqrt{2}}\left(\frac{1}{\sqrt{2}}\right)^2\frac{1}{\sqrt{2}}\left(\frac{1}{\sqrt{2}}\right)^2\frac{1}{\sqrt{2}}\left(\frac{1}{\sqrt{2}}\right)^2.$ 

 $\label{eq:2.1} \begin{split} \mathcal{L}_{\text{max}}(\mathcal{L}_{\text{max}}) = \mathcal{L}_{\text{max}}(\mathcal{L}_{\text{max}}) \end{split}$ 

 $\mathcal{L}^{\text{max}}_{\text{max}}$  and  $\mathcal{L}^{\text{max}}_{\text{max}}$ 

 $\label{eq:2} \mathcal{L} = \frac{1}{2} \sum_{i=1}^n \frac{1}{2} \sum_{j=1}^n \frac{1}{2} \sum_{j=1}^n \frac{1}{2} \sum_{j=1}^n \frac{1}{2} \sum_{j=1}^n \frac{1}{2} \sum_{j=1}^n \frac{1}{2} \sum_{j=1}^n \frac{1}{2} \sum_{j=1}^n \frac{1}{2} \sum_{j=1}^n \frac{1}{2} \sum_{j=1}^n \frac{1}{2} \sum_{j=1}^n \frac{1}{2} \sum_{j=1}^n \frac{1}{2} \sum_{j=1}$ 

# $\label{eq:2.1} \frac{1}{\sqrt{2}}\sum_{i=1}^n\frac{1}{\sqrt{2}}\sum_{i=1}^n\frac{1}{\sqrt{2}}\sum_{i=1}^n\frac{1}{\sqrt{2}}\sum_{i=1}^n\frac{1}{\sqrt{2}}\sum_{i=1}^n\frac{1}{\sqrt{2}}\sum_{i=1}^n\frac{1}{\sqrt{2}}\sum_{i=1}^n\frac{1}{\sqrt{2}}\sum_{i=1}^n\frac{1}{\sqrt{2}}\sum_{i=1}^n\frac{1}{\sqrt{2}}\sum_{i=1}^n\frac{1}{\sqrt{2}}\sum_{i=1}^n\frac$

Le bilan (figure Al.l) comporte deux grandes masses:

- l'actif: l'actif immobilisé (terrains, construction, matériels), l'actif circulant (stocks, créances, valeurs en caisse);

-le passif: avec 3 catégories principales:

- -les fonds propres (capital social et réserves);
- les dettes à moyen et long terme;
- les dettes à court terme.

La solvabilité de l'entreprise est donnée par l'écart ACTIF· PASSIF.

## Le Compte de résultat

Le compte de résultat (figure Al.l) fournit un aperçu dynamique: il permet de reconstituer les flux des biens et services consommés par l'entreprise (charges) et les flux des biens et services fabriqués et vendus (produits). La différence des deux flux est appelée résultat d'exploitation.

Le compte de résultat d'un exercice traduit , par la comparaison des entrées (produits) et sorties (charges), les consommations et production d'une période.

Les produits et charges sont classés selon trois niveaux:

- charges et produits d'exploitation;
- charges et produits financiers;
- charges et produits exceptionnels.

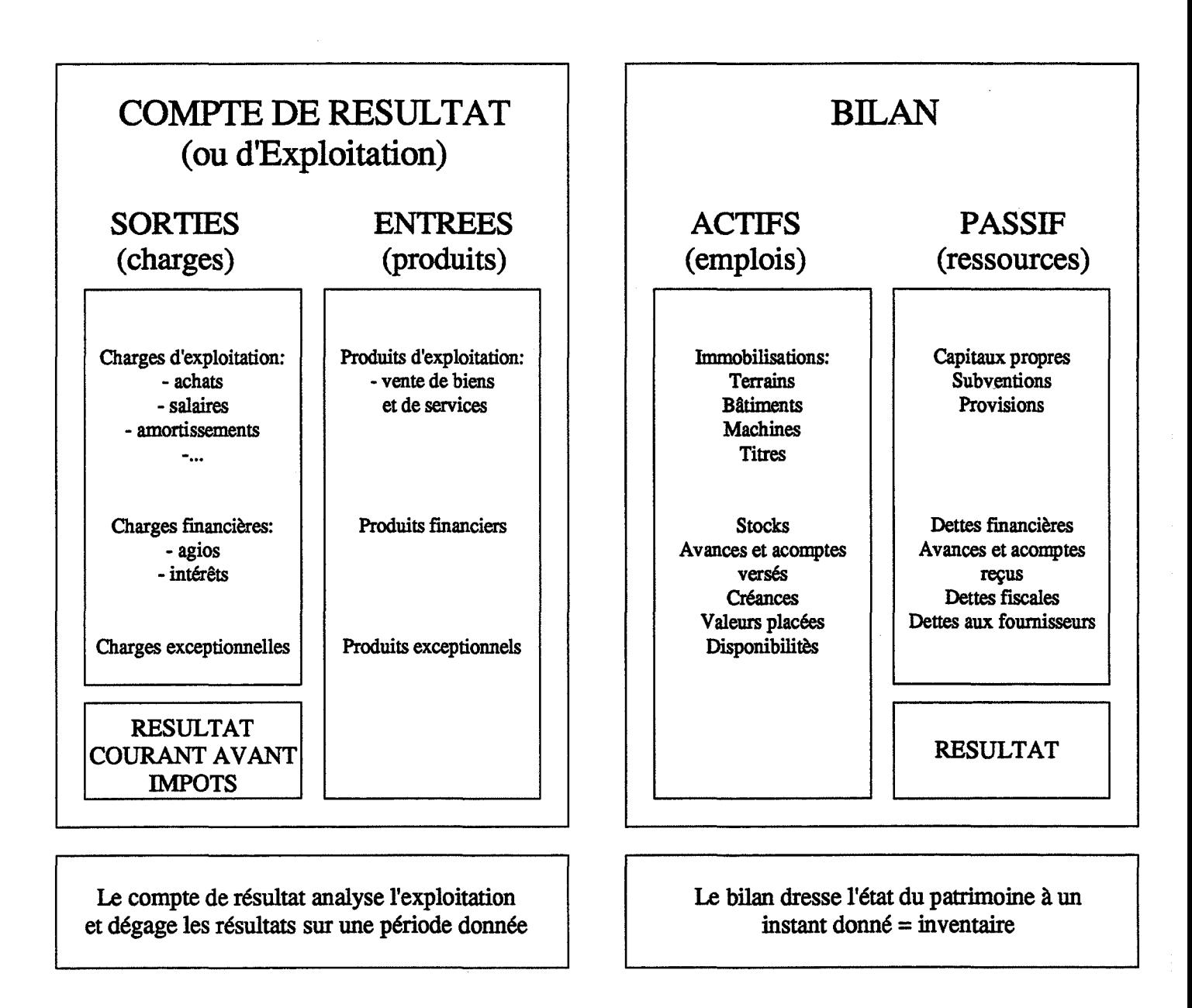

Figure Al.l: Compte de résultat (ou d'exploitation) et bilan

Le niveau d'exploitation a trait aux activités "normales et régulières" de l'entreprise, on fait figurer les achats et les variations des stocks d'approvisionnement dans les charges taridis que la production stockée ou immobilisée figure dans les produits. Le niveau financier fournit dans le détail les charges et produits selon leur nature, par différence on peut obtenir le résultat fmancier. Le niveau exceptionnel fait état des charges et produits pour les opérations de gestion et de capital. L'ensemble de ces données, présenté en liste, permet d'établir les soldes intermédiaires de gestion (figure A1.2).

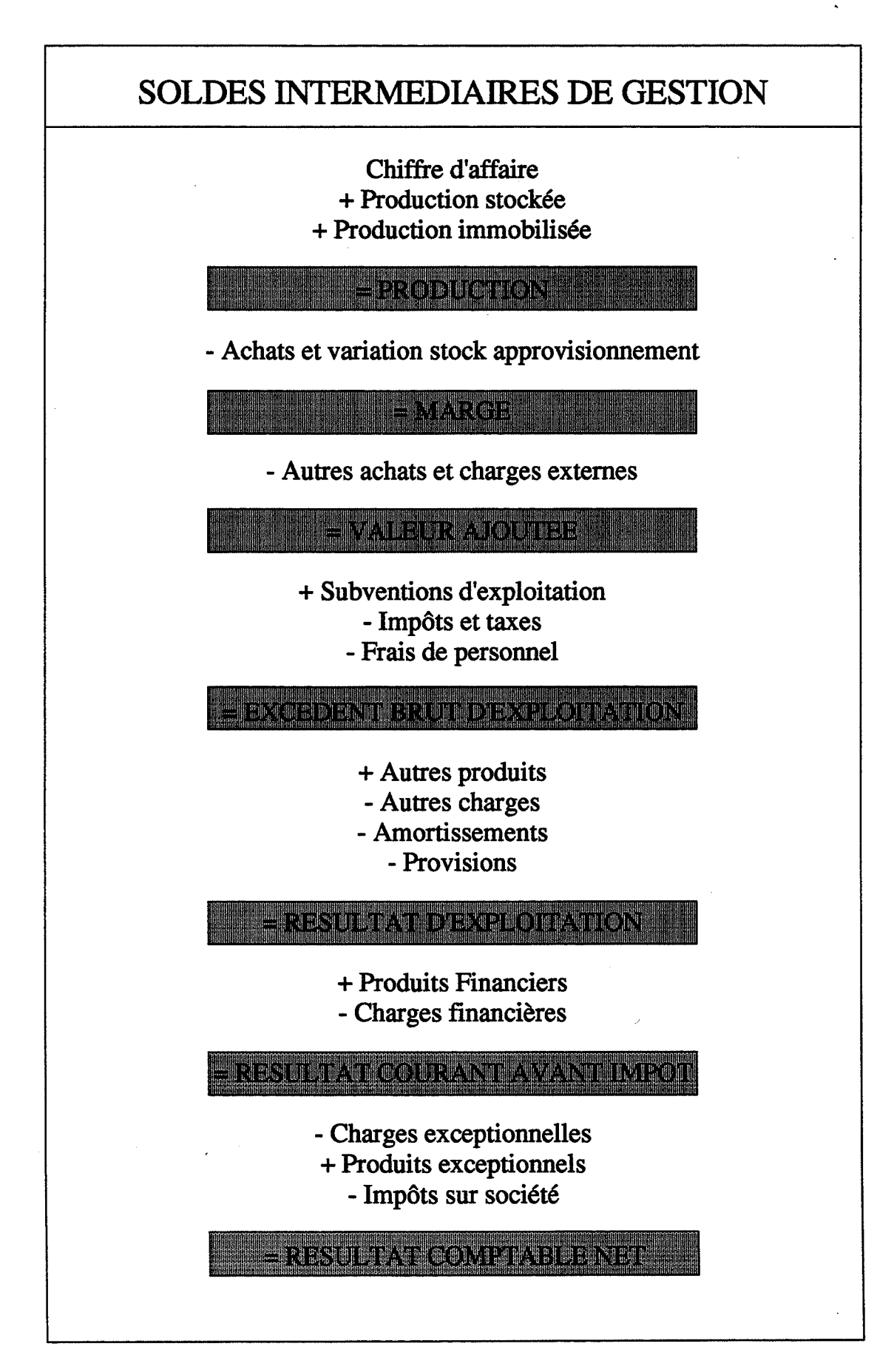

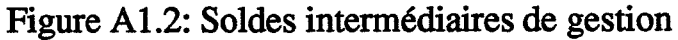

# Annexe 2

Calcul de coûts indirects L'heure de transit comme unité d'oeuvre

 $\label{eq:2.1} \frac{1}{\sqrt{2}}\int_{\mathbb{R}^3}\frac{1}{\sqrt{2}}\left(\frac{1}{\sqrt{2}}\right)^2\frac{1}{\sqrt{2}}\left(\frac{1}{\sqrt{2}}\right)^2\frac{1}{\sqrt{2}}\left(\frac{1}{\sqrt{2}}\right)^2\frac{1}{\sqrt{2}}\left(\frac{1}{\sqrt{2}}\right)^2.$ 

 $\label{eq:2} \frac{1}{\sqrt{2}}\left(\frac{1}{\sqrt{2}}\right)^{2} \left(\frac{1}{\sqrt{2}}\right)^{2} \left(\frac{1}{\sqrt{2}}\right)^{2} \left(\frac{1}{\sqrt{2}}\right)^{2} \left(\frac{1}{\sqrt{2}}\right)^{2} \left(\frac{1}{\sqrt{2}}\right)^{2} \left(\frac{1}{\sqrt{2}}\right)^{2} \left(\frac{1}{\sqrt{2}}\right)^{2} \left(\frac{1}{\sqrt{2}}\right)^{2} \left(\frac{1}{\sqrt{2}}\right)^{2} \left(\frac{1}{\sqrt{2}}\right)^{2} \left(\frac{$  $\mathcal{L}^{\text{max}}_{\text{max}}$ 

 $\label{eq:2.1} \frac{1}{\sqrt{2\pi}}\int_{\mathbb{R}^3}\frac{1}{\sqrt{2\pi}}\int_{\mathbb{R}^3}\frac{1}{\sqrt{2\pi}}\int_{\mathbb{R}^3}\frac{1}{\sqrt{2\pi}}\int_{\mathbb{R}^3}\frac{1}{\sqrt{2\pi}}\int_{\mathbb{R}^3}\frac{1}{\sqrt{2\pi}}\int_{\mathbb{R}^3}\frac{1}{\sqrt{2\pi}}\int_{\mathbb{R}^3}\frac{1}{\sqrt{2\pi}}\int_{\mathbb{R}^3}\frac{1}{\sqrt{2\pi}}\int_{\mathbb{R}^3}\frac{1$ 

Le calcul des coûts s'appuit sur la notion de coûts directs et de coûts indirects. Actuellement, dans les entreprises fortement automatisées, les coûts indirects constituent la plus grande partie des coûts de production. Dans ce cas, la ventilation de ces coûts sur les produits en utilisant la main d'oeuvre ou l'heure machine comme unité d'oeuvre est mal adaptée. En effet, le rôle de la main d'oeuvre est devenu un rôle de contrôle seulement et non une participation directe à l'élaboration des produits.

L'utilisation du temps de transit des produits comme unité d'oeuvre semble plus intéressant, en effet, cette unité permet de prendre en compte tous les aspects de la production, le cycle d'un produit comprenant des temps d'usinage, des temps d'attente, des temps de transport, etc.

# Méthode de calcul de coûts utilisée:

On enregistre pour chaque lot j d'un produit i son cycle qu'on notera C<sub>ij</sub> (lot j du produit i). Pour un produit i, le cycle est la somme des cycles de tous les lots de ce même produit:

$$
C_i = \Sigma_i C_{ii}
$$

On appelera ce cycle "cycle généralisé" du produit i.

A la fin d'une période de simulation, on calcule un temps de cycle général de tous les produits:

$$
C = \Sigma_i C_i
$$

Pour chaque produit i, on calcule alors un coefficient :

$$
K_i = C_i / C
$$

Ce coefficient donne pour chaque produit un poids qui représente son taux d'occupation du système de production par rapport aux autres produits. Pour chaque produit i, plus  $K_i$  est grand, plus il consomme de ressources indirectes.

Les coûts indirects affectées à un produit i sont obtenues par le produit:

Coûts indirects du produit i = Coûts indirects  $x K_i$ 

Annexe 3

# Corrélations détaillées de l'étape 1 de l'analyse

 $\mathbf{x}^{(i)}$ 

 $\sim 10^6$  $\label{eq:2.1} \frac{1}{\sqrt{2}}\left(\frac{1}{\sqrt{2}}\right)^{2} \left(\frac{1}{\sqrt{2}}\right)^{2} \left(\frac{1}{\sqrt{2}}\right)^{2} \left(\frac{1}{\sqrt{2}}\right)^{2} \left(\frac{1}{\sqrt{2}}\right)^{2} \left(\frac{1}{\sqrt{2}}\right)^{2} \left(\frac{1}{\sqrt{2}}\right)^{2} \left(\frac{1}{\sqrt{2}}\right)^{2} \left(\frac{1}{\sqrt{2}}\right)^{2} \left(\frac{1}{\sqrt{2}}\right)^{2} \left(\frac{1}{\sqrt{2}}\right)^{2} \left(\$  $\label{eq:2.1} \frac{1}{\sqrt{2}}\int_{0}^{\infty}\frac{1}{\sqrt{2\pi}}\left(\frac{1}{\sqrt{2\pi}}\right)^{2}d\mu\left(\frac{1}{\sqrt{2\pi}}\right) \frac{d\mu}{\sqrt{2\pi}}\,.$ 

 $\label{eq:2.1} \frac{1}{\sqrt{2}}\int_{\mathbb{R}^{2}}\left|\frac{d\mathbf{x}}{d\mathbf{x}}\right|^{2}dx\leq\frac{1}{\sqrt{2}}\int_{\mathbb{R}^{2}}\left|\frac{d\mathbf{x}}{d\mathbf{x}}\right|^{2}dx.$ 

 $\label{eq:2} \frac{1}{\sqrt{2}}\int_{0}^{\pi} \frac{1}{\sqrt{2}}\left(\frac{1}{\sqrt{2}}\right)^{2}dx$ 

## **Corrélations fortes de l'étape 1**

Les corrélations sont jugées significatives à partir d'une valeur de 0,7 pour le coefficient de corrélation. Cette valeur a été fixée grâce à la connaissance qu'on a sur le système. Nous allons examiner les corrélations groupe par groupe. Les points suivants sont à lire séquentiellement.

## **Taux d'occupation des machines (TOM):**

Les taux d'occupation des machines sont corrélés positivement aux ventes, moyenne et max, (VEN), aux marges, moyenne et max, (MRG) et à l'excédent brut d'exploitation, moyenne et max, (EBE). Tous les éléments du groupe TOM sont fortement corrélés aux éléments des autres groupes. Tous les éléments de ces groupes sont fortement corrélés négativement aux coûts de production (COU).

Ces résultats sont relativement triviaux. En effet, les taux d'occupation des machines dépendent du taux de charge du système de production qui impose le nombre de produits à fabriquer et ainsi le volume des ventes, la marge et l'excédent brut d'exploitation.

Les taux d'occupation des machines 1, 3 et 6 sont fortement corrélés à la trésorerie, moyenne et max, (TRE). Ceci s'explique par le fait que ces machines entrent dans la composition des gammes des produits 1 et 5 ayant les plus fortes marges sur coûts directs (prix de vente - prix d'achat matière - coût de fabrication).

Les taux d'occupation des machines 2, 4 et 5 sont quant à eux fortement corrélés aux achats, moyenne et max, (ACH). Ces machines fabriquent les produits 2, 4 et *5* ayant les prix d'achat matière les plus élevés.

Les taux d'occupation des machines 1 et 6 sont corrélés négativement au temps de préparation de ces mêmes machines (PRP). Plus on passe de temps à préparer une machine, moins elle est utilisée pour produire, surtout si ces machines sont des machines goulots.

Les nombres de pièces produites des produits 1, 2 et 4 (NRP) sont fortement corrélés aux taux d'occupation de toutes les machines. Le nombre de pièces produites du produit 3 est corrélé aux taux d'occupation des machines 2, 4 et 5. Le nombre de pièces produites du produit *5* est corrélé aux taux d'occupation des machines 1, 3 et 6.

## **Temps de préparation (PRP):**

Les temps de préparation des machines 1, 2, 3 et 6 sont corrélés négativement à la trésorerie (TRE). Ces machines font partie des machines goulots et entrent dans la composition des gammes des produits 1, 4 et *5* ayant les plus fortes marges.

En ce qui concerne les cycles (CYC):

- le temps de préparation de la machine 1 est corrélé positivement aux cycles des produits 1 et 5. Cette machine n'est utilisée que par ces deux produits;

- le temps de préparation de la machine 2 est corrélé positivement aux cycles des produits 1, 2 et 4. Cette machine n'est utilisée que par les produits 2 et 4;

- le temps de préparation de la machine 3 est corrélé positivement aux cycles des produits 1, 2 et 4. cétte machine n'est utilisée que par les produits 1 et 4;

- le temps de préparation de la machine 6 est corrélé positivement aux cycles des produits 1, 2, 4 et 5. Parmi ces produits, seuls les produits 1 et 5 utilisent cette machine;

La plupart de ces résultats sont attendus. Plus on passe de temps à préparer une machine, plus un produit attend devant celle-ci et son cycle augmente. Par contre, les corrélations entre des cycles de produits et des temps de préparation de machines n'entrant pas dans la gamme de ces produits sont moins triviaux. Ces corrélations sont l'effet de séquencements et de conflits des produits sur les machines. Une analyse plus détaillée de ces conflits sera faite à l'étape suivante.

Les temps de préparation des machines 1 et 6 sont corrélés négativement au nombre de pièces produites du produit 1 (NRP). Le temps de préparation de la machine 6 est corrélé négativement au nombre de pièces produites du produit *5* (NRP).

Le stock matière valorisé (VAM), moyenne et max, est corrélé positivement au temps de préparation des machines 1 et 6.

Les corrélations entre les temps de préparation et les taux d'occupation des files d'attente sont:

- entre le temps de préparation de la machine 1 et le taux d'occupation moyen de la file d'attente d'entrée de l'atelier (FAEM), le taux d'occupation moyen et max (FEM et FEX) de la file d'attente de cette même machine et négativement le taux d'occupation moyen et max de la file d'attente de la machine 3;

- entre le temps de préparation de la machine 2 et le taux d'oçcupation moyen de la fùe d'attente d'entrée de cette machine, négativement le taux d'occupation moyen (FEM) de la file d'attente de la machine 4 et négativement le taux d'occupation max de la file d'attente de la machine 3;

- entre le temps de préparation de la machine 3 et le taux d'occupation moyen de la flle d'attente d'entrée de la machine 1, négativement le taux d'occupation moyen (FEM) de la flle d'attente de la machine 4 et négativement le taux d'occupation max de la file d'attente de la machine 3;

- entre le temps de préparation de la machine 6 et le taux d'occupation moyen de la file d'attente d'entrée de l'atelier, négativement le taux d'occupation moyen et max (FEM et FEX) de la file d'attente de la machine 1 et négativement le taux d'occupation max de la file d'attente de la machine 3;

#### Files d'attente d'entrée (FE):

L'occupation moyenne de la file d'attente d'entrée de l'atelier et celles des machines 1 et 2 (ces machines exécutent la première opération de tous les produits sauf le produit 3), moyenne et max, sont corrélées aux en-cours (ENC) et aux cycles des produits (CYC}, au stock matière valorisé (V AM) et négativement à la trésorerie, moyenne et max, (TRE). Plus les files d'attente sont encombrées, plus les cycles de fabrication et les en-cours sont élevés. Les achats étant payés à la livmison (début de semaine), le lancement des produits correspond donc au paiement des achats et donc à une diminution de la trésorerie.

L'occupation moyenne de la flle d'attente d'entrée de l'atelier est corrélée positivement au taux d'occupation du convoyeur.

L'occupation, en max, de la fùe d'attente d'entrée de l'atelier est corrélée positivement aux achats; moyenne et max, (ACH) et au nombre de pièces produites des produits 2, 3 et 4.

## En-cours (ENC):

Les en-cours, moyenne et max, sont corrélés positivement aux cycles (CYC) et négativement à la trésorerie (TRE). Les en-cours représentent les produits en fabrication, plus ils sont importants et plus les cycles s'allongent et l'argent immobilisé est important.

## Stock matière valorisé (VAM):

Le stock matière valorisé, moyenne et max, est corrélé positivement aux cycles (CYC) des produits 1, 2 et 5. Ce résultat est trivial puisque ces produits ont les plus grandes quantités à produire.

#### Nombre de pièces produites (NRP):

Le nombre de pièces produites (sauf pour le produit 3) conditionne les ventes (VEN) et ainsi la marge (MRG) et l'excédent brut d'exploitation (EBE). Ces indicateurs sont donc corrélés positivement.

Le nombre de pièces produites (sauf pour le produit 3) et les coûts (COU) sont corrélés <sup>~</sup>positivement. Ceci est un résultat trivial.

Le nombre de pièces produites des produits 1 et 5 ayant les plus fortes marges sont corrélés positivement à la trésorerie, moyenne et max, (TRE) alors que le nombre de pièces produites des produits 2, 3 et 4 ayant les plus faibles marges sont corrélés négativement à la trésorerie min (TREI). Le nombre de pièces produites de ces mêmes produits est corrélé positivement aux achats (ACH). On peut tirer comme conclusion de ces constatations que la production des produits ayant les plus fortes marges conditionne la trésorerie et que l'appoint fait par les produits ayant les plus faibles marges réduit la trésorerie min.

Cycles (CYC):

Les cycles des produits (sauf pour le produit 3) sont corrélés négativement à la trésorerie (TRE).

## Trésorerie (TRE):

Les trésoreries, moyenne et max, sont corrélées positivement à la marge (MRG) et à l'excédent brut d'exploitation (EBE) d'une part et négativement aux coûts (COU) d'autre part. La trésorerie min est corrélée négativement aux ventes, moyenne, (VEN) et aux achats, moyenne et max, (ACH).

## Ventes (VEN):

Les valeurs de la marge (MRG) et de l'excédent brut d'exploitation (EBE) dépendent du volume des ventes, ces indicateurs sont donc corrélés positivement.

Les ventes, moyenne, et les achats, moyenne et max, (ACH) sont corrélés positivement.

La corrélation négative entre les ventes, moyenne et max, et les coûts (COU) est elle aussi évidente. Les ventes varient dans le même sens que le volume de la production alors que les coûts varient en sens inverse.

## Marge (MRG) et Excédent brut d'exploitation (EBE):

La marge (MRG) et l'excédent brut d'exploitation (EBE) sont corrélés positivement entre eux et négativement aux coûts.

Annexe 4

Résultats de l'étape 2 de l'analyse

 $\mathcal{L}^{\text{max}}_{\text{max}}$ 

 $\label{eq:2.1} \frac{1}{\sqrt{2}}\int_{\mathbb{R}^3} \frac{1}{\sqrt{2}}\left(\frac{1}{\sqrt{2}}\right)^2\frac{1}{\sqrt{2}}\left(\frac{1}{\sqrt{2}}\right)^2\frac{1}{\sqrt{2}}\left(\frac{1}{\sqrt{2}}\right)^2.$  $\label{eq:2.1} \frac{1}{\sqrt{2}}\int_{\mathbb{R}^3}\frac{1}{\sqrt{2}}\left(\frac{1}{\sqrt{2}}\right)^2\frac{1}{\sqrt{2}}\left(\frac{1}{\sqrt{2}}\right)^2\frac{1}{\sqrt{2}}\left(\frac{1}{\sqrt{2}}\right)^2\frac{1}{\sqrt{2}}\left(\frac{1}{\sqrt{2}}\right)^2.$ 

 $\label{eq:2} \mathcal{L} = \mathcal{L} \left( \mathcal{L} \right) \mathcal{L} \left( \mathcal{L} \right)$ 

 $\label{eq:2.1} \frac{1}{\sqrt{2\pi}}\int_{\mathbb{R}^3} \frac{1}{\sqrt{2\pi}}\left(\frac{1}{\sqrt{2\pi}}\right)^2 \frac{1}{\sqrt{2\pi}}\int_{\mathbb{R}^3} \frac{1}{\sqrt{2\pi}}\left(\frac{1}{\sqrt{2\pi}}\right)^2 \frac{1}{\sqrt{2\pi}}\int_{\mathbb{R}^3} \frac{1}{\sqrt{2\pi}}\frac{1}{\sqrt{2\pi}}\frac{1}{\sqrt{2\pi}}\frac{1}{\sqrt{2\pi}}\frac{1}{\sqrt{2\pi}}\frac{1}{\sqrt{2\pi}}\frac{1}{\sqrt$ 

# **Introduction**

Notre but est de tester l'influence des différents paramètres d'entrée de gestion et des deux paramètres techniques:

- Ordre des lancements (ORDRE);
- Fréquence des lancements (FREQUE);
- -Règle de gestion des files d'attente d'entrée (RGFAE);
- -Règle de gestion des files d'attente de sortie (RGFAS);
- -MTBF;
- -MTTR.

Les autres paramètres ont des valeurs fixes:

- Charge à 80%;
- Taille de lots 100.

A cette étape, le nombre de paramètres étant réduit, nous appliquerons un test complet des 4 paramètres. Ce test nécessite 256 simulations. Si une simulation (avec plusieurs réplications) dure 5 minutes, le test complet nécessite 22 heures de simulation.

Les résultats du régime transitoire ne seront pas pris en compte dans le calcul des statistiques. Le régime transitoire, à cette étape correspond aux 300 premières heures de simulation.

# **1. Application de l'analyse en composantes principales**

# **1.1. Etude des corrélations entre indicateurs**

Le tableau A4.1 résume la matrice des corrélations.

## **1.1.1. Les non-corrélations**

L'examen de la matrice de corrélation montre que les indicateurs économiques de trésorerie et des ventes ne sont corrélés à aucun autre indicateur, c'est l'enseignement important de cet examen. En effet, ceci s'explique par le fait que les valeurs de ces indicateurs ont été fixées dans la première étape par le paramètre taux de charge et que ces valeurs sont indépendantes des stratégies appliquées à cette deuxième étape.

Les indicateurs physiques directement liés aux taux de charges comme les taux d'occupation des machines et le nombre de pièces produites sont indépendants des autres indicateurs.

# **1.1.2. Les corrélations fortes**

Les corrélations sont jugées significatives à partir d'une valeur de 0,7 pour le coefficient de corrélation. Nous allons examiner les corrélations groupe par groupe. Les points suivants sont à lire séquentiellement.

# **Temps de préparation (PRP):**

Les temps de préparation des machines 1, 2, 3 et 6 sont corrélés négativement aux indicateurs d'occupation moyenne des files d'attente d'entrée (FE) des machines 3, 4, 5 et 6.

|                  | PRP1 | PRP2<br>PRP3 |                   |                                 |                    |        | FAEM<br>FEM1<br>FEM2<br>FEM3 |   |     |     |  |            |     |  |     |  |
|------------------|------|--------------|-------------------|---------------------------------|--------------------|--------|------------------------------|---|-----|-----|--|------------|-----|--|-----|--|
| PRP <sub>2</sub> |      |              |                   |                                 |                    |        |                              |   |     |     |  |            |     |  |     |  |
| PRP3             |      |              |                   |                                 |                    |        |                              |   |     |     |  |            |     |  |     |  |
| <b>FAEM</b>      |      |              |                   |                                 |                    |        |                              |   |     |     |  |            |     |  |     |  |
| FEM1             |      |              |                   |                                 |                    |        |                              |   |     |     |  |            |     |  |     |  |
| FEM <sub>2</sub> |      |              |                   |                                 |                    |        |                              |   |     |     |  |            |     |  |     |  |
| FEM3             |      |              |                   |                                 |                    |        |                              |   |     |     |  |            |     |  |     |  |
| FEM4             |      |              |                   |                                 |                    |        |                              |   |     |     |  |            |     |  |     |  |
| FEM <sub>5</sub> |      |              |                   |                                 |                    |        |                              |   |     |     |  |            |     |  |     |  |
| FEM <sub>6</sub> |      |              |                   |                                 |                    |        |                              |   |     |     |  |            |     |  |     |  |
| <b>ENC</b>       |      |              | $+$               | $+$                             | $+$                |        |                              |   |     |     |  |            |     |  |     |  |
| CYC1             |      |              | $+$               | $\boldsymbol{+}$                | $+$                |        |                              |   |     | $+$ |  |            |     |  |     |  |
| CYC <sub>2</sub> |      |              | $\hspace{.1cm} +$ | $\hspace{.1cm} + \hspace{.1cm}$ | $\hspace{0.1mm} +$ |        |                              |   |     | $+$ |  |            |     |  |     |  |
| CYC4             |      |              | $\boldsymbol{+}$  |                                 |                    |        |                              |   |     |     |  |            |     |  |     |  |
| CYC5             |      |              | $+$               | $\boldsymbol{+}$                | $+$                | $\, +$ | $\boldsymbol{+}$             | ┿ | $+$ | $+$ |  |            |     |  |     |  |
| <b>MARM</b>      |      |              |                   |                                 |                    |        |                              |   |     |     |  |            |     |  |     |  |
| <b>EBEM</b>      |      |              |                   |                                 |                    |        |                              |   |     |     |  |            | $+$ |  |     |  |
| <b>VAM</b>       |      |              |                   | $+$                             | $+$                |        |                              |   |     |     |  | $\omega^*$ |     |  |     |  |
| <b>ACH</b>       |      |              |                   |                                 |                    |        |                              |   |     |     |  |            | $+$ |  |     |  |
| COU1             |      |              | $+$               |                                 |                    |        |                              |   |     |     |  |            |     |  | $+$ |  |
| COU4             |      |              | ╅                 |                                 |                    |        |                              |   |     |     |  |            |     |  | $+$ |  |
| COU <sub>5</sub> |      |              |                   |                                 |                    |        |                              |   |     |     |  |            |     |  | $+$ |  |

Tableau A4.1: Tableau des corrélations

 $\ddot{\phantom{a}}$ 

. . . . . . . . . . . . . . . . . . . .

 $\bar{\bar{z}}$ 

l,

## Files d'attente d'entrée (FE):

L'occupation de la file d'attente d'entrée de l'atelier est corrélée positivement aux cycles (CYC) des produits 1, 2, 4 et 5 et négativement aux coûts de production (COU) des produits 1 et 4. D'autre part, cet indicateur est corrélé positivement aux en-cours (ENC).

Les occupations des files d'attente d'entrée des machines 1 et 2 sont corrélées positivement aux cycles (CYC) des produits 1, 2 et 5 et aux en-cours (ENC). Ces indicateurs sont corrélés négativement au stock matière valorisé, moyenne et max, (VAM).

L'occupation des files d'attente d'entrée des machines 3, 4, 5 et 6 sont corrélées positivement aux cycles (CYC) du produit 5.

## En-cours (ENC):

Les en-cours, moyenne et max, sont corrélés positivement aux cycles (CYC) des produits 1, 2 et 5 et négativement au stock matière valorisé, moyenne et max, (V AM).

# Marge (MRG) et Excédent brut d'exploitation (EBE):

La marge (MRG) et l'excédent brut d'exploitation (EBE) sont corrélés positivement entre eux. La marge, moyenne, est corrélée positivement aux achats, moyenne, (ACHM). L'excédent brut d'exploitation, moyenne, (EBE) est corrélé négativement aux coûts (COU) des produits 1  $et 4.$ 

## Achats (ACH):

Les achats, moyenne et max, sont corrélés positivement aux coûts (COU) des produits 1, 4 et 5.

Coûts (COU):

Le coût du produit 4 est corrélé positivement au nombre de pièces produites (NRP) de ce même produit.

## **1.2. L'interprétation axe par axe**

Les facteurs sont appréhendés dans l'ordre décroissant de leurs valeurs propres. On désignera chaque axe par l'ensemble des indicateurs physiques et économiques qui ont le plus contribué à sa formation.

# **1.2.1. Le premier axe (32% de variance expliquée)**

## Paramètres Physiques:

..

Cet axe est défini par son extrémité positive avec les indicateurs:

- Occupation des fùes d'attente d'entrée des machines 1, 2, 3 et 4 et de l'atelier;
- En-cours en nombre de pièces, moyenne et max;
- -Cycles de production des produits 1,2 et 5.

#### Paramètres Economiques:

Cet axe est défini par son extrémité positive avec les indicateurs:

- En-cours valorisé matière et valeur ajoutée, moyenne et max;
- En-cours valorisé matière, moyenne et max.

et par son extrémité négative par les indicateurs:
- Stocks de matière valorisés, moyenne et max.

#### 1.2.2. Les autres axes

L'axe 2 (15% de variance expliquée) est caractérisé à son extrémité négative et caractérisée par les indicateurs économiques de coûts des produits 1, 4 et 5.

L'axe 3 (11 % de variance expliquée) est défini essentiellement à son extrémité positive par l'indicateur physique du cycle du produit.

L'axe 4 (8 % de variance expliquée) est caractérisé du côté positif par les indicateurs économiques d'achats, moyenne et max.

L'axe *5* (6 % de variance expliquée) est caractérisé du côté positif par des indicateurs relatifs aux produits 3 qui sont les coûts et le nombre de pièces produites.

## 1.3. Interprétation par plan

Une synthèse graphique des résultats est obtenue par projection des individus et des variables sur les plans factoriels. Sur ces plans, la proximité des individus illustre des similitudes de comportement alors que les proximités des variables correSpondent à des corrélations positives.

## **1.3.1. Plan factoriel 1·2**

## **1.3.1.1. Projection des variables**

La projection des variables sur ce plan (figure A4.1) reprend les résultats de l'analyse de la matrice des corrélations. On constate une dispersion des variables, on n'a plus de blocs de variables fortement corrélées comme ça été le cas dans l'étape précédente. Ceci nous amène à considérer les machines et les produits de façon individuelle et non plus globale.

#### **1.3.1.2. Projection des individus**

Dans ce plan, les individus constituent 3 classes bien distinctes. La projection des individus suivant les modalités des paramètres d'entrée qui leurs sont liés donne les caractéristiques de chaque classe (figure A4.2).

La projection des individus selon les modalités du paramètre fréquence des lancements (FREQUE) révèle des classes d'individus caractérisées par les modalités 1, 2, 3 ou 4 de ce paramètre. Les individus ayant la modalité 1 de ce paramètre se situent dans la partie gauche du plan et les individus de modalité 4 dans la partie droite de ce plan.

La projection des individus selon les modalités des autres paramètres (ORDRE, MTBF, etc.) montre que la répartition des modalités de ces paramètres dans les différentes régions du plan se fait de façon équiprobable.

## **1.3.1.3. Synthèse de la projection des individus sur le plan 1·2**

La projection des individus selon les modalités du paramètre FREQUE permet de définir le premier axe: l'axe 1 est caractérisé par le paramètre fréquence des lancements;

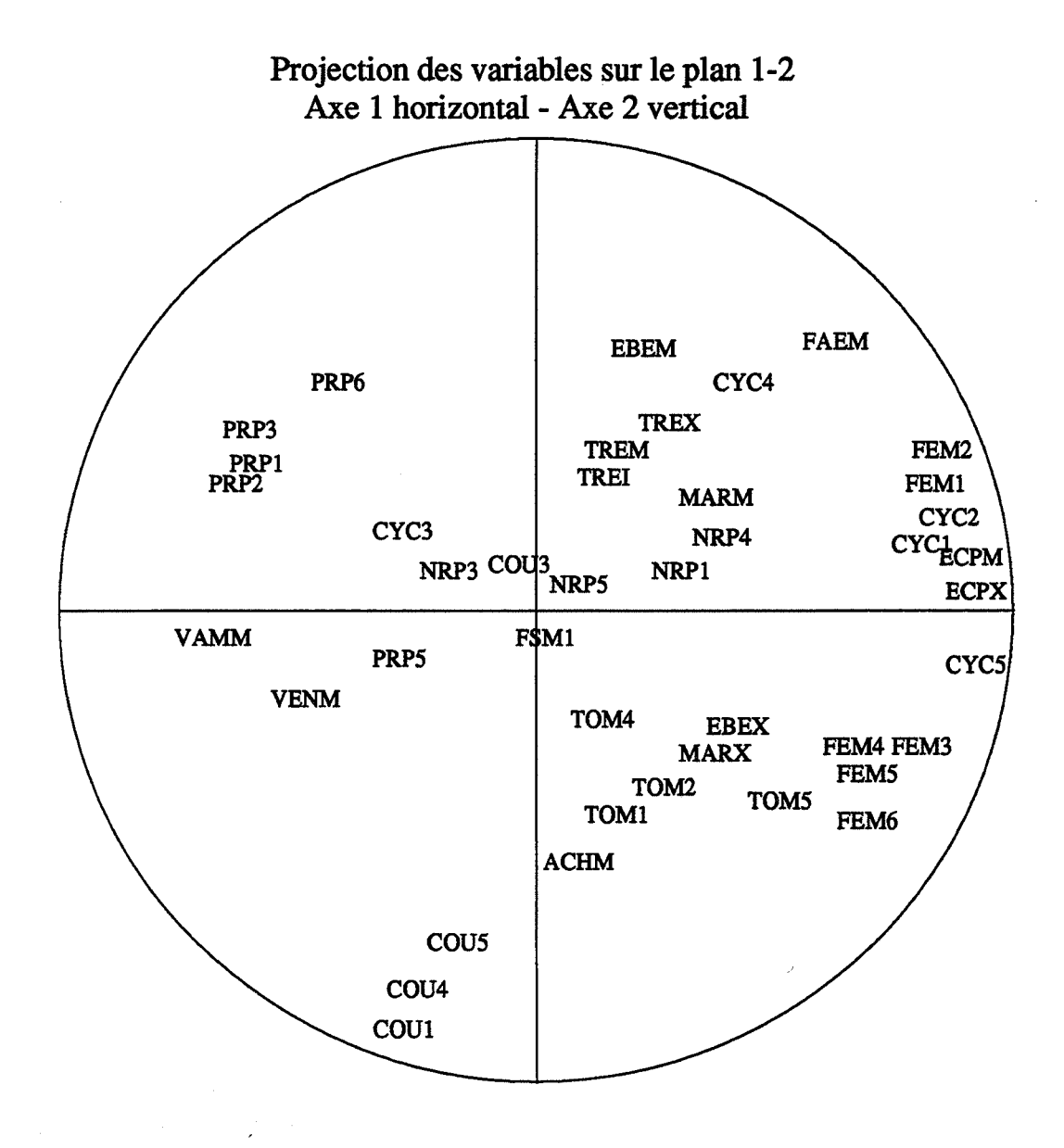

Figure A4.1: Projection des variables sur le plan 1-2

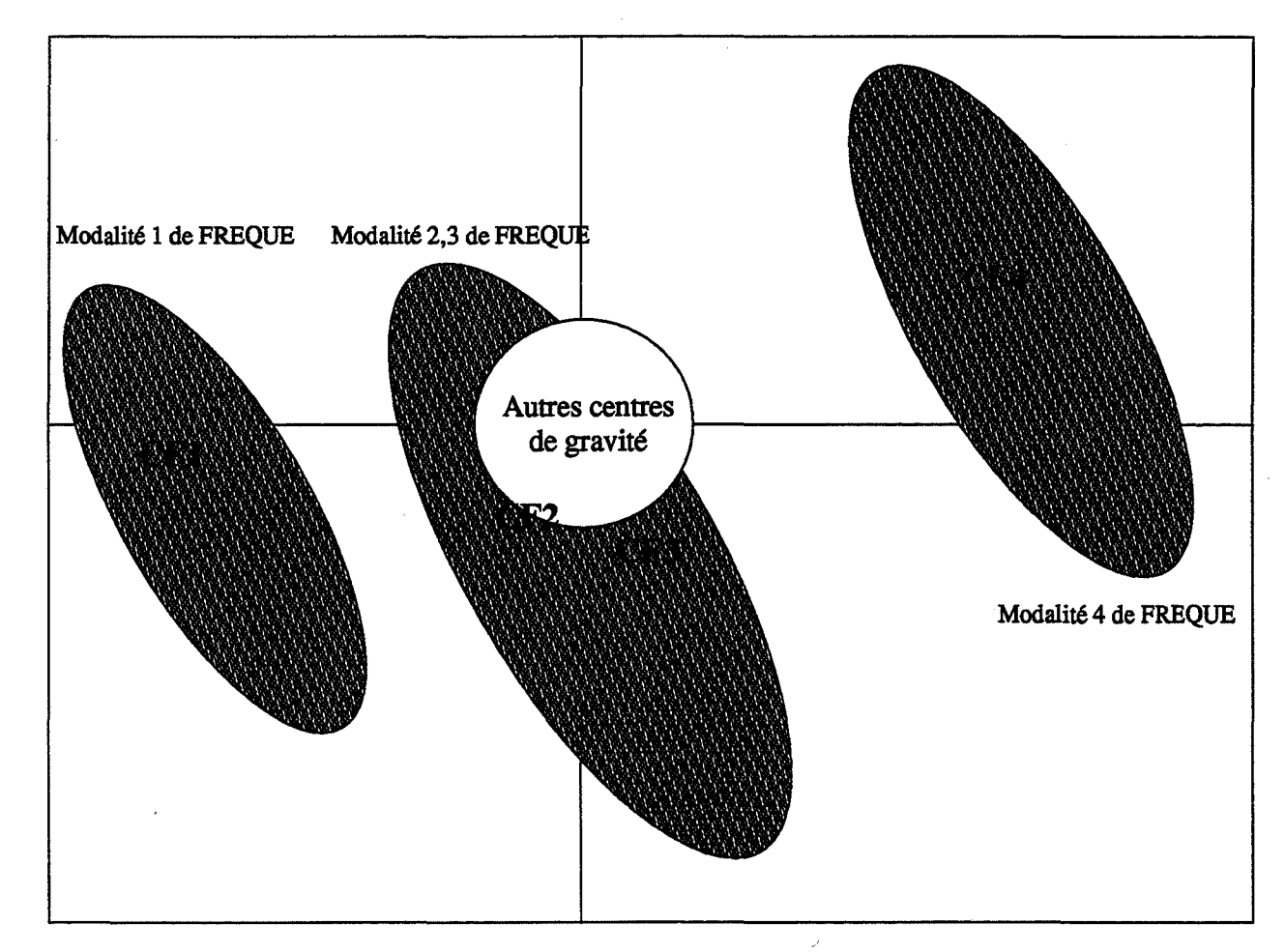

# Projection des individus sur le plan 1-2 Axe 1 horizontal - Axe 2 vertical

CFi: centre de gravité des individus présentant la modalité i du paramètte FREQUE

Figure A4.2: Projection des individus sur le plan 1-2

La projection des individus dans le plan factoriel 1-2 et en tenant compte de l'interprétation axe par axe faite précédemment nous permet de dire que:

- la modalité l (fréquence de base) du paramètre FREQUE conduit à des en-cours très faibles, des occupations des files d'entrée très faibles et des cycles de produits 1, 2 et 5 très faibles.

- les modalités 2 et 3 du paramètre FREQUE (2 et 3 fois la fréquence de base) conduisent à des en-cours moyens, des occupations de files d'entrée moyennes et des cycles de produits 1, 2 et 5 moyens.

-la modalité 4 du paramètre FREQUE (tous les lots lancés à la date 0) conduit à des encours très forts, des occupations des files d'attente d'entrée très fortes et des cycles de produits 1, 2 et 5 très forts.

La modalité 4 de FREQUE qui consiste à lancer touts les lots en début de semaine conduit à un engorgement du système par des en-cours élevés des files d'attente largement encombrées.

#### **1.3.2. Autres plans factoriels**

La projection des individus et des centres de gravités des modalités des individus sur les autres plans factoriels montre que tous les centres de gravité sont situés autour de l'origine des axes (figures A4.3, A4.4 et A4.5).

De telles projections ne nous permettent pas d'étudier l'influence des autres paramètres, autres que le paramètre fréquence des lancements, et de tirer des conclusions précises. D'autre part, l'interaction entre paramètres de gestion et paramètres techniques est très forte. On ne pourra pas, par conséquence, dire si une modalité d'un paramètre de gestion conduit à des résultats

# Projection des individus sur le plan 2-3 Axe 2 horizontal - Axe 3 vertical

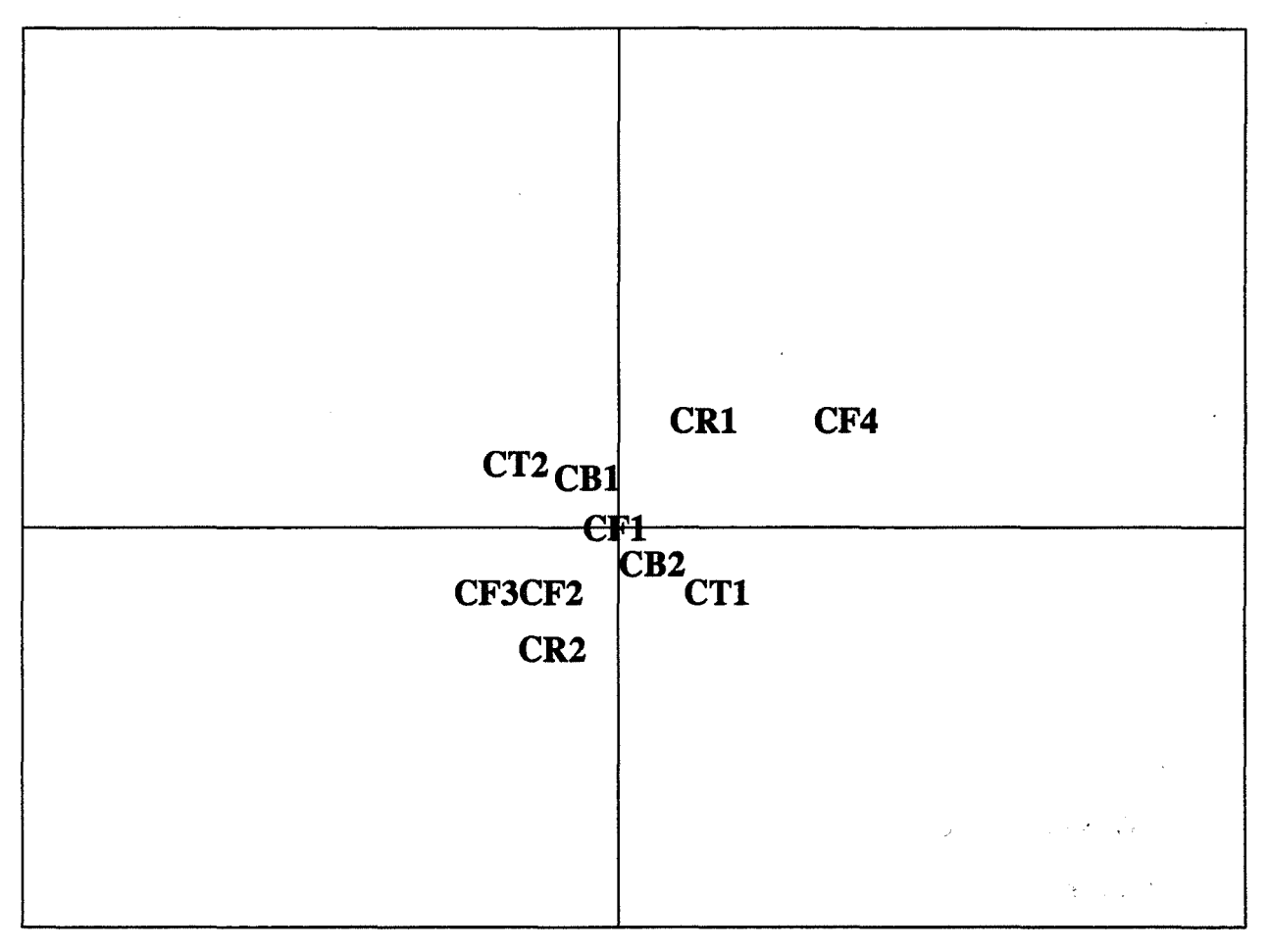

CFi: centre de gravité des individus présentant la modalité i du paramètre FREQUE CRi: centre de gravité des individus présentant la modalité i du paramètre RGFAE CBi: centre de gravité des individus présentant la modalité i du paramètre MTBF CTi: centre de gravité des individus présentant la modalité i du paramètre MTIR

Figure A4.3: Projection des centres de gravité des modalités des individus sur le plan 2-3

 $\sqrt{3}$  .  $\sqrt{3}$ 

 $\epsilon_{\rm g}$   $\sim$ 

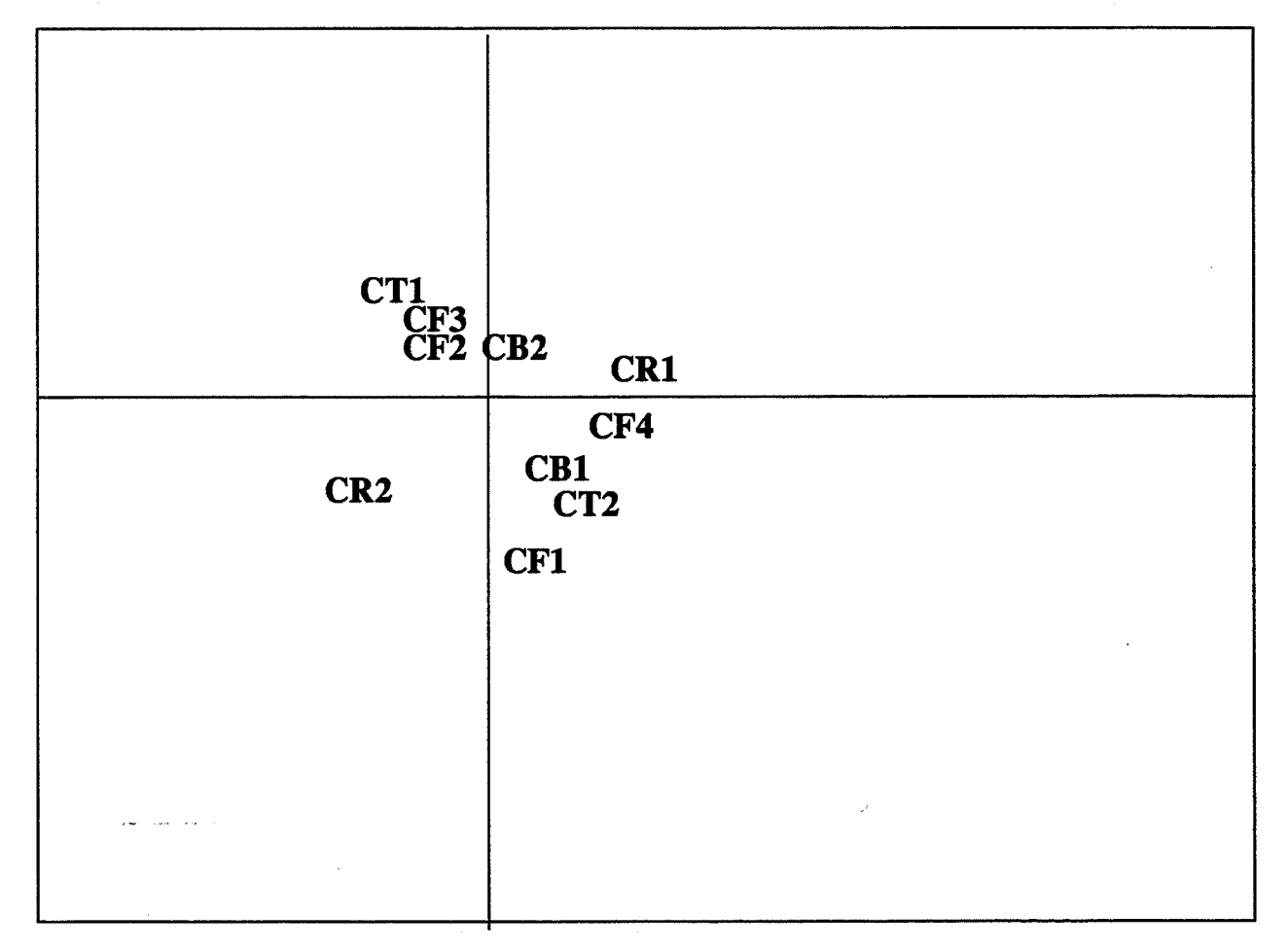

# Projection des individus sur le plan 3-4 Axe 3 horizontal - Axe 4 vertical

CFi: centre de gravité des individus présentant la modalité i du paramètre FREQUE CRi: centre de gravité des individus présentant la modalité i du paramètre RGFAE CBi: centre de gravité des individus présentant la modalité i du paramètre MTBF CTi: centre de gravité des individus présentant la modalité i du paramètre MTTR

Figure A4.4: projection des centres de gravité des modalités des individus sur le plan 3-4

# Projection des individus sur le plan 4-5 Axe 4 horizontal - Axe *5* vertical

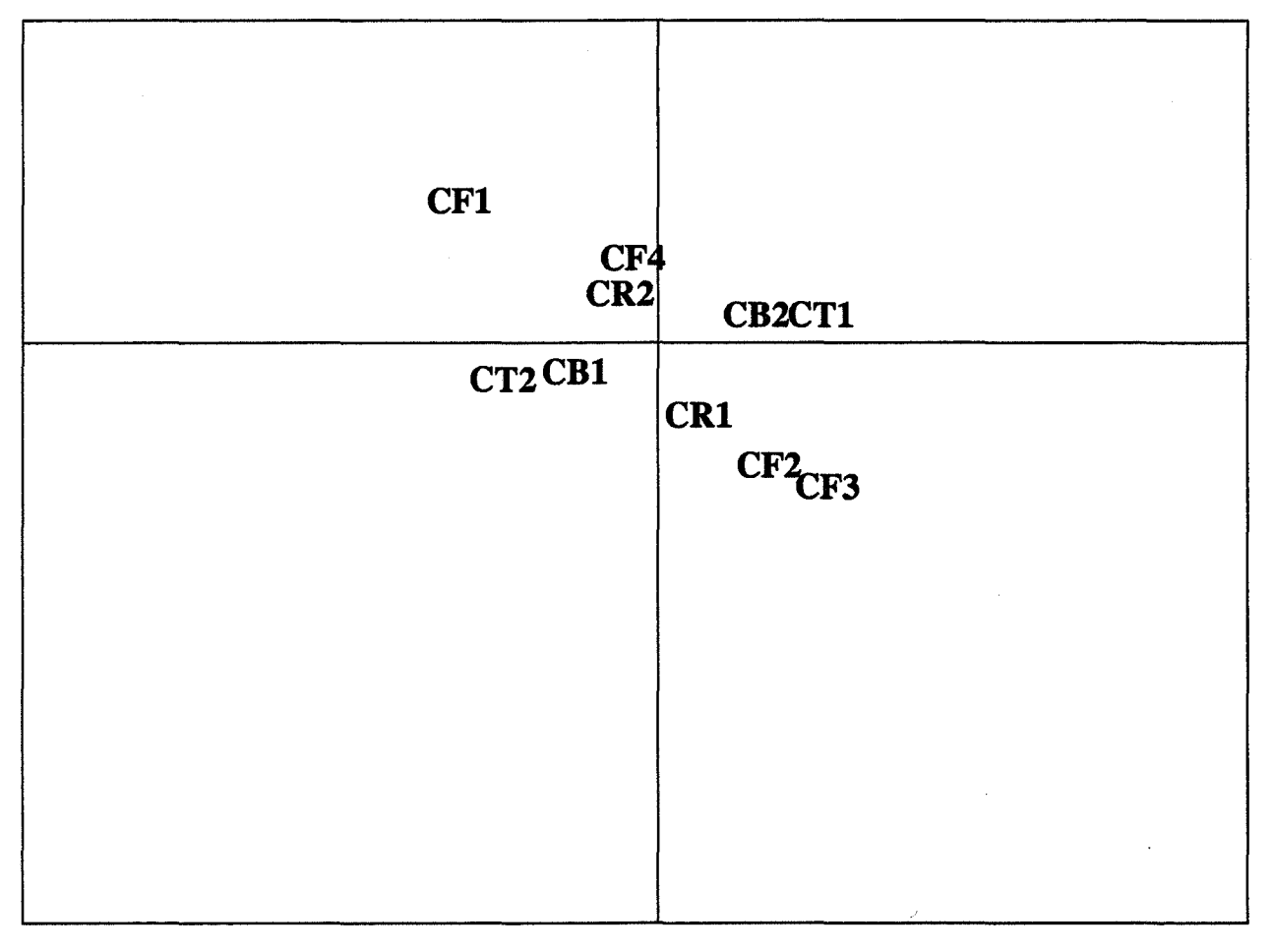

CFi: centre de gravité des individus présentant la modalité i du paramètre FREQUE CRi: centre de gravité des individus présentant la modalité i du paramètre RGFAE CBi: centre de gravité des individus présentant la modalité i du paramètre MTBF CTi: centre de gravité des individus présentant la modalité i du paramètre MTTR ... *in intervieur aussi selle servi* 

社会 / 中心理 D. C. C. A 一年 计字距 电转变  $\frac{1}{24}$ 

' Figure A4.5: projection des centres de gravité des modalités des individus sur le plan 4-5

 $\sum_{i=1}^n \sum_{j=1}^n \sum_{j$ 

meilleurs qu'une autre modalité puisque ceci dépendra des modalités des paramètres techniques.

## **1.4. Conclusion sur l'application de l'analyse en composantes principales**

Les principaux renseignements qu'on peut tirer de l'étude des corrélations sont:

- la plupart des autres indicateurs économiques sont indépendants des autres indicateurs et peu sensibles aux stratégies appliquées à cette étape,

- les indicateurs physiques directement liés aux taux de charges comme les taux d'occupation des machines et le nombre de pièces produites sont indépendants.

La projection des individus suivant les modalités des paramètres d'entrée sur les différents plans factoriels fait apparaître un paramètre dominant qui est la fréquence des lancements. La modalité 1 de ce paramètre (lancements suivant la fréquence de base) donne les meilleurs résultats.

Par contre, l'étude de l'influence des autres paramètres de gestion est totalement masquée par les paramètres techniques (MTBF et MTTR). Ceci n'était pas le cas dans la première étape ou les paramètres techniques n'avaient aucune influence sur les performances du système.

Nous avons donc décidé de reprendre la même étape (étape 2) avec une réduction des modalités des paramètres techniques. Ceci nous permet de faire une séparation entre les paramètres de gestion sur lequels on peut agir facilement (paramètres contrôlables) et les paramètres techniques (ou de structure) sur lesquels une intervention engendrerait certaines dépenses (paramètres non contrôlables). Nous avons donc fixé ces derniers paramètres aux valeurs suivantes:

- MTBF: une panne par semaine;

- MTTR: une heure de réparation.

On pourra envisager de faire la même étude pour d'autres valeurs de ces paramètres.

 $\mathcal{L}\mathcal{T}$  ? Prasticing an

SUS 2013 CHO C stána sa ta sa at a méro, microsopa are the collection is death. and it was multanticated real gar " '' van app. : 30 ;

 $\label{eq:2.1} \frac{1}{\sqrt{2}}\int_{\mathbb{R}^3}\frac{1}{\sqrt{2}}\left(\frac{1}{\sqrt{2}}\right)^2\frac{1}{\sqrt{2}}\left(\frac{1}{\sqrt{2}}\right)^2\frac{1}{\sqrt{2}}\left(\frac{1}{\sqrt{2}}\right)^2\frac{1}{\sqrt{2}}\left(\frac{1}{\sqrt{2}}\right)^2.$ 

 $\mathcal{S}^{\mathrm{c}}$  .  $\label{eq:2.1} \frac{1}{2}\sum_{i=1}^n\frac{1}{2}\sum_{j=1}^n\frac{1}{2}\sum_{j=1}^n\frac{1}{2}\sum_{j=1}^n\frac{1}{2}\sum_{j=1}^n\frac{1}{2}\sum_{j=1}^n\frac{1}{2}\sum_{j=1}^n\frac{1}{2}\sum_{j=1}^n\frac{1}{2}\sum_{j=1}^n\frac{1}{2}\sum_{j=1}^n\frac{1}{2}\sum_{j=1}^n\frac{1}{2}\sum_{j=1}^n\frac{1}{2}\sum_{j=1}^n\frac{1}{2}\sum_{j=1}^n\$ 

 $\sim 10^7$ 

# FOLIO ADMINISTRATIF

# THESE SOUTENUE DEVANT L'INSTITUT NATIONAL DES SCIENCES APPLIQUEES DE LYON

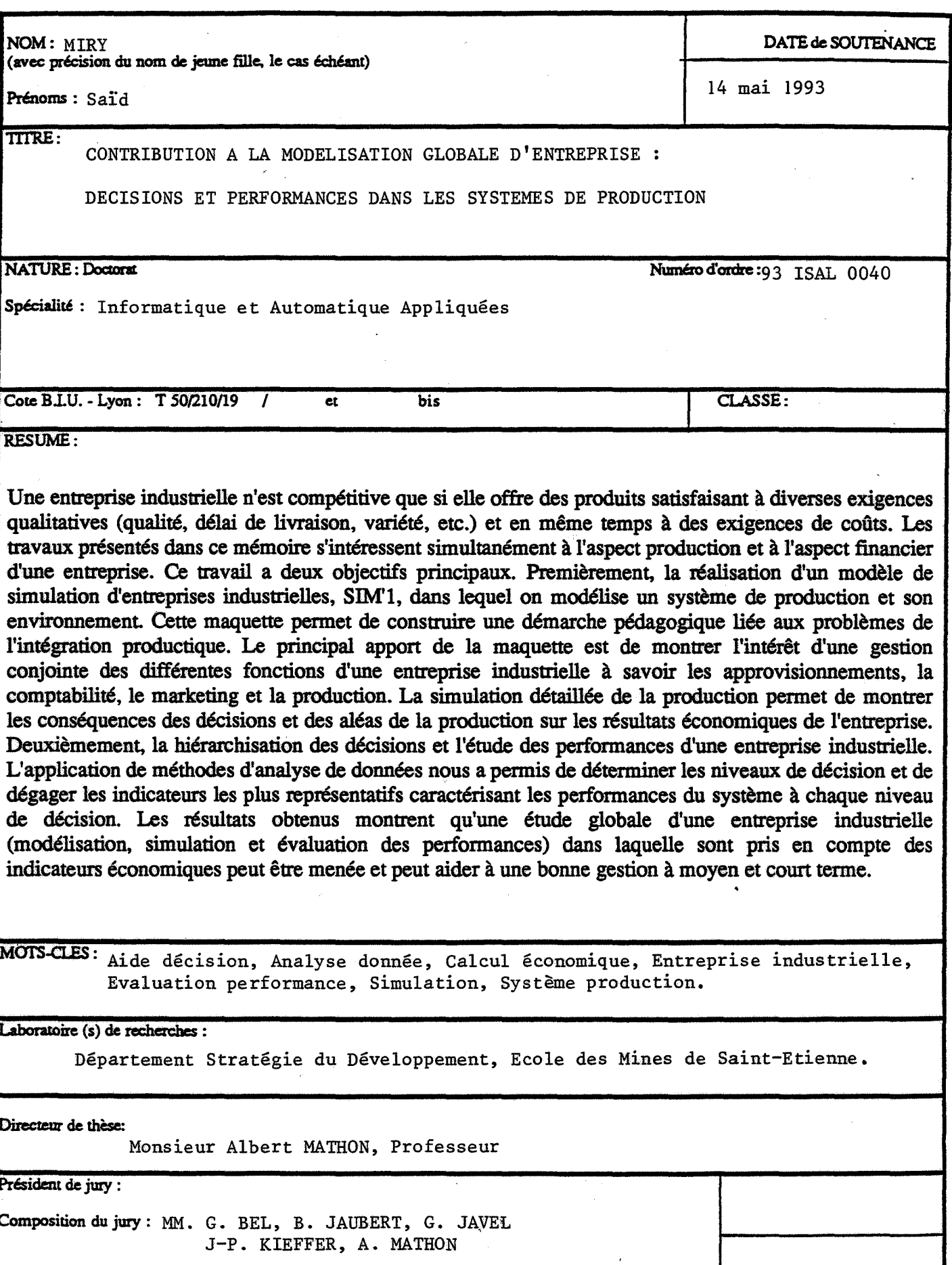